# Algorithmes et Programmation

Ecole Polytechnique

Robert Cori Jean-Jacques Lévy

## Table des matieres

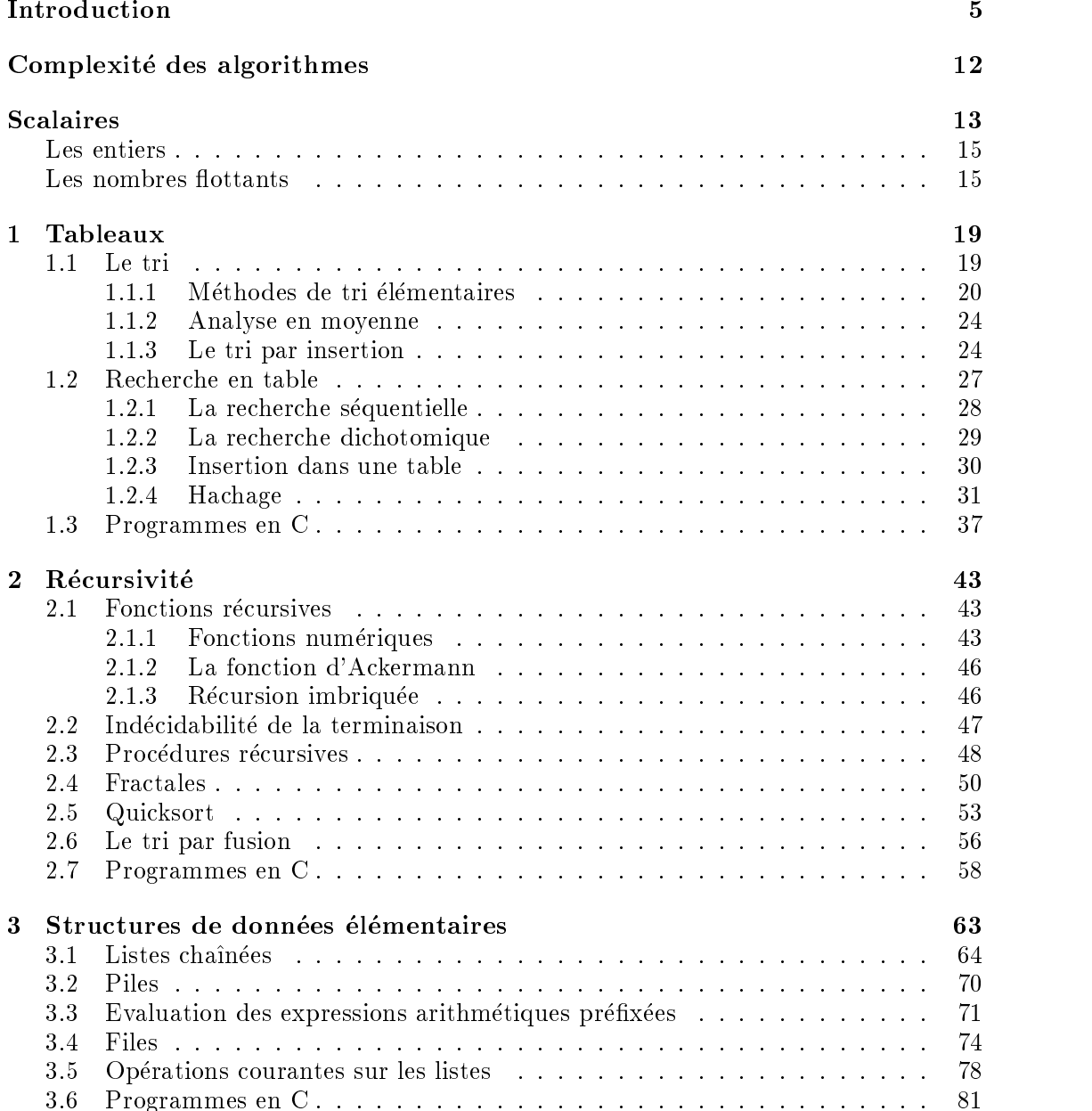

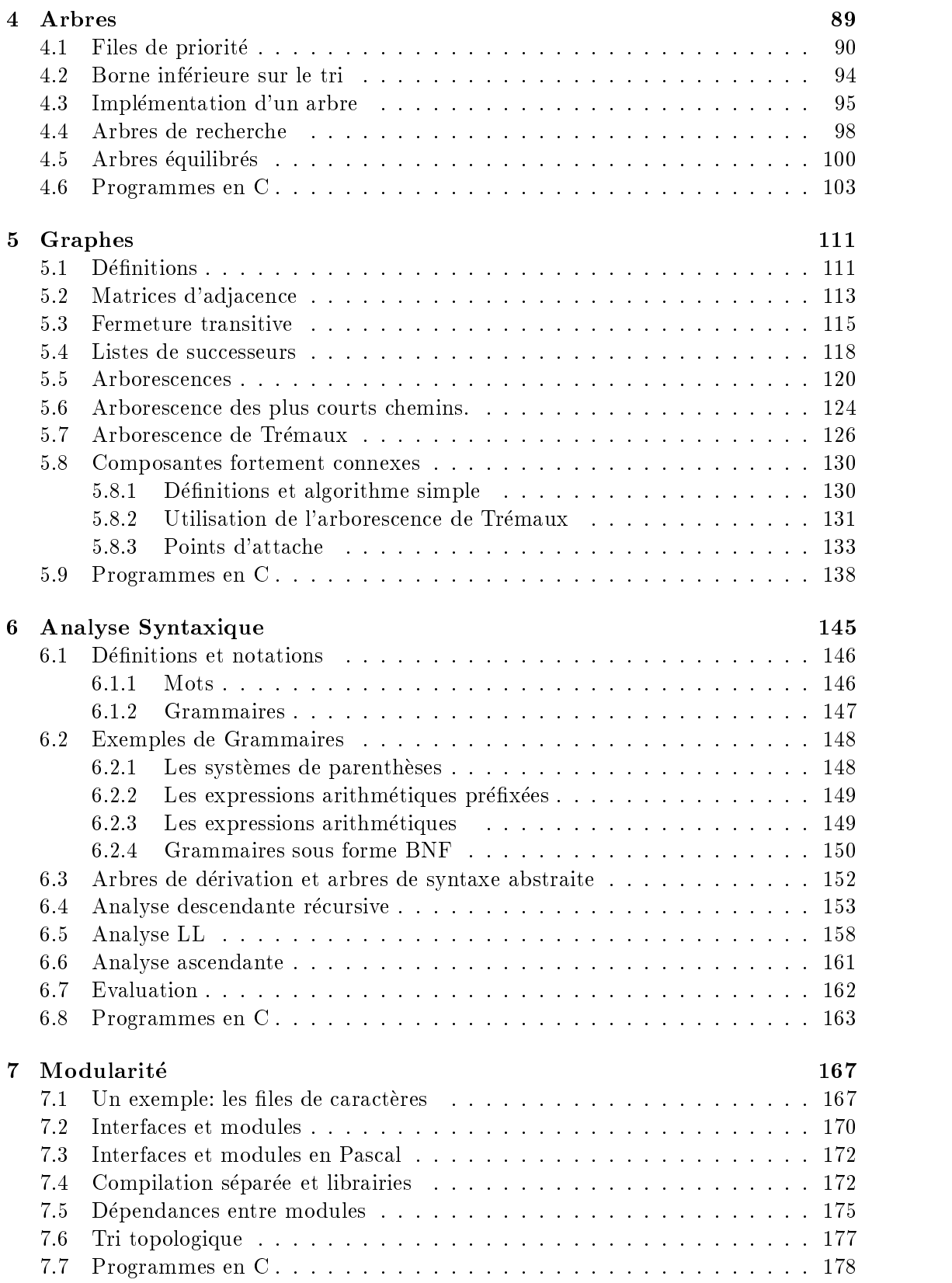

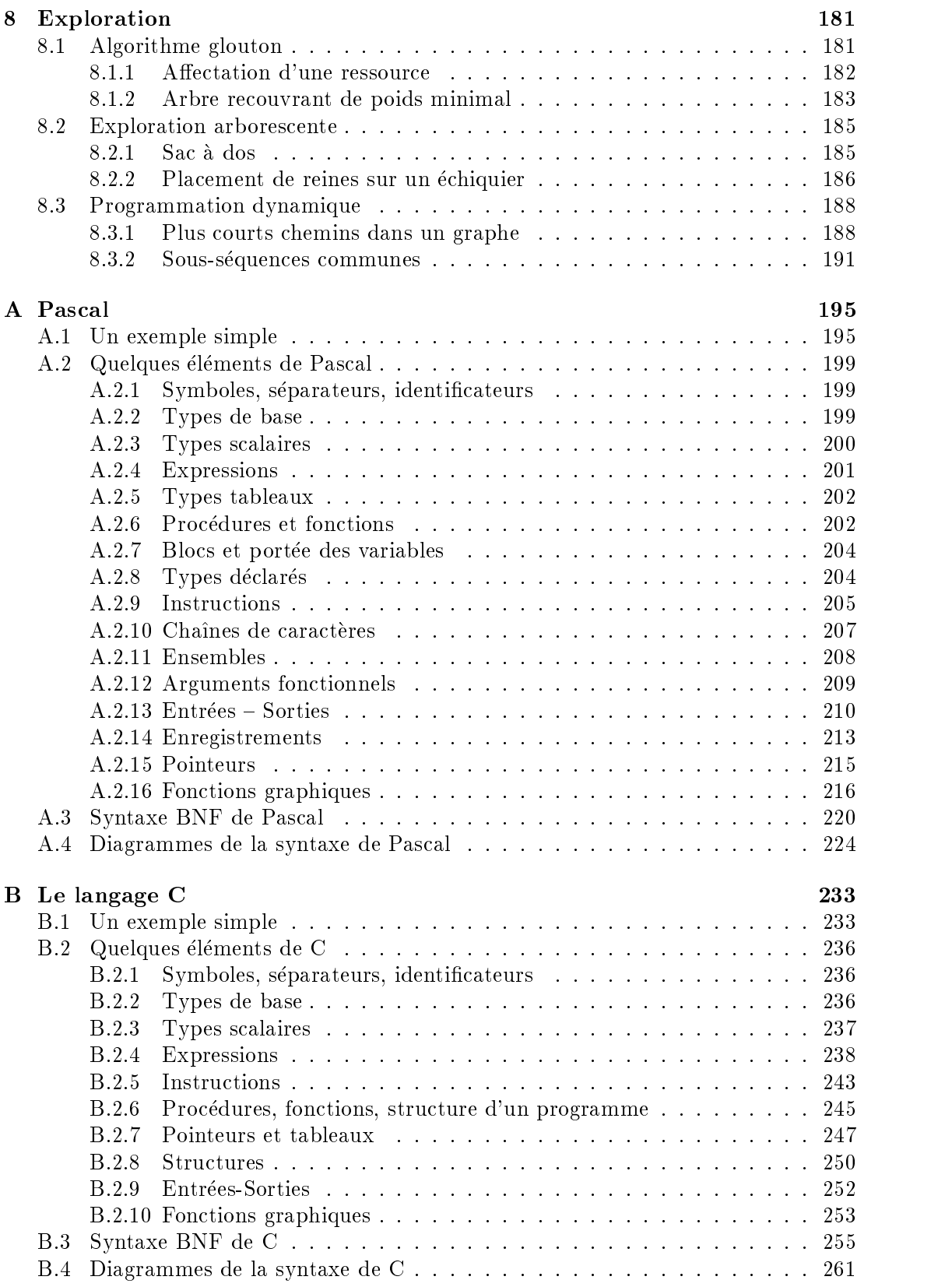

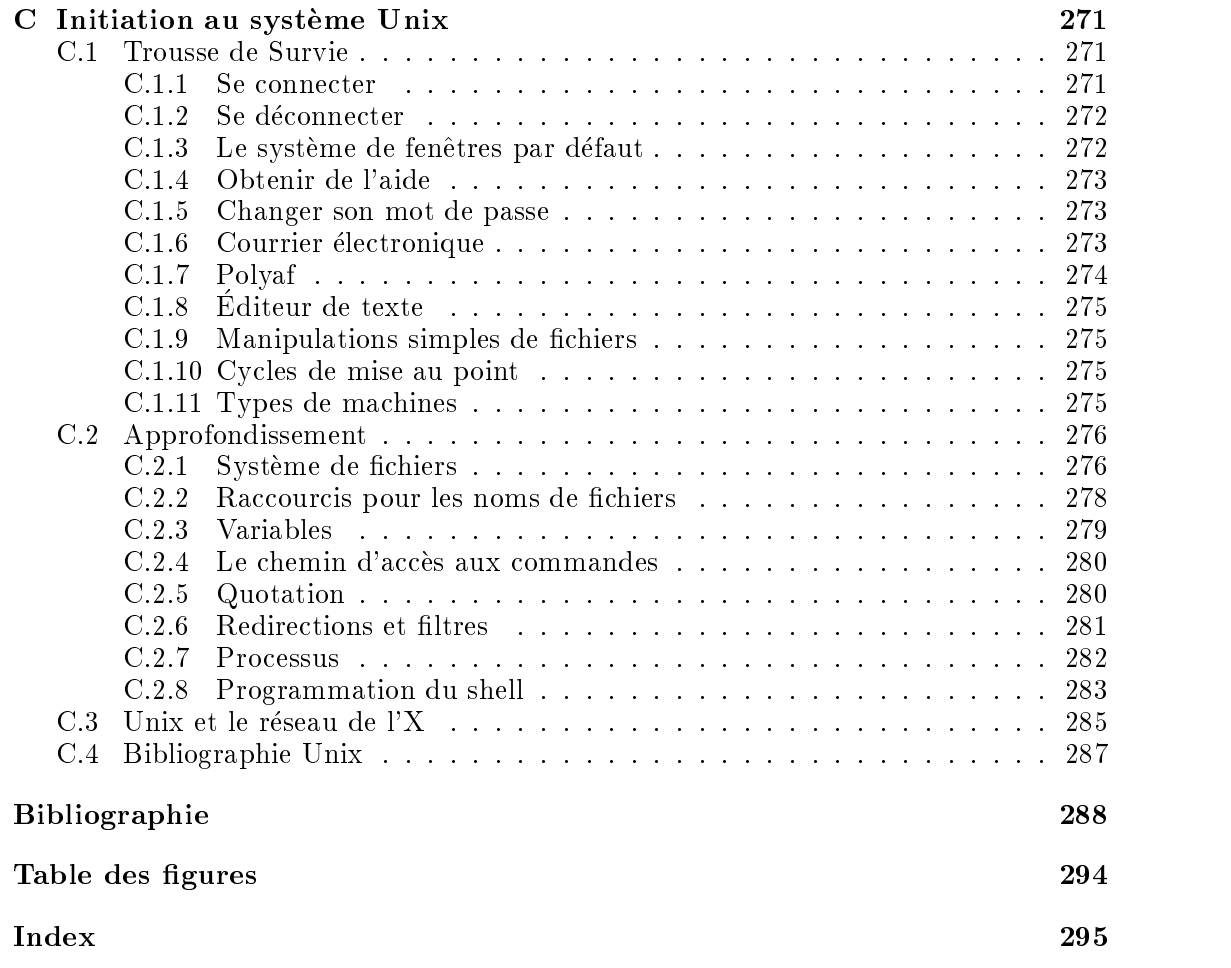

## Avant-propos

Nous remercions Serge Abiteboul, Francois Anceau, Jean Berstel, Thierry Besancon, Jean Betrema, Francois Bourdoncle, Philippe Chassignet, Georges Gonthier, Florent Guillaume, Martin Jourdan, Francois Morain, Dominique Perrin, Jean-Eric Pin, Nicolas Pioch, Bruno Salvy, Michel Weinfeld, Paul Zimmermann pour avoir relu avec attention ce cours, Michel Mauny et Didier Remy pour leurs macros TEX, Ravi Sethi pour nous avoir donne les sources pic des dessins de ses livres [3, 47], Martin Jourdan pour avoir fourni ces sources, Georges Gonthier pour sa connaissance de C, de pic et du reste, Damien Doligez pour ses talents de metteur au point, notamment pour les dessins, et sa grande connaissance du Macintosh, Xavier Leroy pour ses magnifiques  $shell$ -scripts, Bruno Salvy pour sa grande connaissance de Maple, Pierre Weis pour son aide en CAML, Paul Zimmermann pour sa rigueur, Philippe Chassignet pour son expertise en graphique Macintosh ::: et tous ceux que nous avons oublies involontairement.

Nous devons specialement mentionner Damien Doligez et Xavier Leroy, auteurs de l'annexe C sur Unix, tant reclamee par les eleves, et Dominique Moret du Centre Informatique pour l'adaptation de cette annexe au contexte de l'X.

Enfin, merci à Pascal Brisset, auteur de la version électronique de ce cours consultable grâce au *World Wide Web* sur le réseau Internet à l'adresse

http://www.polytechnique.fr/poly/~www/poly/

Polycopie, version 1.3

En 30 ans, l'informatique est devenue une industrie importante: 10% des investissements hors bâtiments des sociétés françaises. Au recensement de 1982, 50000 cadres techniciens se declaraient informaticiens, 150000 en 1991. Une certaine maniere de pensee et de communication a decoule de cette rapide evolution. L'informatique apparaît comme une discipline scientifique introduisant des problèmes nouveaux ou faisant revivre d'autres. Certains pensent que l'informatique est la partie constructive des mathématiques, puisqu'on ne s'y contente pas de théorèmes d'existence, mais du calcul des ob jets. D'autres y voient les mathematiques concretes, puisque le domaine a l'exactitude et la rigueur des mathematiques, et que la confrontation des idees abstraites a la realisation de programmes interdit le raisonnement approximatif. Une autre communaute est intéressée surtout par la partie physique du domaine, car une bonne part des progrès de l'informatique est due au developpement foudroyant de la micro-electronique.

La jeunesse de l'informatique permet à certains de nier son aspect scientifique: "les ordinateurs ne sont que des outils pour faire des calculs ou des machines traitement de texte". Malheureusement, beaucoup de \fous de la programmation" etayent l'argument precedent en ignorant toute consideration theorique qui puisse les aider dans leurs constructions souvent très habiles. Regardons la définition du mot hacker fournie dans The New Hacker's Dictionary [39], dictionnaire relu et corrigé électroniquement par une bonne partie de la communaute informatique.

hacker *[originally, someone who makes furniture with an axe] n. 1. A person* who enjoys exploring the details of programmable systems and how to stretch their capabilities, as opposed to most users, who prefer to learn only the minimum necessary. 2. One who programs enthusiastically (even obsessively) or who enjoys programming rather than just theorizing about programming. 3. A person capable of appreciating hack value. 4. A person who is good at programming quickly. 5. An expert at a particular program, or one who frequently does work using it or on it; as in "a Unix hacker". 6. An expert or enthusiast of any kind. One might be an astronomy hacker, for example. 7. One who enjoys the intellectual challenge of creatively overcoming or circumventing limitations. 8. [deprecated] A malicious medd ler who tries to discover sensitive information by poking around. Hence password hacker, network hacker. See cracker.

Hacker est un mot courant pour designer un programmeur passionne. On peut constater toutes les connotations contradictoires recouvertes par ce mot. La définition la plus infamante est "2. One who  $\ldots$  enjoys programming rather than just theorizing about programming.". Le point de vue que nous defendrons dans ce cours sera quelque peu différent. Il existe une théorie informatique (ce que ne contredit pas la définition précédente) et nous essaierons de démontrer qu'elle peut aussi se révéler utile. De manière

assez extraordinaire, peu de disciplines offrent la possibilité de passer des connaissances theoriques a l'application pratique aussi rapidement. Avec les systemes informatiques modernes, toute personne qui a l'idee d'un algorithme peut s'asseoir derriere un terminal, et sans passer par une lourde experimentation peut mettre en pratique son idee. Bien sûr, l'apprentissage d'une certaine gymnastique est nécessaire au début, et la construction de gros systemes informatiques est bien plus longue, mais il s'agit alors d'installer un nouveau service, et non pas d'experimenter une idee. En informatique, théorie et pratique sont très proches.

D'abord, il n'existe pas une seule theorie de l'informatique, mais plusieurs theories imbriquées: logique et calculabilité, algorithmique et analyse d'algorithmes, conception et sémantique des langages de programmation, bases de données, principes des systemes d'exploitation, architectures des ordinateurs et evaluation de leurs performances, reseaux et protocoles, langages formels et compilation, codes et cryptographie, apprentissage et zero-know ledge algorithms, calcul formel, demonstration automatique, conception et vérification de circuits, vérification et validation de programmes, temps réel et logiques temporelles, traitement d'images et vision, synthèse d'image, robotique, :::

Chacune des approches précédentes a ses problèmes ouverts, certains sont très célèbres. Un des plus connus est de savoir si  $P = NP$ , c'est-à-dire si tous les algorithmes deterministes en temps polynomial sont equivalents aux algorithmes non deterministes polynomiaux. Plus concretement, peut-on trouver une solution polynomiale au probleme du voyageur de commerce. (Celui-ci a un ensemble de villes a visiter et il doit organiser sa tournee pour qu'elle ait un tra jet minimal en kilometres). Un autre est de trouver une semantique aux langages pour la programmation ob jet. Cette technique de programmation incrementale est particulierement utile dans les gros programmes graphiques. A ce jour, on cherche encore un langage de programmation ob jet dont la semantique soit bien claire et qui permette de programmer proprement. Pour resumer, en informatique, il y a des problemes ouverts.

Quelques principes généraux peuvent néanmoins se dégager. D'abord, en informatique, il est très rare qu'il y ait une solution unique à un problème donné. Tout le monde a sa version d'un programme, contrairement aux mathématiques où une solution s'impose relativement facilement. Un programme ou un algorithme se trouve tres souvent par raffinements successifs. On démarre d'un algorithme abstrait et on évolue lentement par optimisations successives vers une solution détaillée et pouvant s'exécuter sur une machine. C'est cette diversite qui donne par exemple la complexite de la correction d'une composition ou d'un pro jet en informatique (a l'Ecole Polytechnique par exemple). C'est aussi cette particularite qui fait qu'il y a une grande diversite entre les programmeurs. En informatique, la solution unique à un problème n'existe pas.

Ensuite, les systemes informatiques representent une incroyable construction, une cathedrale des temps modernes. Jamais une discipline n'a si rapidement fait un tel empilement de travaux. Si on essaie de realiser toutes les operations necessaires pour déplacer un curseur sur un écran avec une souris, ou afficher l'écho de ce qu'on frappe sur un clavier, on ne peut qu'être surpris par les différentes constructions intellectuelles que cela a demandees. On peut dire sans se tromper que l'informatique sait utiliser la transitivité. Par exemple, ce polycopié a été frappé à l'aide du traitement de texte  $\text{Lipx}$  [30] de L. Lamport (jeu de macros T<sub>EX</sub> de D. Knuth [25]), les caractères ont été calcules en METAFONT de D. Knuth [26], les dessins en gpic version Gnu (R. Stallman)

de pic de B. Kernighan [22]. On ne comptera ni le systeme Macintosh (qui derive fortement de l'Alto et du Dorado faits à Xerox PARC [50, 31]), ni OzTeX (TFX sur Macintosh), ni les editeurs QED, Emacs, Alpha, ni le systeme Unix fait a Bell laboratories [43], les machines Dec Stations 3100, 5000, Sun Sparc2, ni leurs composants MIPS 2000/3000 [20] ou Sparc, ni le reseau Ethernet (Xerox-PARC [35]) qui permet d'atteindre les serveurs fichiers, ni les réseaux Transpac qui permettent de travailler à la maison, ni les imprimantes Laser et leur langage PostScript, successeur d'InterPress (J. Warnock a Xerox-PARC, puis Adobe Systems) [2], qui permettent l'impression du document. On peut évaluer facilement l'ensemble à quelques millions de lignes de programme et également à quelques millions de transistors. Rien de tout cela n'existait en 1960. Tout n'est que gigantesque mécano, qui s'est assemblé difficilement, mais dont on commence à comprendre les critères nécessaires pour en composer les différents elements. En informatique, on doit composer beaucoup d'objets.

Une autre remarque est la rapidite de l'evolution de l'informatique. Une loi due a B. Joy dit que les micro-ordinateurs doublent de vitesse tous les deux ans, et a prix constant. Cette loi n'a pas ete invalidee depuis 1978! (cf. le livre de Hennessy et Patterson [18]). Si on regarde les densités des mémoires ou des disques, on constate que des machines de taille memoire honorable de 256 kilo-Octets en 1978 ont au minimum 32 Mega-Octets aujourd'hui. De m^eme, on est passe de disques de 256 MO de 14 pouces de diametre et de 20 cm de hauteur a des disques 3,5 pouces de 4 GO (Giga-Octets) de capacite et de 5cm de hauteur. Une machine portable de 3,1 kg peut avoir un disque de 500 MO. Il faut donc penser tout projet informatique en termes évolutifs. Il est inutile d'écrire un programme pour une machine spécifique, puisque dans deux ans le matériel ne sera plus le même. Tout programme doit être pensé en termes de portabilité, il doit pouvoir fonctionner sur toute machine. C'est pourquoi les informaticiens sont maintenant attaches aux standards. Il est frustrant de ne pouvoir faire que des t^aches fugitives. Les standards (comme par exemple le système Unix ou le système de fenêtres X-Window qui sont des standards de facto) assurent la pérennité des programmes. En informatique, on doit programmer en utilisant des standards.

Une autre caractéristique de l'informatique est le côté instable des programmes. Ils ne sont souvent que gigantesques constructions, qui s'ecroulent si on enleve une petite pierre. Le 15 janvier 1990, une panne telephonique a bloque tous les appels longue distance aux Etats-Unis pendant une apres-midi. Une instruction break qui arr^etait le contrôle d'un for dans un programme C s'est retrouvée dans une instruction switch qui avait ete inseree dans le for lors d'une nouvelle version du programme de gestion des centraux d'AT&T. Le logiciel de test n'avait pas explore ce recoin du programme, qui n'intervenait qu'accidentellement en cas d'arr^et d'urgence d'un central. Le resultat de l'erreur fut que le programme marcha très bien jusqu'à ce qu'intervienne l'arrêt accidentel d'un central. Celui-ci, à cause de l'erreur, se mit à avertir aussitôt tous ses centraux voisins, pour leur dire d'appliquer aussi la procedure d'arr^et d'urgence. Comme ces autres centraux avaient tous aussi la nouvelle version du programme, ils se mirent egalement a parler a leurs proches. Et tout le systeme s'ecroula en quelques minutes. Personne ne s'etait rendu compte de cette erreur, puisqu'on n'utilisait jamais la procédure d'urgence et, typiquement, ce programme s'est effondré brutalement. Il est très rare en informatique d'avoir des phénomènes continus. Une panne n'est en général pas le resultat d'une degradation perceptible. Elle arrive simplement brutalement. C'est ce c^ote exact de l'informatique qui est tres attrayant. En informatique, il y a peu de solutions approchées. En informatique, il  $y$  a une certaine notion de l'exactitude.

Notre cours doit ^etre compris comme une initiation a l'informatique, et plus exac-

tement a l'algorithmique et a la programmation. Il s'adresse a des personnes dont nous tenons pour acquises les connaissances mathematiques: nulle part on n'expliquera ce qu'est une recurrence, une relation d'equivalence ou une congruence. Il est oriente vers l'algorithmique, c'est-a-dire la conception d'algorithmes (et non leur analyse de performance), et la programmation, c'est-a-dire leur implantation pratique sur ordinateur (et non l'étude d'un — ou de plusieurs — langage(s) de programmations). Les cours d'algorithmique sont maintenant bien catalogues, et la reference principale sur laquelle nous nous appuierons est le livre de Sedgewick [46]. Une autre reference interessante par sa completude et sa presentation est le livre de Cormen, Leiserson et Rivest [10]. Il existe bien d'autres ouvrages: Gonnet et Baeza-Yates [14], Berstel-Pin-Pocchiola [8], Manber [34], Graham-Knuth-Patashnik [16].... Il faut aussi bien sûr signaler les livres de Knuth  $[27, 28, 29]$ . Les cours de programmation sont moins clairement définis. Ils dependent souvent du langage de programmation ou du type de langage de programmation choisi. Nous nous appuierons sur le polycopie de P. Cousot [11], sur le livre de Kernighan et Ritchie pour C [21], sur le livre de Wirth pour Pascal [19], sur le livre de Nelson [38] ou Harbison pour Modula-3[17].

Le cours est organisé selon les structures de données et les méthodes de programmation, utilisées dans différents algorithmes. Ainsi seront considérés successivement les tableaux, les listes, les piles, les arbres, les files de priorité, les graphes. En parallèle, on regardera différentes méthodes de programmation telles que la récursivité, les interfaces ou modules, la compilation separee, le backtracking, la programmation dynamique. En fin, nous essaierons d'enchaîner sur différents thèmes. Le premier d'entre eux sera la programmation symbolique. Un autre sera la validation des programmes, notamment en présence de phénomènes asynchrones. Enfin, on essaiera de mentionner les différentes facettes des langages de programmation (*garbage collection*, exceptions, modules, polymorphisme, programmation incrémentale, surcharge). Nous fournirons pour chaque algorithme deux versions du programme (quand nous en montrerons son implementation): une dans le langage Pascal (langage enseigne en classes preparatoires) et une autre dans le langage C à la fin de chaque chapitre. Un rappel de Pascal figurera en annexe, ainsi qu'une introduction au langage C fortement inspiree de [21]. La lecture des chapitres et des annexes peut se mener en parallele. Le lecteur qui conna^t les langages de programmation n'aura pas besoin de consulter les annexes. Celui qui demarre en Pascal ou en C devra plutôt commencer par les appendices.

Le choix de considérer aussi le langage C est dicté par des considérations techniques, plus que philosophiques. Pascal est un langage vieillissant. Son successeur potentiel Modula-3 [38] ne fonctionne pas encore sur des petites machines et n'a pas de bon environnement de programmation. L'avantage de C est qu'il existe pratiquement sur toutes les machines. D'autres solutions plus avancées technologiquement, comme  $C++$ [48], Scheme [1] ou ML [15, 36, 51], nous semblent trop distinctes de Pascal et imposent donc un choix. Il faudrait alors passer une bonne partie du cours a expliquer le langage, ce que nous nous refusons a faire. Par C, nous entendrons C ANSI avec la convention ANSI pour les parametres des procedures. Le langage C a ses inconvenients, le principal est de ne pas avoir de garde-fous. On peut donc ecrire des programmes inesthetiques, sous couvert d'efficacité. Pourtant, cet argument n'est même plus vrai avec l'avènement des machines RISC. On peut simplement ecrire en C comme en Pascal. C'est le style que nous adopterons ici, et espérons que C pourra être considéré comme du "sucre syntaxique" autour de Pascal. On gagnera certainement un point par rapport à Pascal: l'intégration du langage au système d'exploitation pour accéder aux fichiers ou autres ressources de la machine, en particulier s'il s'agit d'une machine Unix.

}

}

Pour être bien clair, prenons l'exemple du calcul de  $\pi$ . Un programme C esthétiquement correct, qui utilise la formule  $\pi/4 = \arctan(1) = \sum_{n=0}^{n=\infty} (-1)^n/(2n+1)$ , est

```
#include <stdio.h>
#define N 10000
main()
{
    float pi = 0;
    int sign = 1;
    int n = 1;
    int m = 1;
    while (n < N) {
        pi = pi + (float)sign / m;
        m = m + 2;
        sign = -sign;++n;
    }
    pi = 4 * pi;printf ("%'.6f\n", pi);<sup>}</sup>
```
Mais le programme C suivant [39] est interdit dans notre cours.

```
#define _ -F<00 || --F-OO--;
int F=00,OO=00;
main(){F_OO();printf("%1.3f\n", 4.*-F/OO/OO);}F_OO()
{
               \bot = \bot = \bot = \bot\_-\_-\_-\_-\_-\_-\_-\__-_-_-_-_-_-_-_-_-_-_-_
   _-_-_-_-_-_-_-_-_-_-_-_-_-_
  _-_-_-_-_-_-_-_-_-_-_-_-_-_-_
  _-_-_-_-_-_-_-_-_-_-_-_-_-_-_
  _-_-_-_-_-_-_-_-_-_-_-_-_-_-_-_
   _-_-_-_-_-_-_-_-_-_-_-_-_-_-_-_
_-_-_-_-_-_-_-_-_-_-_-_-_-_-_-_
_-_-_-_-_-_-_-_-_-_-_-_-_-_-
 _-_-_-_-_-_-_-_-_-_-_-_-_-_-_
    _-_-_-_-_-_-_-_-_-_-_-_-_-_-_
     _-_-_-_-_-_-_-_-_-_-_-_-_-_
     \sqcup-\sqcup-\sqcup-\sqcup-\sqcup-\sqcup-\sqcup-\sqcup-\sqcup\sqcup-\sqcup-\sqcup-\sqcup-\sqcup-\sqcup-\sqcup\Box-\Box-\Box-\Box
```
Ce programme fait un nombre inconsidere d'appels au preprocesseur et beaucoup trop d'effets de bord (cf. page 240). Il est illisible. Il faut avoir une conception simple et donc esthetique des programmes. On n'est plus a l'epoque ou tout se joue a l'instruction machine près. La puissance des ordinateurs a rendu très viable la programmation sans optimisations excessives. Tout l'art du programmeur, et notamment du programmeur C, est de comprendre les quelques endroits critiques d'un programme, en général très

peu nombreux, où les optimisations sont nécessaires. Donc le programme cryptique precedent, ou tout autre bourre d'optimisations inutiles sera mauvais et donc interdit.

Dans cet exemple, typiquement, la convergence du calcul de  $\pi$  est mauvaise. Inutile donc de chercher a optimiser ce programme. Il faut changer de formule pour le calcul. La formule de John Machin (1680-1752) fait converger plus vite en calculant  $\pi/4$  =  $4 \arctan(1/5) - \arctan(1/239)$ . Une autre technique consiste à taper sur la commande suivante sur le Vax de l'Ecole Polytechnique

```
% maple
     |\setminus \hat{}/| MAPLE V
. \lfloor \frac{1}{1} \rfloor \lfloor \frac{1}{1} \rfloor. Copyright (c) 1981-1990 by the University of Waterloo.
 \ MAPLE / All rights reserved. MAPLE is a registered trademark of
 <____ ____> Waterloo Maple Software.
                  Type ? for help.
      \pm> evalf(Pi,1000);
```
3.14159265358979323846264338327950288419716939937510582097494459230781\ 6406286208998628034825342117067982148086513282306647093844609550582231\ 7253594081284811174502841027019385211055596446229489549303819644288109\ 7566593344612847564823378678316527120190914564856692346034861045432664\ 8213393607260249141273724587006606315588174881520920962829254091715364\ 82139360726072617373724587072617373724581748153707373724581520925415363153641536<br>12. September 19. September 19. September 19. September 19. September 19. September 19. September 19. Septembe 3678925903600113305305488204665213841469519415116094330572703657595919\ 5309218611738193261179310511854807446237996274956735188575272489122793\ 8183011949129833673362440656643086021394946395224737190702179860943702\ 7705392171762931767523846748184676694051320005681271452635608277857713\ 4275778960917363717872146844090122495343014654958537105079227968925892\ 3542019956112129021960864034418159813629774771309960518707211349999998\ 3729780499510597317328160963185950244594553469083026425223082533446850\ 3526193118817101000313783875288658753320838142061717766914730359825349\ 0428755468731159562863882353787593751957781857780532171226806613001927\ 876611195909216420199

> quit; %  $\cdot$ 

## Complexité des algorithmes

Dans ce cours, il sera question de complexite d'algorithmes, c'est-a-dire du nombre d'opérations élémentaires (affectations, comparaisons, opérations arithmétiques) effectuées par l'algorithme. Elle s'exprime en fonction de la taille n des données. On dit que la complexité de l'algorithme est  $O(f(n))$  où f est d'habitude une combinaison de polynômes, logarithmes ou exponentielles. Ceci reprend la notation mathématique classique, et signifie que le nombre d'opérations effectuées est borné par  $cf(n)$ , où c est une constante, lorsque  $n$  tend vers l'infini.

Considérer le comportement à l'infini de la complexité est justifié par le fait que les données des algorithmes sont de grande taille et qu'on se préoccupe surtout de la croissance de cette complexité en fonction de la taille des données. Une question systématique à se poser est: que devient le temps de calcul si on multiplie la taille des donnees par 2?

Les algorithmes usuels peuvent être classés en un certain nombre de grandes classes de complexite.

- Les algorithmes sub-linéaires, dont la complexité est en général en  $O(\log n)$ . C'est le cas de la recherche d'un élément dans un ensemble ordonné fini de cardinal  $n$ .
- $\bullet$  Les algorithmes lineaires en complexite  $O(n)$  ou en  $O(n \log n)$  sont consideres comme rapides, comme l'évaluation de la valeur d'une expression composée de n symboles ou les algorithmes optimaux de tri.
- Plus lents sont les algorithmes de complexité située entre  $O(n^2)$  et  $O(n^3)$ , c'est le cas de la multiplication des matrices et du parcours dans les graphes.
- $\bullet\,$  Au dela, les algorithmes polynomiaux en  $O(n^{\alpha})$  pour  $\kappa>3$  sont consideres comme lents, sans parler des algorithmes exponentiels (dont la complexité est supérieure à tout polynôme en n) que l'on s'accorde à dire impraticables dès que la taille des données est supérieure à quelques dizaines d'unités.

La recherche de l'algorithme ayant la plus faible complexite, pour resoudre un probleme donne, fait partie du travail regulier de l'informaticien. Il ne faut toutefois pas tomber dans certains exces, par exemple proposer un algorithme excessivement alambiqué, développant mille astuces et ayant une complexité en  $O(n^{1,99})$ , alors qu'il existe un algorithme simple et clair de complexité  $O(n^2)$ . Surtout, si le gain de l'exposant de n s'accompagne d'une perte importante dans la constante multiplicative: passer d'une complexité de l'ordre de  $n^2/2$  à une complexité de  $10^{10}n \log n$  n'est pas vraiment une amélioration. Les critères de clarté et de simplicité doivent être considérés comme aussi importants que celui de l'efficacité dans la conception des algorithmes.

### Scalaires

Faisons un rappel succinct du calcul scalaire dans les programmes. En dehors de toutes les representations symboliques des scalaires, via les types simples, il y a deux grandes catégories d'objets scalaires dans les programmes: les entiers en virgule fixe, les réels en virgule flottante.

#### Les entiers

Le calcul entier est relativement simple. Les nombres sont en fait calculés dans une arithmétique modulo  $N = 2<sup>n</sup>$  où n est le nombre de bits des mots machines.

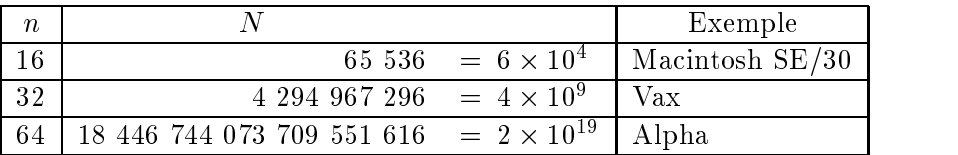

Figure *i.*1 : Bornes supérieures des nombres entiers

Ainsi, les processeurs de 1992 peuvent avoir une arithmetique precise sur quelques milliards de milliards, 100 fois plus rapide qu'une machine 16 bits! Il faut toutefois faire attention a la multiplication ou pire a la division qui a tendance sur les machines RISC (Reduced Instruction Set Computers) a prendre beaucoup plus de temps qu'une simple addition, typiquement 10 fois plus sur le processeur R3000 de Mips. Cette precision peut être particulièrement utile dans les calculs pour accéder aux fichiers. En effet, on a des disques de plus de 4 Giga Octets actuellement, et l'arithmetique 32 bits est insuffisante pour adresser leurs contenus.

Il faut pouvoir tout de m^eme designer des nombres negatifs. La notation couramment utilisée est celle du complément à 2. En notation binaire, le bit le plus significatif est le bit de signe. Au lieu de parler de l'arithmétique entre 0 et  $2^n - 1$ , les nombres sont pris entre  $-2^{n-1}$  et  $2^{n-1} - 1$ . Soit, pour  $n = 16$ , sur l'intervalle  $[-32768, 32767]$ . En Pascal, maxint  $= 2^{n-1} - 1$ , le plus grand entier positif. En C, c'est INT\_MAX obtenu dans le fichier *include* <limits.h> (cf. l'annexe sur le langage C).

Une opération entre 2 nombres peut créer un débordement, c'est-à-dire atteindre les bornes de l'intervalle. Mais elle respecte les règles de l'arithmétique modulo  $N$ .<br>Selon le langage de programmation et son implémentation sur une machine donnée, ce debordement est teste ou non. En fait, le langage C ne fait jamais ce test, et Pascal pratiquement jamais.

### Les nombres flottants

La notation flottante sert à représenter les nombres réels pour permettre d'obtenir des valeurs impossibles à obtenir en notation fixe. Un nombre flottant a une partie significative, la mantisse, et une partie exposant. Un nombre flottant tient souvent sur le même nombre de bits n qu'un nombre entier. En flottant, on décompose  $n = s+p+q$ en trois champs pour le signe, la mantisse et l'exposant, qui sont donnes par la machine. Ainsi tout nombre réel écrit "signe decimal E exposant" en Pascal, vaut

#### signe decimal  $\times 10^{-\alpha}$

Les nombres flottants sont une approximation des nombres réels, car leur partie significative f ne tient que sur un nombre p de bits fini. Par exemple,  $p = 23$  en simple précision. Le nombre de bits pour l'exposant  $e$  est  $q = 8$  en simple précision, ce qui fait que le nombre de bits total, avec le bit de signe, est bien 32.

Pour rendre portables des programmes utilisant les nombres flottants, une norme IEEE 754 (the Institute of Electrical and Electronics Engineers) a été définie. Non seulement elle décrit les bornes des nombres flottants, mais elle donne une convention pour représenter des valeurs spéciales:  $\pm \infty$ , NaN (Not A Number) qui permettent de donner des valeurs à des divisions par zéro, ou à des racines carrées de nombres négatifs par exemple. Les valeurs speciales permettent d'ecrire des programmes de calcul de racines de fonctions eventuellement discontinues.

La norme IEEE est la suivante

| Exposant                      | Mantisse  | Valeur                    |
|-------------------------------|-----------|---------------------------|
| $e=e_{min}-1$                 | $f=0$     | $+()$                     |
| $e=e_{min}-1$                 | $f\neq 0$ | $0, f \times 2^{e_{min}}$ |
| $e_{min} \leq e \leq e_{max}$ |           | $1, f \times 2^e$         |
| $e=e_{max}+1$                 | $f=0$     | $\pm\infty$               |
| $e=e_{max}+1$                 | $f\neq 0$ | NaN                       |

Figure *i.*2 : Valeurs spéciales pour les flottants IEEE

et les formats en bits simple et double precision sont

| Paramètre            | Simple | Double  |
|----------------------|--------|---------|
|                      | 23     | 52      |
|                      |        | 11      |
| $e_{max}$            | $+127$ | $+1023$ |
| $e_{min}$            | $-126$ | $-1022$ |
| Taille totale du mot | 32     | 64      |

Figure  $i.3$ : Formats des flottants IEEE

On en déduit donc que la valeur absolue de tout nombre flottant  $x$  vérifie en simple precision

$$
10^{-45} \simeq 2^{-150} \le |x| < 2^{128} \simeq 3 \times 10^{38}
$$

et en double precision

$$
2 \times 10^{-324} \simeq 2^{-1075} \le |x| < 2^{1024} \simeq 10^{308}
$$

Par ailleurs, la précision d'un nombre flottant est  $2^{-23} \simeq 10^{-7}$  en simple précision et 2<sup>32</sup>  $\simeq$  2  $\times$  10<sup>16</sup> en double precision. On perd donc 2 a 4 chiffres de precision par rapport aux opérations entières. Il faut comprendre aussi que les nombres flottants sont alignés avant toute addition ou soustraction, ce qui entraîne des pertes de précision. Par exemple, l'addition d'un très petit nombre à un grand nombre va laisser ce dernier inchangé. Il y a alors dépassement de capacité vers le bas  $(underflow)$ . Un bon exercice est de montrer que la série harmonique converge en informatique flottante, ou que l'addition flottante n'est pas associative! Il y a aussi des débordements de capacité vers le haut (overflows). Ces derniers sont en général plus souvent testés que les dépassements vers le bas.

Enfin, pour être complet, la représentation machine des nombres flottants est légèrement différente en IEEE. En effet, on s'arrange pour que le nombre 0 puisse être represente par le mot machine dont tous les bits sont 0, et on additionne la partie exposant du mot machine flottant de  $e_{min} - 1$ , c'est-à-dire de 127 en simple précision, ou de 1023 en double precision.

### Chapitre 1

### Tableaux

Les tableaux sont une des structures de base de l'informatique. Un tableau représente selon ses dimensions, un vecteur ou une matrice d'elements d'un m^eme type. Un tableau permet l'acces direct a un element, et nous allons nous servir grandement de cette propriete dans les algorithmes de tri et de recherche en table que nous allons considerer.

### 1.1 Le tri

Qu'est-ce qu'un tri? On suppose qu'on se donne une suite de N nombres entiers  $\langle a_i \rangle$ , et on veut les ranger en ordre croissant au sens large. Ainsi, pour  $N = 10$ , la suite

$$
\langle 18,3,10,25,9,3,11,13,23,8\rangle
$$

devra devenir

$$
\langle 3,3,8,9,10,11,13,18,23,25\rangle
$$

Ce problème est un classique de l'informatique. Il a été étudié en détail, cf. la moitié du livre de Knuth [29]. En tant qu'algorithme pratique, on le rencontre souvent. Par exemple, il faut établir le classement de certains élèves, mettre en ordre un dictionnaire, trier l'index d'un livre, faire une sortie lisible d'un correcteur d'orthographe, ::: Il faudra bien faire la distinction entre le tri d'un grand nombre d'elements (plusieurs centaines), et le tri de quelques elements (un paquet de cartes). Dans ce dernier cas, la méthode importe peu. Un algorithme amusant, bogo-tri, consiste à regarder si le paquet de cartes est deja ordonne. Sinon, on le jette par terre. Et on recommence. Au bout d'un certain temps, on risque d'avoir les cartes ordonnées. Bien sûr, le bogo-tri peut ne pas se terminer. Une autre technique frequemment utilisee avec un jeu de cartes consiste à regarder s'il n'y a pas une transposition à effectuer. Dès qu'on en voit une a faire, on la fait et on recommence. Cette methode marche tres bien sur une bonne distribution de cartes.

Plus serieusement, il faudra toujours avoir a l'esprit que le nombre d'ob jets a trier est important. Ce n'est pas la peine de trouver une méthode sophistiquée pour trier 10 elements. Pourtant, les exemples traites dans un cours sont toujours de taille limitée, pour des raisons pedagogiques iln'est pas possible de representer un tri sur plusieurs milliers d'éléments. Le tri, par ses multiples facettes, est un très bon exemple d'école. En général, on exigera que le tri se fasse in situ, c'est-à-dire que le résultat soit au même endroit que la suite initiale. On peut bien sûr trier autre chose que des entiers. Il

suffit de disposer d'un domaine de valeurs muni d'une relation d'ordre total. On peut donc trier des caractères, des mots en ordre alphabétique, des enregistrements selon un certain champ. On supposera, pour simplier, qu'il existe une operation d'echange ou plus simplement d'aectation sur les elements de la suite a trier. C'est pourquoi nous prendrons le cas de valeurs entieres.

### 1.1.1 Méthodes de tri élémentaires

Dans tout ce qui suit, on suppose que l'on trie des nombres entiers et que ceux-ci se trouvent dans un tableau a. L'algorithme de tri le plus simple est le tri par selection. Il consiste a trouver l'emplacement de l'element le plus petit du tableau, c'est-a-dire l'entier m tel que  $a_i \ge a_m$  pour tout *i*. Une fois cet emplacement m trouvé, on échange les éléments  $a_1$  et  $a_m$ . Puis on recommence ces opérations sur la suite  $\langle a_2, a_3, \ldots, a_N \rangle$ , ainsi on recherche le plus petit élément de cette nouvelle suite et on l'échange avec  $a_2$ . Et ainsi de suite ... jusqu'au moment où on n'a plus qu'une suite composée d'un seul élément  $\langle a_N \rangle$ .

La recherche du plus petit élément d'un tableau est un des premiers exercices de programmation. La détermination de la position de cet élément est très similaire, elle s'effectue à l'aide de la suite d'instructions:

```
m: = 1;for j := 2 to N do
    if a[j] < a[m] then m := i;
```
L'échange de deux éléments nécessite une variable temporaire  $t$  et s'effectue par:

 $t := a[m]$ ;  $a[m] := a[1]$ ;  $a[1] := t$ ;

Il faut refaire cette suite d'operations en remplacant 1 par 2, puis par 3 et ainsi de suite jusqu'à N. Ceci se fait par l'introduction d'une nouvelle variable i qui prend toutes les valeurs entre 1 et N. Ces considérations donnent lieu au programme présenté en detail ci-dessous. Pour une fois, nous l' ecrivons pour une fois en totalite; les procedures d'acquisition des donnees et de restitution des resultats sont aussi fournies. Pour les autres algorithmes, nous nous limiterons à la description de la procédure effective de tri.

program TriParSelection;

writeln;

```
const N = 10;
type T = array [1..N] of integer; (* Le tableau à trier *)var a: T;
procedure Initialisation; (* On tire au sort des nombres *)
    var i: integer; (** \text{ entre } 0 \text{ et } 100 *)begin
    for i:= 1 to N do
        a[i] := 50 + round((random / maxint) * 50);end;
procedure Impression;
    var i: integer;
    begin
    for i := 1 to N do
        write(a[i], '');
```
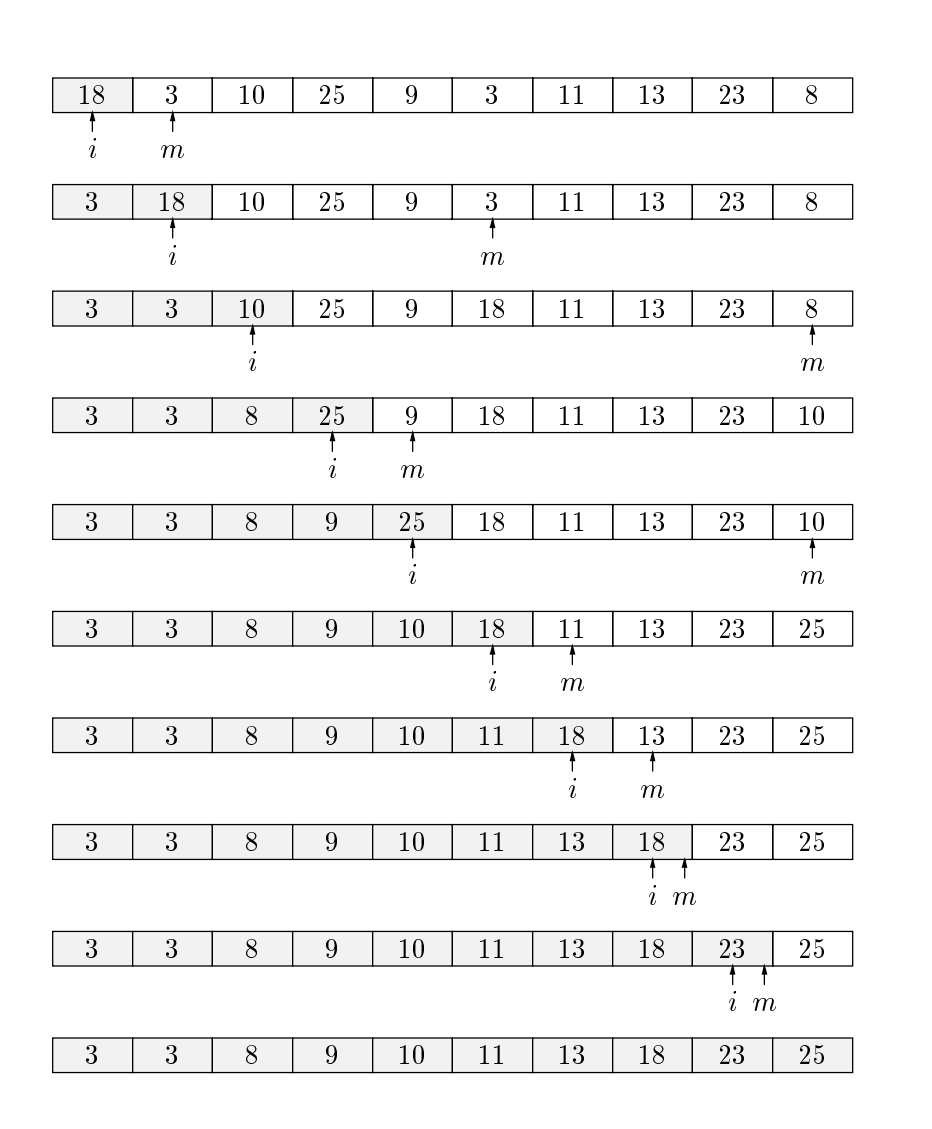

Figure 1.1 : Exemple de tri par selection

```
end;
procedure TriSelection;
    var i, j, m, t: integer;
    begin
    for i := 1 to N-1 do
        begin
        m := i;for j := i+1 to N do
            if a[j] < a[m] then m := j;
        t := a[m]; a[m] := a[i]; a[i] := t;
        end;
    end;
begin
Initialisation; (* On lit le tableau *)
TriSelection; (* On trie *)
Impression; (* \t On \t{imprime} le \t{r}\'esultat *)
```
Il est facile de compter le nombre d'operations necessaires. A chaque iteration, on démarre à l'élément  $a_i$  et on le compare successivement à  $a_{i+1}, a_{i+2}, \ldots, a_N$ . On fait donc  $N-i$  comparaisons. On commence avec  $i=1$  et on finit avec  $i=N-1$ . Donc on fait  $(N - 1) + (N - 2) + \cdots + 2 + 1 = N(N - 1)/2$  comparaisons, et  $N - 1$  échanges. Le tri par sélection fait donc de l'ordre de  $N^2$  comparaisons. Si  $N = 100$ , il y a 5000 comparaisons, soit 5 ms si on arrive a faire une comparaison et l'iteration de la boucle for en  $1\mu$ s, ce qui est tout à fait possible sur une machine plutôt rapide actuellement. On ecrira que le tri par selection est en  $O(N)$  ). Son temps est quadratique par rapport aux nombres d'éléments du tableau.

Une variante du tri par sélection est le *tri bulle*. Son principe est de parcourir la suite  $\langle a_1, a_2, \ldots, a_N \rangle$  en intervertissant toute paire d'éléments consécutifs  $(a_{i-1}, a_i)$ non ordonnés. Ainsi après un parcours, l'élément maximum se retrouve en  $a_N$ . On recommence avec le préfixe  $\langle a_1, a_1, \ldots, a_{N-1} \rangle$ , ... Le nom de tri bulle vient donc de ce que les plus grands nombres se deplacent vers la droite en poussant des bulles successives de la gauche vers la droite. L'exemple numérique précédent est donné avec le tri bulle dans la figure 1.2.

La procédure correspondante utilise un indice i qui marque la fin du préfixe à trier, et l'indice j qui permet de deplacer la bulle qui monte vers la borne i. On peut compter aussi très facilement le nombre d'opérations et se rendre compte qu'il s'agit d'un tri en O(N<sup>2</sup> ) comparaisons et eventuellement echanges (si par exemple le tableau est donne en ordre strictement decroissant).

```
procedure TriBulle;
```

```
var i, j, t: integer;
begin
for i:= N downto 1 do
  for j := 2 to i do
    if a[j-1] > a[j] then
       begin
       t := a[j-1]; a[j-1] := a[j]; a[j] := t;
       end;
```
1.1. LE TRI 23

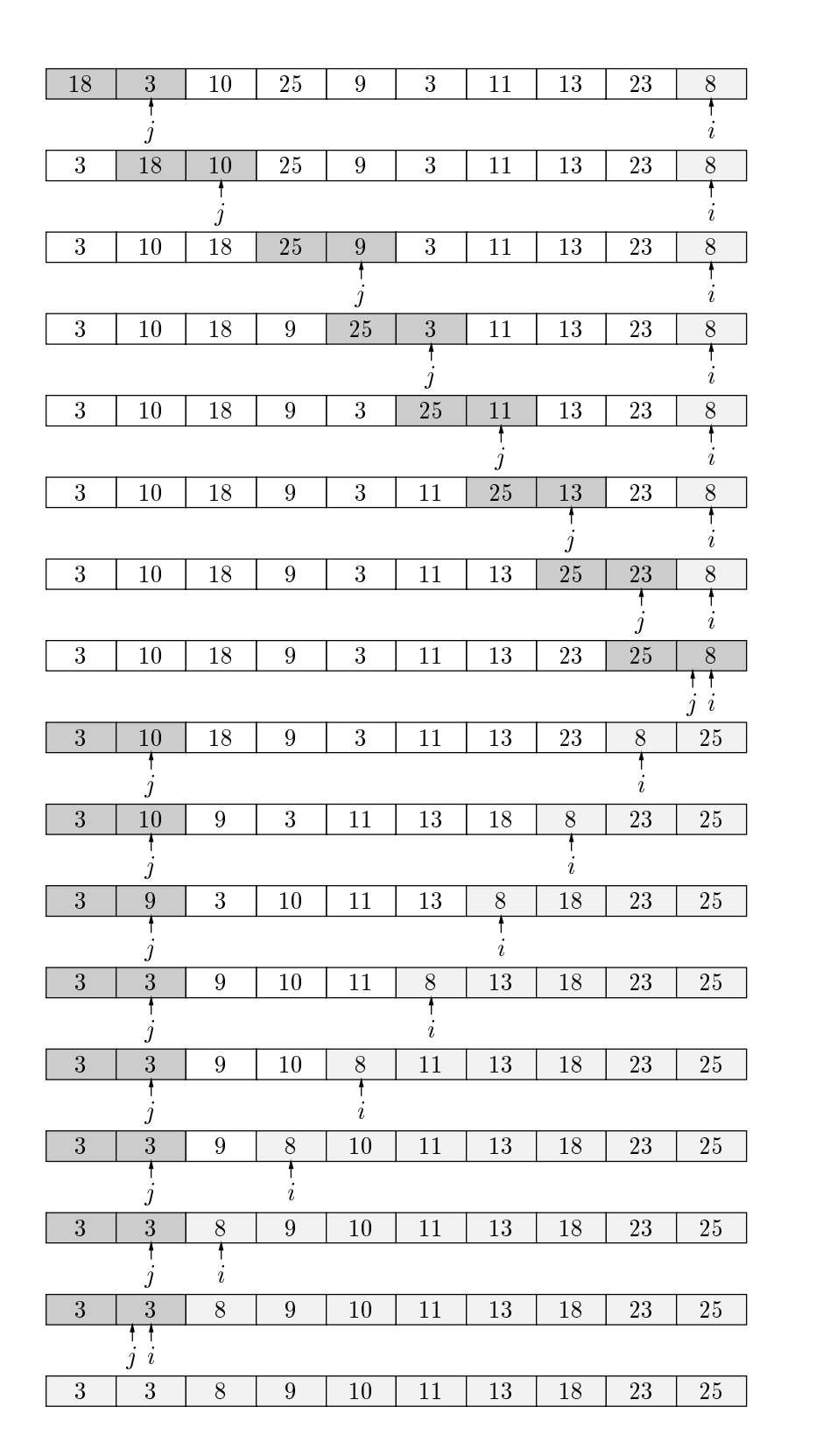

Figure 1.2 : Exemple de tri bulle

end;

#### $1.1.2$ Analyse en moyenne

Pour analyser un algorithme de tri, c'est à dire déterminer le nombre moyen d'opérations qu'il effectue, on utilise le modèle des permutations. On suppose dans ce modèle que la suite des nombres à trier est la suite des entiers  $1, 2, \ldots$  n et l'on admet que toutes les permutations de ces entiers sont equiprobables. On peut noter que le nombre de comparaisons à effectuer pour un tri ne dépend pas des éléments à trier mais de l'ordre dans lequel ils apparaissent. Les supposer tous compris entre 1 et N n'est donc pas une hypothese restrictive si on ne s'interesse qu'a l'analyse et si l'on se place dans un modèle d'algorithme dont l'opération de base est la comparaison.

Pour une permutation  $\alpha$  de  $\{1, 2 \ldots n\}$  dans lui-même, une inversion est un couple  $(a_i, a_j)$  tel que  $i < j$  et  $a_i > a_j$ . Ainsi, la permutation

$$
\langle 8,1,5,10,4,2,6,7,9,3\rangle \\
$$

qui correspond a l'ordre des elements de la gure 1.1, comporte 21 inversions. Chaque echange d'elements de la procedure TriBulle supprime une et une seule inversion et, une fois le tri termine, il n'y a plus aucune inversion. Ainsi le nombre total d'echanges effectués est égal au nombre d'inversions dans la permutation. Calculer le nombre moyen d'echanges dans la procedure de tri bulle revient donc a compter le nombre moyen d'inversions de l'ensemble des permutations sur  $N$  éléments. Un moyen de faire ce calcul consiste a compter le nombre d'inversions dans chaque permutation a faire la somme de tous ces nombres et à diviser par  $N!$ . Ceci est plutôt fastidieux, une remarque simple permet d'aller plus vite.

L'image miroir de toute permutation  $\alpha = \langle a_1, a_2 \ldots a_N \rangle$  est la permutation  $\beta =$  $\langle a_N, \ldots, a_2, a_1 \rangle$ . Il est clair que  $(a_i, a_j)$  est une inversion de  $\alpha$  si et seulement si ce n'est pas une inversion de  $\beta$ . La somme du nombre d'inversions de  $\alpha$  et de celles de  $\beta$  est  $N(N-1)/2$ . On regroupe alors deux par deux les termes de la somme des nombres d'inversions des permutations sur  $N$  éléments et on obtient que le nombre moyen d'inversions sur l'ensemble des permutations est donné par:

$$
\frac{N(N-1)}{4}
$$

ce qui est donc le nombre moyen d'echanges dans la procedure TriBulle. On note toutefois que le nombre de comparaisons effectuées par TriBulle est le même que celui de TriSelection soit  $N(N-1)/2$ .

### 1.1.3 Le tri par insertion

Une méthode complètement différente est le *tri par insertion*. C'est la méthode utilisee pour trier un paquet de cartes. On prend une carte, puis 2 et on les met dans l'ordre si nécessaire, puis 3 et on met la  $3^{em}$ e carte à sa place dans les 2 premières, ... De manière générale on suppose les  $i-1$  premières cartes triées. On prend la  $i<sup>eme</sup>$  carte, et on essaie de la mettre à sa place dans les  $i - 1$  cartes déjà triées. Et on continue jusqu'à  $i = N$ . Ceci donne le programme suivant

procedure TriInsertion;

var i, j, v: integer;

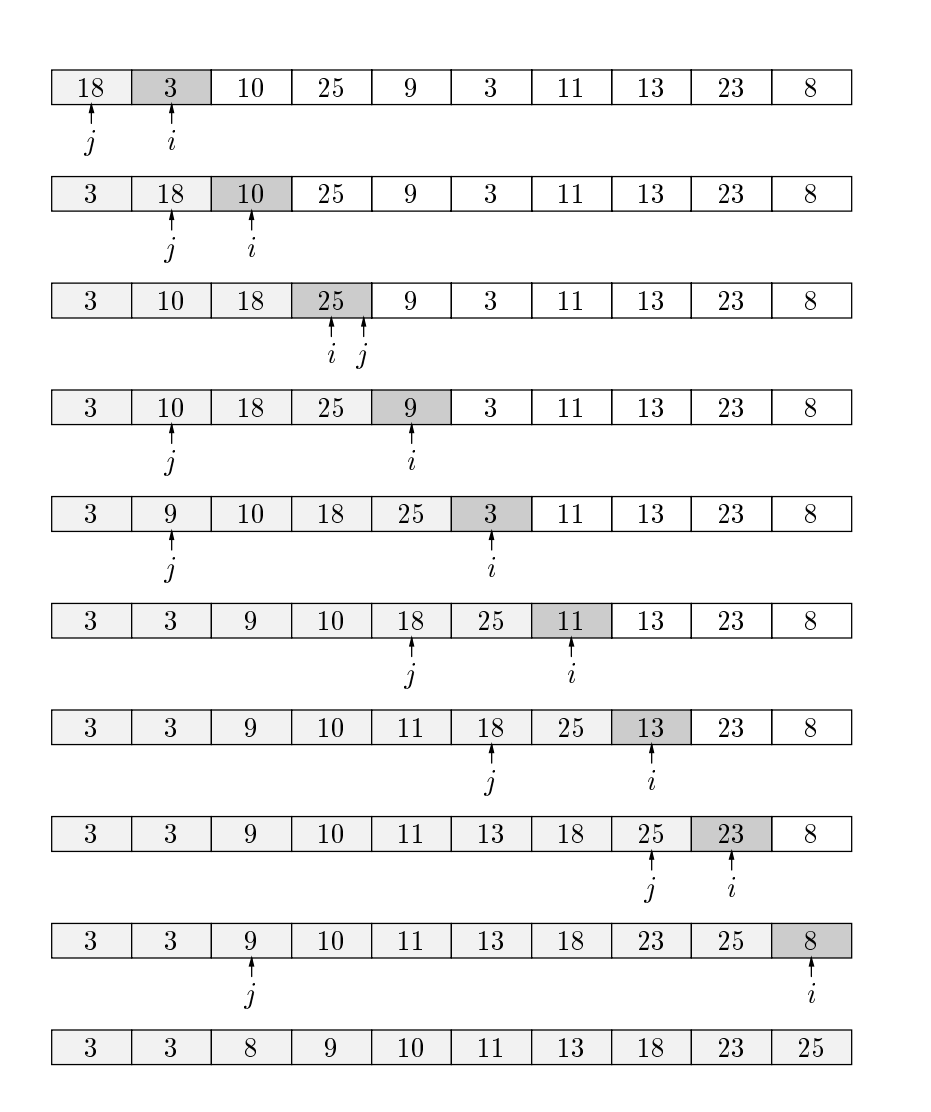

Figure 1.3 : Exemple de tri par insertion

```
begin
for i := 2 to N do
          begin
           begins the contract of the contract of the contract of the contract of the contract of the contract of the contract of the contract of the contract of the contract of the contract of the contract of the contract of the con
          v := a[i]; j := i;while a[j-1] > v do
                     begin a[j] := a[j-1]; j:= j-1 end;
          a[j] := v;end;
end;
```
Pour classer le *i*<sup>ème</sup> élément du tableau a, on regarde successivement en marche arrière à partir du  $i - 1$ <sup>ième</sup>. On décale les éléments visités vers la droite pour pouvoir mettre a[i] à sa juste place. Le programme précédent contient une légère erreur, si a[i] est le plus petit élément du tableau, car on va sortir du tableau par la gauche. On peut toujours y remédier en supposant qu'on rajoute un élément a<sup>[0]</sup> valant -maxint. On dit alors que l'on a mis une *sentinelle* à gauche du tableau a. Ceci n'est pas toujours possible, et il faudra alors ra jouter un test sur l'indice j dans la boucle while. Ainsi, pour le tri par insertion, l'exemple numérique précédent est dans la figure 1.3.

Le nombre de comparaisons pour insérer un élément dans la suite triée de ceux qui le précédent est égal au nombre d'inversions qu'il présente avec ceux-ci augmenté d'une unité. Soit  $c_i$  ce nombre de comparaisons. On a

$$
c_i = 1 + \text{card}\{a_j \mid a_j > a_i, j < i\}
$$

Pour la permutation  $\alpha$  correspondant à la suite à trier, dont le nombre d'inversions est  $inv(\alpha)$ , le nombre total de comparaisons pour le tri par insertion est

$$
C_{\alpha} = \sum_{i=2}^{N} c_i = N - 1 + inv(\alpha)
$$

D'où le nombre moyen de comparaisons

$$
C_N = \frac{1}{N!} \sum_{\alpha} C_{\alpha} = N-1 + \frac{N(N-1)}{4} = \frac{N(N+3)}{4} - 1
$$

Bien que l'ordre de grandeur soit toujours  $N^2$ , ce tri est plus efficace que le tri par sélection. De plus, il a la bonne propriété que le nombre d'opérations dépend fortement de l'ordre initial du tableau. Dans le cas ou le tableau est presque en ordre, il y a peu d'inversions et tres peu d'operations sont necessaires, contrairement aux deux methodes de tri precedentes. Le tri par insertion est donc un bon tri si le tableau a trier a de bonnes chances d'être presque ordonné.

Une variante du tri par insertion est un tri d^u a D. L. Shell en 1959, c'est une methode de tri que l'on peut sauter en premiere lecture. Son principe est d'eviter d'avoir à faire de longues chaînes de déplacements si l'élément à insérer est très petit. Nous laissons le lecteur fanatique en comprendre le sens, et le mentionnons a titre anecdotique. Au lieu de comparer les éléments adjacents pour l'insertion, on les compare tous les ..., 1093, 364, 121, 40, 13, 4, et 1 éléments. (On utilise la suite  $u_{n+1} =$  $3u_n+1$ ). Quand on finit par comparer des éléments consécutifs, ils ont de bonnes chances d'être déjà dans l'ordre. On peut montrer que le tri Shell ne fait pas plus que  $O(N^{3/2})$ comparaisons, et se comporte donc bien sur des fichiers de taille raisonnable (5000 elements). La demonstration est compliquee, et nous la laissons en exercice difficile. On peut prendre tout autre générateur que 3 pour générer les séquences à explorer. Pratt

| nom    | tel  |  |
|--------|------|--|
| paul   | 2811 |  |
| roger  | 4501 |  |
| laure  | 2701 |  |
| anne   | 2702 |  |
| pierre | 2805 |  |
| vves   | 2806 |  |
|        |      |  |

Figure 1.4 : Un exemple de table pour la recherche en table

a montre que pour des sequences de la forme  $2^p 3^q$ , le cout est  $O(n \log^{-n})$  dans le pire cas (mais il est coûteux de mettre cette séquence des  $2^{p}3^{q}$  dans l'ordre). Dans le cas général, le coût (dans le cas le pire) du tri Shell est toujours un problème ouvert. Le tri Shell est très facile à programmer et très efficace en pratique (c'est le tri utilisé dans le noyau Maple).

```
procedure TriShell;
    label 0;
    var i, j, h, v: integer;
    begin
    h := 1; repeat h := 3*h + 1 until h > N;
    repeat
        h := h div 3;
        for i := h + 1 to N do
            begin
            v := a[i]; j := i;while a[j-h] > v do
                begin
                a[j] := a[j-h]; j := j - h;if i \leq h then goto 0;
                 end;
          0:af[i] := v;end
    until h = 1;
    end;
```
#### $1.2$ Recherche en table

Avec les tableaux, on peut aussi faire des tables. Une table contient des informations sur certaines clés. Par exemple, la table peut être un annuaire téléphonique. Les clés sont les noms des abonnés. L'information à rechercher est le numéro de téléphone. Une table est donc un ensemble de paires (nom, numéro). Il y a plusieurs manières d'organiser cette table: un tableau d'enregistrement, une liste ou un arbre (comme nous le verrons plus tard). Pour l'instant, nous supposons la table decrite par deux tableaux nom et tel, indicés en parallèle, le numéro de téléphone de nom[i] étant tel[i].

### 1.2.1 La recherche séquentielle

La première méthode pour rechercher un numéro de téléphone consiste à faire une recherche séquentielle (ou linéaire). On examine successivement tous les éléments de la table et on regarde si on trouve un abonne du nom voulu. Ainsi

```
function Recherche (x: Chaine): integer;
    label 1;
    var i: integer;
    begin
    for i := 1 to N do
        if x = \text{nom}[i] then
            begin
            Recherche := tel[i];goto 1;
            end;
    Recherche := -1;
  1:end;
```
Ce programme, avec une boucle à deux sorties, peut être écrit sans instruction goto de la manière suivante

```
function Recherche (x: Chaine): integer;
    var i: integer;
        succes: boolean;
    begin
    i := 1;succes := false;
    while not succes and (i \leq N) do
        begin
        succes := x = \text{nom}[i];i := i + 1;end;
    if succes then
        Recherche := tel[i-1]else
        Recherche := -1;
    end;
```
Un booléen permet de faire le test sur l'égalité des noms à un endroit différent du test sur le débordement de la table. Ce mécanisme est une méthode générale pour éviter les goto dans des boucles a double sortie. Elle peut ^etre plus ou moins elegante. Si on a la place, une autre possibilité est de mettre une *sentinelle* au bout de la table.

```
function Recherche (x: Chaine): integer;
   var i: integer;
   begin
    i := 1;nom[N+1] := x; tel[N+1] := -1;
    while (x <> nom[i]) do
        i := i + 1;Recherche := tel[i];end;
```
L'ecriture de la procedure de recherche dans la table des noms est donc plus simple et plus efficace, car on peut remarquer que l'on ne fait plus qu'un test là où on en faisait deux. La recherche sequentielle est aussi appelee recherche lineaire, car il est facile de montrer que l'on fait  $N/2$  opérations en moyenne, et N opérations dans le pire cas. Sur une table de 10000 éléments, la recherche prend 5000 opérations en moyenne, soit 5ms. Voici un programme complet utilisant la recherche linéaire en table.

program RechercheLineaire;

```
const N = 6;
          N1 = 7;type Chaine = string[20];
    var nom: array[1..N1] of Chaine;
          tel: array[1..N1] of integer;
          x: Chaine;
procedure Initialisation;
    begin
    nom[1] := 'paul'; tel[1] := 2811;nom[2] := 'roger'; tel[2] := 4501;nom[3] := 'laure'; tel[3] := 2701;
    nom[4] := 'anne'; tel[4] := 2702;nom[5] := 'pierre'; tel[5] := 2805;
    nom[6] := 'yves'; tel[6] := 2806;end;
function Recherche (x: Chaine): integer;
    var i: integer;
    begin
    i := 1;nom[N + 1] := x;tel[N + 1] := -1;
    while (x \leftrightarrow \text{nom}[i]) do
        i := i + 1;Recherche := tel[i];end;
begin
Initialisation;
while true do
    begin
    readln(x);writeln(Recherche(x));
    end;
end.
```
### 1.2.2 La recherche dichotomique

Une autre technique de recherche en table est la recherche dichotomique. Supposons que la table des noms soit triee en ordre alphabetique (comme l'annuaire des PTT). Au lieu de rechercher séquentiellement, on compare la clé à chercher au nom qui se trouve au milieu de la table des noms. Si c'est le même, on retourne le numéro de téléphone

du milieu, sinon on recommence sur la premiere moitie (ou la deuxieme) si le nom recherche est plus petit (ou plus grand) que le nom range au milieu de la table. Ainsi

```
procedure Initialisation;
    begin
    nom[1] := 'anne'; tel[1] := 2702;
    nom[2] := 'laure'; tel[2] := 2701;
    nom[3] := 'paul'; tel[3] := 2811;
    nom[4] := 'pierre'; tel[4] := 2805;
    nom[5] := 'roger'; tel[5] := 4501;
    nom[6] := 'yves'; tel[6] := 2806;end;
function RechercheDichotomique (x: Chaine): integer;
var i, g, d: integer;
begin
    g := 1; d := N;repeat
        i := (g + d) div 2;
        if x < nom[i] then
            d := i-1 else
            g := i+1;until (x = nom[i]) or (g > d);
    if x = \text{nom}[i] then
        RechercheDichotomique := tel[i]
    else
        RechercheDichotomique := -1;
```

```
end;
```
Le nombre  $C_N$  de comparaisons pour une table de taille N est tel que  $C_N = 1 +$  $C_{|N/2|}$  et  $C_0 = 1$ . Donc  $C_N \simeq \log_2(N)$ . (Dorénavant,  $\log_2(N)$  sera simplement écrit log N.) Si la table a 10000 éléments, on aura  $C_N \simeq 14$ . C'est donc un gain sensible par rapport aux 5000 opérations nécessaires pour la recherche linéaire. Bien sûr, la recherche linéaire est plus simple à programmer, et sera donc utilisée pour les petites tables. Pour des tables plus importantes, la recherche dichotomique est plus interessante.

On peut montrer qu'un temps sub-logarithmique est possible si on conna^t la distribution des ob jets. Par exemple, dans l'annuaire du telephone, ou dans un dictionnaire, on sait *a priori* qu'un nom commençant par la lettre  $V$  se trouvera plutôt vers la fin. En supposant la distribution uniforme, on peut faire une regle de trois pour trouver l'indice de l'element de reference pour la comparaison, au lieu de choisir le milieu, et on suit le reste de l'algorithme de la recherche dichotomique. Cette méthode est la recherche par *interpolation*. Alors le temps de recherche est en  $O(\log \log N)$ , c'est-à-dire 4 opérations pour une table de 10000 éléments, et 5 opérations jusqu'à  $10^9$  entrées dans la table!

#### $1.2.3$ Insertion dans une table

Dans la recherche linéaire ou par dichotomie, on ne s'est pas préoccupé de l'insertion dans la table d'elements nouveaux. C'est par exemple tres peu souvent le cas pour un annuaire téléphonique. Mais cela peut être fréquent dans d'autres utilisations, comme la table des usagers d'un systeme informatique. Essayons de voir comment organiser l'insertion d'elements nouveaux dans une table, dans le cas des recherches sequentielle et dichotomique.

Pour le cas séquentiel, il suffit de rajouter au bout de la table l'élément nouveau, s'il y a la place. S'il n'y a pas de place, on appelle une procedure Erreur qui imprimera le message d'erreur donné en paramètre et arrêtera le programme (cf. page 195). Ainsi

```
procedure Insertion (x: Chaine; val: integer);
begin
   n := n + 1;
    if n > Nmax then
       Erreur ('De''bordement de la table');
    nom[n] := x;tel[n] := val;end;
```
L'insertion se fait donc en temps constant, en  $O(1)$ . Dans le cas de la recherche par dichotomie, il faut maintenir la table ordonnée. Pour insérer un nouvel élément dans la table, il faut d'abord trouver son emplacement par une recherche dichotomique (ou séquentielle), puis pousser tous les éléments derrière lui pour pouvoir insérer le nouvel element au bon endroit. Cela peut donc prendre  $\log n + n$  operations. L'insertion dans une table ordonnée de *n* éléments prend donc un temps  $O(n)$ .

### 1.2.4 Hachage

Une autre méthode de recherche en table est le  $\mathit{hachage}$ . On utilise une fonction  $\mathit{h}$  de l'ensemble des clés (souvent des chaînes de caractères) dans un intervalle d'entiers. Pour une clé x,  $h(x)$  est l'endroit où l'on trouve x dans la table. Tout se passe parfaitement bien si h est une application injective. Pratiquement, on ne peut arriver à atteindre ce résultat. On tente alors de s'en approcher et on cherche aussi à minimiser le temps de calcul de  $h(x)$ . Ainsi un exemple de fonction de hachage est

$$
h(x) = (x[1] \times B^{l-1} + x[2] \times B^{l-2} + \dots + x[l]) \bmod N
$$

On prend d'habitude  $B = 128$  ou  $B = 256$  et on suppose que la taille de la table N est un nombre premier. Pourquoi? D'abord, il faut conna^tre la structure des ordinateurs pour comprendre le choix de  $B$  comme une puissance de 2. En effet, les multiplications par des puissances de 2 peuvent se faire tres facilement par des decalages, puisque les nombres sont représentés en base 2. En général, dans les machines "modernes", cette operation est nettement plus rapide que la multiplication par un nombre arbitraire. Quant à prendre  $N$  premier, c'est pour éviter toute interférence entre les multiplications par B et la division par N. En effet, si par exemple  $B = N = 256$ , alors  $h(x) = x[l]$  et la fonction  $h$  ne dépendrait que du dernier caractère de  $x$ . Le but est donc d'avoir une fonction  $h$  de hachage simple à calculer et ayant une bonne distribution sur l'intervalle  $[0, N-1]$ . (Attention: il sera techniquement plus simple dans cette section sur le hachage de supposer que les indices des tableaux varient sur  $[0, N - 1]$  au lieu de  $[1, N]$ ). Le calcul de la fonction h se fait par la fonction  $h(x, 1)$ , où 1 est la longueur de la chaîne x,

```
function h (x: Chaine; 1: integer): integer;
   var i, r: integer;
    begin
   r := 0;for i := 1 to l do
       r := ((r * B) + x[i]) \mod N;h := r;
```
#### end;

Donc la fonction h donne pour toute clé x une entrée possible dans la table. On peut alors vérifier si  $x = \text{nom}[h(x)]$ . Si oui, la recherche est terminée. Si non, cela signifie que la table contient une autre clé x' telle que  $h(x') = h(x)$ . On dit alors qu'il y a une collision, et la table doit pouvoir gérer les collisions. Une méthode simple est de lister les collisions dans une table col parallele a la table nom. La table des collisions donnera une autre entrée  $i$  dans la table des noms où peut se trouver la clé recherchée. Si on ne trouve pas la valeur x à cette nouvelle entrée *i*, on continuera avec l'entrée *i*' donnée par  $i' = \text{col}[i]$ . Et on continue tant que col $|i| \neq -1$ . La recherche est donnée par

```
function Recherche (x: Chaine; l: integer): integer;
    var i: integer;
    begin
    i := h(x, 1);while (nom[i] \langle \rangle x) and (col[i] \langle \rangle -1) do
         i := col[i];if (x = nom[i]) then
         Recherche := tel[i]else
         Recherche := -1;
    end;
```
Ainsi la procedure de recherche prend un temps au plus egal a la longueur moyenne des classes d'équivalence définies sur la table par la valeur de  $h(x)$ , c'est-à-dire à la longueur moyenne des listes de collisions. Si la fonction de hachage est parfaitement uniforme, il n'y aura pas de collision et on atteindra tout élément en une comparaison. Ce cas est très peu probable. Il y a des algorithmes compliqués pour trouver une fonction de hachage parfaite sur une table donnée et fixe. Mais si le nombre moyen d'éléments ayant même valeur de hachage est  $k = N/M$ , où M est grosso modo le nombre de classes d'équivalences définies par h, la recherche prendra un temps  $N/M$ . Le hachage ne fait donc que réduire d'un facteur constant le temps pris par la recherche séquentielle. L'intérêt du hachage est qu'il est souvent très efficace, tout en étant simple a programmer.

L'insertion dans une table avec le hachage précédent est plus délicate. En effet, on devrait rapidement fusionner des classes d'equivalences de la fonction de hachage, car il faut bien mettre les ob jets a inserer a une certaine entree dans la table qui correspond elle-m^eme a une valeur possible de la fonction de hachage. Une solution simple est de supposer la table de taille n telle que  $N \leq n \leq N$ max. Pour insérer un nouvel élément, on regarde si l'entrée calculée par la fonction  $h$  est libre, sinon on met le nouvel élément au bout de la table, et on chaîne les collisions entre elles par un nouveau tableau col. (Les tableaux nom, tel et col sont maintenant de taille Nmax). On peut choisir de mettre le nouvel élément en tête ou à la fin de la liste des collisions; ici on le mettra en tête. Remarque: à la page 68, tous les outils seront développés pour encha^ner les collisions par des listes; comme nous ne connaissons actuellement que les tableaux comme structure de donnee, nous utilisons le tableau col. L'insertion d'un nouvel élément dans la table s'écrit

```
procedure Insertion (x: Chaine; l: integer; val: integer);
    var i: integer;
   begin
    i := h(x, 1);if nom[i] = ' then
```
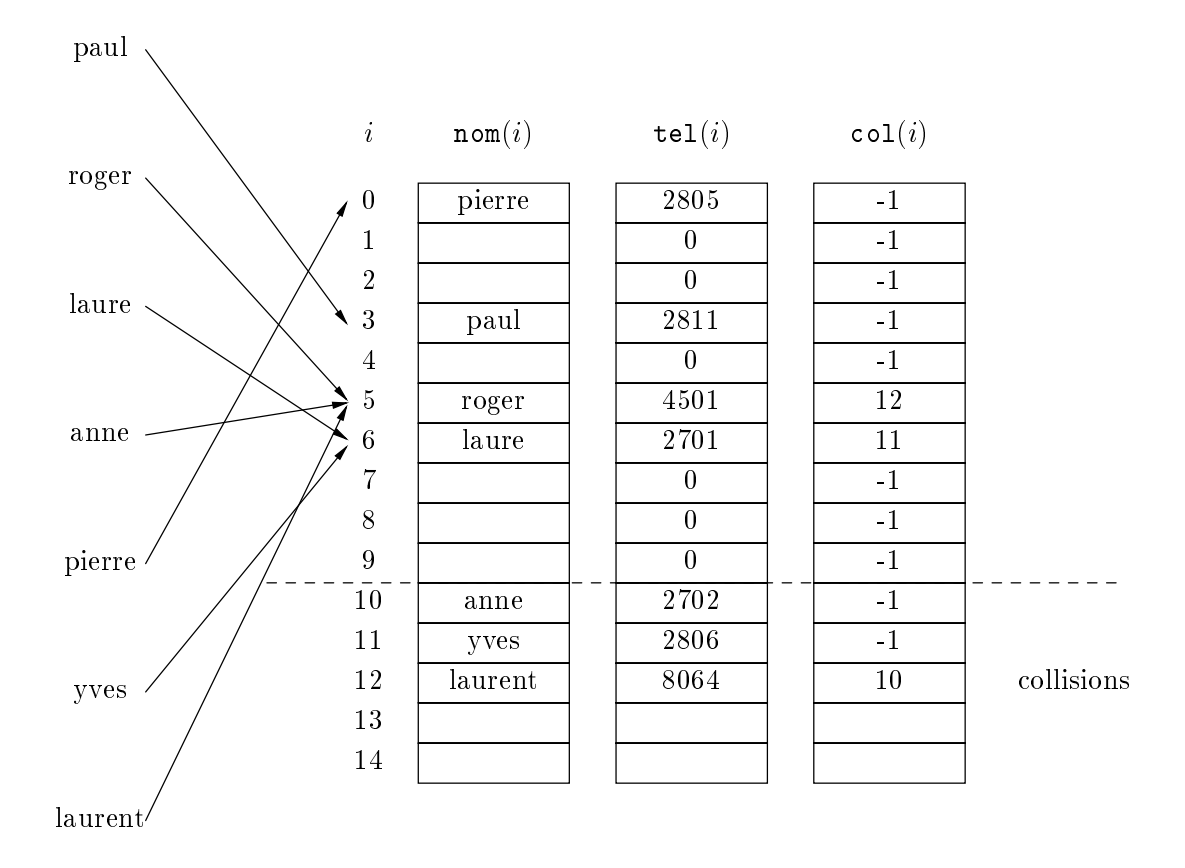

Figure 1.5 : Hachage par collisions separees

```
begin
   nom[i] := x;tel[i] := valend
else
if nNoms >= Nmax then
   Erreur ('De''bordement de la table');
else
   begin
   nom[nNoms] := x; tel[nNoms] := val;col[nNoms] := col[i]; (* On met la nouvelle entrée en tête *)
   col[i] := nNoms; (* de la liste des collisions de sa *)
   nNoms := nNoms + 1; (* \text{ classe d'équivalence. } *)end:
    end;
end;
```
Pascal ne faisant malheureusement pas de différences entre minuscules et majuscules, la variable globale n $N$ oms désignera n et permettra de le distinguer de  $N$ !! Au début, on suppose nNoms = N, nom $[i] = '$ ' (chaîne vide) et col[i] = -1 pour  $0 \le i \le N$ . La procédure d'insertion est donc très rapide et prend un temps constant  $O(1)$ .

Une autre technique de hachage est de faire un hachage  $\dot{a}$  adressage ouvert. Le principe en est tres simple. Au lieu de gerer des collisions, si on voit une entree occupee lors de l'insertion, on range la clé à l'entrée suivante (modulo la taille de la table). On suppose une valeur interdite dans les clés, par exemple la chaîne vide '', pour désigner une entrée libre dans la table. Les procédures d'insertion et de recherche s'écrivent très simplement comme suit

```
function Recherche (x: Chaine; l: integer): integer;
    var i: integer;
    begin
    i := h(x);
    while (nom[i] \iff x) and (nom[i] \iff '') do
        i := (i+1) \mod \mathbb{N}max;
    if nom[i] = x then
        Recherche := tel[i]
        Recherche := tel[i]
    else
        Recherche := -1;
    end;
procedure Insertion (x: Chaine; l: integer; val: integer);
    var i, r: integer;
    begin
    if nNoms >= Nmax then
        Erreur ('De''bordement de la table');
    nNoms := nNoms + 1;i := h(x);while (nom[i] \iff x) and (nom[i] \iff '') do
        i := (i+1) \mod Nmax;nom[i] := x;tel[i] := val;end;
```
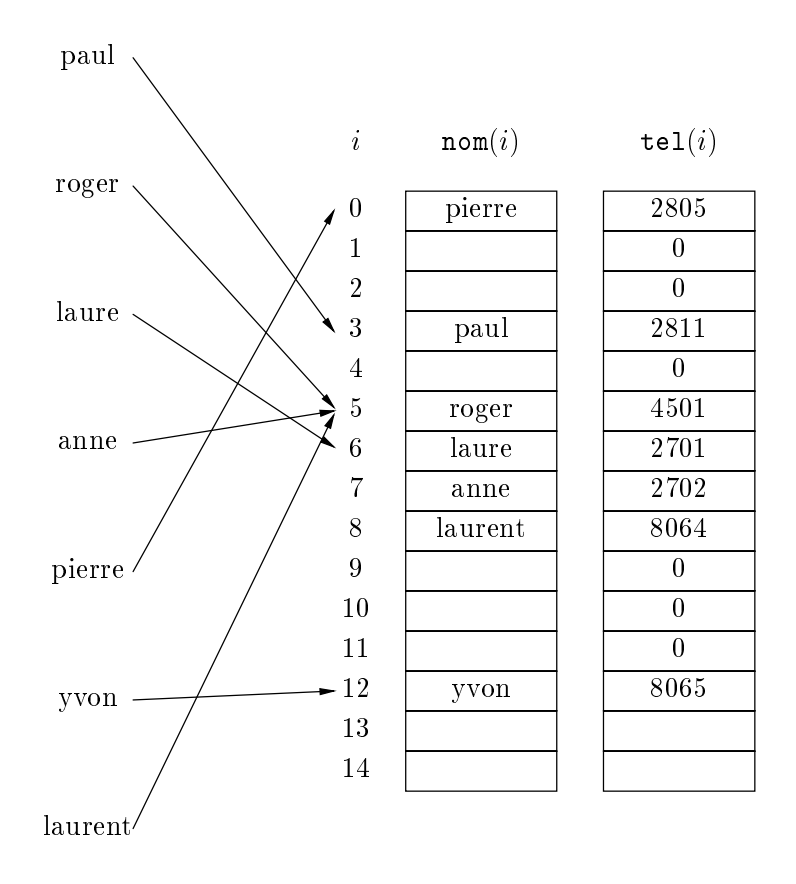

Figure 1.6 : Hachage par adressage ouvert

Dans le cas où la clé à insérer se trouverait déjà dans la table, l'ancien numéro de téléphone est écrasé, ce qui est ce que l'on veut dans le cas présent. Il est intéressant de reprendre les methodes de recherche en table deja vues et de se poser ce probleme. Plus intéressant, on peut se demander si cette méthode simple de hachage linéaire est très efficace, et si on ne risque pas, en fait, d'aboutir à une recherche séquentielle standard. Notre probleme est donc de comprendre la contigute de la fonction de hachage, et la chance que l'on peut avoir pour une valeur donnée de  $h(x)$  d'avoir aussi les entrées  $h(x) + 1$ ,  $h(x) + 2$ ,  $h(x) + 3$ ... occupées. On peut démontrer que, si la fonction de hachage est uniforme et si  $\alpha = n/N$ max est le taux d'occupation de la table, le nombre d'operations est:

- $\bullet$  1/2 + 1/(2(1  $-\alpha$ )) pour une recherche avec succes,
- $\bullet$  1/2 + 1/(2(1  $-\alpha$ )<sup>2</sup>) pour une recherche avec echec.

Donc si  $\alpha = 2/3$ , on fait 2 ou 5 operations, si  $\alpha = 90\%$ , on en fait 5 ou 50. La conclusion est donc que, si on est prêt à grossir la table de 50%, le temps de recherche est très bon, avec une méthode de programmation très simple.

Une methode plus subtile, que l'on peut ignorer en premiere lecture, est d'optimiser le hachage à adressage ouvert précédent en introduisant un deuxième niveau de hachage. Ainsi au lieu de considerer l'element suivant dans les procedures de recherche et d'insertion, on changera les instructions

$$
i := (i+1) \mod \text{Nmax};
$$

en

 $i := (i+u) \mod Nmax;$ 

où  $u = h<sub>2</sub>(x, l)$  est une deuxième fonction de hachage. Pour éviter des phénomènes de periodicite, il vaut mieux prendre u et Nmax premiers entre eux. Une methode simple, comme Nmax est déjà supposé premier, est de faire  $u < N$ max. Par exemple,  $h_2(x, l) =$  $8-(x[l] \mod 8)$  est une fonction rapide à calculer, et qui tient compte des trois derniers bits de x. On peut se mettre toujours dans le cas de distributions uniformes, et de fonctions h et  $h_2$  "indépendantes". Alors on montre que le nombre d'opérations est en moyenne:

- $\bullet$  (1/ $\alpha$ )  $\times$  log(1/(1  $-\alpha$ )) pour une recherche avec succes,
- $\bullet$  1/(1  $-\alpha$ ) pour une recherche avec echec,

en fonction du taux d'occupation  $\alpha$  de la table. Numériquement, pour  $\alpha = 80\%$ , on fait 3 ou 5 opérations, pour  $\alpha = 99\%$ , on fait 7 ou 100. Ce qui est tout à fait raisonnable.

Le hachage est très utilisé pour les correcteurs d'orthographe. McIlroy<sup>1</sup> a calculé que, dans un article scientique typique, il y a environ 20 erreurs d'orthographe (c'est a-dire des mots n'apparaissant pas dans un dictionnaire), et qu'une collision pour 100 papiers est acceptable. Il suffit donc de faire un correcteur probabiliste qui ne risque de se tromper qu'un cas sur 2000. Au lieu de garder tout le dictionnaire en mémoire, et donc consommer beaucoup de place, il a utilisé un tableau de n bits. Il calcule k fonctions  $h_i$ de hachage indépendantes pour tout mot w, et regarde si les k bits positionnés en  $h_i(w)$ valent simultanément 1. On est alors sûr qu'un mot n'est pas dans le dictionnaire si la réponse est négative, mais on pense qu'on a de bonnes chances qu'il y soit si la réponse

 $1$ Doug McIlroy était le chef de l'équipe qui a fait le système Unix à Bell laboratories.

est oui. Un calcul simple montre que la probabilité  $P$  pour qu'un mot d'un dictionnaire de *d* entrées ne positionne pas un bit donné est  $P = e^{-dk/n}$ . La probabilité pour qu'une chaine quelconque soit reconnue comme un mot du dictionnaire est  $(1 - P)$  . Si on veut que cette dernière vaille 1/2000, il suffit de prendre  $P = 1/2$  et  $k = 11$ . On a alors  $n/d = k/\ln 2 = 15, 87$ . Pour un dictionnaire de 25000 mots, il faut donc 400000 bits (50 kO), et, pour un de 200000 mots, if faut 3200000 bits (400 kO). McIlroy avait un pdp11 et 50 kO etait insupportable. Il a compresse la table en ne stockant que les nombres de 0 entre deux 1, ce qui a ramene la taille a 30 kO. Actuellement, la commande spell du système Unix utilise  $k = 11$  et une table de 400000 bits.<sup>2</sup>

#### $1.3$ Programmes en C

```
/* Tri par selection, page 20 */
#include <stdio.h> /* contient la signature de printf */
#include <stdlib.h> /* contient la signature de rand */
#include <time.h> /* contient la signature de clock */
#define N
          -10int a[N]; /* Le tableau a trier */
void Initialisation() /* On tire au sort des nombres */
{\prime\star entre 0 et 127, en initialisant \star\primeint i, s; /* le tirage au sort sur l'heure */
    s = (unsigned int) clock();srand(s);
    for (i = 0; i < N; ++i)a[i] = rand() % 128;}
void Impression()
{\bf r} and {\bf r} and {\bf r} and {\bf r} and {\bf r}int i;
    for (i = 0; i < N; ++i)printf ("%3d ", a[i]);
    printf ("n");
}
void TriSelection()
{
    int i, j, min, t;
    for (i = 0; i < N - 1; ++i) {
        min = i;for (j = i+1; j < N; ++j)if (a[j] < a[\min])min = j;
```
 $2$ Paul Zimmermann a remarqué que les dictionnaires français sont plus longs que les dictionnaires anglais à cause des conjugaisons des verbes. Il a reprogrammé la commande spell en français en utilisant des arbres digitaux qui partagent les préfixes et suffixes des mots d'un dictionnaire français de 200000 mots Le dictionnaire tient alors dans une memoire de 500 kO. Son algorithme est aussi rapide et exact (non probabiliste).

```
t = a[\min]; a[\min] = a[i]; a[i] = t;}
}
int main()
{
   Initialisation(); /* On lit le tableau */
   TriSelection(); /* On trie */
   Impression(); /* On imprime le résultat */
   return 0;
}
```

```
void TriBulle() \overline{\phantom{a}} /* Tri bulle, voir page 22 */
{
        int i, j, t;
        for (i = N-1; i > = 0; -i)for (j = 1; j \le i; ++j)if (a[j-1] > a[j]) {
                                  t = a[j-1]; a[j-1] = a[j]; a[j] = t;
                           \overline{a} . The contract of the contract of the contract of the contract of the contract of the contract of the contract of the contract of the contract of the contract of the contract of the contract of the contract of th
}
```

```
void TriInsertion() /* Tri par insertion, voir page 24 */
{
   int i, j, v;
   for (i = 1; i < N; ++i) {
       v = a[i]; j = i;while (j > 0 && a[j-1] > v) {
           a[j] = a[j-1];--j;}
       a[j] = v;}
}
```

```
void TriShell() /* Tri Shell, voir page 27 */
{\bf r} and {\bf r} and {\bf r} and {\bf r} and {\bf r}int i, h;
    h = 1; do
       h = 3*h + 1;while ( h \leq N );
    do {
         h = h / 3;for (i = h; i < N; ++i)if (a[i] < a[i-h]) {
                  int v = a[i], j = i;
                  do {
```

```
a[j] = a[j-h];j = j - h;} while (j \ge h \& k \land a[j-h] > v);
                a[j] = v;}
   } while ( h > 1);
}
```

```
int Recherche (char x[]) /* Recherche 1, voir page 28 */
{
   int i;
   for (i = 0; i < N; ++i)if (strcmp(x, nom[i]) == 0)return tel[i];
   return -1;
}
```

```
int Recherche (char x[]) /* Recherche 2, voir page 28 */
{
    int i = 0;
    while (i \lt N \& \text{strcmp}(x, \text{nom}[i]) != 0)++i;
    if (i < N)
        return tel[i];
    else
        return -1;
}
```

```
int Recherche (char x[]) /* Recherche 3, voir page 28 */
{
   int i = 0;
   nom[N] = x; tel[N] = -1;while (strcmp (x, \text{nom}[i]) != 0)
       ++i;return tel[i];
}
```

```
#include <string.h>
#include <stdio.h>
#define N 6 /* Recherche Linéaire, voir page 29 */
char *nom[N+1];
int
       tel[N+1];char x[100];
void Initialisation()
{
   nom[0] = "paul"; tel[0] = 2811;nom[1] = "roger"; tel[1] = 4501;
```

```
nom[2] = "laure"; tel[2] = 2701;nom[3] = "anne"; tel[3] = 2702;nom[4] = "pierre"; tel[4] = 2805;nom[5] = "yves"; tel[5] = 2806;}
int Recherche (char x[])
{\bf r} and {\bf r} and {\bf r} and {\bf r} and {\bf r}int i = 0;
    nom[N] = x; tel[N] = -1;while (strcmp (x, \text{nom}[i]) != 0)
         ++i;
    return tel[i];
}
int main()
{
    Initialisation();
    for (;;) {
         scanf("%s", x);
        printf("%d\n", Recherche(x));
    \mathcal{F}}
    return 0;
}
```

```
void Initialisation() \qquad /* Recherche dichotomique, voir page 30 */
{\bf r} and {\bf r} and {\bf r} and {\bf r} and {\bf r}nom[0] = "anne"; tel[0] = 2702;
    nom[1] = "laure"; tel[1] = 2701;
    nom[2] = "paul"; tel[2] = 2811;
    nom[3] = "pierre"; tel[3] = 2805;
    nom[4] = "roger"; tel[4] = 4501;
    nom[5] = "yves"; tel[5] = 2806;
}
int RechercheDichotomique (char x[])
{
    int i, g, d;
    g = 0; d = N-1;
    do {
        i = (g + d) / 2;if (strcmp(x, nom[i]) == 0)return tel[i];
        if (strcmp(x, nom[i]) < 0)d = i - 1;else
             g = i + 1;} while (g \le d);
    return -1;
```
}

```
#include <stdlib.h> /* pour la signature de malloc */
#include <string.h> /* et des fonctions sur les cha^nes */
void Insertion (char x[], int val) /* Insertion 1, voir page 31 */
{
   if (n \geq N)Erreur ("De'bordement de la table");
   nom[n] = (char *) malloc (strlen (x) + 1);strcpy (nom[n], x);
   tel[n] = val;++n;
```

```
#define B
int H (char x[]) /* Fonction de hachage, voir page 31 */
{
   int i, r;
   r = 0;for (i = 0; x[i] := 0; ++i)r = ((r * B) + x[i]) % N;
   return r;
}
```

```
int col[Nmax];
int Recherche (char x[]) /* Recherche avec hachage, voir page 32 */
{
   int i;
   for (i = H(x); i != -1; i = col[i])if (strcmp (x, \text{nom}[i]) == 0)return tel[i];
   return -1;
}
```

```
int n = 0;
void Insertion (char x[], int val)
{ /* Insertion avec hachage, voir page 32 */
   int i = H(x);
   if (nom[i] == NULL) {
       nom[i] = (char *) malloc (strlen(x) +1);strcpy (nom[i], x);
       tel[i] = val;} else
   if (n \ge m \text{max})Erreur ("De'bordement de la table");
   else {
```

```
nom[n] = (char *) malloc (strlen(x) + 1);strcpy (nom[n], x);
       tel[n] = val;col[n] = col[i]; /* On met la nouvelle entrée en tête */
       col[i] = n; /* de la liste des collisions de sa */++n; /* classe d'equivalence. */
   }
}
```

```
int Recherche (char x[], int l) /* Hachage avec adressage ouvert, voir page 34 */
{
    int i = H(x);
    while (nom[i] := NULL) {
        if (strcmp(nom[i], x) == 0)return tel[i];
        i = (i+1) \% N;}
   return -1;
}
void Insertion (char x[], int val)
\mathcal{L}int i;
    if (n \ge N)Erreur ("De'bordement de la table");
    ++n;i = H(x);
    while ((nom[i] != NULL) && (strom[i], x) != 0))i = (i+1) \% N;nom[i] = (char *) malloc (strlen (x) + 1);strcpy (nom[i], x);
    tel[i] = val;}
```
# Chapitre 2

# Récursivité

Les définitions par récurrence sont assez courantes en mathématiques. Prenons le cas de la suite de Fibonacci, définie par

 $u_0 = u_1 = 1$  $u_n = u_{n-1} + u_{n-2}$  pour  $n > 1$ 

On obtient donc la suite 1,1, 2, 3, 5, 8, 13, 21, 34, 55, 89, 144, 233, 377, 610, 987, 1597, 2584, 4181, 6765, 10946,... Nous allons voir que ces définitions s'implémentent très simplement en informatique par les définitions récursives.

#### $2.1$ Fonctions récursives

### 2.1.1 Fonctions numériques

Pour calculer la suite de Fibonacci, une transcription littérale de la formule est la suivante:

```
function Fib(n:integer): integer;
    var r: integer;
    begin
    if n \leq 1 then
        r := 1else
        r := Fib(n-1) + Fib(n-2); (* on fait 2 appels récursifs *)
    Fib := r;
    end;
```
Fib est une fonction qui utilise son propre nom dans la définition d'elle-même. Ainsi, si l'argument  $n$  est plus petit que 1, on retourne comme valeur 1. Sinon, le résultat est  $Fib(n-1) + Fib(n-2)$ . Il est donc possible en Pascal, comme en beaucoup d'autres langages (sauf Fortran), de définir de telles fonctions récursives. D'ailleurs, toute suite  $\langle u_n \rangle$  définie par récurrence s'écrit de cette manière en Pascal, comme le confirment les exemples numériques suivants: factorielle et le triangle de Pascal.

```
function Fact(n: integer): integer;
    var r: integer;
    begin
```

```
r := 1else
       r := n * Fact(n-1);
    Fact := r;
    end;
function C(n, p: integer): integer;
    var r: integer;
    begin
    if (n = 0) or (p = n) then
        r := 1else
        r := C(n-1, p-1) + C(n-1, p);C := r;end;
```
Remarque de syntaxe: la variable r n'est pas nécessaire dans les exemples précédents. Elle a été introduite pour rendre les programmes plus clairs, et éviter la confusion entre les appels récursifs à droite de l'affectation et la convention Pascal pour retourner un résultat en mettant le nom de la fonction à gauche du symbole d'affectation. En fait, on pouvait aussi ecrire la fonction de Fibonacci de la facon suivante:

```
function Fib(n:integer): integer;
    begin
    if n \leq 1 then
        Fib := 1else
        Fib := Fib(n-1) + Fib(n-2); (* sinon on fait 2 appels recursifs *)
    end;
```
Par ailleurs, on peut se demander comment Pascal s'y prend pour faire le calcul des fonctions récursives. Nous allons essayer de le suivre sur le calcul de  $Fib(4)$ . Rappelons nous que les arguments sont transmis par valeur dans le cas present, et donc qu'un appel de fonction consiste a evaluer l'argument, puis a se lancer dans l'execution de la fonction avec la valeur de l'argument. Donc

```
Fib(4) -> Fib(3) + Fib(2)- (Fib (2) + Fib (1)) + Fib (2)\rightarrow ((Fib (1) + Fib (1)) + Fib (1)) + Fib(2)
       \rightarrow ((1 + Fib(1)) + Fib(1)) + Fib(2)\rightarrow ((1 + 1) + Fib(1)) + Fib(2)- > (2 + Fib(1)) + Fib(2)- > (2 + 1) + Fib(2)-> 3 + Fib(2)-> 3 + (Fib (1) + Fib (1))
       \rightarrow 3 + (1 + Fib(1))-> 3 + (1 + 1)
```
Il y a donc un bon nombre d'appels successifs a la fonction Fib (9 pour Fib(4)). Comptons le nombre d'appels récursifs  $R_n$  pour cette fonction. Clairement  $R_0 = R_1 =$ 1, et  $R_n = 1 + R_{n-1} + R_{n-2}$  pour  $n > 1$ . En posant  $R_n = R_n + 1$ , on en deduit que  $R_n' = R_{n-1}' + R_{n-2}'$  pour  $n > 1$ ,  $R_1' = R_0' = 2$ . D'où  $R_n' = 2 \times$ Fib $(n)$ , et donc le nombre

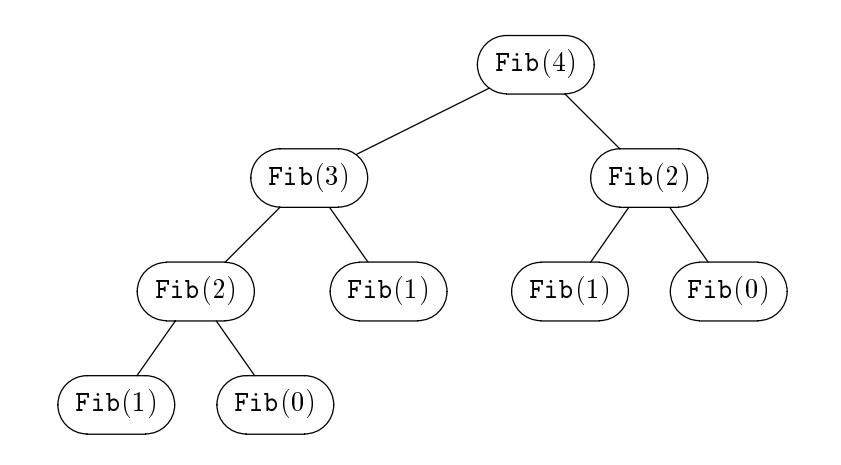

Figure 2.1 : Appels récursifs pour  $Fib(4)$ 

d'appels récursifs  $R_n$  vaut  $2 \times \text{Fib}(n) - 1$ , c'est à dire 1, 1, 3, 5, 9, 15, 25, 41, 67, 109, 177, 287, 465, 753, 1219, 1973, 3193, 5167, 8361, 13529, 21891,... Le nombre d'appels récursifs est donc très élevé, d'autant plus qu'il existe une méthode itérative simple en calculant simultanement  $\text{Fib}(n)$  et  $\text{Fib}(n-1)$ . En effet, on a un calcul lineaire simple

$$
\left(\begin{array}{c}\texttt{Fib}(n)\\\texttt{Fib}(n-1)\end{array}\right)=\left(\begin{array}{cc}1&1\\1&0\end{array}\right)\left(\begin{array}{c}\texttt{Fib}(n-1)\\\texttt{Fib}(n-2)\end{array}\right)
$$

Ce qui donne le programme itératif suivant

```
function Fib (n: integer): integer;
    var u, v: integer;
        u0, v0: integer;
        i: integer;
    begin
    u := 1; v := 1;for i := 2 to n do
        begin
        u0 := u; v0 := v;u := u0 + v0;
        v := u0;
        end;
    Fib := u;end;
```
Pour résumer, une bonne règle est de ne pas trop essayer de suivre dans les moindres détails les appels récursifs pour comprendre le sens d'une fonction récursive. Il vaut mieux en général comprendre synthétiquement la fonction. La fonction de Fibonacci est un cas particulier car son calcul recursif est particulierement long. Mais ce n'est pas le cas en général. Non seulement, l'écriture récursive peut se révéler efficace, mais elle est toujours plus naturelle et donc plus esthétique. Elle ne fait que suivre les définitions mathématiques par récurrence. C'est une méthode de programmation très puissante.

## 2.1.2 La fonction d'Ackermann

La suite de Fibonacci avait une croissance exponentielle. Il existe des fonctions recursives qui croissent encore plus rapidement. Le prototype est la fonction d'Ackermann. Au lieu de définir cette fonction mathématiquement, il est aussi simple d'en donner la définition récursive en Pascal

```
function Ack (m, n: integer): integer;
    begin
    if m = 0 then
        Ack := n + 1else
        if n = 0 then
            Ack := Ack (m - 1, 1)else
            Ack := Ack (m - 1, Ack (m, n - 1));
    end;
```
On peut vérifier que

```
\text{Ack}(0, n) = n + 1\texttt{Ack}(1, n) = n + 2\texttt{Ack}(2, n) \simeq 2 * n\texttt{Ack}(3, n) \simeq 2^nAck(4, n) \simeq 2^{2^{n}}
```
Donc  $\texttt{Act}(5,1) \simeq \texttt{Act}(4,4) \simeq 2^{65536} > 10^{80}$ , c'est à dire le nombre d'atomes de l'univers.

#### 2.1.3 Récursion imbriquée

La fonction d'Ackermann contient deux appels récursifs imbriqués, c'est ce qui la fait cro^tre si rapidement. Un autre exemple est la fonction 91 de MacCarthy

```
function f (n: integer): integer;
   begin
    if n > 100 then
        f := n - 10else
        f := f(f(n+11))end;
```
Ainsi, le calcul de  $f(96)$  donne  $f(96) = f(f(107)) = f(97) = \cdots f(100) = f(f(111)) =$  $f(101) = 91$ . On peut montrer que cette fonction vaut 91 si  $n \le 100$  et  $n - 10$  si  $n > 100$ . Cette fonction anecdotique, qui utilise la récursivité imbriquée, est intéressante car il n'est pas du tout évident qu'une telle définition donne toujours un résultat.<sup>1</sup> Par exemple, la fonction de Morris suivante

```
function g (m, n: integer): integer;
    begin
    if m = 0 then
```
<sup>1</sup>Certains systemes peuvent donner des resultats partiels, par exemple le systeme SYNTOX de François Bourdoncle qui arrive à traiter le cas de cette fonction

```
g := 1else
                  g := g(m - 1, g(m, n));end:endo en la contradición de la contradición de la contradición de la contradición de la contradición de la contradición de la contradición de la contradición de la contradición de la contradición de la contradición de la co
```
Que vaut alors  $g(1,0)$ ? En effet, on a  $g(1,0) = g(0,g(1,0))$ . Il faut se souvenir que Pascal passe les arguments des fonctions par valeur. On calcule donc toujours la valeur de l'argument avant de trouver le resultat d'une fonction. Dans le cas present, le calcul de  $g(1,0)$  doit recalculer  $g(1, 0)$ . Et le calcul ne termine pas.

#### $2.2$ Indécidabilité de la terminaison

Les logiciens Gödel et Turing ont démontré dans les années 30 qu'il était impossible d'esperer trouver un programme sachant tester si une fonction recursive termine son calcul. L'arrêt d'un calcul est en effet indécidable. Dans cette section, nous montrons qu'il n'existe pas de fonction qui permette de tester si une fonction Pascal termine. Nous présentons cette preuve sous la forme d'une petite histoire:

Le responsable des travaux pratiques d'Informatique en a assez des programmes qui calculent indéfiniment écrits par des élèves peu expérimentés. Cela l'oblige à chaque fois a des manipulations compliquees pour stopper ces programmes. Il voit alors dans un journal spécialisé une publicité:

Ne laissez plus boucler vos programmes! Utilisez notre fonction Termine(u). Elle prend comme paramètre le nom de votre procédure et donne pour résultat true si la procédure ne boucle pas indéfiniment et false sinon. En n'utilisant que les procédures pour lesquelles Termine répond true, vous évitez tous les problèmes de non terminaison. D'ailleurs, voici quelques exemples:

```
procedure F;
    var x: integer;
    begin
       x : = 1;writeln(x);
    end;
procedure G;
    var x: integer;
    begin
       x : = 1;while (x > 0) do x := x + 1;
    end;
```
pour lesquels Termine(F) = true et Termine(G) = false.

Impressionne par la publicite, le responsable des travaux pratiques achete a prix d'or cette petite merveille et pense que sa vie d'enseignant va être enfin tranquille. Un elève lui fait toutefois remarquer qu'il ne comprend pas l'acquisition faite par le Maître sur la fonction suivante:

```
function Termine (procedure u): boolean;
    begin
```

```
(* Contenu breveté par le vendeur *)
       end;
procedure Absurde;
       begin
       while Termine(Absurde) do
               \mathbf{r} ; and \mathbf{r} is the set of \mathbf{r} is the set of \mathbf{r} is the set of \mathbf{r}end;
```
Si la procédure Absurde boucle indéfiniment, alors Termine (Absurde) = false. Donc la boucle

```
while Termine(Absurde) do
```
 $\mathbf{r}$ 

s'arr^ete, et la procedure Absurde termine. Sinon, si la procedure Absurde ne boucle pas indéfiniment, alors  $Termine(Absurface) = true$ . La boucle while précédente boucle indéfiniment, et la procédure Absurde boucle indéfiniment. Il y a donc une contradiction sur les valeurs possibles de Termine (Absurde). Cette expression ne peut être définie. Ayant noté le mauvais esprit de l'Elève, le Maître conclut qu'on ne peut décidément pas faire confiance à la presse spécialisée!

L'histoire est presque vraie. Le Ma^tre s'appelait David Hilbert et voulait montrer la validite de sa these par des moyens automatiques. L'Eleve impertinent etait Kurt Gödel. Le tout se passait vers 1930. Grâce à Gödel, on s'est rendu compte que toutes les fonctions mathematiques ne sont pas calculables par programme. Par exemple, il y a beaucoup plus de fonctions de  $\mathbb N$  (entiers naturels) dans  $\mathbb N$  que de programmes qui sont en quantité dénombrable. Gödel, Turing, Church et Kleene sont parmi les fondateurs de la theorie de la calculabilite.

Pour être plus précis, on peut remarquer que nous demandons beaucoup à notre fonction Termine, puisqu'elle prend en argument une fonction (en fait une "adresse mémoire"), desassemble la procedure correspondante, et decide de sa terminaison. Sinon, elle ne peut que lancer l'execution de son argument et ne peut pas tester sa terminaison (quand il ne termine pas). Un resultat plus fort peut ^etre montre: il n'existe pas de fonction prenant en argument le source de toute procedure (en tant que cha^ne de caractères) et décidant de sa terminaison. C'est ce résultat qui est couramment appelé l'indécidabilité de l'arrêt. Mais montrer la contradiction en Pascal est alors beaucoup plus dur.

#### Procédures récursives  $2.3$

Les procédures, comme les fonctions, peuvent être récursives, et comporter un appel récursif. L'exemple le plus classique est celui des tours de Hanoi. On a 3 piquets en face de soi, numérotés 1, 2 et 3 de la gauche vers la droite, et  $n$  rondelles de tailles toutes différentes entourant le piquet 1, formant un cône avec la plus grosse en bas et la plus petite en haut. On veut amener toutes les rondelles du piquet 1 au piquet 3 en ne prenant qu'une seule rondelle a la fois, et en s'arrangeant pour qu'a tout moment il n'y ait jamais une rondelle sous une plus grosse. La legende dit que les bonzes passaient leur vie à Hanoi à résoudre ce problème pour  $n = 64$ , ce qui leur permettait d'attendre l'écroulement du temple de Brahma, et donc la fin du monde (cette légende fut inventée par le mathématicien français E. Lucas en 1883). Un raisonnement par récurrence permet de trouver la solution en quelques lignes. Si  $n \leq 1$ , le problème est trivial. Supposons maintenant le problème résolu pour  $n-1$  rondelles pour aller du

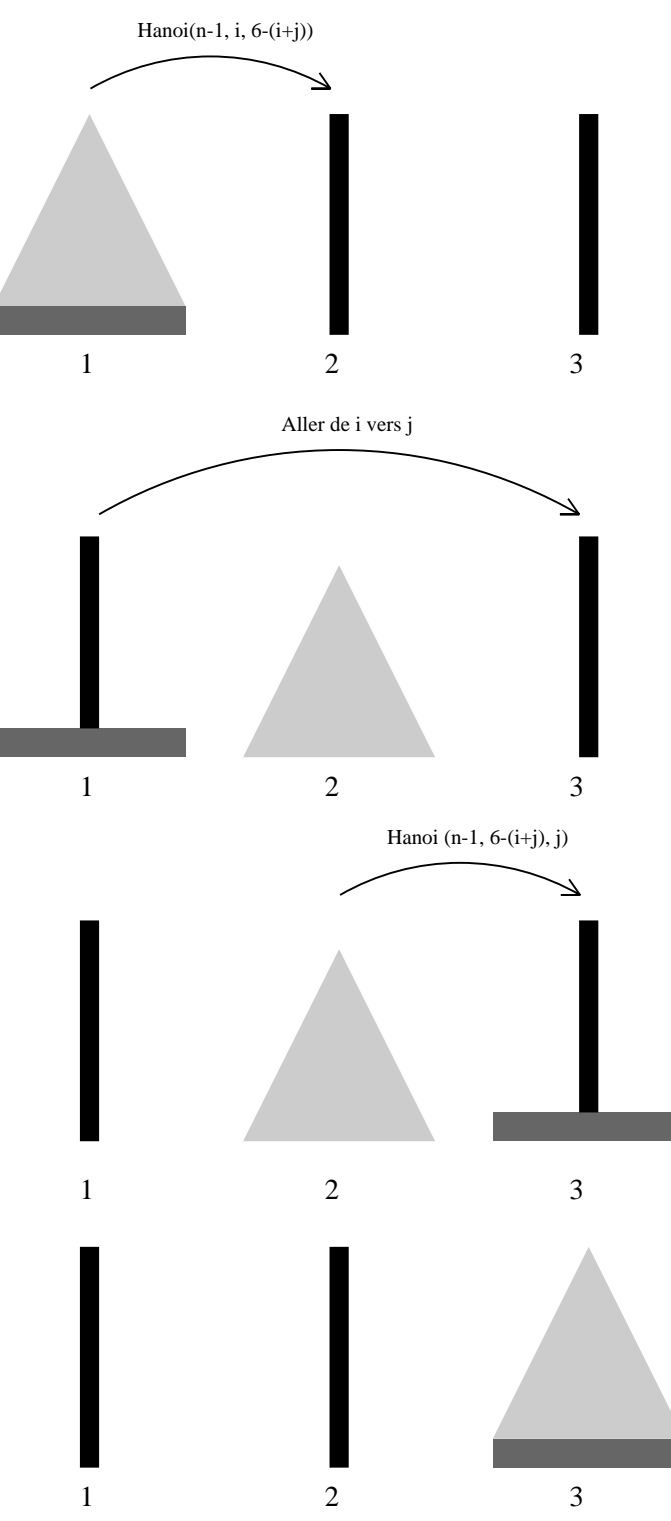

Figure 2.2 : Les tours de Hanoi

piquet i au piquet j. Alors, il y a une solution très facile pour transferer  $n$  rondelles de  $i$  en  $j$ :

1- on amène les  $n-1$  rondelles du haut de *i* sur le troisième piquet  $k = 6 - i - j$ , 2- on prend la grande rondelle en bas de  $i$  et on la met toute seule en  $j$ ,

```
3- on amène les n-1 rondelles de k en j.
Ceci s'ecrit
```

```
procedure Hanoi (n:integer; i, j: integer);
    begin
    if n > 0 then
       begin
       Hanoi (n-1, i, 6-(i+j));writeln (i:2, '->', j:2);Hanoi (n-1, 6-(i+j), j);
        end;
    end;
```
Ces quelques lignes de programme montrent bien comment en généralisant le problème, c'est-à-dire aller de tout piquet i à tout autre j, un programme récursif de quelques lignes peut résoudre un problème a priori compliqué. C'est la force de la récursion et du raisonnement par récurrence. Il y a bien d'autres exemples de programmation récursive, et la puissance de cette méthode de programmation a été étudiée dans la théorie dite de la *récursivité* qui s'est développée bien avant l'apparition de l'informatique (Kleene [24], Rogers [44]). Le mot recursivite n'a qu'un lointain rapport avec celui qui est employe ici, car il s'agissait d'etablir une theorie abstraite de la calculabilite, c'est a dire de définir mathématiquement les objets qu'on sait calculer, et surtout ceux qu'on ne sait pas calculer. Mais l'idee initiale de la recursivite est certainement a attribuer a Kleene (1935).

#### $2.4$ Fractales

Considerons d'autres exemples de programmes recursifs. Des exemples spectaculaires sont le cas de fonctions graphiques fractales. Nous utilisons les fonctions graphiques du Macintosh (cf. page 216). Un premier exemple simple est le flocon de von Koch  $[11]$  qui est défini comme suit

Le flocon d'ordre 0 est un triangle équilatéral. Le flocon d'ordre 1 est ce même triangle dont les côtés sont découpés en trois et sur lequel s'appuie un autre triangle équilatéral au milieu. Le flocon d'ordre  $n+1$  consiste à prendre le flocon d'ordre n en appliquant la même opération sur chacun de ses côtés.

Le résultat ressemble effectivement à un flocon de neige idéalisé. L'écriture du programme est laisse en exercice. On y arrive tres simplement en utilisant les fonctions trigonometriques sin et cos. Un autre exemple classique est la courbe du Dragon. La définition de cette courbe est la suivante: la courbe du Dragon d'ordre 1 est un vecteur entre deux points quelconques P et Q, la courbe du Dragon d'ordre n est la courbe du Dragon d'ordre  $n - 1$  entre P et R suivie de la même courbe d'ordre  $n - 1$  entre R et Q (à l'envers), où PRQ est le triangle isocèle rectangle en R, et R est à droite du vecteur PQ. Donc, si P et Q sont les points de coordonnées  $(x, y)$  et  $(z, t)$ , les coordonnées  $(u, v)$  de R sont

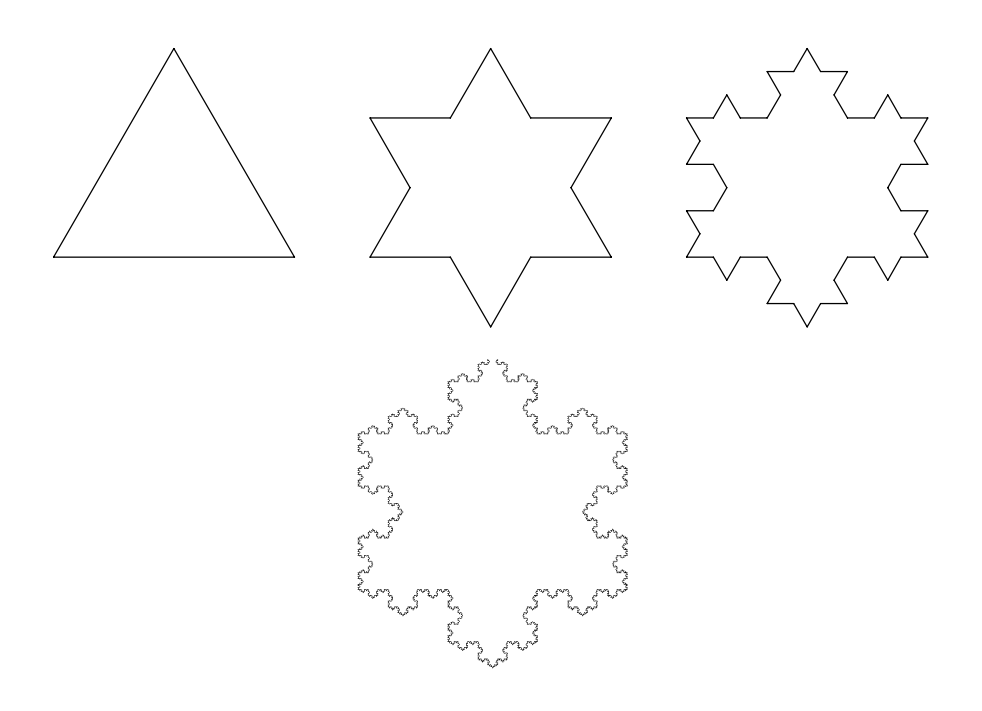

Figure 2.3 : Flocons de von Koch

 $u = (x + 2)/2 + (t - 9)/2$  $v = (y + i)/2 = (z - i)/2$ 

La courbe se programme simplement par

```
procedure Dragon (n: integer; x, y, z, t: integer);
    var u, v: integer;
    begin
    if n = 1 then
        begin
        MoveTo (x, y);
       LineTo (z, t);
        end
    else
        begin
        u := (x + z + t - y) div 2;
        v := (y + t - z + x) div 2;
       Dragon (n-1, x, y, u, v);
        Dragon (n-1, z, t, u, v);
        end;
    end;
```
Si on calcule Dragon  $(20, 20, 20, 220, 220)$ , on voit apparaître un petit dragon. Cette courbe est ce que l'on obtient en pliant 10 fois une feuille de papier, puis en la depliant. Une autre remarque est que ce trace leve le crayon, et que l'on prefere souvent ne pas lever le crayon pour la tracer. Pour ce faire, nous définissons une autre procédure DragonBis qui dessine la courbe à l'envers. La procédure Dragon sera définie Figure 2.4 : La courbe du Dragon

récursivement en fonction de Dragon et DragonBis. De même, DragonBis est définie récursivement en termes de DragonBis et Dragon. On dit alors qu'il y a une récursivité croisée. En Pascal, on utilise le mot clé forward pour cela.

```
procedure DragonBis (n: integer; x, y, z, t: integer);
    forward;
procedure Dragon (n: integer; x, y, z, t: integer);
    var u, v: integer;
    begin
    if n = 1 then
       begin
       MoveTo (x, y);
       LineTo (z, t);
    else
       begin
       u = (x + z + t - y) div 2;
        v = (y + t - z + x) div 2;
       Dragon (n-1, x, y, u, v);
       DragonBis (n-1, u, v, z, t);
        end;
    end;
procedure DragonBis;
    var u, v: integer;
    begin
```

```
if n = 1 then
    begin
    MoveTo (x, y);
   LineTo (z, t);
    end
else
    begin
    u = (x + z - t + y) div 2;
    v = (y + t + z - x) div 2;
    Dragon (n-1, x, y, u, v);
    DragonBis (n-1, u, v, z, t);
    end;
end;
```
Remarque de syntaxe: Pascal (comme C) exige que les types des procedures soient définis avant toute référence à cette procédure, d'où la déclaration forward. Mais Pascal  $\alpha$  la différence de C) exige aussi que la vraie définition de la procédure se fasse sans redéclarer la signature de la fonction (pour éviter de vérifier la concordance de types entre la signature des deux declarations de la m^eme fonction ou procedure!)

Il y a bien d'autres courbes fractales comme la courbe de Hilbert, courbe de Peano qui recouvre un carre, les fonctions de Mandelbrot. Ces courbes servent en imagerie pour faire des parcours "aléatoires" de surfaces, et donnent des fonds esthétiques à certaines images.

## 2.5 Quicksort

Cette methode de tri est due a C.A.R Hoare en 1960. Son principe est le suivant. On prend un élément au hasard dans le tableau à trier. Soit  $v$  sa valeur. On partitionne le reste du tableau en 2 zones: les éléments plus petits ou égaux à  $v$ , et les éléments plus grands ou égaux à v. Si on arrive à mettre en tête du tableau les plus petits que  $v$  et en fin du tableau les plus grands, on peut mettre  $v$  entre les deux zones à sa place définitive. On peut recommencer récursivement la procédure Quicksort sur chacune des partitions tant qu'elles ne sont pas reduites a un element. Graphiquement, on choisit v comme l'un des  $a_i$  à trier. On partitionne le tableau pour obtenir la position de la figure 2.5 (c). Si  $g$  et  $d$  sont les bornes à gauche et à droite des indices du tableau à trier, le schéma du programme récursif est

```
procedure QSort (g, d: integer);
    begin
    if g < d then
        begin
        v := a[g];
        Partitionner le tableau autour de la valeur v
        et mettre v à sa bonne position mQSort (g, m - 1);
        QSort (m + 1, d);end;
    end;
```
Nous avons pris a[g] au hasard, toute autre valeur du tableau a aurait convenu. En fait, la prendre vraiment au hasard ne fait pas de mal, car ca evite les problemes pour les distributions particulieres des valeurs du tableau (par exemple si le tableau est deja

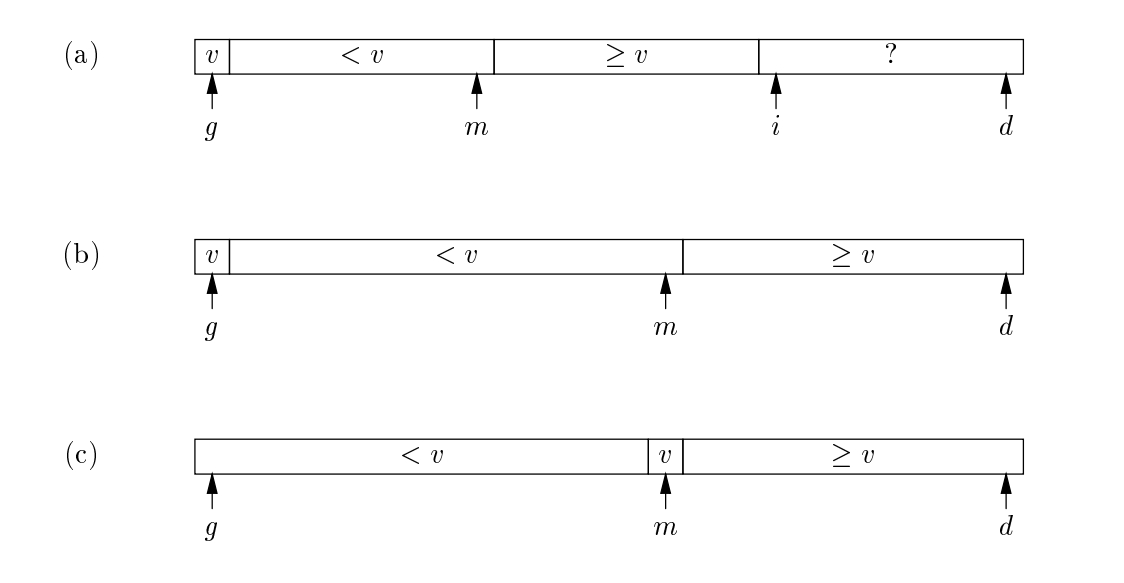

Figure 2.5 : Partition de Quicksort

trié). Plus important, il reste à écrire le fragment de programme pour faire la partition. Une méthode ingénieuse [6] consiste à parcourir le tableau de  $g$  à  $d$  en gérant deux indices i et m tels qu'à tout moment on a  $a_j < v$  pour  $g < j \leq m$ , et  $a_j \geq v$  pour  $m < j < i$ . Ainsi

```
m := g;for i := g + 1 to d do
      if a[i] < v then
            begin
            m := m + 1;\alpha : and \alpha is a finite and \alpha is a finite at a finite and \alpha . The set are \alpha that \alpha is a finite and \alphaend;
```
ce qui donne la procedure suivante de Quicksort

```
procedure QSort (g, d: integer);
     var i, m, v, x: integer;
     begin
     if g < d then
          begin
          v := a[g];m := g;for i := g+1 to d do
               if a[i] < v then
                    begin
                    m := m + 1;
                     \cdots and \cdots affects and \cdots and \cdots are all \cdots and \cdots are \cdots . Then exists are \cdots and \cdotsend;
          \alpha := and \alpha := \alpha := \alpha := \alpha ,= \alpha ,= \alpha ...; \alpha ...; (*) \alphaQSort (g, m-1);
          QSort (m+1, d);
```
#### end;

end;

Cette solution n'est pas symetrique. La presentation usuelle de Quicksort consiste a encadrer la position finale de v par deux indices partant de 1 et N et qui convergent vers la position finale de  $v$ . En fait, il est très facile de se tromper en écrivant ce programme. C'est pourquoi nous avons suivi la methode decrite dans le livre de Bentley [6]. Une méthode très efficace et symétrique est celle qui suit, de Sedgewick [46].

```
procedure QuickSort(g, d: integer);
var v,t,i,j:integer;
begin
   if g < d then
      begin
      v := a[d]; i := g-1; j := d;repeat
         repeat i := i+1 until a[i] >= v;
         repeat j := j-1 until a[j] \leq v;t := a[i]; a[i] := a[j]; a[j] := t;until j \leq i;
      a[j] := a[i]; a[i] := a[d]; a[d] := t;QuickSort (g, i-1);
      QuickSort (i+1, d);
      end;
```

```
end;
```
On peut vérifier que cette méthode ne marche que si des sentinelles à gauche et à droite du tableau existent, en mettant un plus petit élément que  $v$  à gauche et un plus grand a droite. En fait,une maniere de garantir cela est de prendre toujours l'element de gauche, de droite et du milieu, de mettre ces trois elements dans l'ordre, en mettant le plus petit des trois en  $a_1$ , le plus grand en  $a_N$  et prendre le médian comme valeur v à placer dans le tableau a. On peut remarquer aussi comment le programme precedent rend bien symétrique le cas des valeurs égales à v dans le tableau. Le but recherché est d'avoir la partition la plus équilibrée possible. En effet, le calcul du nombre moyen  $C_N$ de comparaisons emprunté à [46] donne  $C_0 = C_1 = 0$ , et pour  $N \ge 2$ ,

$$
C_N = N + 1 + \frac{1}{N} \sum_{1 \le k \le N} (C_{k-1} + C_{N-k})
$$

D'où par symétrie

$$
C_N=N+1+\frac{2}{N}\sum_{1\leq k\leq N}C_{k-1}
$$

En soustrayant, on obtient apres simplication

$$
NC_N = (N+1)C_{N-1} + 2N
$$

En divisant par  $N(N + 1)$ 

$$
\frac{C_N}{N+1} = \frac{C_{N-1}}{N} + \frac{2}{N+1} = \frac{C_2}{3} + \sum_{3 \le k \le N} \frac{2}{k+1}
$$

En approximant

$$
\frac{C_N}{N+1} \simeq 2 \sum_{1 \le k \le N} \frac{1}{k} \simeq 2 \int_1^N \frac{1}{x} dx = 2 \ln N
$$

D'où le résultat

$$
C_N \simeq 1,38N \log_2 N
$$

Quicksort est donc très efficace en moyenne. Bien sûr, ce tri peut être en temps O(N<sup>2</sup> ), si les partitions sont toujours degenerees par exemple pour les suites monotones croissantes ou decroissantes. C'est un algorithme qui a une tres petite constante (1,38) devant la fonction logarithmique. Une bonne technique consiste a prendre Quicksort pour de gros tableaux, puis revenir au tri par insertion pour les petits tableaux ( $\leq 8$ ou 9 elements).

Le tri par Quicksort est le prototype de la méthode de programmation Divide and  $Conguer$  (en français "diviser pour régner"). En effet, Quicksort divise le problème en deux (les 2 appels récursifs) et recombine les résultats grâce à la partition initialement faite autour d'un élément pivot. Divide and Conquer sera la méthode chaque fois qu'un probleme peut ^etre divise en morceaux plus petits, et que l'on peut obtenir la solution a partir des resultats calcules sur chacun des morceaux. Cette methode de programmation est très générale, et reviendra souvent dans le cours. Elle suppose donc souvent plusieurs appels récursifs et permet souvent de passer d'un nombre d'opérations linéaire  $O(n)$  à un nombre d'opérations logarithmique  $O(\log n)$ .

## 2.6 Le tri par fusion

Une autre procédure récursive pour faire le tri est le tri par fusion (ou par interclassement). La méthode provient du tri sur bande magnétique (périphérique autrefois fort utile des ordinateurs). C'est aussi un exemple de la methode Divide and Conquer. On remarque d'abord qu'il est aise de faire l'interclassement entre deux suites de nombres triés dans l'ordre croissant. En effet, soient  $\langle a_1, a_2, \ldots a_M \rangle$  et  $\langle b_1, b_2, \ldots b_N \rangle$  ces deux suites. Pour obtenir, la suite interclassée  $\langle c_1,c_2,\ldots c_{M+N} \rangle$  des  $a_i$  et  $b_i$ , il suffit de faire le programme suivant. (Il y a un leger probleme dans ce programme, puisque Pascal ne sait pas tester deux conditions en séquence — cf A.2.4). On suppose donc que l'on met deux sentinelles  $a_{M+1} = \infty$  et  $b_{N+1} = \infty$  pour ne pas compliquer la structure du programme.) On pose  $M1 = M + 1$ ,  $N1 = N + 1$ ,  $P = M + N$ ,  $P1 = P + 1$ .

```
var a: array [1..M1] of integer;
    b: array [1..N1] of integer;
    c: array [1..P1] of integer;
    i, j, k: integer;
    begin
    i := 1; j := 1;a[M+1] := maxint; b[N+1] := maxint;for k := 1 to P do
         if a[i] \leq b[j] then
             begin
             c[k] := a[i];i := i + 1;
```

```
begin
         c[k] := b[j];j := j + 1;end;
end;
```
Successivement,  $c_k$  devient le minimum de  $a_i$  et  $b_j$  en décalant l'endroit où l'on se trouve dans la suite  $a$  ou b selon le cas choisi. L'interclassement de M et N éléments se fait donc en  $O(M + N)$  opérations. Pour faire le tri fusion, en appliquant *Divide and* Conquer, on trie les deux moitiés de la suite  $\langle a_1, a_2, \ldots a_N \rangle$  à trier, et on interclasse les deux moitiés triées. Il y a toutefois une difficulté puisqu'on doit copier dans un tableau annexe les 2 moities a trier, puisqu'on ne sait pas faire l'interclassement en place. Si g et d sont les bornes a gauche et a droite des indices du tableau a trier, le tri fusion est donc

```
procedure TriFusion (g, d: integer);
    var i, j, k, m: integer;
    begin
    if g < d then
        begin
        m := (g + d) div 2;
        TriFusion (g, m);
        TriFusion (m + 1, d);
        for i := m downto g do b[i] := a[i];for j := m+1 to d do b[d+m+1-j] := a[j];i := g; j := d;for k := g to d do
            if b[i] < b[j] then
                begin a[k] := b[i]; i := i + 1 end
            else
                begin a[k] := b[j]; j := j - 1 end;
        end;
    end;
```
La recopie pour faire l'interclassement se fait dans un tableau b de même taille que a. Il y a une petite astuce en recopiant une des deux moities dans l'ordre inverse, ce qui permet de se passer de sentinelles pour l'interclassement, puisque chaque moitie sert de sentinelle pour l'autre moitie. Le tri par fusion a une tres grande vertu. Son nombre d'opérations  $C_N$  est tel que  $C_N = 2N + 2C_{N/2}$ , et donc  $C_N = O(N \log N)$ . Donc le tri fusion est un tri qui garantit un temps  $N \log N$ , au prix d'un tableau annexe de N éléments. Ce temps est réalisé quelle que soit la distribution des données, à la différence de QuickSort. Plusieurs problèmes se posent immédiatement: peut on faire mieux? Faut-il utiliser ce tri plutôt que QuickSort?

Nous répondrons plus tard "non" à la première question, voir section 1. Quant à la deuxieme question, on peut remarquer que si ce tri garantit un bon temps, la constante petite devant N log N de QuickSort fait que ce dernier est souvent meilleur. Aussi, QuickSort utilise moins de memoire annexe, puisque le tri fusion demande un tableau qui est aussi important que celui à trier. Enfin, on peut remarquer qu'il existe une version itérative du tri par fusion en commençant par trier des sous-suites de longueur 2, puis de longueur 4, 8,  $16, \ldots$ .

## 2.7 Programmes en C

```
int Fib(int n) /* Fibonacci, voir page 43 */
{
   if (n \leq 1)return 1;
   else
      return Fib (n-1) + Fib (n-2);
}
```

```
int Fact(int n) /* Factorielle, voir page 43 */
{
   if (n <= 1)
      return 1;
   else
      return n * Fact (n-1);
}
```

```
int C(int n, int p) /* Triangle de Pascal, voir page 43 */
{
   if ((n == 0) || (p == n))return 1;
   else
       return C(n-1, p-1) + C(n-1, p);
}
```

```
int Fib(int n) \sqrt{\ast} Fibonacci iteratif, voir page 45 \ast/
{
   int u, v;
   int u0, v0;
   int i;
   u = 1; v = 1;for (i = 2; i \le n; ++i) {
       u0 = u; v0 = v;
       u = u0 + v0;v = v0;
    }
   return u;
}
```

```
int Ack(int m, int n) /* La fonction d'Ackermann, voir page 46 */
{
   if (m == 0)
       return n + 1;
   else
       if (n == 0)
```
}

```
return Ack (m - 1, 1);else
   return Ack (m - 1, Ack (m, n - 1));
```

```
int f(int n) /* La fonction 91, voir page 46 */
{
   if (n > 100)
       return n - 10;
   else
       return f(f(n+11));}
```

```
int g(int m, int n) /* La fonction de Morris, voir page 46 */{\bf r} and {\bf r} and {\bf r} and {\bf r} and {\bf r}if (m == 0)return 1;
     else
          return g(m - 1, g(m, n));}
```

```
void Hanoi(int n, int i, int j) /* Les tours de Hanoi, voir page 50 */
{
    if (n > 0) {
       Hanoi (n-1, i, 6-(i+j));printf ("%d -> %d\n", i, j);
       Hanoi (n-1, 6-(i+j), j);}
```

```
void Dragon(int n, int x, int y, int z, int t)
{ /* La courbe du dragon, voir page 51 */
   int u, v;
   if (n == 1) {
      MoveTo (x, y);
      LineTo (z, t);
   } else {
       u = (x + z + t - y) / 2;v = (y + t - z + x) / 2;Dragon (n-1, x, y, u, v);
      Dragon (n-1, z, t, u, v);
   }
}
```

```
void Dragon(int n, int x, int y, int z, int t)
{ /* La courbe du dragon, voir page 52 */
   void DragonBis(int, int, int, int, int);
```

```
int u, v;
    if (n == 1) {
        MoveTo (x, y);
        LineTo (z, t);
    } else {
        u = (x + z + t - y) / 2;v = (y + t - z + x) / 2;Dragon (n-1, x, y, u, v);
        DragonBis (n-1, u, v, z, t);
    }
}
void DragonBis(int n, int x, int y, int z, int t)
{\bf r} and {\bf r} and {\bf r} and {\bf r} and {\bf r}int u, v;
    if (n == 1) {
        MoveTo (x, y);
        LineTo (z, t);
    } else {
        u = (x + z - t + y) / 2;v = (y + t + z - x) / 2;Dragon (n-1, x, y, u, v);
        DragonBis (n-1, u, v, z, t);
    }
}
```

```
void QSort(int g, int d) /* QuickSort, voir page 54 */
{\bf r} and {\bf r} and {\bf r} and {\bf r} and {\bf r}int i, m, x, v;
     if (g < d) {
         v = a[g];
         m = g;for (i = g+1; i \le d; ++i)if (a[i] < v) {
                    ++m;\alpha and a matrix and a matrix \alpha and a finite area for a finite and \alpha . The set are \alpha<u>Property</u>
          x = a[m]; a[m] = a[g]; a[g] = x;/* Echanger a_m et a_g */
          QSort (g, m-1);
          QSort (m+1, d);}
}
```

```
void QuickSort(int g, int d) /* Quicksort, voir page 55 */
{
   int v,t,i,j;
   if (g < d) {
       v = a[d]; i= g-1; j = d;
```

```
do {
           do
               ++i;
           while (a[i] < v);
           do
               --j;while (a[j] > v);
           t = a[i]; a[i] = a[j]; a[j] = t;} while (j > i);
       a[j] = a[i]; a[i] = a[d]; a[d] = t;QuickSort (g, i-1);
       QuickSort (i+1, d);
   }
}
```

```
int b[N];
void TriFusion(int g, int d) /* Tri par fusion, voir page 57 */
{
      int i, j, k, m;
      if (g < d) {
            m = (g + d) / 2;TriFusion (g, m);
            TriFusion (m + 1, d);
            for (i = m; i > = g; -i)b[i] = a[i];for (j = m+1; j \le d; ++j)b[d+m+1-j] = a[j];i = g; j = d;for (k = g; k \le d; ++k)if (b[i] < b[j]) {
                         a[k] = b[i]; +i;} else {
                         a[k] = b[j]; -j;\overline{a} . The contract of the contract of the contract of the contract of the contract of the contract of the contract of the contract of the contract of the contract of the contract of the contract of the contract of th
      }
}
```
# Chapitre 3

# Structures de données

Dans ce chapitre, nous introduisons quelques structures utilisées de façon très intensive en programmation. Leur but est de gérer un ensemble fini d'éléments dont le nombre n'est pas fixé *a priori*. Les éléments de cet ensemble peuvent être de différentes sortes: nombres entiers ou réels, chaînes de caractères, ou des objets informatiques plus complexes comme les identicateurs de processus ou les expressions de formules en cours de calcul ... On ne s'intéressera pas aux éléments de l'ensemble en question mais aux opérations que l'on effectue sur cet ensemble, indépendamment de la nature de ses éléments. Ainsi les ensembles que l'on utilise en programmation, contrairement a ceux considerés en mathématiques qui sont fixés une fois pour toutes, sont des objets dynamiques. Le nombre de leurs éléments varie au cours de l'exécution du programme, puisqu'on peut y a jouter et supprimer des elements en cours de traitement. Plus precisement les operations que l'on s'autorise sur les ensembles sont les suivantes :

- $\bullet\ \ tester\ \mathrm{si}\ \mathrm{l'ensemble}\ E\ \mathrm{est}\ \mathrm{vide}.$
- $\bullet$  *ajouter* l'élément  $x$  à l'ensemble  $E$ .
- $\bullet$  vérifier si l'élément x appartient à l'ensemble E.
- $\bullet$  supprimer l'élément  $x$  de l'ensemble  $E.$

Cette gestion des ensembles doit, pour être efficace, répondre au mieux à deux critères parfois contradictoires: un minimum de place mémoire utilisée et un minimum d'instructions elementaires pour realiser une operation. La place memoire utilisee devrait pour bien faire être très voisine du nombre d'éléments de l'ensemble  $E$ , multipliée par leur taille; c'est ce qui se passera pour les trois structures que l'on va etudier plus loin. En ce qui concerne la minimisation du nombre d'instructions élémentaires, on peut tester tres simplement si un ensemble est vide et on peut realiser l'operation d'a jout en quelques instructions toutefois, il est impossible de realiser une suppression ou une recherche d'un élément quelconque dans un ensemble en utilisant un nombre d'opérations independant du cardinal de cet ensemble (a moins d'utiliser une structure demandant une très grande place en mémoire). Pour améliorer l'efficacité, on considère des structures de données dans lesquelles on restreint la portée des opérations de recherche et de suppression d'un élément en se limitant à la réalisation de ces opérations sur le dernier ou le premier élément de l'ensemble, ceci donne les structures de pile ou de file,

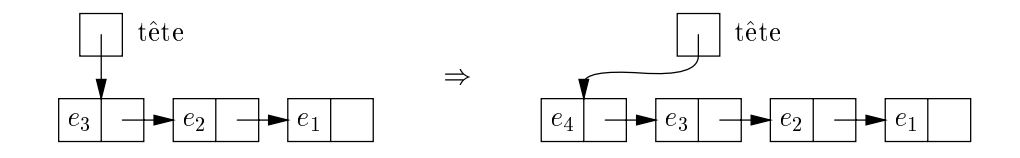

Figure 3.1 : Ajout d'un élément dans une liste

nous verrons que malgre ces restrictions les structures en question ont de nombreuses applications.

## 3.1 Listes chaînées

La *liste* est une structure de base de la programmation, le langage LISP (LISt Proces- $\sin q$ , concu par John MacCarthy en 1960, ou sa version plus récente Scheme [1], utilise principalement cette structure qui se revele utile pour le calcul symbolique. Dans ce qui suit on utilise la liste pour représenter un ensemble d'éléments. Chaque élément est contenu dans une cellule, celle ci contient en plus de l'élément l'adresse de la cellule suivante, appelée aussi *pointeur*. La recherche d'un élément dans la liste s'apparente à un classique \jeu de piste" dont le but est de retrouver un ob jet cache: on commence par avoir des informations sur un lieu ou pourrait se trouver cet ob jet, en ce lieu on découvre des informations sur un autre lieu où il risque de se trouver et ainsi de suite. Le langage Pascal permet cette réalisation à l'aide de pointeurs: les cellules sont des enregistrements (record) dont un des champs contient l'adresse de la cellule suivante. L'adresse de la premiere cellule est elle contenue dans une variable de t^ete de liste. Les declarations correspondantes sont les suivantes ou l'on suppose que le type Element qui décrit la nature des éléments de l'ensemble considéré a déjà été déclaré.

```
type
    Liste = \hat{C}Cellule;
    Cellule = record
         contenu: Element;
         suivant: Liste;
         end;
yar
    a: Liste;
```
Tout pointeur en Pascal peut prendre la valeur nil qui n'est l'adresse d'aucune cellule et qu'on utilise pour indiquer la fin de liste. Il existe aussi une procédure new (u) qui donne a son parametre d'appel u l'adresse d'une cellule libre. Les operations sur les ensembles que nous avons considérées ci-dessus s'expriment alors comme suit si on gère ceux-ci par des listes:

```
procedure FaireLvide (var a : Liste); (* Création de la liste a *)
    begin
    a := nil;end;
function Lvide (a: Liste): boolean;
     (* Teste si l'ensemble pointé par a est vide *)
     begin
```
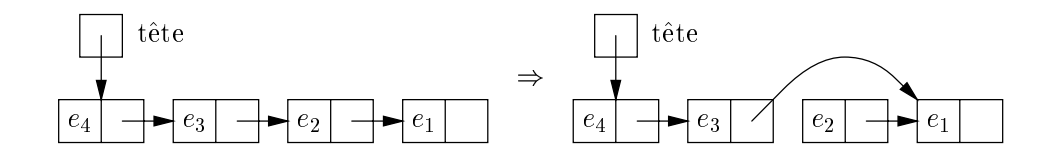

Figure 3.2 : Suppression d'un élément dans une liste

```
Lvide:= a = nil;end;
```
La procédure Ajouter insère l'élément x en tête de liste. Ce choix de mettre l'élément en tête a été fait pour limiter le nombre d'opérations, il suffit en effet simplement de modifier la valeur de la tête de liste. La procédure a son deuxième argument passé par référence, et non par valeur (voir page 204).

```
procedure Lajouter(x: Element; var a: Liste);
    var u: Liste;
    begin
    new(u); (* u est l'adresse où on va ajouter l'élément x *)
    u^{\frown}.contenu := x;
    u^{\frown}. suivant : = a;
    a := u;end;
```
La fonction Recherche effectue un parcours de liste pour rechercher l'élément x dans la liste, la variable adr est modifiée itérativement par adr := adr^.suivant de façon à parcourir tous les éléments jusqu'à ce que l'on trouve x ou que l'on arrive à la fin de la liste ( $adr = nil$ ).

```
function Lrecherche (x: Element; a: Liste): boolean;
    var existe: boolean;
    begin
    existe := false;
    while (a <> nil) and (not existe) do
        begin
        existe := a^{\hat{}}.contenu = x;
        a := a^{\hat{ }}. suivant;
        end;
    Lrecherche := existe;
    end;
```
La fonction Recherche peut aussi être écrite plus simplement de manière récursive

```
function Lrecherche (x: Element; a: Liste): boolean;
    begin
    if a = nil then
        Lrecherche := false (* a est une liste vide *)
    else
    if a^{\hat{ }}.contenu = x then (* a est une liste non vide *)Lrecherche := true
        Lrecherche := Lrecherche (x, a^{\hat{ }}.). suivant);
```
end;

Cette écriture récursive est systématique. En effet, le type des listes vérifie l'équation suivante:

```
Liste = {Liste_vide} \quad \oplusElement \times Liste
```
où  $\uplus$  est l'union disjointe et  $\times$  le produit cartésien. Toute procédure ou fonction travaillant sur les listes peut donc s'écrire récursivement sur la structure de sa liste argument. Par exemple, la longueur d'une liste se calcule par

```
function Llongueur (a: Liste): integer;
   begin
   if a = nil then (* a = Liste_value *)Llongueur := 0
   else (* a 2 Element -
 Liste *)
      Llongueur := 1 + Llongueur (a^.suivant);
   end;
```
ce qui est plus simple que l'ecriture iterative qui suit

```
function Llongueur (a: Liste): integer;
        var resultat: integer;
        begin
        resultat := 0while a <> nil do
                 begin
                 resultat := 1 + resultat;
                 a := a^{\hat{}}. suivant;
                 end:endo en la contradición de la contradición de la contradición de la contradición de la contradición de la contradición de la contradición de la contradición de la contradición de la contradición de la contradición de la co
        Llongueur := resultat;
         end;
```
Choisir entre la manière récursive ou itérative est affaire de goût. Autrefois, on disait que l'écriture itérative était plus efficace. C'est de moins en moins vrai, et l'occupation mémoire est maintenant nettement moins critique.

La suppression de la cellule qui contient x s'effectue en modifiant la valeur de suivant contenue dans le predecesseur de x: le successeur du predecesseur de x devient le successeur de x. Un traitement particulier doit être fait si l'élément à supprimer est le premier élément de la liste. La procédure récursive de suppression est très compacte dans sa définition. La fonction dispose redonne la place utilisée, celle ci pourra être réutilisée lors d'un new. Il faut toutefois noter qu'elle n'est pas toujours correctement réalisée par les compilateurs.

```
procedure Lsupprimer (x: Element; var a : Liste);
(* Cette procédure supprime l'élément x de la liste si celui ci y figure, *)
(* la liste est rendue telle quelle si l'élément x ne figure pas dans celle-ci *)
    var b: Liste;
    begin
    if a <> nil then
         if a^{\hat{}}. contenu = x then
              begin
              b := a;a := a^{\hat{}} \cdot suivant;
```

```
dispose(b)
          end
    else
         Lsupprimer (x, a^{\hat{ }}.).suivant);
end;
```
Une procédure itérative demande, comme souvent, beaucoup plus d'attention.

```
procedure LsupprimerIter (x: Element; var a :Liste);
       var b, c: Liste;
       function EstFini (x: Element; b: List): boolean;
           begin
           if b = nil then
                EstFini := true
           else
                EstFini := b^{\hat{ }}.contenu = x;
           end;
       begin
       if a <> nil then
           if a^{\hat{}}. contenu = x then
                begin
                c := a;a := a^.suivant;
                dispose(c);
                end
           else
                begin
                b := a;while not EstFini(x, b^.suivant) do
                    b := b^{\hat{}}. suivant;
                if b^.suivant <> nil then
                    begin
                    c := b^{\hat{}}. suivant;
                    b^{\hat{}}.suivant := c\hat{}}.suivant;
                    dispose(c);
                end;
       end;
Une autre version possible est la suivante
```

```
procedure LsupprimerIter (x: Element; var a :Liste);
    var b, c: Liste;
    begin
    if a <> nil then
        if a^{\hat{}}. contenu = x then
            begin
            c := a;a := a^.suivant;
            dispose(c);
            end
        else
            begin
            b := a;
```

```
c := a^{\hat{}}. suivant;
while c <> nil do
      if c^{\hat{}}. contenu \leftrightarrow x then
           begin
           b := c;c := c^{\hat{}}. suivant;
           begin
           b^{\hat{ }}.suivant := c^{\hat{ }}.suivant;
           dispose(c);
            c := nil;end;
end;
```
end;

Une technique élégante peut permettre d'éviter la quantité de tests effectués pour supprimer un élément dans une liste et plus généralement pour simplifier la programmation sur les listes. Elle consiste à utiliser une *qarde* permettant de rendre homogène le traitement de la liste vide et des autres listes. En effet dans la représentation précédente la liste vide n'a pas la même structure que les autres listes. On utilise une cellule placee au debut et n'ayant pas d'information relevante dans le champ contenu; l'adresse de la vraie premiere cellule se trouve dans le champ suivant de cette cellule. On obtient ainsi une liste gardee, l'avantage d'une telle garde est que la liste vide contient au moins la garde, et que par consequent un certain nombre de programmes, qui devaient faire un cas spécial dans le cas de la liste vide ou du premier élément de liste, deviennent plus simples. Cette notion est un peu l'equivalent des sentinelles pour les tableaux. On utilisera cette technique dans les procédures sur les files un peu plus loin (voir page 76). On peut aussi définir des listes circulaires gardées en mettant l'adresse de cette premiere cellule dans le champ suivant de la derniere cellule de la liste. Les listes peuvent aussi être gérées par différents autres mécanismes que nous ne donnons pas en detail ici. On peut utiliser, par exemple, des listes doublement cha^nees dans lesquelles chaque cellule contient un élément et les adresses à la fois de la cellule qui la précède et de celle qui la suit. Des couples de tableaux peuvent aussi être utilisés, le premier contenu contient les éléments de l'ensemble, le second adrisuivant contient les adresses de l'élément suivant dans le tableau contenu.

**Remarque** Les procédures *vide* et *ajouter* effectuent respectivement 1 et 4 opérations  $\acute{e}$ lémentaires. Elles sont donc particulièrement efficaces. En revanche, les procédures recherche et supprimer sont plus longues puisqu'on peut aller jusqu'à parcourir la totalité d'une liste pour retrouver un élément. On peut estimer, si on ne fait aucune hypothèse sur la frequence respective des recherches, que le nombre d'operations est en moyenne egal a la moitie du nombre d'elements de la liste. Ceci est a comparer a la recherche dichotomique qui effectue un nombre logarithmique de comparaisons et à la recherche par hachage qui est souvent bien plus rapide encore.

Exemple A titre d'exemple d'utilisation des listes, nous considerons la construction d'une liste des nombres premiers inférieurs ou égaux à un entier  $n$  donné. Pour construire cette liste, on commence, dans une premiere phase, par y a jouter tous les entiers de  $2$  à  $n$  en commençant par le plus grand et en terminant par le plus petit. Du fait de l'algorithme d'a jout decrit plus haut, la liste contiendra donc les nombres en ordre

croissant. On utilise ensuite la methode classique du crible d'Eratosthene: on considere successivement les éléments de la liste dans l'ordre croissant en on supprime tous leurs multiples stricts. Ceci se traduit par la procedure Pascal suivante :

```
procedure ListePremiers (n: integer; var a : Liste);
    var a,b: Liste;
         i,j,k: integer;
    begin
    a := nil;
    for i := n downto 2 do Ajouter (i, a);
    b := a;k:= b^{\hat{ }}. contenu;
    while k*k <= n do
         begin
         for j := k to (n \div k) do
             Lsupprimer (j*k, a);
         b := b^{\hat{ }}.suivant;
         k := b^{\hat{ }}. contenu;
         end;
     end;
```
**Remarque** Nous ne prétendons pas que cette programmation soit efficace (loin de là!). Elle est toute fois simple à écrire, une fois que l'on a à sa disposition les fonctions sur les listes. Elle donne de bons résultats pour  $n$  inférieur à 10000. Un bon exercice consiste à en améliorer l'efficacité.

Exemple Un autre exemple, bien plus utile, d'application des listes est la gestion des collisions dans le hachage dont il a ete question au chapitre 1 (voir page 34). Il s'agit pour chaque entier i de l'intervalle  $[1 \dots N]$  de construire une liste chaînée  $L_i$  formée de toutes les clés x telles que  $h(x) = i$ . Les procédures de recherche et d'insertion de x dans une table deviennent des procedures de recherche et d'a jout dans une liste. Ainsi, si la fonction h est mal choisie, le nombre de collisions devient important, la plus grande des listes devient de taille imposante et le hachage risque de devenir aussi coûteux que la recherche dans une liste chaînée. Par contre, si  $h$  est bien choisie, la recherche est rapide.<br>var al: array[0 ..  $N - 1$ ] of Liste;

```
procedure Insertion (x: Chaine; l: integer; val: integer);
    var i: integer;
    begin
    i := h(x, 1);Lajouter (x, al[i]);
    end;
function Recherche (x: Chaine; l: integer): boolean;
    var existe: boolean; i: integer; a: Liste;
    begin
    i := h(x,1);a := a1[i];existe := false;
    while (a <> nil) and (not existe) do
```

```
begin
            existe := a^{\frown}.nom = x;
            a := a^{\hat{ }}. suivant;
            end;
            Recherche := a^.tel
else
            Recherche := -1end:endo en la construcción de la construcción de la construcción de la construcción de la construcción de la construcción de la construcción de la construcción de la construcción de la construcción de la construcción de la co
```
#### Piles  $3.2$

La notion de pile intervient couramment en programmation, son rôle principal consiste à implémenter les appels de procédures. Nous n'entrerons pas dans ce sujet, plutôt technique, dans ce chapitre. Nous montrerons le fonctionnement d'une pile a l'aide d'exemples choisis dans l'evaluation d'expressions Lisp.

On peut imaginer une pile comme une bo^te dans laquelle on place des ob jets et de laquelle on les retire dans un ordre inverse de celui dans lequel on les a mis: les ob jets sont les uns sur les autres dans la boîte et on ne peut accéder qu'à l'objet situé au "sommet de la pile". De façon plus formelle, on se donne un ensemble  $E$ . L'ensemble des piles dont les éléments sont dans E est noté  $Pil(E)$ , la pile vide (qui ne contient aucun élément) est  $P_0$ , les opérations sur les piles sont *vide*, *ajouter*, *valeur*, *supprimer*:

- vide est une application de  $P u(E)$  dans (vrai, faux), vide(P) est egal a vrai si et seulement si la pile P est vide.
- ajouter est une application de  $E \times P$  il(E) dans  $P$  il(E), ajouter(x, P) est la pile obtenue à partir de la pile  $P$  en insérant l'élément  $x$  au sommet.
- $\bullet\;\;valueur$  est une application de  $Pil(E)\,\backslash\, P_0$  dans  $E$  qui à une pile  $P$  non vide associe l'élément se trouvant en son sommet.
- supprimer est une application de  $Pil(E) \setminus P_0$  dans  $Pil(E)$  qui associe à une pile P non vide la pile obtenue à partir de P en supprimant l'élément qui se situe en son sommet.

Les opérations sur les piles satisfont les relations suivantes

 $support(\mathit{ajouter}(x,P)) = P$  $vide(ajouter(x, P)) = faux$  $valueur(ajouter(x, P)) = x$  $vide(P_0) = vrai$ 

A l'aide de ces relations, on peut exprimer toute expression sur les piles faisant intervenir les 4 opérations précédentes à l'aide de la seule opération ajouter en partant de la pile  $P_0$ . Ainsi l'expression suivante concerne les piles sur l'ensemble des nombres entiers:

```
supprimer (ajouter (7,supprimer (ajouter (valeur (ajouter (5, ajouter (3, P_0)))),
                                           ajouter (9, P_0)))
```
Elle peut se simplifier en:

 $ajouter(9, P_0)$ 

La réalisation des opérations sur les piles peut s'effectuer en utilisant un tableau qui contient les éléments et un indice qui indiquera la position du sommet de la pile. Ceci s'effectue comme suit:

```
const MaxP = 100;
type Pile = record
    hauteur:integer;
    contenu: array[1..MaxP] of Element;
    end;
var p: Pile;
procedure FairePvide (var p: Pile);
    begin
    p.hauteur:=0;
    end;
function Pvide (var p: Pile): boolean;
    begin
    Pvide := p.hauteur = 0;end;
function Pvaleur (var p: Pile): Element;
    begin
    Pvaleur := p.contenu[p.hauteur];
    end;
procedure Pajouter (x: Element; var p: Pile);
    begin
    p.hauteur := p.hauteur + 1;p_{\text{.}} \text{content}[p_{\text{.}} \text{hauteur}] := x;
    end;
procedure Psupprimer (var p: Pile);
    begin
    p.hauteur := p.hauteur - 1;end;
```
Remarques Chacune des opérations sur les piles demande un très petit nombre d'operations elementaires et ce nombre est independant du nombre d'elements contenus dans la pile. On peut gérer aussi une pile avec une liste chaînée, les fonctions correspondantes sont laissees a titre d'exercice. On peut aussi constater que les tests de débordement ont été délaissés, et que les piles ont été considérées comme des arguments par référence pour éviter qu'un appel de fonction ne fasse une copie inutile pour passer l'argument par valeur.

## 3.3 Evaluation des expressions arithmétiques préfixées

Dans cette section, on illustre l'utilisation des piles par un programme d'evaluation d'expressions arithmetiques ecrites de facon particuliere. Rappelons qu'expression arithmetique signie dans le cadre de la programmation: expression faisant intervenir des

nombres, des variables et des opérations arithmétiques (par exemple:  $+*/-\sqrt{}$ ). Dans ce qui suit, pour simplifier, nous nous limiterons aux opérations binaires  $+$  et  $*$  et aux nombres naturels. La généralisation à des opérations binaires supplémentaires comme la division et la soustraction est particulièrement simple, c'est un peu plus difficile de considerer aussi des operations agissant sur un seul argument comme la racine carree, cette généralisation est laissée à titre d'exercice au lecteur. Nous ne considérerons aussi que les entiers naturels en raison de la confusion qu'il pourrait y avoir entre le symbole de la soustraction et le signe moins.

Sur certaines machines à calculer de poche, les calculs s'effectuent en mettant le symbole d'opération après les nombres sur lesquels on effectue l'opération. On a alors une notation dite *postfixée*. Dans certains langages de programmation, c'est par exemple le cas de Lisp, on écrit les expressions de façon  $\textit{préfixée}$  c'est-à-dire que le symbole d'opération précède cette fois les deux opérandes, on définit ces expressions récursivement. Les expressions préfixées comprennent:

- des symboles parmi les 4 suivants: + \* ( )
- $\bullet$  des entiers naturels

Une expression préfixée est ou bien un nombre entier naturel ou bien est de l'une des deux formes:

$$
(+ e_1 e_2) \qquad \qquad (* e_1 e_2)
$$

où  $e_1$  et  $e_2$  sont des expressions préfixées.

Cette définition fait intervenir le nom de l'objet que l'on définit dans sa propre définition mais on peut montrer que cela ne pose pas de problème logique. En effet, on peut comparer cette définition à celle des nombres entiers: "tout entier naturel est ou bien l'entier 0 ou bien le successeur d'un entier naturel". On vérifie facilement que les suites de symboles suivantes sont des expressions préfixées.

```
47
(* 2 3)(+ 12 8)
(+ (* 2 3) (+ 12 8))
(* (+ 5 (* 2 3)) (+ (* 10 10) (* 9 9)))
```
Leur évaluation donne respectivement 47, 6, 20, 26 et 1991.

Pour représenter une expression préfixée en Pascal, on utilise ici un tableau dont chaque élément représente une entité de l'expression. Ainsi les expressions ci-dessus seront représentées par des tableaux de tailles respectives 1, 5, 5, 13, 25. Les éléments du tableau sont des enregistrements (record) a trois champs, le premier indique la nature de l'entite: (symbole ou nombre), le second champ est rempli par la valeur de l'entité dans le cas où celle ci est un nombre, enfin le dernier champ est un caractère rempli dans les cas où l'entité est un symbole.

```
type Element = record
    nature: (Nombre, Symbole);
    valeur: integer;
    valsymb: char;
    end;
    Expression = array[1..Nmax] of Element;
```
On utilise les procedures et fonctions donnees ci-dessus pour les piles et on y a joute les procedures suivantes :

```
function Calculer (a: char; x, y: integer): integer;
    begin
    case a of
       '+' : Calculer := x + y;
        '*' : Calculer := x * y;
        end;
    end;
```
La procédure d'évaluation consiste à empiler les résultats intermédiaires, la pile contiendra des operateurs et des nombres, mais jamais deux nombres consecutivement. On examine successivement les entités de l'expression si l'entité est un opérateur ou si c'est un nombre et que le sommet de la pile est un operateur, alors on empile cette entite. En revanche, si c'est un nombre et qu'en sommet de pile il y a aussi un nombre, on fait agir l'opérateur qui précède le sommet de pile sur les deux nombres et on répète l'opération sur le résultat trouvé.

|        |        |                                         |                                        |                  |                |        |                |          |        |               | 9        |      |  |
|--------|--------|-----------------------------------------|----------------------------------------|------------------|----------------|--------|----------------|----------|--------|---------------|----------|------|--|
|        |        |                                         |                                        | $\boldsymbol{2}$ |                |        |                | 10       |        | $\ast$        | $\ast$   |      |  |
|        |        |                                         | $\ast$                                 | $\ast$           |                |        | $\ast$         | $\ast$   | 100    | 100           | 100      |      |  |
|        |        | $\tilde{\phantom{a}}$<br>$\mathfrak{O}$ | $\tilde{\phantom{a}}$<br>$\mathcal{D}$ | $5\,$            |                | $^+$   | ┭              | ╼┿═      | 十      |               | 十        |      |  |
|        | $^{+}$ | $\pm$                                   | $^+$                                   | $^{\mathrm{+}}$  | м<br><b>TT</b> | 11     | -1<br>и.<br>⊥⊥ | 11<br>ᆠᅶ | 11     | -1<br>м<br>⊥⊥ | -1<br>⊥⊥ |      |  |
| $\ast$ | $\ast$ | $*$                                     | $\ast$                                 | $*$              | $\ast$         | $\ast$ | $\ast$         | $\ast$   | $\ast$ | $\ast$        | $\ast$   | 1991 |  |

Figure 3.3 : Pile d'evaluation des expressions

```
procedure Inserer (var x: Element; var p: Pile);
    var y,z: Element;
    begin
    if Pvide(p) or (x.nature = Symbole) then
        Pajouter (x, p)
    else
        begin
        y := Pvalueur(p);
        if y.nature = Symbole then
            Pajouter (x, p)
        else
            begin
            Psupprimer (p);
            z := Pvalueur(p);
            Psupprimer (p);
            x.valeur := Calculer (z.valsymb, x.valeur, y.valeur);
            Inserer (x, p);
            end;
         end;
    end;
function Evaluer (x: Expression; l: integer): integer;
     var i: integer;
         p: Pile;
```

```
y: Element;
begin
FairePvide(p);
for i := 1 to l do
    if (x[i].nature = Nombre) or (* Supression des parenthèses *)(x[i].valsymb = '+') or (* ouvrantes et fermantes *)
       (x[i].valsymb = '*) then
        Inserer (x[i],p);
    y := Pvalueur(p);
    Evaluer := y.valeur;
end;
```
Les files sont utilisées en programmation pour gérer des objets qui sont en attente d'un traitement ulterieur, par exemple des processus en attente d'une ressource du systeme, des sommets d'un graphe, des nombres entiers en cours d'examen de certaines de leur propriétés, etc... Dans une file les éléments sont systématiquement a joutés en queue et supprimés en tête, la valeur d'une file est par convention celle de l'élément de tête. En anglais, on parle de stratégie FIFO First In First Out, par opposition à la stratégie LIFO Last In First Out des piles. Sur les files, on définit à nouveau les opérations *vide, ajouter, valeur, supprimer* sur les files comme sur les piles. Cette fois, les relations satisfaites sont les suivantes (où  $F_0$  dénote la file vide).

Si  $F \neq F_0$ 

 $support(\textit{ajouter}(x,F)) = ajouter(x,supprimer(F))$  $valueur(ajouter(x, F)) = valueur(F)$ 

Pour toute file  $F$ 

 $vide(ajouter(x, F)) = faux$ 

Pour la file  $F_0$ 

 $supprimer(ajouter(x, F_0)) = F_0$  $valueur(ajouter(x, F_0)) = x$  $vide(F_0) = vrai$ 

Une premiere idee de realisation sous forme de programmes des operations sur les files est empruntée à une technique mise en œuvre dans des lieux où des *clients* font la queue pour être *servis*, il s'agit par exemple de certains guichets de réservation dans les gares, de bureaux de certaines administrations, ou des etals de certains supermarches. Chaque client qui se présente obtient un numéro et les clients sont ensuite appelés par les serveurs du guichet en fonction croissante de leur numéro d'arrivée. Pour gérer ce système deux nombres doivent être connus par les gestionnaires: le numéro obtenu par le dernier client arrive et le numero du dernier client servi. On note ces deux nombres par fin et début respectivement et on gère le système de la façon suivante

- la file d'attente est vide si et seulement si  $d\acute{e}but = \mathit{fin},$
- lorsqu'un nouveau client arrive on incrémente  $\hat{h}n$  et on donne ce numéro au client,

 lorsque le serveur est libre et peut servir un autre client, si la le n'est pas vide, il incrémente  $d\acute{e}but$  et appelle le possesseur de ce numéro.

Dans la suite, on a représenté toutes ces opérations en Pascal en optimisant la place prise par la file en utilisant la technique suivante: on réattribue le numéro 1 à un nouveau client lorsque l'on atteint un certain seuil pour la valeur de  $fin.$  On dit qu'on a un tableau circulaire. Une vérification systématique du fait que la file n'est pas pleine doit alors être effectuée à chaque a jout.

```
const MaxF = 100;
type Intervalle = 1..MaxF;
    Fil = record (* file est un mot réservé *)
    fin, debut: Intervalle;
    contenu: array[Intervalle] of Element;
    end;
procedure FaireFvide (var f:Fil);
    begin
    f.debut := 0;
    f.fin := 0;
    end;
function Successeur (x: Intervalle): Intervalle;
    begin
    if x = MaxF then
        Successeur := 1else
        Successeur := x+1;
    end;
function Fvide (var f: Fil): boolean;
    begin
    Fvide := f.fin = f.debut;
    end;
function Fpleine (var f: Fil): boolean;
    begin
    Fpleine := f.debut = Successeur (f . fin);
    end;
function Fvaleur (var f: Fil): Element;
    var i: Intervalle;
    begin
    i := Successeur (f.debut);
    Fvaleur := f.contenu[i];
    end;
procedure Fajouter (x: Element; var f: Fil);
    begin
    f.fin := Successeur (f.fin);
    f.contenu[f.fin] := x;end;
procedure Fsupprimer (var f: Fil);
    begin
```
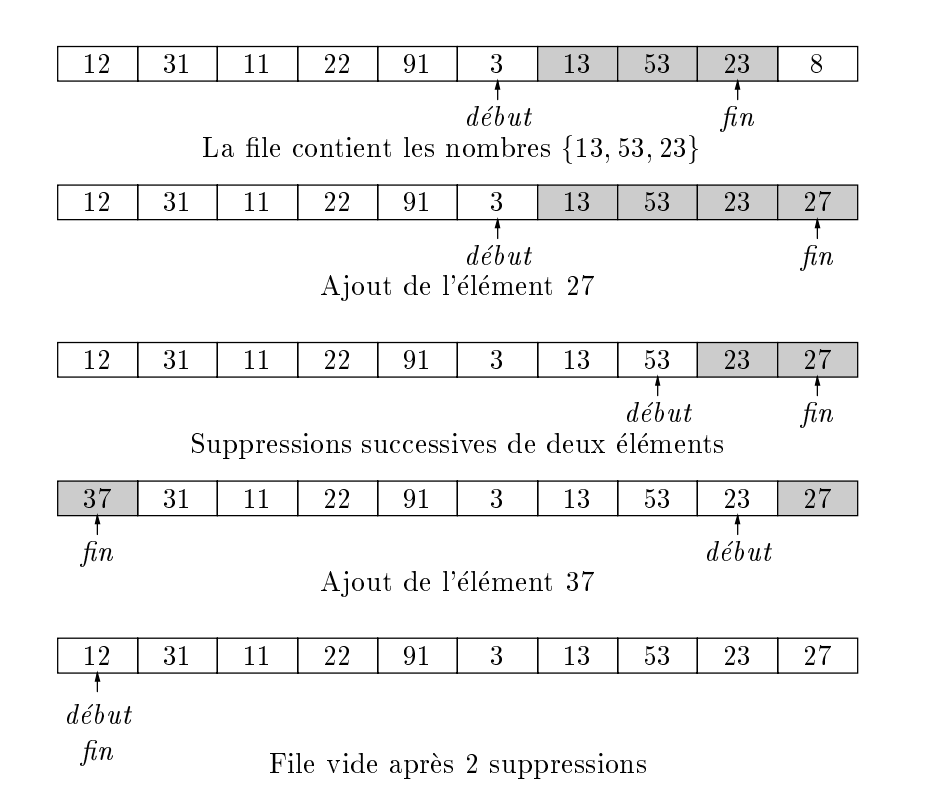

Figure 3.4 : File gérée par un tableau circulaire

f.debut := Successeur (f.debut); end;

Pour ne pas alourdir les programmes ci dessus, nous n'avons pas ajouté des tests vérifiant si la file f n'est pas vide lorsqu'on supprime un élément et si elle n'est pas pleine lorsqu'on en a joute un. Il est par contre vivement conseille de le faire dans un programme d'utilisation courante. Cette gestion des files en tableau est souvent appelée tampon circulaire.

Une autre façon de gérer des files consiste à utiliser des listes chaînées gardées (voir page 68) dans lesquelles on connaît à la fois l'adresse du premier et du dernier élément. Cela donne les opérations suivantes:

```
type
    Liste = \hat{c}Cellule;
    Cellule = record
        contenu: Element;
        suivant: Liste;
        end;
    Fil = record
        debut: Liste;
        fin: Liste;
        end;
procedure FaireFvide(var f: Fil);
    begin
```
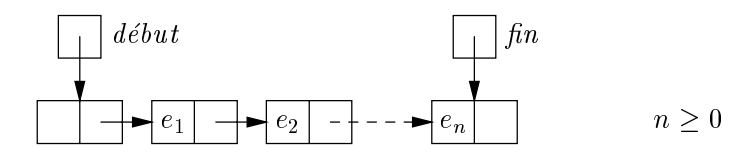

Figure 3.5 : File d'attente implémentée par une liste

```
New(f.debut);
    f.fin := f.debut;
    end;
function Successeur (a: Liste): Liste;
    begin
    Successeur := a^.suivant;
    end;
function Fvide (f: Fil): boolean;
    begin
    Fvide := f.fin = f.debut;
    end;
function Fvaleur (f: Fil): Element;
    var b: Liste;
    begin
    b := Successeur (f.debut);
    Fvaleur := b^.contenu;
    end;
procedure Fajouter (x: Element; var f: Fil);
    var b: Liste;
    begin
    new (b);
    b^{\hat{-}}.contenu := x;
    b^{\hat{}}.suivant := nil;
    f.fin\hat{ }.suivant := b;
    f.fin := b;end;
procedure Fsupprimer (var f: Fil);
    var b: Liste;
    begin
    if not Fvide(f) then
        begin
        b := f.debut;
        f.debut := Successeur (f.debut);
        dispose (b)
        end
    end;
```
Nous avons deux réalisations possibles des files avec des tableaux ou des listes chaînées. L'écriture de programmes consiste à faire de tels choix pour représenter les

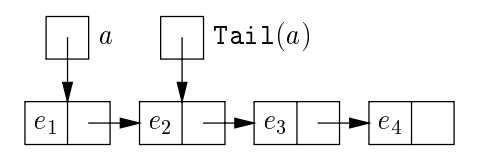

Figure 3.6 : Queue d'une liste

structures de données. L'ensemble des fonctions sur les files peut être indistinctement un module manipulant des tableaux ou un module manipulant des listes. L'utilisation des files se fait uniquement à travers les fonctions vide, ajouter, valeur, supprimer. C'est donc l'interface des files qui importe dans de plus gros programmes, et non leurs réalisations. Les notions d'interface et de modules seront développées plus tard.

## 3.5 Opérations courantes sur les listes

Nous donnons dans ce paragraphe quelques algorithmes de manipulation de listes. Ceuxci sont utilises dans les langages ou la liste constitue une structure de base. Les fonctions Tail et Cons sont des primitives classiques, la première supprime le premier élément d'une liste, la seconde est la version sous forme de fonction de la procedure Ajouter vue à la section 3.1.

```
type Liste = \text{Cellule};Cellule = record
        contenu : Element;
        suivant: Liste;
    end;
function Tail (a: Liste): Liste;
    begin
    if x <> nil then
        Tail := a^.suivant
    else
        Erreur('Tail d'une liste vide');
    end;
function Cons (v: integer; a: Liste): Liste;
    var b: Liste;
    begin
    new (b);
    b^{\hat{-}}.contenu := v;
    b^{\hat{ }}. suivant := a;
    Cons := b;end;
```
Des procedures sur les listes construisent une liste a partir de deux autres, la premiere appelee Append consiste a mettre deux listes bout a bout pour en construire une dont la longueur est egale a la somme des longueurs des deux autres. Dans la premiere procedure Append, les deux listes ne sont pas modiees; dans la seconde Nconc, la premiere liste est transformee pour donner le resultat. Toutefois, on remarquera que, si

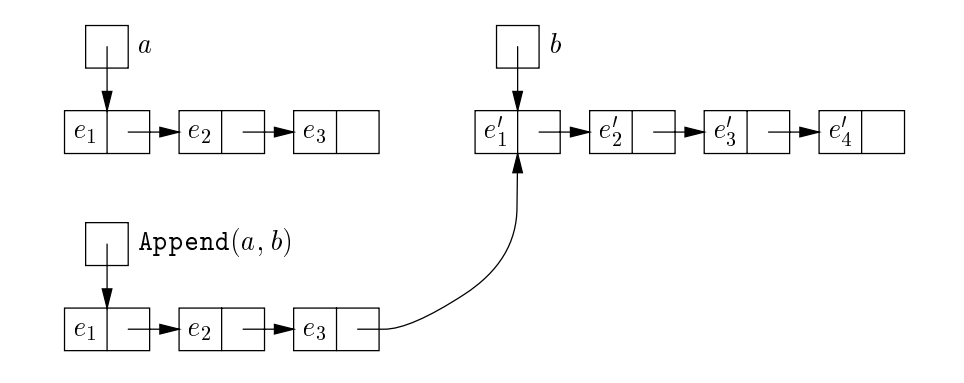

Figure 3.7 : Concaténation de deux listes par  $Append$ 

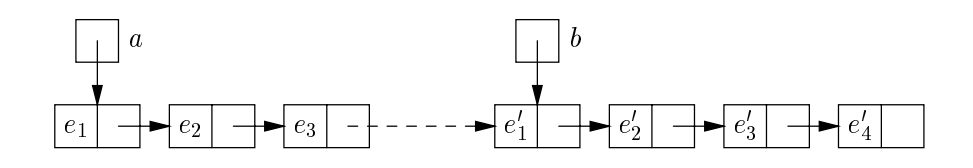

Figure 3.8 : Concaténation de deux listes par Nconc

Append copie son premier argument, il partage la fin de liste de son résultat avec son deuxieme argument.

```
function Append (a: Liste; b: Liste): Liste;
    begin
    if a = nil then
        Append := belse
        Append := Cons (a^.contenu, Append (a^.suivant, b));
    end;
procedure Nconc (var a: Liste; b: Liste);
    var c: Liste;
    begin
    if a = nil then
        a := belse
        begin
        c := a;while c^.suivant <> nil do
             c := c^{\hat{}}. suivant;
        c^{\hat{}}. suivant := b;
        end;
    end;
```
La procédure de calcul de l'image miroir d'une liste a consiste à construire une liste dans laquelle les éléments de *a* sont rencontrés dans l'ordre inverse de ceux de *a*. La réalisation de cette procédure est un exercice classique de la programmation sur

les listes. On en donne ici deux solutions l'une iterative, l'autre recursive, quadratique mais classique. A nouveau, Nreverse modie son argument, alors que Reverse ne le modifie pas et copie une nouvelle liste pour son résultat.

```
procedure Nreverse (var a: Liste);
    var b, c: Liste;
    begin
    b := nil;while a \Leftrightarrow nil do
         begin
         c := a^{\hat{}}. suivant;
         a^{\hat{ }}. suivant := b;
         b := a;a := c;end;
    a := b;
    end;
function Reverse (a: Liste): Liste;
    begin
    if a = nil then
         Reverse := nil
    else
         Reverse := Append (Reverse (a^.suivant), Cons (a^.valeur, nil));
    end;
```
Un autre exercice formateur consiste à gérer des listes dans lesquelles les éléments sont ranges en ordre croissant. La procedure d'a jout devient alors plus complexe puisqu'on doit retrouver la position de la cellule où il faut ajouter après avoir parcouru une partie de la liste.

Nous ne traiterons cet exercice que dans le cas des listes circulaires gardees, voir page 68. Dans une telle liste, la valeur du champ contenu de la premiere cellule n'a aucune importance. On peut y mettre le nombre d'elements de la liste si l'on veut. Le champ suivant de la derniere cellule contient lui l'adresse de la premiere.

```
procedure Insert (v: integer; var a: liste);
    var b: liste;
    begin
    b := a;while (b^.suivant <> a) and (v > b^.suivant^.contenu) do
        b := b^{\hat{ }}.suivant;
```
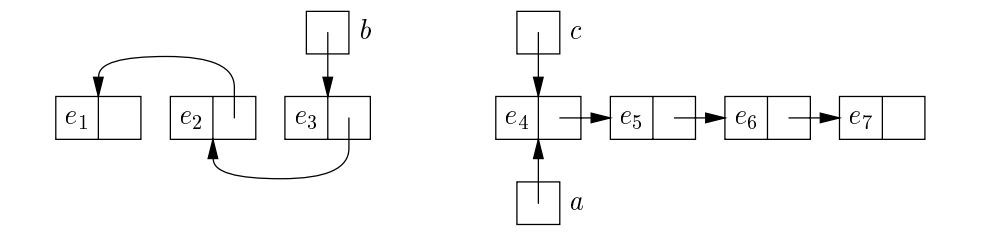

Figure 3.9 : Transformation d'une liste au cours de Nreverse

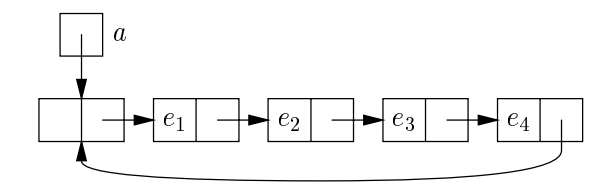

Figure 3.10 : Liste circulaire gardee

```
b^{\hat{ }}.suivant := Cons (v, b^{\hat{ }}.suivant);
a^{\hat{ }}.contenu := a^{\hat{ }}.contenu + 1;
end;
```
## 3.6 Programmes en C

```
typedef int Element;
struct Cellule {
   Element contenu;
    struct Cellule *suivant;
   };
typedef struct Cellule Cellule;
typedef struct Cellule *Liste;
```
Remarque: Nous voulons suivre les signatures des procedures Pascal. On aurait pu ne pas declarer les types Element et Liste, et utiliser des declarations tres courantes en C comme :

```
int FaireLvide(Liste *ap)
{
    *ap = NULL;\mathcal{F}}
int Lvide (Liste a) /* voir plus bas */
                        /* Liste vide, voir page 64 */
{
    return a == NULL;\mathcal{F}}
```
Remarque: NULL est défini dans <stdio.h>.

```
void Lajouter(Element x, Liste *ap) /* Ajouter, voir page 65 */
{
    Liste b;
    b = (Liste) malloc(sizeof(Cellule));
    b \rightarrow contenu = x;
    b \rightarrow suivant = *ap;
    *ap = b;}
```

```
int Lrecherche(Element x, Liste a) /* Recherche, voir page 65 */
{
    while (a != NULL) {
        if (a \rightarrow cont == x)return 1;
        a = a \rightarrow suivant;
    }
   return 0;
}
```

```
int Llongueur(Liste a) /* Longueur d'une liste, voir page 66 */
{
    if (a == NULL)return 0;
    else
        return 1 + Llongueur (a \rightarrow suivant);
}
```

```
int Llongueur(Liste a) /* Longueur d'une liste, voir page 66 */
{\bf r} and {\bf r} and {\bf r} and {\bf r} and {\bf r}int r = 0;
     while (a != NULL) {
          ++r;
          a = a \rightarrow suivant;
     \mathcal{F}}
     return r;
}
```

```
void Lsupprimer(Element x, Liste *ap) /* Supprimer, voir page 66 */
{\bf r} and {\bf r} and {\bf r} and {\bf r} and {\bf r}Liste b,c;
     b = *ap;if (b := NULL)if (b \rightarrow \text{content} == x) {
                c = b;
                b = b \rightarrow suivant;
                free(c);
            } else
            Lsupprimer (x, \&b \rightarrow suivant);
     *ap = b;}
```
La fonction LsupprimerIter qui est non récursive s'écrit bien plus simplement en C:

```
void LsupprimerIter (Element x, Liste *ap)
{
   Liste a, b, c;
```
}

```
a = *ap;if (a := NULL)if (a \rightarrow \text{content} == x)c = a;a = a \rightarrow suivant;
          free(c);
     } else {
          b = a;
          while (b != NULL && b -> suivant -> contenu != x)
               b = b \rightarrow suivant;
          if (b != NULL) {
               c = b \rightarrow suivant;
               b \rightarrow suivant = b \rightarrow suivant -> suivant;
               free(c);
          \mathcal{F}<u>Property</u>
     }
*ap = a;
```

```
Liste ListePremier (int n) /* Liste des nombres premiers, voir page 69 */
{
    Liste a, b;
    int i, j, k;
    FaireLvide (a);
    for (i = n; i > = 2; -i) {
          Lajouter (i, &a);
    \mathbf{r}}
    k = a \rightarrow \text{content}for (b = a; k * k \le n; b = b \Rightarrow suivant){
         k = b \rightarrow \text{content}for (j = k; j \le n/k; ++j)Lsupprimer (j * k, &a);
         }
    return(a);
}
```
Déclarations et opérations sur les piles voir page 71

```
struct Pile {
    int hauteur ;
    Element contenu[MaxP];
};
typedef struct Pile Pile;
int FairePvide(Pile *p)
{
    p \rightarrow hauteur = 0;
}
int Pvide(Pile *p)
```

```
{\color{red} \bullet} . The contract of the contract of the contract of the contract of the contract of the contract of the contract of the contract of the contract of the contract of the contract of the contract of the contract of 
        return p \rightarrow hauteur == 0;
}
void Pajouter(Element x, Pile *p)
{
        p \rightarrow contenu[p \rightarrow hauteur] = x;
        ++ p -> hauteur;
}
Element Pvaleur(Pile *p)
{
        int i;
        i = p \rightarrow \text{hauteur } -1;
        return p -> contenu [i];
  }
void Psupprimer(Pile *p)
{
         -- p -> hauteur;
}
```
Evaluation des expressions préfixées voir page 72:

```
enum Nature {Symbole, Nombre};
struct Element {
    enum Nature nature;
    int
                  valeur;
    char valsymb;
    };
typedef struct Element Element;
typedef Expression Element[MaxP];
int Calculer (char a, int x, int y)
{
   switch (a) {
       case '+': return x + y;
       case '*': return x * y;
   }
}
void Inserer (Element x, Pile *p)
{
   Element y, z;
    if (Pvide (p) || x.nature == Symbole)
       Pajouter(x, p);
    else {
       y = Pvalueur(p);
       if (y.nature == Symbole)
           Pajouter(y, p);
        else {
```

```
Psupprimer(p);
             z = Pvalueur(p);Psupprimer(p);
             x.valeur = Calculer(z.valsymb, x.valeur, y.valeur);
             Inserer(x,p);
        }
   }
}
int Evaluer (Expression u, int l)
{
   int i;
   Pile p;
   FairePvide (&p);
   for (i = 1; i \le 1; +i)if (u[i].nature == Symbole ||u[i].valsymb == '+' ||
            u[i].valsymb == '*')
            Inserer(u[i] ,&p);
   return (Pvaleur (&p)).valeur;
}
```

```
#define MaxF 100
typedef int Element;
typedef struct Fil { \sqrt{*} les files représentées par */
    int debut; /* un vecteur voir page 75 */int fin;
    Element contenu[MaxF];
} Fil;
int Successeur(int i)
{
    return i % MaxF;
\mathcal{F}}
int Fvide(Fil *f)
{
    return f \rightarrow debut == f \rightarrow fin;
}
void FaireFil(Fil *f)
{\bf r} and {\bf r} and {\bf r} and {\bf r} and {\bf r}f \rightarrow debut = 0;
    f \rightarrow fin = 0;
}
int Fvaleur (Fil *f)
{
    int i = Successeur(f \rightarrow debut);
    return f -> contenu[i];
}
```

```
void Fajouter (Element x, Fil *f)
{
     f \rightarrow fin = Successeur(f \rightarrow fin);
     f \rightarrow contenu[f \rightarrow fin] = x;
<sup>}</sup>
}
void Fsupprimer (Fil *f)
{
     f \rightarrow debut = Successeur(f \rightarrow debut);
}
```

```
typedef int Element; /* les files représentées par une liste voir page 76 */
typedef struct Cellule {
        Element contenu;
        struct Cellule *suivant;
} Cellule, *Liste;
typedef struct Fil{
        Liste debut;
        Liste
                         fin;
} Fil;
void FaireFvide (Fil *f)
{
    f -> debut = (Liste) malloc (sizeof(Cellule));
    f \rightarrow fin = f \rightarrow debut;}
Liste Successeur (Liste a)
{
    return a -> suivant;
}
int Fvide (Fil f)
{
    return f.debut == f.fin;
}
Element Fvaleur (Fil f)
{
    Liste b = Successeur(f.debut);
    return b -> contenu;
}
void Fajouter (Element x, Fil *f)
{
    Liste a = (Liste) malloc (sizeof(Cellule));
    a \rightarrow contenu = x;
    a \rightarrow suivant = NULL;
    f \rightarrow fin \rightarrow suivant = a;f \rightarrow fin = a;
```
}

```
void Fsupprimer (Fil *f)
€
 {\color{red} \bullet} . The contract of the contract of the contract of the contract of the contract of the contract of the contract of the contract of the contract of the contract of the contract of the contract of the contract of 
            Liste a = f \rightarrow debut;
             f \rightarrow debut = Successeur (f \rightarrow debut);
             free(a);
}
```

```
Liste Tail (Liste a) /* Tail et Cons voir page 78 */{
     if (a == NULL) {
         fprintf(stderr, "Tail d'une liste vide.\n");
         exit (1);
     } else
         return a -> suivant;
}
Liste Cons (int v, Liste a)
{\bf r} and {\bf r} and {\bf r} and {\bf r} and {\bf r}Liste b = (Liste) malloc (sizeof(Cellule));
    b \rightarrow contenu = v;
    b \rightarrow suivant = a;
    return b;
}
```

```
Liste Append (Liste a, Liste b) /* Append et Nconc voir page 79 */
{
    if (a == NULL)return b;
    else
        return Cons (a -> contenu, Append(a -> suivant, b));
}
void Nconc (Liste *ap, Liste b)
{
    Liste c;
    if (*ap == NULL)*ap = b;else {
        c = *ap;while (c \rightarrow suivant != NULL)
             c = c \rightarrow suivant;
        c \rightarrow suivant = b;
    }
}
```

```
{
```
void Nreverse (Liste \*ap) /\* Nreverse et Reverse, voir page 80 \*/

```
Liste a, b, c;
     a = *ap;b = NULL;while (a != NULL) {
          c = a \rightarrow suivant;
          a \rightarrow suivant = b;
         b = a;a = c;
     }
     *ap = b;
}
Liste Reverse (Liste a)
{\bf r} and {\bf r} and {\bf r} and {\bf r} and {\bf r}if (a == NULL)return a;
     else
          return Append (Reverse (a -> suivant),
                              Cons (a -> contenu, NULL));
}
```

```
void Insert (Element v, Liste *ap) /* Insert, voir page 80 */
{
    Liste a, b;
    a = *ap;b = a \rightarrow suivant;
    while (b -> suivant != a && v > b -> suivant -> contenu)
         b = b \rightarrow suivant;
    b \rightarrow suivant = Cons (v, b -> suivant);
    ++ a -> contenu;
    *ap = a;}
```
# Chapitre 4

## Arbres

Nous avons deja vu la notion de fonction recursive dans le chapitre 2. Considerons a present son equivalent dans les structures de donnees: la notion d'arbre. Un arbre est soit un arbre atomique (une *feuille*), soit un  $newd$  et une suite de sous-arbres. Graphiquement, un arbre est représenté comme suit

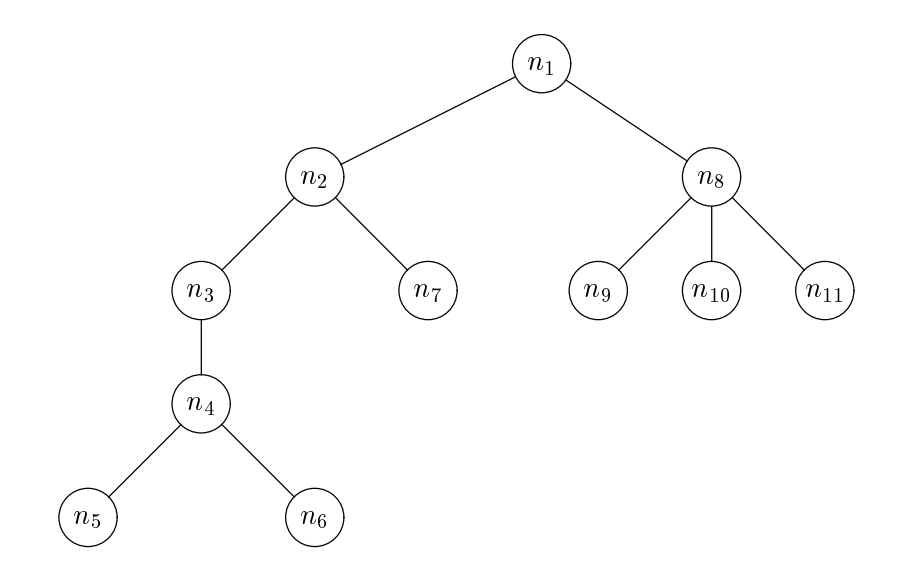

Figure 4.1 : Un exemple d'arbre

Le nœud  $n_1$  est la racine de l'arbre,  $n_5$ ,  $n_6$ ,  $n_7$ ,  $n_9$ ,  $n_{10}$ ,  $n_{11}$  sont les feuilles,  $n_1$ ,  $n_2$ ,  $n_3$ ,  $n_4$ ,  $n_8$  les nœuds internes. Plus généralement, l'ensemble des nœuds est constitué des nœuds internes et des feuilles. Contrairement à la botanique, on dessine les arbres avec la racine en haut et les feuilles vers le bas en informatique. Il y a bien des définitions plus mathématiques des arbres, que nous éviterons ici. Si une branche relie un nœud  $n_i$ à un nœud  $n_i$  plus bas, on dira que  $n_i$  est un ancêtre de  $n_i$ . Une propriété fondamentale d'un arbre est qu'un nœud n'a qu'un seul père. Enfin, un nœud peut contenir une ou plusieurs valeurs, et on parlera alors d'arbres étiquetés et de la valeur (ou des valeurs) d'un nœud. Les *arbres binaires* sont des arbres tels que les nœuds ont au plus 2 fils. La hauteur, on dit aussi la *profondeur* d'un nœud est la longueur du chemin qui le joint à la racine, ainsi la racine est elle même de hauteur 0, ses fils de hauteur 1 et les autres

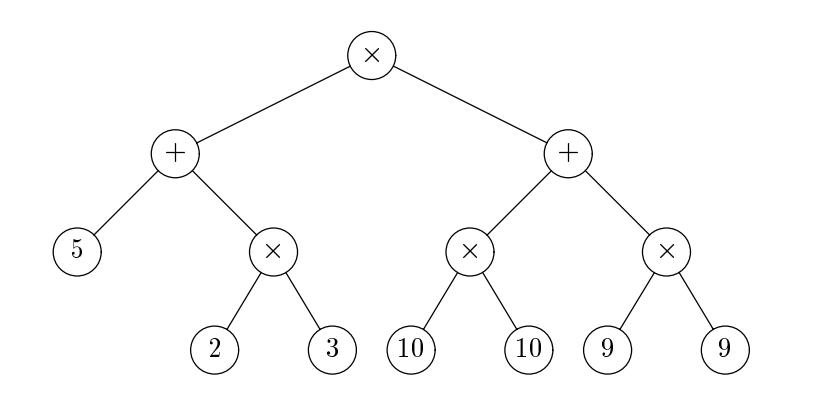

Figure 4.2 : Representation d'une expression arithmetique par un arbre

nœuds de hauteur supérieure à 1.

Un exemple d'arbre très utilisé en informatique est la représentation des expressions arithmétiques et plus généralement des termes dans la programmation symbolique. Nous traiterons ce cas dans le chapitre sur l'analyse syntaxique, et nous nous restreindrons pour l'instant au cas des arbres de recherche ou des arbres de tri. Toutefois, pour montrer l'aspect fondamental de la structure d'arbre, on peut tout de suite voir que les expressions arithmetiques calculees dans la section 3.3 se representent simplement par des arbres comme dans la gure 4.2 pour (\* (+ 5 (\* 2 3)) (+ (\* 10 10) (\* 9 9))). Cette representation contient l'essence de la structure d'expression arithmetique et fait donc abstraction de toute notation préfixée ou postfixée.

#### 4.1 Files de priorité

Un premier exemple de structure arborescente est la structure de tas ( $\hbar e \mu \nu$ ) utilisee pour représenter des files de priorité. Donnons d'abord une vision intuitive d'une file de priorité.

On suppose, comme au paragraphe 3.4, que des gens se presentent au guichet d'une banque avec un numero ecrit sur un bout de papier representant leur degre de priorite. Plus ce nombre est élevé, plus ils sont importants et doivent passer rapidement. Bien sûr, il n'y a qu'un seul guichet ouvert, et l'employe(e) de la banque doit traiter rapidement tous ses clients pour que tout le monde garde le sourire. La file des personnes en attente s'appelle une *file de priorité*. L'employé de banque doit donc savoir faire rapidement les 3 opérations suivantes: trouver un maximum dans la file de priorité, retirer cet element de la file, savoir a jouter un nouvel element à la file. Plusieurs solutions sont envisageables.

La première consiste à mettre la file dans un tableau et à trier la file de priorité dans l'ordre croissant des priorités. Trouver un maximum et le retirer de la file est alors simple: il suffit de prendre l'élément de droite, et de déplacer vers la gauche la borne droite de la file. Mais l'insertion consiste à faire une passe du tri par insertion pour

 ${}^{1}$ Le mot heap a malheureusement un autre sens en Pascal: c'est l'espace dans lequel sont allouées les variables dynamiques référencées par un pointeur après l'instruction new. Il sera bien clair d'après le contexte si nous parlons de tas au sens des files de priorité ou du tas de Pascal pour allouer les variables dynamiques.

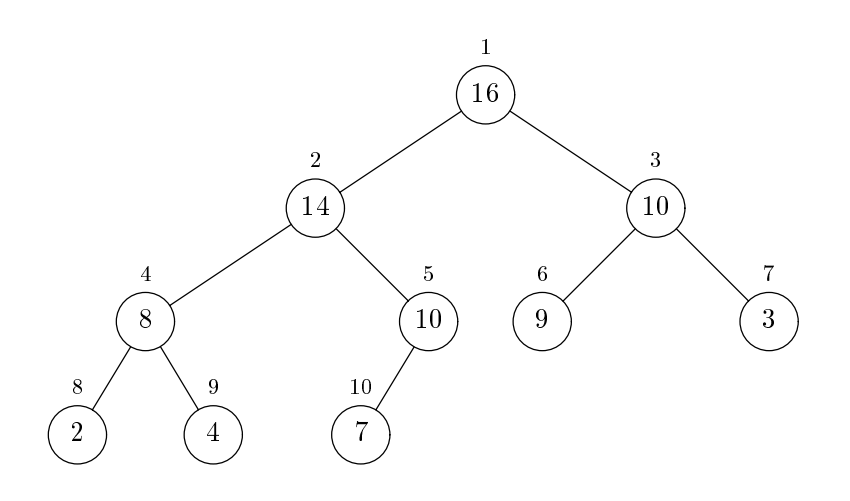

Figure 4.3 : Representation en arbre d'un tas

mettre le nouvel élément à sa place, ce qui peut prendre un temps  $O(n)$  où n est la longueur de la file.

Une autre méthode consiste à gérer la file comme une simple file du chapitre précédent, et a rechercher le maximum a chaque fois. L'insertion est rapide, mais la recherche du maximum peut prendre un temps  $O(n)$ , de même que la suppression.

Une méthode élégante consiste à gérer une structure d'ordre partiel grâce à un arbre. La file de *n* éléments est représentée par un arbre binaire contenant en chaque noved un élément de la file (comme illustré dans la figure 4.3). L'arbre vérifie deux propriétés importantes: d'une part la valeur de chaque nœud est supérieure ou égale à celle de ses fils, d'autre part l'arbre est quasi complet, propriété que nous allons décrire brièvement. Si l'on divise l'ensemble des nœuds en lignes suivant leur hauteur, on obtient en général dans un arbre binaire une ligne 0 composee simplement de la racine, puis une ligne 1 contenant au plus deux nœuds, et ainsi de suite (la ligne i contenant au plus  $2^i$  nœuds). Dans un arbre quasi complet les lignes, exceptée peut être la dernière, contiennent toutes un nombre maximal de nœuds (soit  $2<sup>i</sup>$ ). De plus les feuilles de la dernière ligne se trouvent toutes à gauche, ainsi tous les nœuds internes sont binaires, excepté le plus à droite de l'avant dernière ligne qui peut ne pas avoir de fils droit. Les feuilles sont toutes sur la dernière et éventuellement l'avant dernière ligne.

On peut numeroter cet arbre en largeur d'abord, c'est a dire dans l'ordre donne par les petits numeros gurant au dessus de la gure 4.3. Dans cette numerotation on vérifie que tout nœud i a son père en position  $|i/2|$ , le fils gauche du nœud i est  $2i$ , le fils droit  $2i + 1$ . Formellement, on peut dire qu'un tas est un tableau *a* contenant n entiers (ou des éléments d'un ensemble totalement ordonné) satisfaisant les conditions:

$$
2 \le 2i \le n \qquad \Rightarrow \qquad a[2i] \ge a[i]
$$
  

$$
3 \le 2i + 1 \le n \qquad \Rightarrow \qquad a[2i + 1] \ge a[i]
$$

Ceci permet d'implémenter cet arbre dans un tableau a (voir figure 4.4) où le numéro de chaque nœud donne l'indice de l'élément du tableau contenant sa valeur.

L'ajout d'un nouvel élément v à la file consiste à incrémenter n puis à poser  $a[n] = v$ . Ceci ne représente plus un tas car la relation  $a[n/2] \geq v$  n'est pas nécessairement satisfaite. Pour obtenir un tas, il faut échanger la valeur contenue au noeud  $n$  et celle

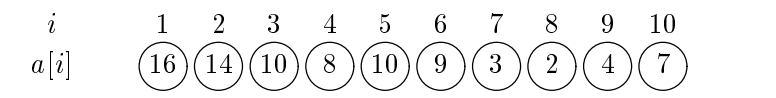

Figure 4.4 : Représentation en tableau d'un tas

contenue par son père, remonter au père et réitérer jusqu'à ce que la condition des tas soit vérifiée. Ceci se programme par une simple itération (cf. la figure 4.5).

```
procedure Ajouter (v: integer);
    var i: integer;
    begin
    n\text{Tas} := n\text{Tas} + 1;i := nTas;a[0] := \text{maxint}; (* sentinelle *)
    while a[i \ div 2] \leq v \ dobegin
        a[i] := a[i \ div 2];i := i div 2;
        end;
    a[i] := v;
    end;
```
On vérifie que, si le tas a n éléments, le nombre d'opérations n'excédera pas la hauteur de l'arbre correspondant. Or la hauteur d'un arbre binaire complet de  $n$  nœuds est  $log n$ . Donc Ajouter ne prend pas plus de  $O(log n)$  opérations.

On peut remarquer que l'operation de recherche du maximum est maintenant immédiate dans les tas. Elle prend un temps constant  $O(1)$ .

function Maximum: Element; begin Maximum := a[1] end;

Considérons l'opération de suppression du premier élément de la file. Il faut alors retirer la racine de l'arbre représentant la file, ce qui donne deux arbres! Le plus simple pour reformer un seul arbre est d'appliquer l'algorithme suivant: on met l'element le plus a droite de la derniere ligne a la place de la racine, on compare sa valeur avec celle de ses fils, on échange cette valeur avec celle du vainqueur de ce tournoi, et on réitère cette opération jusqu'à ce que la condition des tas soit vérifiée. Bien sûr, il faut faire attention, quand un nœud n'a qu'un fils, et ne faire alors qu'un petit tournoi à deux. Le placement de la racine en bonne position est illustré dans la figure 4.6.

```
procedure Supprimer;
    label 0;
    var i, j: integer;
         v: Element;
    begin
    a[1] := a[nTas];n\text{Tas} := n\text{Tas} - 1;i := 1; v := a[1];while 2 * i \leq n Tas do
         begin
         j := 2 * i;
```
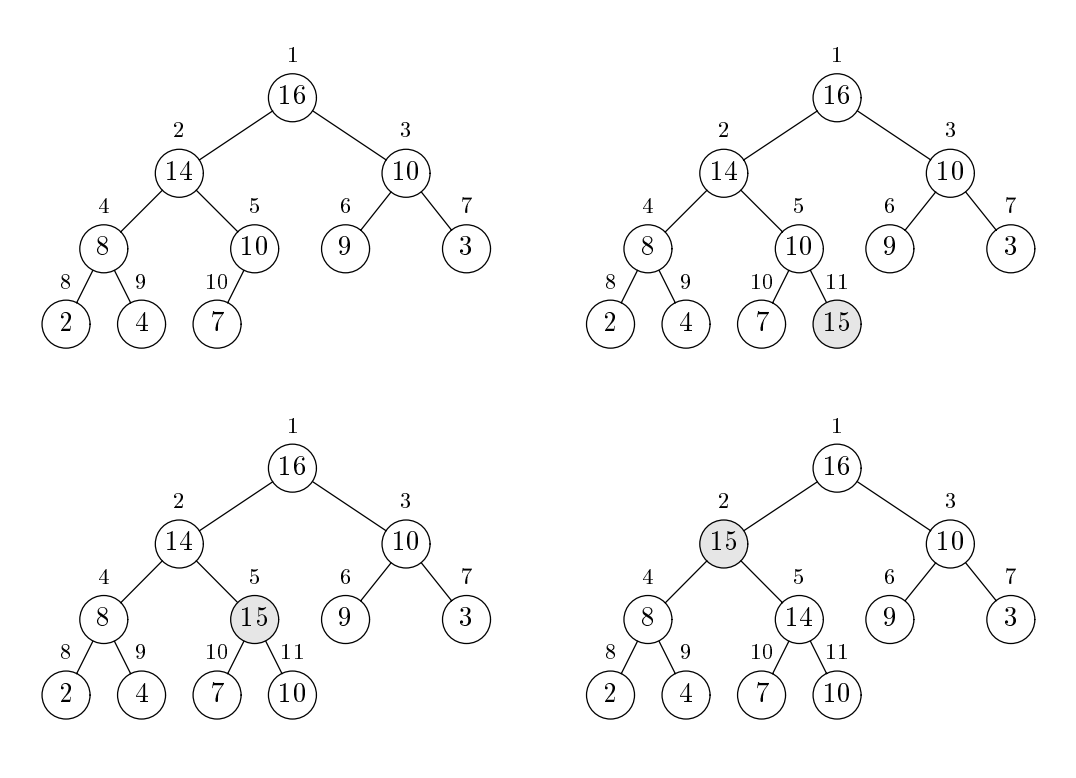

Figure 4.5 : Ajout dans un tas

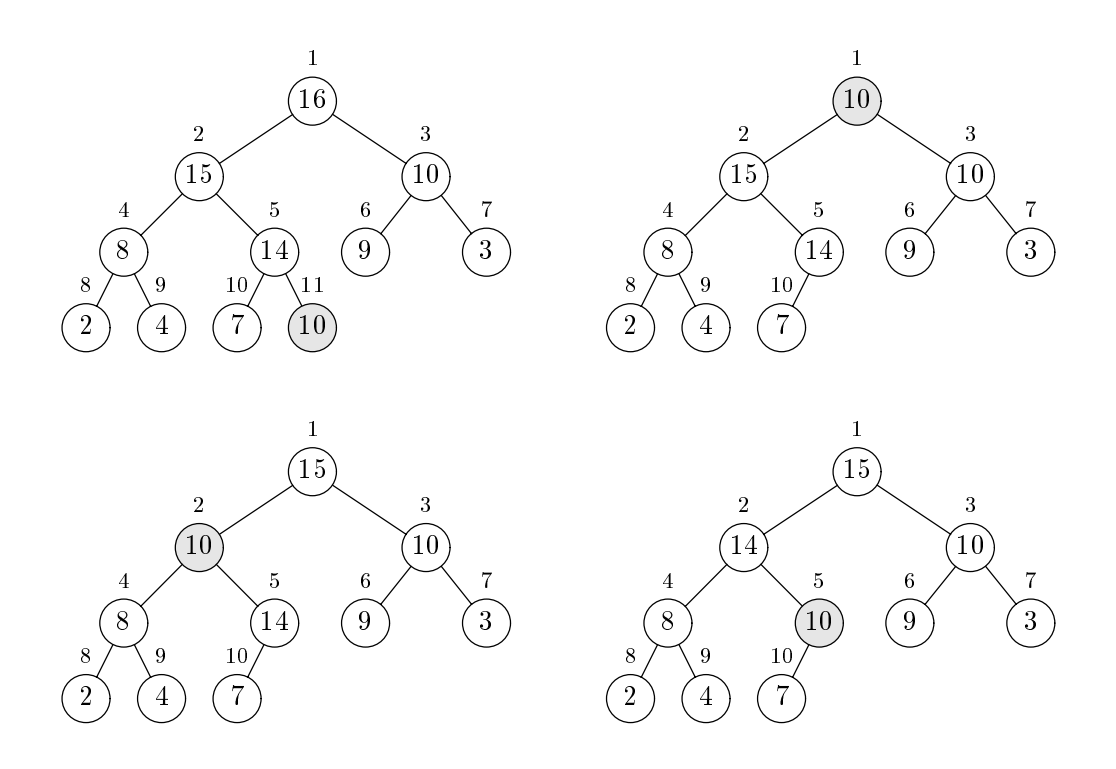

Figure 4.6 : Suppression dans un tas

```
if j \leq n Tas then if a[j + 1] > a[j] then j := j + 1;
      if v > = a[j] then goto 0;
      a[i] := a[i]; i := i;end;
0:a[i] := v;end;
```
A nouveau, la suppression du premier élément de la file ne prend pas un temps supérieur à la hauteur de l'arbre représentant la file. Donc, pour une file de  $n$  éléments, la suppression prend  $O(\log n)$  opérations. La représentation des files de priorités par des tas permet donc de faire les trois operations demandees: a jout, retrait, chercher le plus grand en log  $n$  opérations. Ces opérations sur les tas permettent de faire le tri  $HeapSort$ . Ce tri peut être considéré comme alambiqué, mais il a la bonne propriété d'être toujours en temps  $n \log n$  (comme le Tri fusion, cf page 57).

HeapSort se divise en deux phases, la premiere consiste a construire un tas dans le tableau a trier, la seconde a repeter l'operation de prendre l'element maximal, le retirer du tas en le mettant à droite du tableau. Il reste à comprendre comment on peut construire un tas à partir d' un tableau quelconque. Il y a une méthode peu efficace, mais systematique. On remarque d'abord que l'element de gauche du tableau est a lui seul un tas. Puis on a joute à ce tas le deuxième élément avec la procédure Ajouter que nous venons de voir, puis le troisième,  $\dots$  A la fin, on obtient bien un tas de N elements dans le tableau a a trier. Le programme est

```
procedure HeapSort;
    var i: integer;
        v: Element;
    begin
    nTas := 0;for i := 1 to N do Ajouter (a[i]);
    for i := N downto 1 to
        begin
        v := Maximum;Supprimer;
        a[i] := v;end;
    end;
```
Si on fait un decompte grossier des operations, on remarque qu'on ne fait pas plus de  $N \log N$  opérations pour construire le tas, puisqu'il y a  $N$  appels à la procédure Ajouter. Une méthode plus efficace, que nous ne décrirons pas ici, qui peut être traitée à titre d'exercice, permet de construire le tas en  $O(N)$  opérations. De même, dans la deuxième phase, on ne fait pas plus de  $N \log N$  opérations pour défaire les tas, puisqu'on appelle N fois la procédure Supprimer. Au total, on fait  $O(N \log N)$  opérations quelle que soit la distribution initiale du tableau a, comme dans le tri fusion. On peut neanmoins remarquer que la constante qui se trouve devant  $N \log N$  est grande, car on appelle des procedures relativement complexes pour faire et defaire les tas. Ce tri a donc un inter^et theorique, mais il est en pratique bien moins bon que Quicksort ou le tri Shell.

## 4.2 Borne inférieure sur le tri

Il a ete beaucoup question du tri. On peut se demander s'il est possible de trier un tableau de N éléments en moins de N log N opérations. Un résultat ancien de la théorie

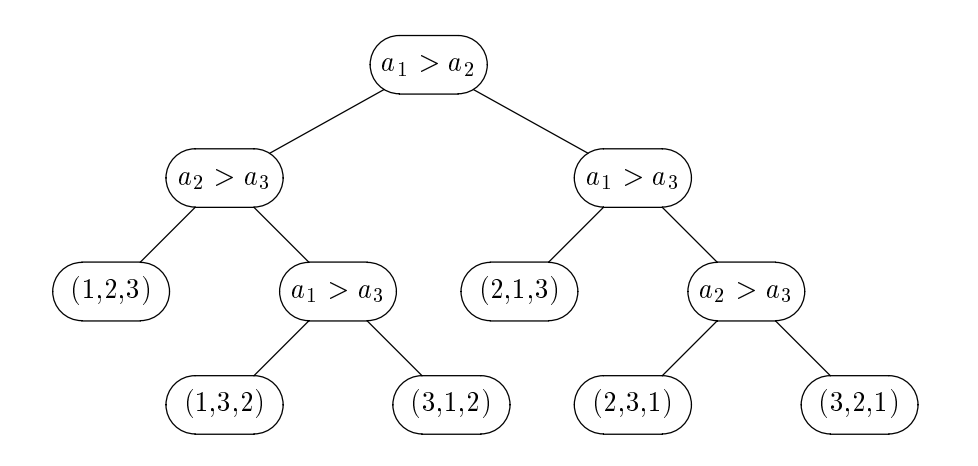

Figure 4.7 : Exemple d'arbre de decision pour le tri

de l'information montre que c'est impossible si on n'utilise que des comparaisons.

En effet, il faut préciser le modèle de calcul que l'on considère. On peut représenter tous les tris que nous avons rencontrés par des arbres de décision. La figure 4.7 représente un tel arbre pour le tri par insertion sur un tableau de 3 éléments. Chaque nœud interne pose une question sur la comparaison entre 2 éléments. Le fils de gauche correspond a la reponse negative, le ls droit a l'armatif. Les feuilles representent la permutation à effectuer pour obtenir le tableau trié.

**Théorème 1** Le tri de N éléments, fondé uniquement sur les comparaisons des éléments deux à deux, fait au moins  $O(N \log N)$  comparaisons.

**Démonstration** Tout arbre de décision pour trier N éléments a N! feuilles représentant toutes les permutations possibles. Un arbre binaire de N! feuilles a une hauteur de l'ordre de  $log N! \simeq N log N$  par la formule de Stirling.  $\Box$ 

Corollaire 1 HeapSort et le tri fusion sont optimaux (asymptotiquement).

En effet, ils accomplissent le nombre de comparaisons donné comme borne inférieure dans le théorème précédent. Mais, nous répétons qu'un tri comme Quicksort est aussi très bon en moyenne. Le modèle de calcul par comparaisons donne une borne inférieure, mais peut-on faire mieux dans un autre modele? La reponse est oui, si on dispose d'informations annexes comme les valeurs possibles des éléments  $a_i$  à trier. Par exemple, si les valeurs sont comprises dans l'intervalle  $[1, k]$ , on peut alors prendre un tableau b annexe de k éléments qui contiendra en  $b_i$  le nombre de  $a_i$  ayant la valeur j. En une passe sur a, on peut remplir le tableau  $k$ , puis générer le tableau a trié en une deuxième passe en ne tenant compte que de l'information rangée dans b. Ce tri prend  $O(k+2N)$ opérations, ce qui est très bon si  $k$  est petit.

## 4.3 Implémentation d'un arbre

Jusqu'à présent, les arbres sont apparus comme des entités abstraites ou n'ont été implementes que par des tableaux en utilisant une propriete bien particuliere des arbres complets. On peut bien sûr manipuler les arbres comme les listes avec des enregistrements et des pointeurs. Tout nœud sera représenté par un enregistrement contenant une valeur et des pointeurs vers ses ls. Une feuille ne contient qu'une valeur. On peut donc utiliser des enregistrements avec variante pour signaler si le nœud est interne ou une feuille. Pour les arbres binaires, les deux ls seront representes par les champs filsG, filsD et il sera plus simple de supposer qu'une feuille est un nœud dont les fils gauche et droit ont une valeur vide.

```
type
             Arbre = ^{\circ}Noeud;
             Noeud = record
                           contenu: Element;
                           filsG: Arbre;
                           filsD: Arbre;
                           end:
                            endo en la contradición de la contradición de la contradición de la contradición de la contradición de la contradición de la contradición de la contradición de la contradición de la contradición de la contradición de la co
```
Pour les arbres quelconques, on peut gagner plus d'espace mémoire en considérant des enregistrements variables. Toutefois, en Pascal, il y a une difficulté de typage à considérer des nœuds n-aires (ayant  $n$  fils). On doit considérer des types différents pour les nœuds binaires, ternaires, ... ou un gigantesque enregistrement avec variante. Deux solutions systématiques sont aussi possibles: la première consiste à considérer le cas  $n$ maximum (comme pour les arbres binaires)

```
type
```

```
Arbre = ^{\circ}Noeud;
Noeud = recordcontenu: Element;
    fils: array [1..n] of Arbre;
    end;
```
la deuxième consiste à enchaîner les fils dans une liste

```
type
```

```
Arbre = ^{\circ}Noeud;
ListeArbre = ^Cellule;
Cellule = record
    contenu: Arbre;
    suivant: ListeArbre;
    end;
Noeud = record
    contenu: Element;
    fils: ListeArbre;
    end:
```
end;

Avec les tailles mémoire des ordinateurs actuels, on se contente souvent de la première solution. Mais, si les contraintes de memoire sont fortes, il faut se rabattre sur la deuxieme. Dans une bonne partie de la suite, il ne sera question que d'arbres binaires, et nous choisirons donc la premiere representation avec les champs filsG et filsD.

Considérons à présent la construction d'un nouvel arbre binaire c à partir de deux arbres a et b. Un nœud sera a jouté à la racine de l'arbre et les arbres a et b seront les fils gauche et droit respectivement de cette racine. La fonction correspondante prend la valeur du nouveau nœud, les fils gauche et droit du nouveau nœud. Le résultat sera un pointeur vers ce nœud nouveau. Voici donc comment créer l'arbre de gauche de la figure 4.8.

```
var a5, a7: Arbre;
function NouvelArbre (v: Element; a, b: Arbre): Arbre;
    var c: Arbre;
    begin
    new (c);
    c^{\frown}.contenu := v;
    c^{\frown}.filsG := a;
    c^{\hat{ }}.filsD := b;
    NouvelArbre := c;
    end;
begin
a5 := NouvelArbre (12, NouvelArbre (8, NouvelArbre (6, nil, nil), nil)
                   NouvelArbre (13, nil, nil));
a7 := NouvelArbre (20, NouvelArbre (3, NouvelArbre (3, nil, nil), a5),
                    NouvelArbre (25, NouvelArbre (21, nil, nil),
                                  NouvelArbre (28, nil, nil)));
end.
```
Une fois un arbre créé, il est souhaitable de pouvoir l'imprimer. Plusieurs méthodes sont possibles. La plus elegante utilise les fonctions graphiques du Macintosh DrawString, MoveTo, LineTo. Une autre consiste à utiliser une notation linéaire avec des parenthèses. C'est la notation *infixe* utilisée couramment si les nœuds internes sont des opérateurs d'expressions arithmétique. L'arbre précédent s'écrit alors

((3 3 ((6 8 nil) 12 13)) 20 (21 25 28))

Utilisons une methode plus rustique en imprimant en alphanumerique sur plusieurs lignes. Ainsi, en penchant un peu la t^ete vers la gauche, on peut imprimer l'arbre précédent comme suit

```
20
       25
               28
 3
```
La procedure d'impression prend comme argument l'arbre a imprimer et la tabulation a faire avant l'impression, c'est a dire le nombre d'espaces. On remarquera que toute la difficulté de la procédure est de bien situer l'endroit où on effectue un retour à la ligne. Le reste est un simple parcours récursif de l'arbre en se plongeant d'abord dans l'arbre de droite.

```
procedure Imprimer (a: Arbre; tab: integer)
    var i: integer;
    begin
    if a <> nil then
        begin
         write (a^{\hat{ }}.\text{contenu:3}, ' '');
         Imprimer (a<sup>o</sup>.filsD, tab + 8);
         if a^.filsG <> nil then
             begin
             writeln;
```

```
for i := 1 to tab do
                                                 write (') ');
                                     end:
                                      endo a contra de la contra de la contra de la contra de la contra de la contra de la contra de la contra de la
                        Imprimer (a<sup>o</sup>.filsG, tab);
                        end;
            end;
procedure ImprimerArbre (a: Arbre);
             begins the contract of the contract of the contract of the contract of the contract of the contract of the contract of the contract of the contract of the contract of the contract of the contract of the contract of the con
            Imprimer (a, 0);
            writeln;
             end;
```
Nous avons donc vu comment representer un arbre dans un programme, comment le construire, et comment l'imprimer. Cette derniere operation est typique: pour explorer une structure de donnee recursive (les arbres), il est naturel d'utiliser des procedures récursives. C'est à nouveau une manière non seulement naturelle, mais aussi très efficace dans le cas présent.

Comme pour les listes (cf. page 66), la structure récursive des programmes manipulant des arbres découle de la définition des arbres, puisque le type des arbres binaires vérifie l'équation:

 $Arbre = {Arbre\_vide}$ Element X Arbre |

Comme pour l'impression, on peut calculer le nombre de nœuds d'un arbres en suivant la définition récursive du type des arbres:

```
function Taille (a: Arbre): integer;
   begin
   if a = nil then (* a = Arbre\_vide *)Taille := 0
    else (* a 2 Arbre -
 Element -
 Arbre *)
       Taille := 1 + Taille (a<sup>o</sup>.filsG) + Taille (a<sup>o</sup>.filsD);
   end;
```
L'écriture itérative dans le cas des arbres est en général impossible sans utiliser une pile. On vérifie que, pour les arbres binaires qui ne contiennent pas de nœuds unaires, la taille t, le nombre de feuilles  $N_f$  et le nombre de nœuds internes  $N_n$  vérifient  $t = N_n + N_f$ et  $N_n = 1 + N_f$ .

### Arbres de recherche 4.4

La recherche en table et le tri peuvent ^etre aussi traites avec des arbres. Nous l'avons vu implicitement dans le cas de Quicksort. En effet, si on dessine les partitions successives obtenues par les appels recursifs de Quicksort, on obtient un arbre. On introduit pour les algorithmes de recherche d'un élément dans un ensemble ordonné la notion d'arbre binaire de recherche celui-ci aura la propriété fondamentale suivante: tous les nœuds du sous-arbre gauche d'un nœud ont une valeur inférieure (ou égale) à la sienne et tous les nœuds du sous-arbre droit ont une valeur supérieure (ou égale) à la valeur du nœud lui-même (comme dans la figure 4.8). Pour la recherche en table, les arbres de recherche ont un intérêt quand la table évolue très rapidement, quoique les méthodes avec hachage sont souvent aussi bonnes, mais peuvent exiger des contraintes de memoire

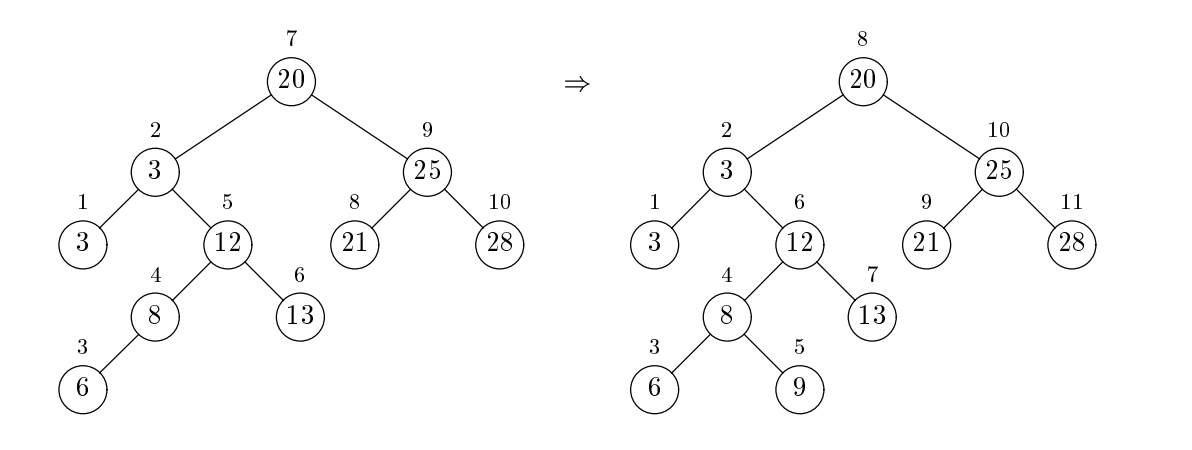

Figure 4.8 : Ajout dans un arbre de recherche

impossibles à satisfaire. (En effet, il faut connaître la taille maximale *a priori* d'une table de hachage). Nous allons voir que le temps d'insertion d'un nouvel élément dans un arbre de recherche prend un temps comparable au temps de recherche si cet arbre est bien agencé. Pour le moment, écrivons les procédures élémentaires de recherche et d'ajout d'un élément.

```
function Recherche (v: Element; a: Arbre): Arbre;
    var r: Arbre;
    begin
    if a = nil then
         r := nilelse if v = a^{\hat{}}. contenu then
         r := aelse if v < a^{\hat{}}. contenu then
         r := Recherche (v, a<sup>o</sup>.filsG)
    else
         r := Recherche (v, a^.filsD)
    Recherche := r;end;
procedure Ajouter (v: Element; var a: Arbre);
    begin
    if a = nil then
         a := NouvelArbre (v, nil, nil)
    else if v \le a^{\hat{}}. contenu then
         Ajouter (v, a<sup>o</sup>.filsG)
    else
         Ajouter (v, a<sup>o</sup>.filsD);
    end;
```
A nouveau, des programmes recursifs correspondent a la structure recursive des arbres. La procédure de recherche renvoie un pointeur vers le nœud contenant la valeur recherchée, nil si échec. Il n'y a pas ici d'information associée à la clé recherchée comme au chapitre 1. On peut bien sûr associer une information à la clé recherchée en a joutant

un champ dans l'enregistrement décrivant chaque nœud. Dans le cas du bottin de téléphone, le champ contenu contiendrait les noms, et l'information serait le numéro de téléphone. Remarquons qu'alors le type Element serait une chaîne de caractères et les comparaisons correspondraient a l'ordre lexicographique.

La recherche teste d'abord si le contenu de la racine est égal à la valeur recherchée, sinon on recommence recursivement la recherche dans l'arbre de gauche si la valeur est plus petite que le contenu de la racine, ou dans l'arbre de droite dans le cas contraire. La procédure d'insertion d'une nouvelle valeur suit le même schéma. Toutefois dans le cas de l'egalite des valeurs, nous la rangeons ici par convention dans le sous arbre de gauche. On peut remarquer dans la procedure Ajouter le passage par reference de l'argument a, seule manière de modifier l'arbre.

Le nombre d'opérations de la recherche ou de l'insertion dépend de la hauteur de l'arbre. Si l'arbre est bien équilibré, pour un arbre de recherche contenant N noeuds, on effectuera  $O(\log N)$  opérations pour chacune des procédures. Si l'arbre est un peigne, c'est à dire complètement filiforme à gauche ou à droite, la hauteur vaudra  $N$  et le nombre d'opérations sera  $O(N)$  pour la recherche et l'ajout. Il apparaît donc souhaitable d'équilibrer les arbres au fur et à mesure de l'ajout de nouveaux éléments, ce que nous allons voir dans la section suivante.

Enfin, l'ordre dans lequel sont rangés les nœuds dans un arbre de recherche est appelé *ordre infixe*. Il correspond au petit numéro qui se trouve au dessus de chaque nœud dans la figure 4.8. Nous avons déjà vu dans le cas de l'évaluation des expressions arithmétiques (cf page 71) l'ordre préfixe, dans lequel tout nœud reçoit un numéro d'ordre inférieur à celui de tous les nœuds de son sous-arbre de gauche, qui eux-mêmes ont des numéros inférieurs aux nœuds du sous-arbre de droite. Finalement, on peut considérer *l'ordre postfixe* qui ordonne d'abord le sous-arbre de gauche, puis le sous-arbre de droite, et enfin le nœud. C'est un bon exercice d'écrire un programme d'impression correspondant à chacun de ces ordres, et de comparer l'emplacement des différents appels récursifs.

### $4.5$ Arbres équilibrés

La notion d'arbre équilibré a été introduite en 1962 par deux russes Adel'son-Vel'skii et Landis, et depuis ces arbres sont connus sous le nom d'arbres AVL. Il y a maintenant beaucoup de variantes plus ou moins faciles a manipuler. Au risque de para^tre classiques et vieillots, nous parlerons principalement des arbres AVL. Un arbre AVL verie la propriété fondamentale suivante: la différence entre les hauteurs des fils gauche et des fils droit de tout nœud ne peut excéder 1. Ainsi l'arbre de gauche de la figure 4.8 n'est pas équilibré. Il viole la propriété aux nœuds numérotés 2 et 7, tous les autres nœuds validant la propriété. Les arbres représentant des tas, voir figure 4.5 sont trivialement équilibrés.

On peut montrer que la hauteur d'un arbre AVL de N nœuds est de l'ordre de  $\log N$ , ainsi les temps mis par la procédure Recherche vue page 99 seront en  $O(\log N)$ .

Il faut donc maintenir l'équilibre de tous les nœuds au fur et à mesure des opérations d'insertion ou de suppression d'un nœud dans un arbre AVL. Pour y arriver, on suppose que tout nœud contient un champ annexe bal contenant la différence de hauteur entre le fils droit et le fils gauche. Ce champ représente donc la balance ou l'équilibre entre les hauteurs des fils du nœud, et on s'arrange donc pour maintenir  $-1 \le a$  and  $1 \le 1$ pour tout nœud pointé par a.

L'insertion se fait comme dans un arbre de recherche standard, sauf qu'il faut maintenir l'equilibre. Pour cela, il est commode que la fonction d'insertion retourne une va-

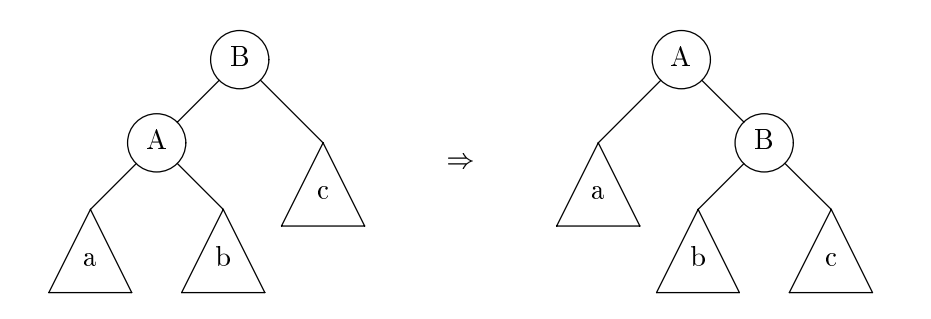

Figure 4.9 : Rotation dans un arbre AVL

leur représentant la différence entre la nouvelle hauteur (après l'insertion) et l'ancienne hauteur (avant l'insertion). Quand il peut y avoir un déséquilibre trop important entre les deux fils du nœud où l'on insère un nouvel élément, il faut recréer un équilibre par une rotation simple (figure  $4.9$ ) ou une rotation double (figure  $4.10$ ). Dans ces figures, les rotations sont prises dans le cas d'un rééquilibrage de la gauche vers la droite. Il existe bien sûr les 2 rotations symétriques de la droite vers la gauche. On peut aussi remarquer que la double rotation peut se realiser par une suite de deux rotations simples. Dans la figure 4.10, il suffit de faire une rotation simple de la droite vers la gauche du nœud A, suivie d'une rotation simple vers la droite du nœud B. Ainsi en supposant deja ecrites les procedures de rotation RotD vers la droite et RotG vers la gauche, la procedure d'insertion s'ecrit

```
function Ajouter (v: Element; var a: Arbre): integer;
     var incr: integer;
    begin
     Ajouter := 0;
     if a = nil then begin
         a := NouveauNoeud (v, nil, nil);
         a^{\frown}.bal := 0;
         Ajouter := 1;
         begin
         if v \le a^{\hat{}}. contenu then incr := -Ajouter (v, a^{\hat{}}.filsG)
                                 else incr := Ajouter (v, a<sup>o</sup>.filsD);
         a^{\hat{ }}.bal := a^{\hat{ }}.bal + incr;
         if (incr \langle> 0) and (a^.bal \langle> 0) then
              if a^{\hat{}}.bal \hat{ } -1 then
                    (* La gauche est trop grande *)
                    if a^{\hat{ }}.filsG^{\hat{ }}.bal < 0 then RotD(a)else begin RotG(a^.filsG); RotD(a) end
              else
              if a^{\hat{ }}. bal > 1 then
                    (* La droite est trop grande *)
                   if a^{\hat{ }}.filsD\hat{ }.bal > 0 then RotG(a)
                    else begin RotD(a^.filsD); RotG(a) end
                   Ajouter : = 1;
```
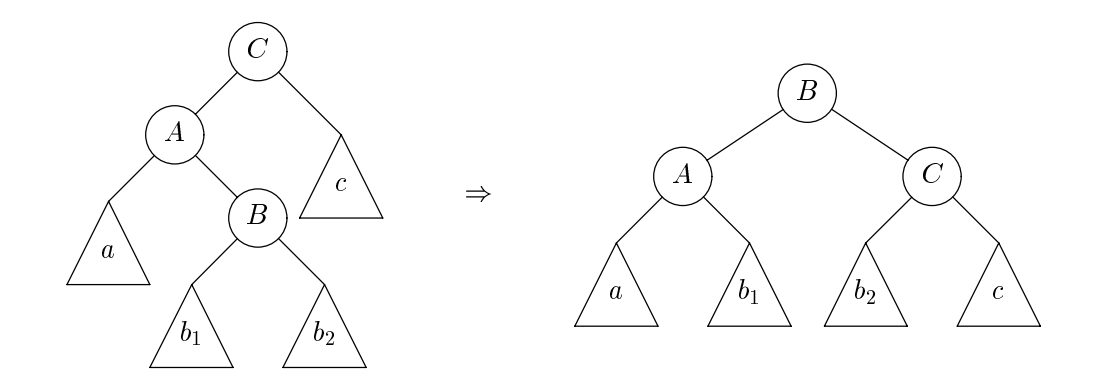

Figure 4.10 : Double rotation dans un arbre AVL

end; end;

Clairement cette procédure prend un temps  $O(\log N)$ . On vérifie aisément qu'au plus une seule rotation (eventuellement double) est necessaire lors de l'insertion d'un nouvel élément. Il reste à réaliser les procédures de rotation. Nous ne considérons que le cas de la rotation vers la droite, l'autre cas s'obtenant par symetrie.

```
procedure RotD (var a: Arbre);
     var b: Arbre;
     begin
     b := a;a := a^{\hat{ }}.filsG;
     b^{\hat{ }}.filsG := a^{\hat{ }}.filsD;a^{\hat{ }}.filsD := b;
     Recalculer le champ a^.bal
     end;
```
Il y a un petit calcul savant pour retrouver le champ representant l'equilibre apres rotation. Il pourrait être simplifié si nous conservions toute la hauteur du noeud dans un champ. La presentation avec les champs bal permet de garder les valeurs possibles entre -2 et 2, de tenir donc sur 3 bits, et d'avoir le reste d'un mot machine pour le champ contenu. Avec la taille des mémoires actuelles, ce calcul peut se révéler surperflu. Toutefois, soient  $h(a)$ ,  $h(b)$  et  $h(c)$  les hauteurs des arbres a, b et c de la figure 4.9. En appliquant la definition du champ bal, les nouvelles valeurs  $\theta$  (A) et  $\theta$  (D) de ces champs aux novelets A et B se calculent en fonction des anciennes valeurs  $b(A)$  et  $b(B)$ par

$$
b'(B) = h(c) - h(b)
$$
  
= h(c) - 1 - [h(a), h(b)] + 1 + [h(a), h(b)] - h(b)  
= b(B) + 1 + [h(a) - h(b), 0]  
= 1 + b(B) - [0, b(A)]

$$
b'(A) = 1 + \lceil h(b), h(c) \rceil - h(a)
$$
  
= 1 + h(b) - h(a) + [0, h(c) - h(b)]  
= 1 + b(A) + [0, b'(B)]

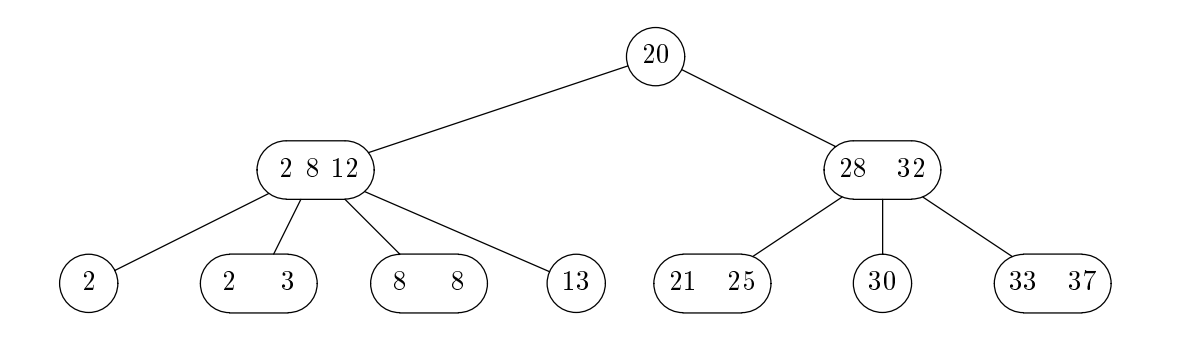

Figure 4.11 : Exemple d'arbre 2-3-4

Les formules pour la rotation vers la gauche s'obtiennent par symetrie. On peut même remarquer que le champ bal peut tenir sur 1 bit pour signaler si le sous-arbre a une hauteur égale ou non à celle de son sous-arbre "frère". La suppression d'un élément dans un arbre AVL est plus dure a programmer, et nous la laissons en exercice. Elle peut demander jusqu'à  $O(\log N)$  rotations.

Les arbres AVL sont délicats à programmer à cause des opérations de rotation. On peut montrer que les rotations deviennent inutiles si on donne un peu de flexibilité dans le nombre de fils des nœuds. Il existe des arbres de recherche 2-3 avec 2 ou 3 fils. L'exemple le plus simple est celui des arbres 2-3-4 amplement decrits dans le livre de Sedgewick  $[46]$ . Un exemple d'arbre 2-3-4 est décrit dans la figure 4.11. La propriété fondamentale d'un tel arbre de recherche est la m^eme que pour les nuds binaires: tout nœud doit avoir une valeur supérieure ou égale à celles contenues dans ses sous-arbres gauches, et une valeur inférieure (ou égale) à celles de ses sous-arbres droits. Les nœuds ternaires contiennent 2 valeurs, la premiere doit ^etre comprise entre les valeurs des sous-arbres gauches et du centre, la deuxieme entre celles des sous-arbres du centre et de droite. On peut deviner aisément la condition pour les nœuds à 4 fils.

L'insertion d'un nouvel élément dans un arbre 2-3-4 se fait en éclatant tout nœud quaternaire que l'on rencontre comme décrit dans la figure 4.12. Ces opérations sont locales et ne font intervenir que le nombre de fils des nœuds. Ainsi, on garantit que l'endroit où on insère la nouvelle valeur n'est pas un nœud quaternaire, et il suffit de mettre la valeur dans ce nœud à l'endroit désiré. (Si la racine est quaternaire, on l'éclate en 3 nœuds binaires). Le nombre d'éclatements maximum peut être log  $N$  pour un arbre de N nœuds. Il a été mesuré qu'en moyenne très peu d'éclatements sont nécessaires.

Les arbres 2-3-4 peuvent être programmés en utilisant des arbres binaires bicolores. On s'arrange pour que chaque branche puisse avoir la couleur rouge ou noire (en trait gras sur notre figure 4.13). Il suffit d'un indicateur booléen dans chaque nœud pour dire si la branche le reliant à son père est rouge ou noire. Les nœuds quaternaires sont representes par 3 nuds relies en noir. Les nuds ternaires ont une double representation possible comme decrit sur la gure 4.13. Les operations d'eclatement se programment alors facilement, et c'est un bon exercice d'ecrire la procedure d'insertion dans un arbre bicolore.

#### 4.6 4.6 Programmes en C

typedef int Element;

```
int n\text{Tas} = 0;void Ajouter (int v) \frac{1}{2} /* Ajouter à un tas, voir page 92 */
{
   int i;
   ++nTas;
   i = nTas - 1;while (i > 0 && a [(i - 1)/2] \leq v) {
        a[i] = a[(i - 1)/2];i = (i - 1)/2;}
   a[i] = v;}
```
Element Maximum () /\* Maximum d'un tas, voir page 92 \*/ { return a[0]; }

```
void Supprimer () /* Supprimer dans un tas, voir page 92 */
{
    int i, j;
    Element v;
    a[0] = a[nTas - 1];--nTas;
    i = 0; v = a[0];while (2*i + 1 < nTask) {
        j = 2*i + 1;if (j + 1 < nTas)if (a[j + 1] > a[j])++j;if (v \ge a[j])break;
        a[i] = a[j]; i = j;\mathcal{F}}
    a[i] = v;}
```

```
void HeapSort () \overline{\qquad} /* HeapSort, voir page 94 */
{
   int i;
   Element v;
   nTas = 0;for (i = 0; i < N; ++i) {
       Ajouter (a[i]);
       Impression();
    }
```
}

```
for (i = N - 1; i > = 0; -i) {
    v = Maximum();
    Supprimer();
    a[i] = v;}
```

```
typedef struct Noeud { /* Declaration d'un arbre, voir page 96 */
   Element contenu;
   struct Noeud *filsG;
   struct Noeud *filsD;
} *Arbre;
```

```
Element
                   contenu;
    struct Noeud *fils[n];
} *Arbre;
```
typedef struct Noeud { /\* Declaration d'un arbre, voir page 96 \*/

```
struct Noeud *contenu;
   struct Cellule *suivant;
} *ListeArbre;
typedef struct Noeud {
   Element contenu;
   ListeArbre fils;
} *Arbre;
```
typedef struct Cellule { /\* Declaration d'un arbre, voir page 96 \*/

```
Arbre a5, a7; /* Ajouter dans un arbre, voir page 96 */
Arbre NouvelArbre (Element v, Arbre a, Arbre b)
{
     Arbre c;
     c = (Arbre) malloc (sizeof (struct Noeud));
     c \rightarrow contenu = v;
     c \rightarrow filsG = a;
     c \rightarrow filsD = b;
     return c;
\mathcal{F}}
int main()
{\color{red} \bullet} . The contract of the contract of the contract of the contract of the contract of the contract of the contract of the contract of the contract of the contract of the contract of the contract of the contract of 
     a5 = NouvelArbre (12, NouvelArbre (8, NouvelArbre (6, NULL, NULL), NULL),
                                      NouvelArbre (13, NULL, NULL));
     a7 = NouvelArbre (20, NouvelArbre (3, NouvelArbre (3, NULL, NULL), a5),
                                      NouvelArbre (25, NouvelArbre (21, NULL, NULL),
                                                               NouvelArbre (28, NULL, NULL)));
```
}

```
void Imprimer (Arbre a, int tab) /* Impression d'un arbre, voir page 97 */
{
    int i;
    if (a != NULL) {
        printf ("%3d ", a -> contenu);
        Imprimer (a \rightarrow filsD, tab + 8);
        if (a -> filsG != NULL) {
            putchar (\n\prime \n\cdot);
            for (i = 1; i \le k+1)putchar (' ');
        }
        Imprimer (a -> filsG, tab);
    }
}
void ImprimerArbre (Arbre a)
{
    Imprimer (a, 0);
    putchar (\nmid n');
}
```

```
int Taille (Arbre a) /* Taille d'un arbre, voir page 98 */
{
    if (a == NULL)return 0;
    else
        return 1 + Taille (a \rightarrow filsG) + Taille (a \rightarrow filsD);
}
```

```
Arbre Recherche (Element v, Arbre a) /* Arbre de recherche, voir page 99 */
{
    Arbre r;
    r = NULL;if (a == NULL || v == a -> \text{content})
         return a;
    else
         if (v < a \rightarrow \text{contenu})return Recherche (v, a -> filsG);
         else
              return Recherche (v, a -> filsD);
}
void Ajouter (Element v, Arbre *ap)
\mathcal{L}Arbre a = *ap;
    if (a == NULL)
```
```
a = NouvelArbre (v, NULL, NULL);
    else if (v \le a \rightarrow \text{contenu})Ajouter (v, &a -> filsG);
    else
         Ajouter (v, &a -> filsD);
    *ap = a;}
```

```
int Ajouter (Element v, Arbre *ap) /* Ajout dans un AVL, voir page 101 */
{
     int incr, r;
     Arbre a = *ap;void RotD(Arbre *), RotG(Arbre *);
     r = 0;if (a == NULL) {
            a = NouvelArbre (v, NULL, NULL);
            a \rightarrow ba1 = 0;r = 1;} else {
            if (v \le a \rightarrow \text{content})incr = -Ajouter (v, &a -> filsG);
            else
                  incr = Ajouter (v, &a -> filsD);
            a \rightarrow bal = a \rightarrow bal + incr;if (incr != 0 && a \rightarrow bal != 0)
                  if (a \rightarrow ba1 \le -1)/* La gauche est trop grande */
                        if (a \rightarrow \text{filsG} \rightarrow \text{bal} \leftarrow 0)RotD (&a);
                        else {
                              RotG (ka \rightarrow \text{files});
                              RotD (&a);
                        }
                  else
                  if (a \rightarrow ba1 > 1)/* La droite est trop grande */
                        if (a \rightarrow filsD \rightarrow bal > 0)
                              RotG (&a);
                        else {
                              RotD (&a -> filsD);
                              RotG (&a);
                         \overline{a} . The contract of the contract of the contract of the contract of the contract of the contract of the contract of the contract of the contract of the contract of the contract of the contract of the contract of th
                  else
                      r = 1;}
      *ap = a;return r;
}
```

```
#define Min(x, y) ((x) <= (y)? (x) : (y))
#define Max(x, y) ((x) > = (y)? (x) : (y))void RotD (Arbre *ap) /* Rotation dans un AVL, voir page 102 */
{
    Arbre a, b;
    int bA, bB, bAnew, bBnew;
    a = *ap;b = a;a = a \rightarrow \text{files};
    bA = a \rightarrow bal; bB = b \rightarrow bal;
    b \rightarrow filsG = a \rightarrow filsD;a \rightarrow filsD = b;
    /* Recalculer le champ a \rightarrow ba1 */
    bBnew = 1 + bB - Min(0, bA);bAnew = 1 + bA + Max(0, bBnew);
    a \rightarrow ba1 = bAnew;
    b \rightarrow ba1 = bBnew;*ap = a;\mathcal{F}}
void RotG (Arbre *ap) /* Rotation dans un AVL, voir page 102 */
{
    Arbre a, b;
    int bA, bB, bAnew, bBnew;
    a = \ast ap;b = a \rightarrow filsD;
    bA = a \rightarrow bal; bB = b \rightarrow bal;a \rightarrow filsD = b -> filsG;
    b \rightarrow filsG = a;
    /* Recalculer le champ a \rightarrow ba1 */
    bAnew = bA - 1 - Max(0, bB);
    bBnew = bB - 1 + Min(0, bAnew);a \rightarrow ba1 = bAnew;
    b \rightarrow ba1 = bBnew;*ap = b;}
```
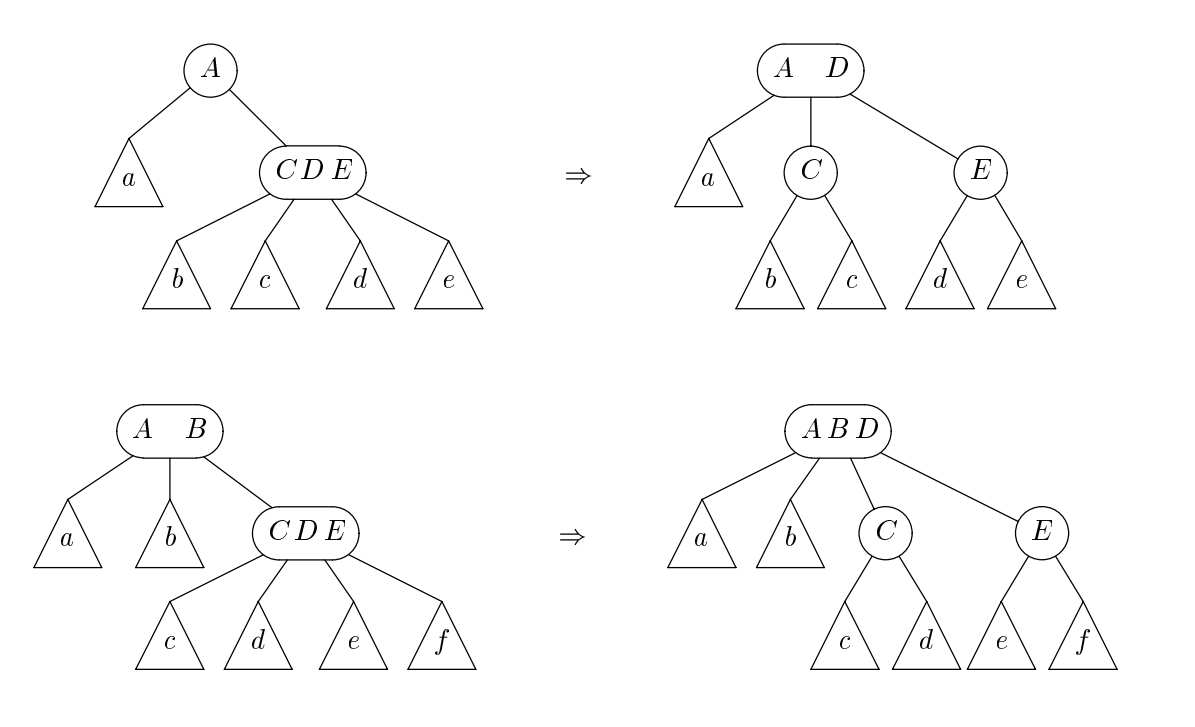

Figure 4.12 : Eclatement d'arbres 2-3-4

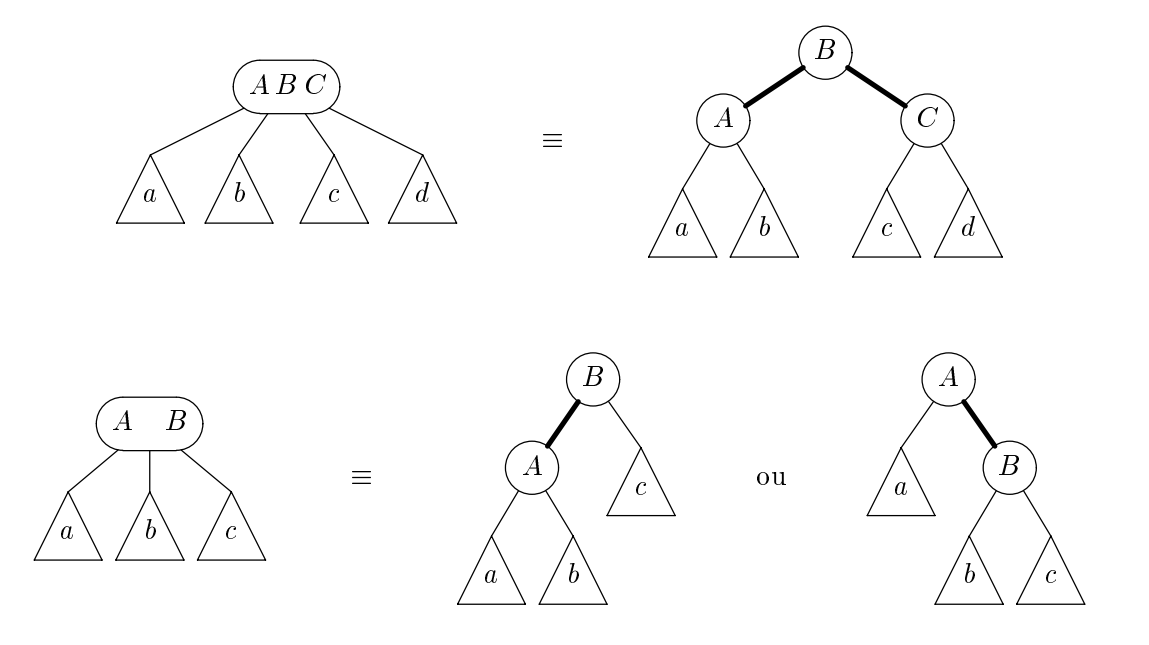

Figure 4.13 : Arbres bicolores

# Chapitre 5

# Graphes

La notion de graphe est une structure combinatoire permettant de representer de nombreuses situations rencontrees dans des applications faisant intervenir des mathematiques discrètes et nécessitant une solution informatique. Circuits électriques, réseaux de transport (ferres, routiers, aeriens), reseaux d'ordinateurs, ordonnancement d'un ensemble de tâches sont les principaux domaines d'application où la structure de graphe intervient. D'un point de vue formel, il s'agit d'un ensemble de points (sommets) et d'un ensemble d'arcs reliants des couples de sommets. Une des premieres questions que l'on se pose est de determiner, etant donne un graphe et deux de ses sommets, s'il existe un chemin (suite d'arcs) qui les relie; cette question tres simple d'un point de vue mathématique pose des problèmes d'efficacité dès que l'on souhaite la traiter à l'aide de l'ordinateur pour des graphes comportant un tres grand nombre de sommets et d'arcs. Pour se convaincre de la difficulté du problème il suffit de considérer le jeu d'echecs et representer chaque conguration de pieces sur l'echiquier comme un sommet d'un graphe, les arcs joignent chaque conguration a celles obtenues par un mouvement d'une seule piece; la resolution d'un probleme d'echecs revient ainsi a trouver un ensemble de chemins menant d'un sommet à des configurations de " $mat$ ". La difficulté du jeu d'echecs provient donc de la quantite importante de sommets du graphe que l'on doit parcourir. Des graphes plus simples comme celui des stations du Metro Parisien donnent lieu a des problemes de parcours beaucoup plus facilement solubles. Il est courant, lorsque l'on etudie les graphes, de distinguer entre les graphes orientes dans lesquels les arcs doivent être parcourus dans un sens déterminé (de x vers  $\gamma$  mais pas de  $y$  vers  $x$ ) et les graphes symétriques (ou non orientés) dans lesquels les arcs (appelés alors ar^etes) peuvent ^etre parcourus dans les deux sens. Nous nous limitons dans ce chapitre aux graphes orientés, car les algorithmes de parcours pour les graphes orientés s'appliquent en particulier aux graphes symétriques : il suffit de construire à partir d'un graphe symétrique G le graphe orienté  $G'$  comportant pour chaque arête  $x, y$  de G deux arcs opposés, l'un de  $x$  vers  $y$  et l'autre de  $y$  vers  $x$ .

### $5.1$  $\mathbf D$ éfinitions

Dans ce paragraphe nous donnons quelques définitions sur les graphes orientés et quelques exemples, nous nous limitons ici aux définitions les plus utiles de façon à passer très vite aux algorithmes.

**Définition 1** Un graphe  $G = (X, A)$  est donné par un ensemble X de sommets et par un sous-ensemble A du produit cartesien  $X \times X$  appele ensemble des arcs de G.

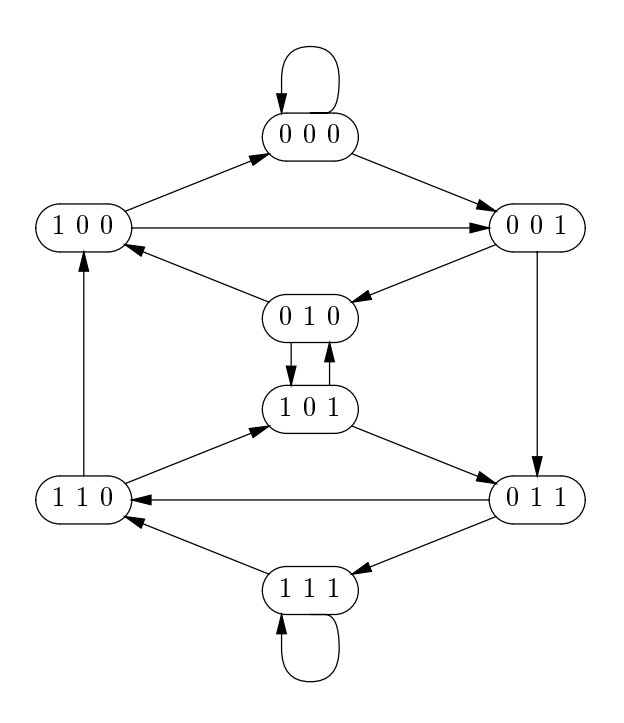

Figure 5.1 : Le graphe de De Bruijn pour  $k = 3$ 

Un arc  $a = (x, y)$  a pour *origine* le sommet x et pour *extrémité* le sommet y. On note

$$
or(a) = x; \quad ext(a) = y
$$

Dans la suite on suppose que tous les graphes considérés sont finis, ainsi  $X$  et par conséquent  $A$  sont des ensembles finis. On dit que le sommet  $y$  est un successeur de  $x$ si  $(x, y) \in A$ , x est alors un prédécesseur de y.

**Définition 2** Un chemin f du graphe  $G = (X, A)$  est une suite finie d'arcs  $a_1, a_2, \ldots, a_p$ telle que:

$$
\forall i, 1 \le i < p \qquad \text{or } (a_{i+1}) = ext(a_i).
$$

L'origine d'un chemin f, notée  $or(f)$  est celle de son premier arc  $a_1$  et son extrémité, notée  $ext(f)$  est celle de son dernier arc  $a_p$ , la longueur du chemin est égale au nombre d'arcs qui le composent, c'est-à-dire p. Un chemin f tel que  $or(f) = ext(f)$  est appelé un circuit.

# Exemple 1 Graphes de De Bruijn

Les sommets d'un tel graphe sont les suites de longueur k formées de symboles 0 ou 1, un arc joint la suite  $f$  à la suite  $q$  si

$$
f = xh, \qquad g = hy
$$

où x et y sont des symboles (0 ou 1 ) et où h est une suite quelconque de  $k-1$  symboles.

Exemple 2 Graphes des diviseurs

Les sommets sont les nombres  $\{2, 3, \ldots, n\}$ , un arc joint p à q si p divise q.

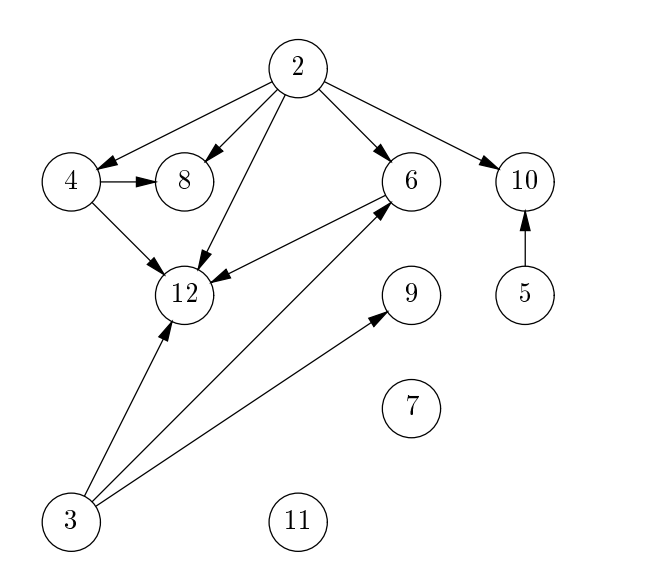

Figure 5.2 : Le graphe des diviseurs,  $n = 12$ 

# 5.2 Matrices d'adjacence

Une structure de données simple pour représenter un graphe est la matrice d'adjacence  $M$ . Pour obtenir  $M$ , on numérote les sommets du graphe de façon quelconque:

$$
X=\{x_1,x_2\dots x_n\}
$$

M est une matrice carree  $n \times n$  dont les cœfficients sont 0 et 1 telle que:

 $M_{i,j} = 1$  si  $(x_i, x_j) \in A$ ,  $M_{i,j} = 0$  si  $(x_i, x_j) \notin A$ 

Ceci donne alors les declarations de type et de variables suivantes en Pascal:

```
const
    Nmax = 50; (* \t<sub>Nonbre</sub> de <sub>sommets</sub> maximal pour un graphe * )type
    IntSom = 1..Nmax;
    GrapheMat = array[IntSom, IntSom] of integer;
var
    m: GrapheMat;
    n: IntSom; (* n est le nombre effect if de sommets *)(* du graphe dont la matrice est M *)
```
Un intérêt de cette représentation est que la détermination de chemins dans  $G$  revient au calcul des puissances successives de la matrice  $M$ , comme le montre le théorème suivant.

**Theoreme 2** Soit M<sup>p</sup> la puissance p-ieme de la matrice M, le coefficient  $M_{i,j}^{\varepsilon}$  est égal au nombre de chemins de longueur p de G dont l'origine est le sommet  $x_i$  et dont l'extrémité est le sommet  $x_i$ .

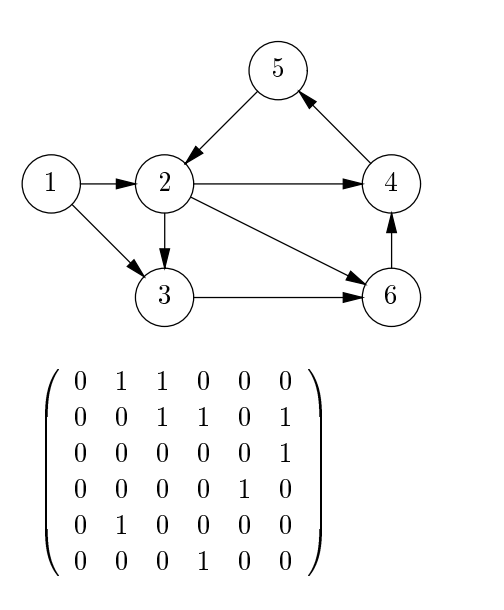

Figure 5.3 : Un exemple de graphe et sa matrice d'adjacence

**Preuve** On effectue une récurrence sur p. Pour  $p = 1$  le résultat est immédiat car un chemin de longueur 1 est un arc du graphe. Le calcul de  $M^F$ , pour  $p > 1$  donne:

$$
M_{i,j}^p = \sum_{k=1}^n M_{i,k}^{p-1} M_{k,j}
$$

Or tout chemin de longueur p entre  $x_i$  et  $x_j$  se décompose en un chemin de longueur  $p-1$  entre  $x_i$  et un certain  $x_k$  suivi d'un arc reliant  $x_k$  et  $x_j$ . Le résultat découle alors de l' hypothèse de récurrence suivant laquelle  $M^{\rho=1}_{i,k}$  est le nombre de chemins de longueur  $p-1$  joignant  $x_i$  à  $x_k$ .

De ce theoreme on deduit l'algorithme suivant permettant de tester l'existence d'un chemin entre deux sommets:

```
function ExisteChemin (i, j: IntSom; n: integer; m: GrapheMat): boolean;
    var
        k: integer;
        u, v, w: GrapheMat;
    begin
    u := m;for k := 1 to n do
        begin
        Multiplier(n, u, m, v);
        Ajouter(n, u, v, w);
        u := w;end;
    ExisteChemin := (u[i, j] \Leftrightarrow 0);end;
```
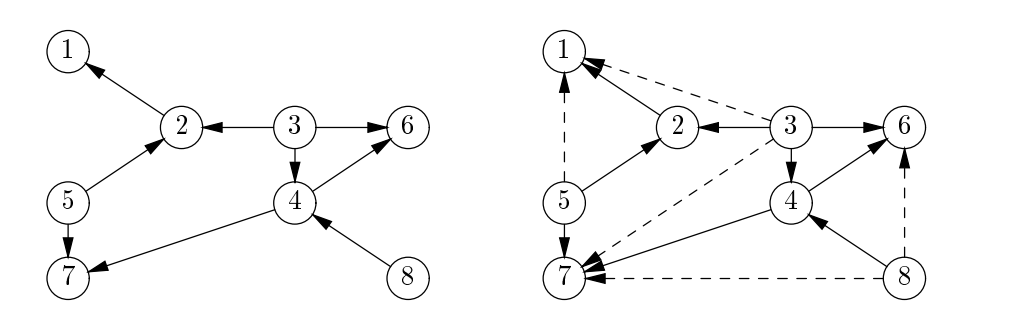

Figure 5.4 : Un graphe et sa fermeture transitive

Dans cet algorithme, les procédures Multiplier(n, u, v, w) et Ajouter(n, u, v, w) sont respectivement des procédures qui multiplient et ajoutent les deux matrices  $n \times n$  u et v pour obtenir la matrice w.

## Remarques

- 1. L'algorithme utilise le fait, facile a demontrer, que l'existence d'un chemin d'origine x et d'extrémité  $\psi$  implique celle d'un tel chemin ayant une longueur inférieure au nombre total de sommets du graphe.
- 2. Le nombre d'opérations effectuées par l'algorithme est de l'ordre de  $n<sup>4</sup>$  car le produit de deux matrices carrées  $n \times n$  demande  $n^3$  opérations et l'on peut être amené à effectuer  $n$  produits de matrices. La recherche du meilleur algorithme possible pour le calcul du produit de deux matrices a ete tres intense ces dernieres annees et plusieurs améliorations de l'algorithme élémentaire demandant  $n<sup>3</sup>$  multiplications ont été successivement trouvées, et il est rare qu'une année se passe sans que quelqu'un n'ameliore la borne. Coppersmith et Winograd ont ainsi propose un algorithme en  $\phi(n^{12})$ ; mais ceci est un resultat de nature theorique car la programmation de l'algorithme de Coppersmith et Winograd est loin d'^etre aisee et l'efficacité espérée n'est atteinte que pour des valeurs très grandes de  $n$ . Il est donc necessaire de construire d'autres algorithmes, faisant intervenir des notions différentes.
- 3. Cet algorithme construit une matrice (notée ici u) qui peut être utilisée chaque fois que l'on veut tester s'il existe un chemin entre deux sommets  $(x_i \text{ et } y_i)$ . Dans le cas où on se limite à la recherche de l'existence d'un chemin entre deux sommets donnes (et si ceci ne sera fait qu'une seule fois) on peut ne calculer qu'une ligne de la matrice, ce qui diminue notablement la complexite.

La fermeture transitive d'un graphe  $G = (X, A)$  est la relation transitive minimale contenant la relation  $(X, A)$ , il s'agit d'un graphe  $G^* = (X, *)$  tel que  $(x, y) \in *$  si et seulement s' il existe un chemin  $f$  dans  $G$  d'origine  $x$  et d'extrémité  $y$ .

Le calcul de la fermeture transitive permet de repondre aux questions concernant l'existence de chemins entre x et y dans G et ceci pour tout couple de sommets  $x, y$ . Ce calcul complet n'est pas vraiment utile s'il s'agit de repondre un petit nombre de fois a des questions sur l'existence de chemins entre des couples de sommets, on

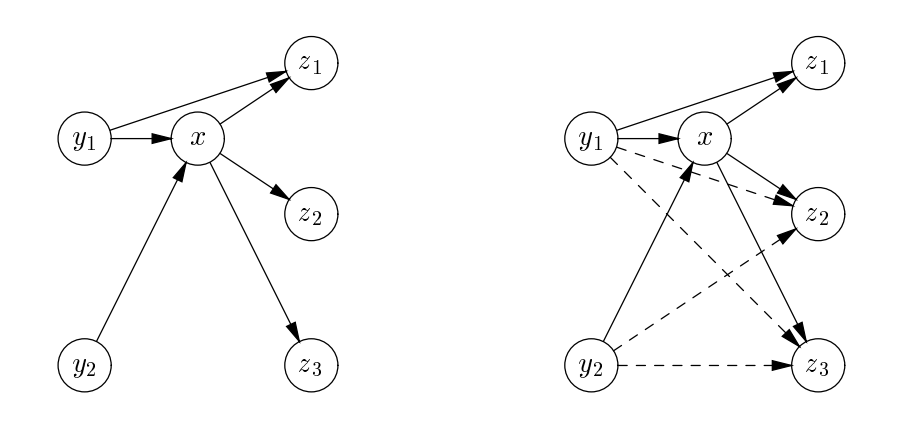

Figure 5.5 : L'effet de l'opération  $\Phi_x$ : les arcs a joutés sont en pointillé

utilise alors des algorithmes qui seront decrits dans les paragraphes suivants. Par contre lorsque l'on s'attend a avoir a repondre de nombreuses fois a ce type de question il est préférable de calculer au préalable  $(X, *)$ , la réponse à chaque question est alors immédiate par simple consultation d'un des cœfficients de la matrice d'adjacence de  $G^*$ . On dit que l'on effectue un *prétraitement*, opération courante en programmation dans maintes applications, ainsi le tri des éléments d'un fichier peut aussi être considéré comme un prétraitement en vue d'une série de consultations du fichier, le temps mis pour trier le fichier est récupéré ensuite dans la rapidité de la consultation. Le calcul de la fermeture transitive d'un graphe se revele tres utile par exemple, dans certains compilateurs-optimiseurs: un graphe est associe a chaque procedure d'un programme, les sommets de ce graphe representent les variables de la procedure et un arc entre la variable a et la variable b indique qu'une instruction de calcul de a fait appara^tre b dans son membre droit. On l'appelle souvent *graphe de dépendance*. La fermeture transitive de ce graphe donne ainsi toutes les variables necessaires directement ou indirectement au calcul de a; cette information est utile lorsque l'on veut minimiser la quantité de calculs à effectuer en machine pour l'exécution du programme.

Le calcul de  $(X, *)$  s'effectue par itération de l'opération de base  $\Phi_x(A)$  qui a joute à A les arcs  $(y, z)$  tels que y est un prédécesseur de x et z un de ses successeurs. Plus formellement on pose :

$$
\Phi_x(A) = A \cup \{(y, z) \mid (y, x), (x, z) \in A\}
$$

Cette opération satisfait les deux propriétés suivantes:

Proposition 1 *Pour tout sommet x on a* 

$$
\Phi_x(\Phi_x(A)) = \Phi_x(A)
$$

et pour tout couple de sommets  $(x, y)$ :

$$
\Phi_x(\Phi_y(A)) = \Phi_y(\Phi_x(A))
$$

**Preuve** La première partie est très simple, on l'obtient en remarquant que  $(u, x) \in$  $\Phi_x(A)$  implique  $(u, x) \in A$  et que  $(x, v) \in \Phi_x(A)$  implique  $(x, v) \in A$ .

Pour la seconde partie, il suffit de vérifier que si  $(u, v)$  appartient à  $\Phi_x(\Phi_y(A))$  il appartient aussi à  $\Phi_y(\Phi_x(A))$ , le résultat s'obtient ensuite par raison de symétrie. Si  $(u, v) \in \Phi_x(\Phi_y(A))$  alors ou bien  $(u, v) \in \Phi_y(A)$  ou bien  $(u, x)$  et  $(x, v) \in \Phi_y(A)$ . Dans le premier cas  $\Phi_u(A') \supset \Phi_u(A)$  pour tout  $A' \supset A$  implique  $(u, v) \in \Phi_u(\Phi_x(A))$ . Dans le second cas il y a plusieurs situations à considérer suivant que  $(u, x)$  ou  $(x, v)$  appartiennent ou non a A; l'examen de chacune d'entre elles permet d'obtenir le resultat. Examinons en une à titre d'exemple, supposons que  $(u, x) \in A$  et  $(x, v) \notin A$ , comme  $(x, v) \in \Phi_y(A)$  on a  $(x, y), (y, v) \in A$ , ceci implique  $(u, y) \in \Phi_x(A)$  et  $(u, v) \in \Phi_y(\Phi_x(A))$  $\Box$ 

Proposition 2 La fermeture transitive  $*$  est donnée par :

$$
* = \Phi_{x_1}(\Phi_{x_2}(\ldots \Phi_{x_n}(A)\ldots))
$$

**Preuve** On se convainc facilement que  $*$  contient l'itérée de l'action des  $\Phi_{x_i}$  sur A, la partie la plus complexe à prouver est que  $\Phi_{x_1}(\Phi_{x_2}(\ldots \Phi_{x_n}(A) \ldots))$  contient \*. Pour cela on considere un chemin joignant deux sommets x et y de G alors ce chemin s'ecrit

$$
(x,y_1)(y_1,y_2)\ldots(y_p,y)
$$

ainsi  $(x, y) \in \Phi_{y_1}(\Phi_{y_2}(\ldots \Phi_{y_p}(A) \ldots))$  les propriétés démontrées ci-dessus permettent d'ordonner les y suivant leurs numéros croissants; le fait que  $\Phi_{\nu}(A') \supset A'$ , pour tout  $A'$  permet ensuite de conclure.  $\Box$ 

De ces deux resultats on obtient l'algorithme suivant pour le calcul de la fermeture transitive d'un graphe, il est en général attribué à Roy et Warshall:

```
procedure PHI (var m: GrapheMat; x: IntSom; n: integer);
    yar
        u, v: IntSom;
    begin
    for u := 1 to n do
        if (m[u, x] = 1) then
            for v := 1 to n do
                if (m[x, v] = 1) then
                    m[u, v] := 1;end;
procedure FermetureTransitive (var m: GrapheMat; n: integer);
        x: IntSom;
    begin
    for x := 1 to n do
        PHI(m, x, n);
    end;
```
Remarque L'algorithme ci-dessus effectue un nombre d'opérations que l'on peut maforer par  $n$  , chaque execution de la procedure PHI pouvant necessiter  $n$  -operations; cet algorithme est donc meilleur que le calcul des puissances successives de la matrice d'adjacence.

### Listes de successeurs  $5.4$

Une facon plus compacte de representer un graphe consiste a associer a chaque sommet  $x$  la liste de ses successeurs. Ceci peut se faire, par exemple, à l'aide d'un tableau à double indice que l'on notera Succ. On suppose que les sommets sont numérotés de 1 à n, alors pour un sommet x et un entier i,  $Succ[x, i]$  est le ième successeur de x. Cette représentation est utile pour obtenir tous les successeurs d'un sommet  $x$ . Elle permet d'y acceder en un nombre d'operations egal au nombre d'elements de cet ensemble et non pas, comme c'est le cas dans la matrice d'adjacence, au nombre total de sommets. Ainsi si dans un graphe de 20000 sommets chaque sommet n'a que 5 successeurs l'obtention de tous les successeurs de x se fait en consultant 4 ou 5 valeurs au lieu des 20000 tests à effectuer dans le cas des matrices. L'utilisation d'un symbole supplémentaire noté  $\omega$ , signifiant "indéfini" et n'appartenant pas à X permet une gestion plus facile de la fin de liste. On le place à la suite de tous les successeurs de  $x$  pour indiquer que l'on a termine la liste. Ainsi

 $Succ[x, i] = y \in X$  signifie que y est le ième successeur de x  $Succ[x, i] = \omega$  signifie que x a  $i - 1$  successeurs.

Le graphe donné figure 5.3 plus haut admet alors la représentation par liste de successeurs suivante:

1: 2 3 
$$
\omega
$$
  
\n2: 4 3 6  $\omega$   
\n3: 6  $\omega$   
\n4: 5  $\omega$   
\n5: 2  $\omega$   
\n6: 4  $\omega$ 

Les déclarations Pascal correspondantes peuvent être alors les suivantes:

```
Nmax = 50; (* Nombre maximal de sommets pour un graphe *)
   MaxDeg = 30; (* Nombre maximal de successeurs pour un sommet *)Omega = -1; (* Quantité différente des valeurs de sommets *)
type
    IntSom = 1.. Nmax;
    Sommet = integer;
    GrapheSuc = array[IntSom, 1..MaxDeg] of Sommet;
    succ: GrapheSuc;
    n: integer;
```
Le parcours de la liste des successeurs d'un sommet i s'effectue alors à l'aide de la suite d'instructions suivantes , et on retrouvera cette suite d'instructions comme brique de base de beaucoup de constructions d'algorithmes sur les graphes :

```
k := 1;j := succ[i, k];while (j <> Omega) do
    begin
    Traiter(j); (* Traitement du sommet j *)
    k := k + 1;j := succ[i, k];
```
### end;

On peut transformer la matrice d'adjacence d'un graphe en une structure de liste de successeurs par l'algorithme suivant :

procedure TransformMatSuc (m: GrapheMat; n: integer; var succ: GrapheSuc);

```
k: integer;
    i, j: IntSom;
begin
for i := 1 to n do
   begin
   k := 1;for j := 1 to n do
        if (m[i, j] = 1) then
            begin
            succ[i, k] := j;k := k + 1end;
        succ[i, k] := Omega
    end;
end;
```
Remarque La structure de liste de successeurs peut être remplacée par une structure de liste chaînée faisant intervenir des pointeurs dans le langage Pascal. Cette programmation permet de gagner en place memoire en evitant de declarer un nombre de successeurs maximum pour chacun des sommets. Elle permet aussi de diminuer le nombre d'opérations chaque fois que l'on effectue des opérations d'ajout et de suppression de successeurs. Cette notion peut ^etre omise en premiere lecture, en particulier par ceux qui ne se sentent pas tres a l'aise dans le maniement des pointeurs. Dans toute la suite, les algorithmes sont écrits avec la structure matricielle  $succ[x,i]$ . Un simple jeu de traduction permettrait de les transformer en programmation par pointeurs; on utilise les structures de données suivantes :

```
type
    ListeSom = ^SomCell;
    SomCell = record
        val: Sommet;
        suiv: ListeSom;
        end;
    GraphePoint = array[IntSom] of ListeSom;
```
La transformation de la forme matricielle Succ en une structure de liste chaînée par des pointeurs se fait par l'algorithme donne ci dessous, on peut noter que celui-ci inverse l'ordre dans lequel ont ranges les successeurs d'un sommet, ceci n'a pas d'importance dans la plupart des cas:

```
procedure TransformSucPoint (succ: GrapheSuc; n: integer;
                             var gpoint: GraphePoint);
    var
        i: integer;
        x: Sommet;
        s: ListeSom;
    begin
```

```
for x := 1 to n do
    begin
    gpoint[x] := nil;i : = 1;
    while (succ[x, i] \Leftrightarrow \text{Omega}) do
         begin
         new(s);
         s^{\hat{ }}.val := succ[x, i];
         s^{\frown}.suiv := gpoint[x];
         gpoint[x] := s;i := i + 1;end;
    end;
```

```
end;
```
**Définition 3** Une arborescence  $(X, A, r)$  de racine r est un graphe  $(X, A)$  où r est un  $e$ lément de X tel que pour tout sommet x il existe un unique chemin d'origine r et d'extrémité x. Soit,

$$
\forall x \quad \exists! \quad y_0, y_1, \ldots, y_p
$$

tels que:

$$
y_0 = r, \quad y_p = x, \quad \forall i, \quad 0 \le i < p \quad (y_i, y_{i+1}) \in A
$$

L'entier  $p$  est appelé la *profondeur* du sommet  $x$  dans l'arborescence. On montre facilement que dans une arborescence la racine r n'admet pas de predecesseur et que tout sommet  $y$  différent de  $r$  admet un prédécesseur et un seul, ceci implique:

$$
|A| = |X| - 1
$$

La différence entre une arborescence et un arbre (voir chapitre 4) est mineure. Dans un arbre, les fils d'un sommet sont ordonnés (on distingue le fils gauche du fils droit), tel n'est pas le cas dans une arborescence. On se sert depuis fort longtemps des arborescences pour représenter des arbres généalogiques aussi le vocabulaire utilisé pour les arborescences emprunte beaucoup de termes relevant des relations familiales. L'unique prédécesseur d'un sommet (différent de r) est appelé son  $p\acute{e}re$ , l'ensemble  $y_0, y_1, \ldots y_{p-1}, y_p$ , où  $p \geq 0$ , formant le chemin de r à  $x = y_p$  est appelé ensemble des ancêtres de x, les successeurs de x sont aussi appelés ses fils. L'ensemble des sommets extrémités d'un chemin d'origine x est l'ensemble des *descendants* de  $x$ ; il constitue une arborescence de racine x, celle-ci est l'union de  $\{x\}$  et des arborescences formées des descendants des fils de  $x$ . Pour des raisons de commodité d'écriture qui apparaîtront dans la suite, nous adoptons la convention que tout sommet  $x$  est à la fois ancêtre et descendant de lui-m^eme. Une arborescence est avantageusement representee par le vecteur pere qui à chaque sommet différent de la racine associe son père. Il est souvent commode dans la programmation des algorithmes sur les arborescences de considerer que la racine de l'arborescence est elle-m^eme son pere, c'est la convention que nous adopterons dans la suite.

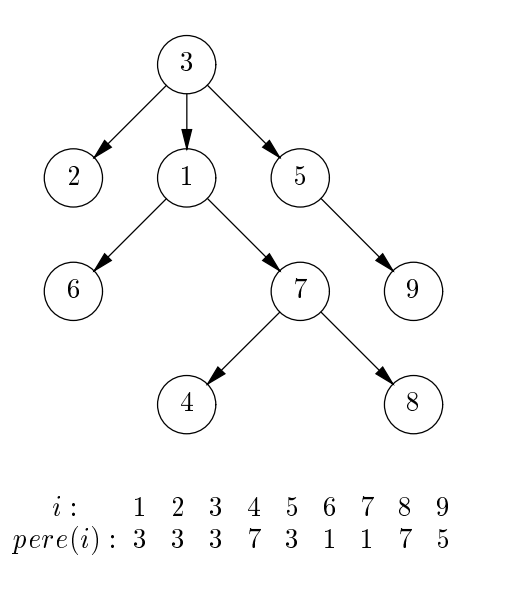

Figure 5.6 : Une arborescence et son vecteur pere

La transformation des listes de successeurs decrivant une arborescence en le vecteur pere s'exprime très simplement en Pascal on obtient:

```
type
   Arbo = array[IntSom] of Sommet;
   procedure SuccEnPere (succ: GrapheSuc; n: integer; r: Sommet;
                          var pere: Arbo);
        var
            k: integer;
            i, j: Sommet;
   begin
   pere[r] := r;for i := 1 to n do
       begin
       k := 1;j := succ[i, k];while (j <> Omega) do
            begin
            pere[j] := i;k := k + 1;j := succ[i, k];end;
        end;
    end;
```
Dans la suite, on suppose que l'ensemble des sommets X est l'ensemble des entiers compris entre 1 et n, une arborescence est dite  $\text{préfixe}$  si, pour tout sommet i, l'ensemble des descendants de  $i$  est un intervalle de l'ensemble des entiers dont le plus petit élément

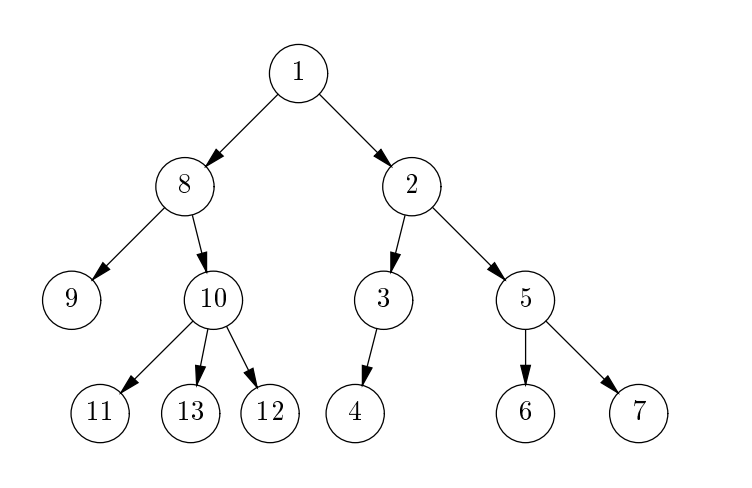

Figure  $5.7$  : Une arborescence préfixe  $\,$ 

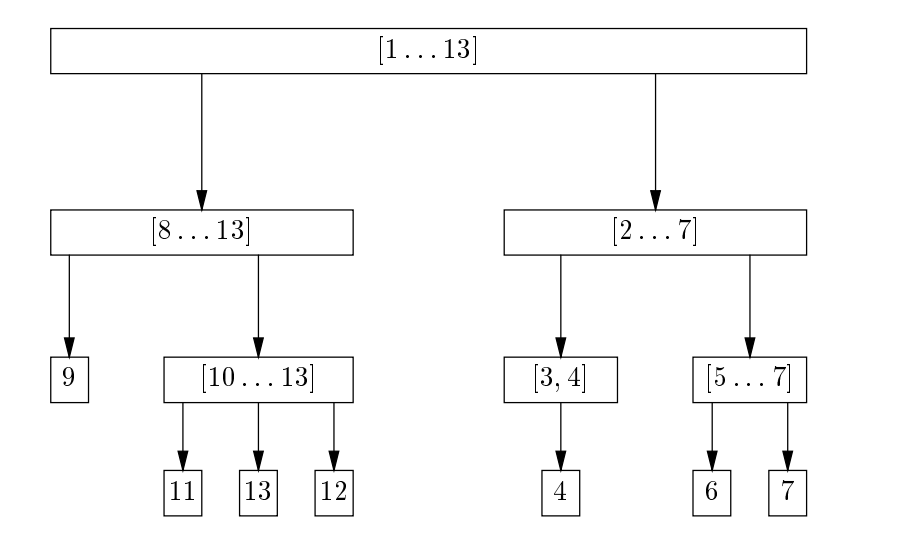

Figure 5.8 : Emboitement des descendants dans une arborescence préfixe

Dans une arborescence préfixe, les intervalles de descendants s'emboîtent les uns dans les autres comme des systèmes de parenthèses; ainsi, si  $\gamma$  n'est pas un descendant de x, ni x un descendant de  $y$ , les descendants de x et de  $y$  forment des intervalles disjoints. En revanche, si x est un ancêtre de y, l'intervalle des descendants de y est inclus dans celui des descendants de x.

**Proposition 3** Pour toute arborescence  $(X, A, r)$  il existe une re-numérotation des  $e^i$ eléments de  $X$  qui la rend préfixe.

Preuve Pour trouver cette numérotation on applique l'algorithme récursif suivant:

- La racine est numerotee 1.
- $\bullet$  Un des fils  $x_1$  de la racine est numerote 2.
- L'arborescence des descendants de  $x_1$  est numérotée par appels récursifs de l'al-
- $\bullet$  Un autre fils de la racine est numéroté  $p_1 + 1$ ; les descendants de ce fils sont
- numerous recursivement ar<sub>p1</sub> + 1 a p<sub>2</sub>.<br>• On procède de même et successivement pour tous les autres fils de la racine.

La preuve de ce que la numérotation obtenue est préfixe se fait par récurrence sur le nombre de sommets de l'arborescence et utilise le caractère récursif de l'algorithme.  $\Box$ 

L'algorithme qui est decrit dans la preuve ci-dessus peut s'ecrire simplement en Pascal, on suppose que l'arborescence est représentée par une matrice Succ de successeurs la re-numérotation se fait par un vecteur numero et r est la racine de l'arborescence.

```
numero: SomVect;
    succ: GrapheSuc;
procedure Numprefixe (x: Sommet; var num: integer);
    yar
       i: integer;
       y: IntSom;
    begin
    numero[x] := num;num := num + 1;
    i := 1;y := succ[x, i];while (y <> Omega) do
        begin
        Numprefixe(y, num);
        i := i + 1;y := succ[x, i];end;
    end;
num := 1;Numprefixe(r,num);
```
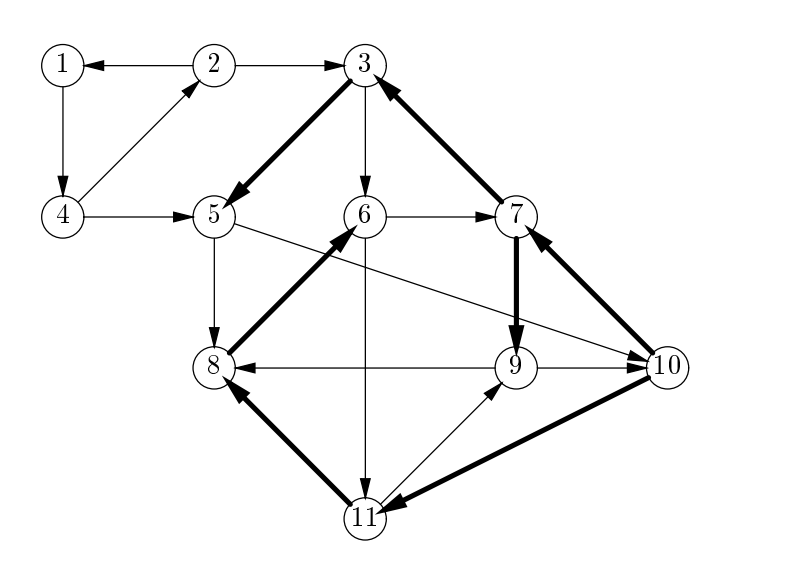

Figure 5.9 : Une arborescence des plus courts chemins de racine 10

### 5.6 Arborescence des plus courts chemins.

Le parcours d'un graphe  $G = (X, A)$ , c'est à dire la recherche de chemins entre deux sommets revient au calcul de certaines arborescences dont l'ensemble des sommets et des arcs sont inclus dans  $X$  et  $A$  respectivement. Nous commençons par décrire celle des plus courts chemins.

**Définition 4** Dans un graphe  $G = (X, A)$ , pour chaque sommet x, une arborescence des plus courts chemins  $(Y, B)$  de racine x est une arborescence telle que:

- $\bullet$  Un sommet y appartient à Y si et seulement si il existe un chemin d'origine x et  $d'$ extrémité  $y$ .
- La longueur du plus court chemin de x a y dans G est egale a la profondeur de y dans l'arborescence  $(Y, B)$ .

L'existence de l'arborescence des plus courts chemins est une consequence de la remarque suivante:

alors, pour tout i tel que  $1 \leq i \leq p$ ,  $a_1, a_2, \ldots, a_i$  est un plus court chemin entre x et  $ext(a_i).$ 

**Theoreme 3** Pour tout graphe  $G = (X, A)$  et tout sommet x de G il existe une arborescence des plus courts chemins de racine x.

Preuve On considere la suite d'ensembles de sommets construite de la facon suivante:

- $Y_0 = \{x\}.$
- $\bullet$   $Y_1$  est l'ensemble des successeurs de x, duquel il faut éliminer x si le graphe possède un arc ayant  $x$  pour origine et pour extrémité.

•  $Y_{i+1}$  est l'ensemble des successeurs d'éléments de  $Y_i$  qui n'appartiennent pas à  $\bigcup_{k=1,i} Y_i$ .

D'autre part pour chaque  $Y_i$ ,  $i > 0$ , on construit l'ensemble d'arcs  $B_i$  contenant pour chaque  $y \in Y_i$  un arc ayant comme extrémité y et dont l'origine est dans  $Y_{i-1}$ . On pose ensuite:  $Y = \bigcup Y_i, B = \bigcup B_i$ . Le graphe  $(Y, B)$  est alors une arborescence de par sa construction même, le fait qu'il s'agisse de l'arborescence des plus courts chemins résulte de la remarque ci-dessus.  $\Box$ 

La figure 5.9 donne un exemple de graphe et une arborescence des plus courts chemins de racine 10, celle-ci est représentée en traits gras, les ensembles  $Y_i$  et  $B_i$  sont les suivants:

```
Y_0 = \{10\}Y_1 = \{7, 11\}, B_1 = \{(10, 7), (10, 11)\}\Y_2 = \{3, 9, 8\}, B_2 = \{(7, 3), (7, 9), (11, 8)\}Y_3 = \{5,6\}, B_3 = \{(3,5),(8,6)\}
```
La preuve de ce théorème, comme c'est souvent le cas en mathématiques discrètes se transforme très simplement en un algorithme de construction de l'arborescence  $(Y, B)$ . Cet algorithme est souvent appelé algorithme de *parcours en largeur* ou *breadth-first* search, en anglais. Nous le décrivons ci dessous, il utilise une file avec les primitives associées: ajout, suppression, valeur du premier, test pour savoir si la file est vide. La file gère les ensembles  $Y_i$ . On a joute les éléments des  $Y_i$  successivement dans la file qui contiendra donc les  $Y_i$  les uns à la suite des autres. La vérification de ce qu'un sommet n'appartient pas à  $\bigcup_{k=1,i} Y_i$  se fait à l'aide du prédicat (pere[y] = omega).

```
procedure ArbPlusCourt (succ: GrapheSuc; n: integer; x: Sommet;
                        var pere: Arbo);
    var
        f: Fil;
        u, v: Sommet;
        i: integer;
    begin
    InitialiserFile(f);
    for u := 1 to n do
        perc[u] := Omega;Fajouter(x, f);
    pere[x] := x;while not (Fvide(f)) do
        begin
        u := Fvaleur(f);
       Fsupprimer(f);
        i := 1;v := succ[u, i];while (v <> Omega) do
            begin
            if (pere[v] = Omega) then
                begin
                pere[v] := u;Fajouter(v, f);
                end;
```

```
i := i + 1;v := succ[u, i];end:
                                          endo en la contradición de la contradición de la contradición de la contradición de la contradición de la contradición de la contradición de la contradición de la contradición de la contradición de la contradición de la co
                    end;
end;
```
# 5.7 Arborescence de Trémaux

Un autre algorithme très ancien de parcours dans un graphe a été mis au point par un ingénieur du siècle dernier, Trémaux, dont les travaux sont cités dans un des premiers livres sur les graphes d^u a Sainte Lague. Son but etant de resoudre le probleme de la sortie d'un labyrinthe. Depuis l'avenement de l'informatique, nombreux sont ceux qui ont redecouvert l'algorithme de Tremaux. Certains en ont donne une version bien plus precise et ont montre qu'il pouvait servir a resoudre de facon tres astucieuse beaucoup de problemes algorithmiques sur les graphes. Il est maintenant connu sous l'appellation de *Depth-first search* nom que lui a donné un de ses brillants promoteurs: R. E. Tarjan. Ce dernier a découvert, entre autres, le très efficace algorithme de recherche des composantes fortement connexes que nous decrirons dans le paragraphe suivant.

L'algorithme consiste a demarrer d'un sommet et a avancer dans le graphe en ne repassant pas deux fois par le même sommet. Lorsque l'on est bloqué, on "revient sur ses pas" jusqu'à pouvoir repartir vers un sommet non visité. Cette opération de "retour sur ses pas" est très élégamment prise en charge par l'écriture d'une procédure récursive. Trémaux qui n'avait pas cette possibilité à l'époque utilisait un "fil d'Ariane" lui permettant de se souvenir par ou il etait arrive a cet endroit dans le labyrinthe. On peut en programmation représenter ce fil d'Ariane par une pile.

Ceci donne deux versions de l'algorithme que nous donnons ci-dessous.

```
procedure TremauxRec (u: Sommet; var pere: Arbo);
   yar
       k: integer;
       v: Sommet;
   begin
   k := 1;v := succ[u, k];while (v <> Omega) do
       begin
       if (\text{perc}[v] = \text{Omega}) then
           begin
           pere[v] := u;TremauxRec(v, pere);
           end;
       k := k + 1;v := succ[u, k];end;
    end;
```
Le calcul effectif de l'arborescence de Trémaux de racine  $x$  s'effectue en initialisant le vecteur pere et en effectuant l'appel de TremauxRec(x,pere):

```
for i := 1 to n do
    pere[i] := Omega;
perc[x] := x;
```
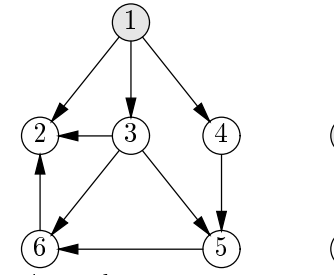

Depart du sommet 1

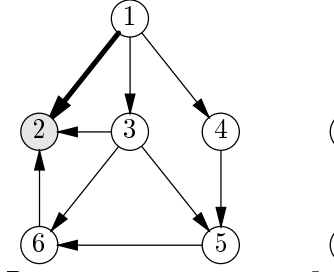

Passage au sommet 2

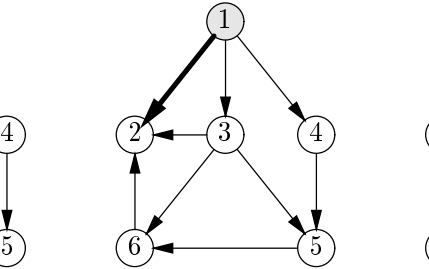

On n'a pas pu avancer Retour au sommet 1

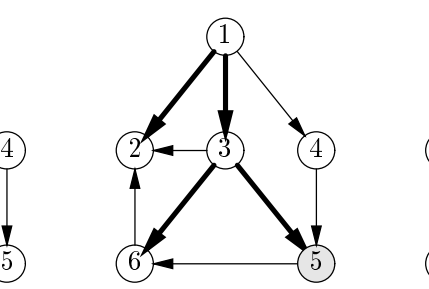

 . . . . . . <sup>5</sup> 

Depart vers le sommet 3

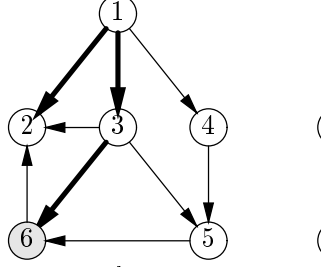

Depart vers le sommet 6

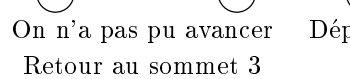

<sup>3</sup>

Depart vers le sommet 5

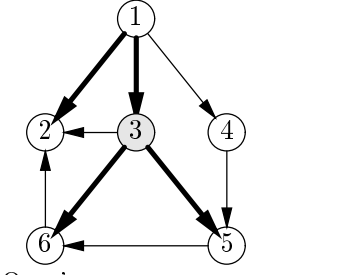

On n'a pas pu avancer Retour au sommet 3

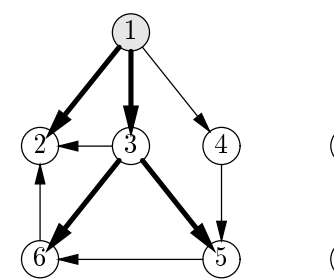

On n'a pas pu avancer Retour au sommet 1

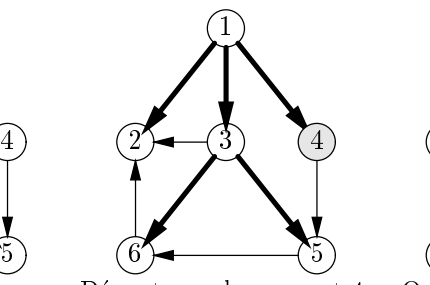

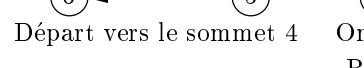

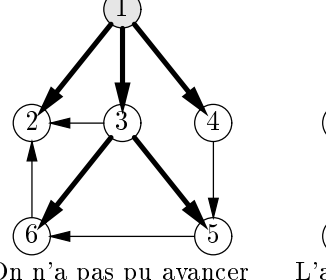

On n'a pas pu avancer Retour au sommet 1

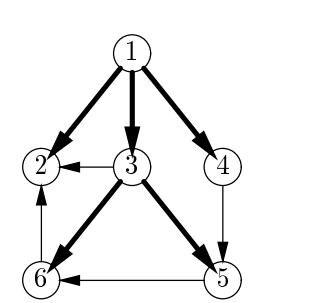

L'arbre de Trémaux est maintenant construit

Figure 5.10 : Execution de l'algorithme de Tremaux

TremauxRec(x,pere);

La figure 5.10 explique l'exécution de l'algorithme sur un exemple, les appels de la procedure sont dans l'ordre:

```
TremauxRec(1)
                 Trematic Contract of the second contract of the second contract of the second contract of the second contract of the second contract of the second contract of the second contract of the second contract of the second contra
                TremauxRec(3)
                              TremauxRec(6)
                              TremauxRec(5)
                TremauxRec(4)
```
La procédure non récursive ressemble fortement à celle du calcul de l'arborescence des plus courts chemins à cela près que l'on utilise une pile et non une file et que l'on enlève le sommet courant de la pile une fois que l'on a visite tous ses successeurs.

```
procedure TremauxPil (succ: GrapheSuc; n: integer; x: Sommet;
                      var pere: Arbo);
    label 999;
    var
        p: Pile;
        i, u, v: Sommet;
        j: integer;
    begin
    for i := 1 to n do
        pere[i] := Omega;
    Pinitialiser(p);
    Pajouter(x, p);
    perc[x] := x;while not (Pvide(p)) do
        begin
        u := Pvalueur(p);
        j := 1;v := succ[u, j];if v <> Omega then
            while pere[v] <> Omega do
                begin
                j := j + 1;v := succ[u, j];if v= Omega then goto 999;
                end;
        999:
        if (v <> Omega) then
            begin
            pere[v] := u;Pajouter(v, p);
            Psupprimer(p);
        end;
    end;
```
Remarques

1 L'ensemble des sommets atteignables à partir du sommet  $x$  est formé des sommets

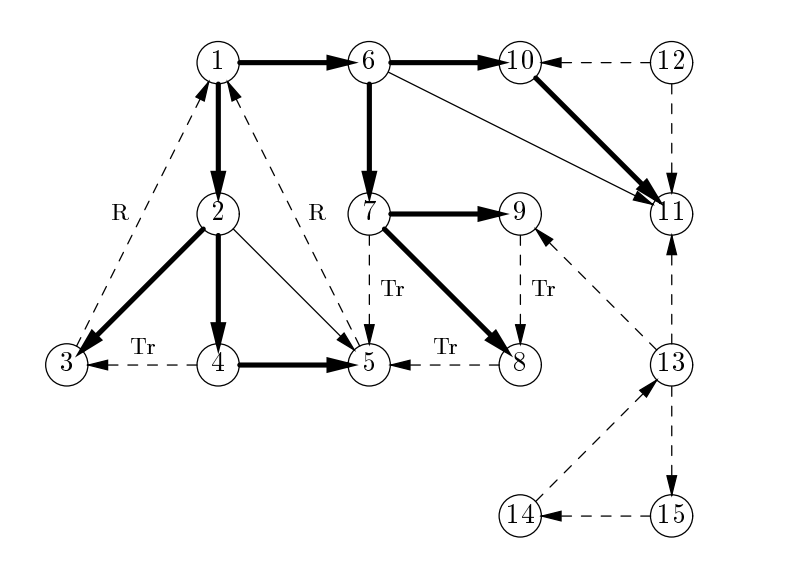

Figure 5.11 : Les arcs obtenus par Trémaux

tels que Pere[y]  $\neq$  Omega à la fin de l'algorithme, on a donc un algorithme qui répond a la question Existechemin(x,y) examinee plus haut avec un nombre d'operations qui est de l'ordre du nombre d'arcs du graphe (lequel est inférieur à  $n^2$ ), ce qui est bien meilleur que l'utilisation des matrices.

2 L'algorithme non récursif tel qu'il est écrit n'est pas efficace car il lui arrive de parcourir plusieurs fois les successeurs d'un m^eme sommet; pour eviter cette recherche superflue, il faudrait empiler en même temps qu'un sommet le rang du successeur que l'on est en train de visiter et incrémenter ce rang au moment du dépilement. Dans ce cas, on a une bien meilleure efficacité, mais la programmation devient inélégante et le programme dicile a lire; nous preferons de loin la version recursive.

L'ensemble des arcs du graphe  $G = (X, A)$  qui ne sont pas dans l'arborescence de Trémaux  $(Y, T)$  de racine x est divisé en quatre sous-ensembles:

- 1. Les arcs dont l'origine n'est pas dans Y , ce sont les arcs issus d'un sommet qui n'est pas atteignable à partir de x.<br>2. Les arcs de descente, il s'agit des arcs de la forme  $(y, z)$  où z est un descendant
- de y dans  $(Y, T)$ , mais n'est pas un de ses successeurs dans cette arborescence.
- 3. Les arcs de retour, il s'agit des arcs de la forme  $(y, z)$  où z est un ancêtre de y dans  $(Y, T)$ .
- 4. Les arcs transverses, il s'agit des arcs de la forme  $(y, z)$  où z n'est pas un ancêtre, ni un descendant de  $y$  dans  $(Y, T)$ .

On remarquera que, si  $(y, z)$  est un arc transverse, on aura rencontré z avant y dans l'algorithme de Trémaux.

Sur la figure 5.11, on a dessiné un graphe et les différentes sortes d'arcs y sont representes par des lignes particulieres. Les arcs de l'arborescence sont en traits gras, les arcs de descente en traits normaux (sur cet exemple, il y en a deux), les arcs dont l'origine n'est pas dans  $Y$  sont dessinés en pointillés, de même que les arcs de retour ou

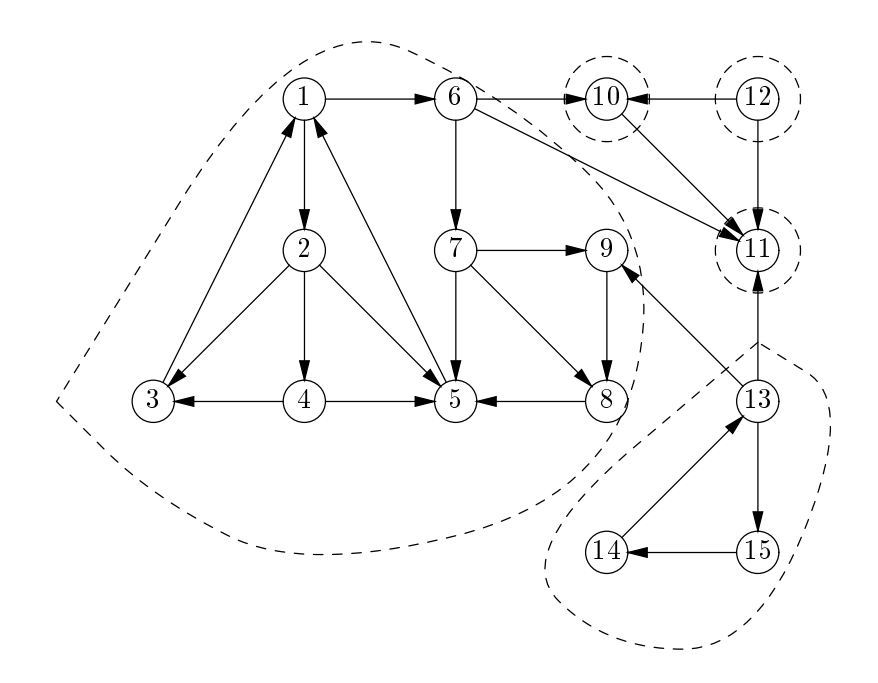

Figure 5.12 : Composantes fortement connexes du graphe de la figure 5.11

transverses qui sont munis d'une etiquette permettant de les reconna^tre, celle ci est R pour les arcs de retour et Tr pour les arcs transverses. Les sommets ont ete numerotes suivant l'ordre dans lequel on les rencontre par l'algorithme de Tremaux, ainsi les arcs de l'arborescence et les arcs de descente vont d'un sommet à un sommet d'étiquette plus élevée et c'est l'inverse pour les arcs de retour ou transverses.

# 5.8 Composantes fortement connexes

Dans ce paragraphe, nous donnons une application du calcul de l'arbre de Tremaux, l'exemple a été choisi pour montrer l'utilité de certaines constructions ingénieuses d'algorithmes sur les graphes. La premiere sous-section expose le probleme et donne une solution simple mais peu efficace, les autres sous-sections décrivent l'algorithme ingénieux de Tarjan. Il s'agit là de constructions combinatoires qui doivent être considérées comme un complément de lecture pour amateurs.

# 5.8.1 Définitions et algorithme simple

**Définition 5** Soit  $G = (X, A)$  un graphe, on note  $\equiv_G$  la relation suivante entre sommets:  $x \equiv_G y$  si  $x = y$  ou s'il existe un chemin joignant x à y et un chemin joignant y  $\dot{a}$  x.<br>Celle-ci est une relation d'équivalence. Sa définition même entraîne la symétrie et

la réflexivité. La transitivité résulte de ce que l'on peut concaténer un chemin entre x et y et un chemin entre y et z pour obtenir un chemin entre x et z. Les classes de cette relation d'equivalence sont appelees les composantes fortement connexes de G. La composante fortement connexe contenant le sommet u sera notée  $C(u)$  dans la suite.

Le graphe de la figure 5.12 comporte 5 composantes fortement connexes, trois ne contiennent qu'un seul sommet, une est constituee d'un triangle et la derniere comporte 9 sommets.

Lorsque la relation  $\equiv_G n$  n'a qu'une seule classe, le graphe est dit *fortement connexe*. Savoir si un graphe est fortement connexe est particulierement important par exemple dans le choix de sens uniques pour les voies de circulation d'un quartier.

Un algorithme de recherche des composantes fortement connexes debute necessairement par un parcours a partir d'un sommet x, les sommets qui n'appartiennent pas a l'arborescence ainsi construite ne sont certainement pas dans la composante fortement connexe de x mais la réciproque n'est pas vraie: un sommet y qui est dans l'arborescence issue de x n'est pas necessairement dans sa composante fortement connexe car il se peut qu'il n'y ait pas de chemin allant de  $y$  à  $x$ .

Une maniere simple de proceder pour le calcul de ces composantes consiste a iterer l'algorithme suivant pour chaque sommet  $x$  dont la composante n'a pas encore été construite:

- $\bullet$  Déterminer les sommets extrémités de chemins d'origine x, par exemple en utilisant l'algorithme de Trémaux à partir de  $x$ .<br>• Retenir parmi ceux ci les sommets qui sont l'origine d'un chemin d'extrémité  $x$ .
- On peut, pour ce faire, construire le graphe opposé de  $G$  obtenu en renversant le sens de tous les arcs de G et appliquer l'algorithme de Tremaux sur ce graphe a partir de  $x$ .<br>Cette manière de procéder est peu efficace lorsque le graphe possède de nombreuses

composantes fortement connexes, car on peut ^etre amene a parcourir tout le graphe autant de fois qu'il y a de composantes. Nous allons voir dans les sections suivantes, que la construction de l'arborescence de Tremaux issue de x va permettre de calculer toutes les composantes connexes des sommets descendants de x en un nombre d'operations proportionnel au nombre d'arcs du graphe.

# 5.8.2 Utilisation de l'arborescence de Tremaux

On etudie tout d'abord la numerotation des sommets d'un graphe que l'on obtient par l'algorithme de Tremaux. On la rappelle ici en y a joutant une instruction de numerotation.

```
\frac{1}{2} var
          numero: SomVect;
          nu: integer;
     procedure TremauxRec (u: Sommet; var pere: Arbo);
          yar
              k: integer;
              v: Sommet;
          begin
          nu := nu + 1;numero[u] := nu;k := 1;v := succ[u, k];while (v <> Omega) do
              begin
              if (\text{perc}[v] = \text{Omega}) then
```

```
begin
            pere[v] := u;TremauxRec(v, pere);
            end;
         k := k + 1;v := succ[u, k];end;
    end;
for i:=1 to n do
    pere[i] := Omega;
perc[x] := x;nu := 0;TremauxRec (x,pere);
```
**Proposition 4** Si on numérote les sommets au fur et à mesure de leur rencontre au cours de l'algorithme de Trémaux, on obtient une arborescence préfixe  $(Y, T)$ , un arc  $(u, v)$  qui n'est pas dans  $T$  mais dont l'origine u et l'extrémité v sont dans  $Y$  est un arc de descente si  $num(u) < num(v)$  et un arc de retour ou un arc transverse si  $num(u) > num(v)$ .

On supposera dans la suite que les sommets sont numérotés de cette façon, ainsi lorsqu'on parlera du sommet i, cela voudra dire le ième sommet rencontré lors du parcours de Tremaux et cela evitera certaines lourdeurs d'ecriture. La proposition cidessus se traduit alors par le fait suivant:

Si v est un descendant de u dans  $(Y, T)$  et si un sommet w satisfait :

 $u \leq w \leq v$ 

w est aussi un descendant de *u* dans cette arborescence. Les liens entre arborescence de Trémaux  $(Y, T)$  de racine x et les composantes fortement connexes sont dus a la proposition suivante, que l'on enoncera apres avoir donne une définition.

**Définition 6** Une sous-arborescence  $(Y',T')$  de racine r' d'une arborescence  $(Y,T)$ de racine r est constituée par des sous-ensembles  $Y'$  de  $Y$  et  $T'$  de  $T$  formant une arborescence de racine r 0.

Ainsi tout élément de  $Y'$  est extrémité d'un chemin d'origine  $r'$  et ne contenant que des arcs de  $T'$ .

**Proposition 5** Soit  $G = (X, A)$  un graphe,  $x \in X$ , et  $(Y, T)$  une arborescence de  $T$ rémaux de racine x. Pour tout sommet u de  $Y$ , la composante fortement connexe  $C(u)$  de G contenant u est une sous-arborescence de  $(Y, T)$ .

Preuve Cette proposition contient en fait deux conclusions; d'une part elle assure l'existence d'un sommet  $u_0$  de  $C(u)$  tel que tous les éléments de  $C(u)$  sont des descendants de  $u_0$  dans  $(Y, T)$ , d'autre part elle affirme que pour tout v de  $C(u)$  tous les sommets du chemin de  $(Y, T)$  joignant  $u_0$  à v sont dans  $C(u)$ .

La deuxième affirmation est simple à obtenir car dans un graphe tout sommet situé sur un chemin joignant deux sommets appartenant à la même composante fortement connexe est aussi dans cette composante. Pour prouver la premiere assertion choisissons

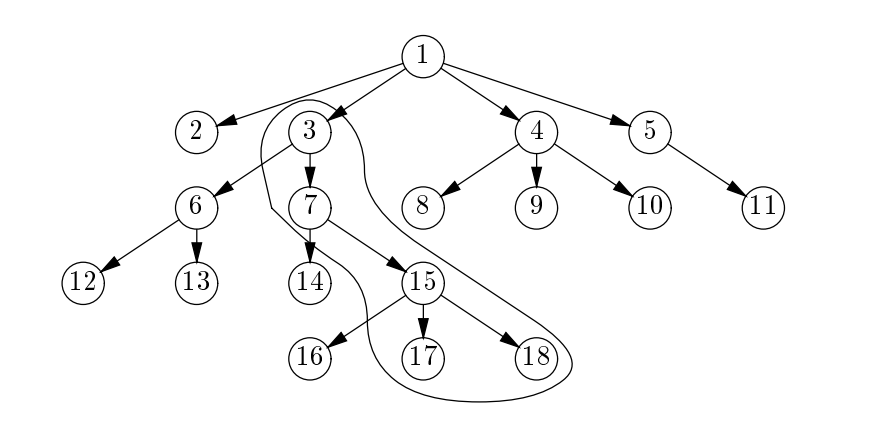

Figure 5.13 : Un exemple de sous-arborescence

pour  $u_0$  le sommet de plus petit numéro de  $C(u)$  et montrons que tout v de  $C(u)$  est un descendant de  $u_0$  dans  $(Y, T)$ . Supposons le contraire, v étant dans la même composante que  $u_0$ , il existe un chemin f d'origine  $u_0$  et d'extrémité v. Soit w le premier sommet de f qui n'est pas un descendant de  $u_0$  dans  $(Y,T)$  et soit w' le sommet qui précède w dans f. L'arc  $(w', w)$  n'est pas un arc de T, ni un arc de descente, c'est donc un arc de retour ou un arc transverse et on a :

$$
u_0\leq w\leq w'
$$

L'arborescence  $(Y, T)$  étant préfixe on en déduit que w est descendant de  $u_0$  d'où la  $controliction \, chenchee. \Box$ 

## 5.8.3 Points d'attache

Une notion utile pour le calcul des composantes fortement connexe est la notion de point d'attache dont la définition est donnée ci-dessous. Rappelons que l'on suppose les sommets numérotés dans l'ordre où on les rencontre par la procédure de Trémaux.

**Définition 7** Etant donné un graphe  $G = (X, A)$ , un sommet x de G et l'arborescence de Trémaux  $(Y, T)$  de racine x, le point d'attache at(y) d'un sommet y de Y est le sommet de plus petit numéro extrémité d'un chemin de  $G = (X, A)$ , d'origine y et contenant au plus un arc  $(u, v)$  tel que  $u > v$  (c'est à dire un arc de retour ou un arc transverse). On suppose que le chemin vide d'origine et extrémité égale à y est un tel chemin ainsi:

$$
at(y) \leq y
$$

On remarquera qu'un chemin qui conduit d'un sommet y a son point d'attache est ou bien vide (le point d'attache est alors  $y$  lui même), ou bien contient une suite d'arcs de T suivis par un arc de retour ou un arc transverse. En effet, une succession d'arcs de T partant de y conduit à un sommet de numéro plus grand que y, d'autre part les arcs de descente ne sont pas utiles dans la recherche du point d'attache, ils peuvent être remplacés par des chemins formés d'arcs de  $T$ .

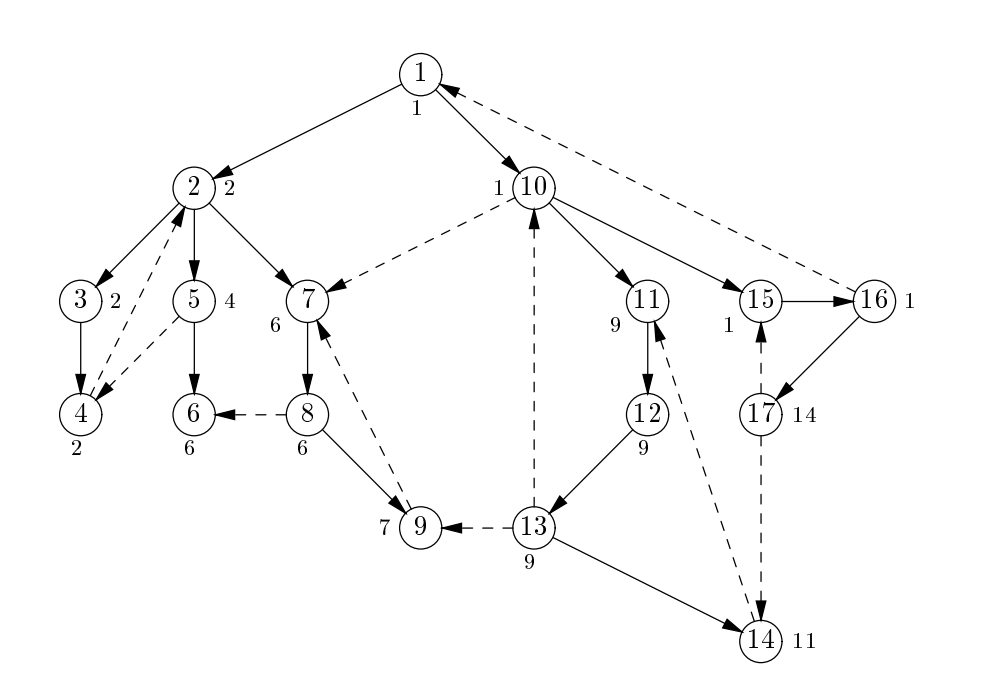

Figure 5.14 : Les points d'attaches des sommets d'un graphe

Dans la figure 5.14, on a calculé les points d'attaches des sommets d'un graphe, ceuxci ont été numérotés dans l'ordre où on les rencontre dans l'algorithme de Trémaux; le point d'attache est indiqué en petit caractère à coté du sommet en question.

Le calcul des points d'attache se fait a l'aide d'un algorithme recursif qui est base sur la proposition suivante, dont la preuve est immediate:

**Proposition 6** Le point d'attache  $a t(y)$  du sommet y est le plus petit parmi les sommets suivants:

- $\bullet$  Le sommet y.
- $\bullet$  Les points d'attaches des fils de y dans  $(Y, T)$ .
- $\bullet$  Les extrémités des arcs transverses ou de retour dont l'origine est y.

L'algorithme est ainsi une adaptation de l'algorithme de Trémaux, il calcule at [u] en utilisant la valeur des  $at[v]$  pour tous les successeurs v de u.

```
var
    at: SomVect;
    succ: GrapheSuc;
function PointAttache (u: Sommet): Sommet;
    var
        k: integer;
        v, w, mi: Sommet;
    begin
    k := 1;
```

```
v := succ[u, k];mi := u;at[u] := u;while (v <> Omega) do
              begin
              if (at[v] = Omega) then
                     w := PointAttache(v)else
                     w := v;mi := Min(mi, w);k := k + 1;v := succ[u, k];end;
       at[u] := mi;PointAttache := mi
       end:
       endo en la construcción de la construcción de la construcción de la construcción de la construcción de la construcción de la construcción de la construcción de la construcción de la construcción de la construcción de la co
for i := 1 to n do
       at[i] := Omega;at[x] := PointAttache(x);
```
Le calcul des composantes fortement connexes à l'aide des  $at(u)$  est une conséquence du théorème suivant:

**Théorème 4** Si u est un sommet de Y satisfaisant:

- $\bullet$  (i)  $u = a t(u)$
- $\bullet$  (ii) Pour tout descendant v de u dans  $(Y, I$  ) on a at $(v) < v$

Alors, l'ensemble desc $(u)$  des descendants de u dans  $(Y,T)$  forme une composante fortement connexe de G.

**Preuve** Montrons d'abord que tout sommet de  $desc(u)$  appartient à  $C(u)$ . Soit v un sommet de  $desc(u)$ , il est extrémité d'un chemin d'origine u, prouvons que u est aussi extrémité d'un chemin d'origine  $v$ . Si tel n'est pas le cas, on peut supposer que  $v$  est le plus petit sommet de  $desc(u)$  à partir duquel on ne peut atteindre u, soit f le chemin joignant v à  $at(v)$ , le chemin obtenu en concaténant f à un chemin de  $(Y, T)$  d'origine  $u$  et d'extrémité  $v$  contient au plus un arc de retour ou transverse ainsi:

$$
u = at(u) \leq at(v) < v
$$

Comme  $(Y, T)$  est préfixe,  $at(v)$  appartient à  $desc(u)$  et d'après l'hypothèse de minimalité il existe un chemin d'origine  $at(v)$  et d'extrémité u qui concaténé à f fournit la contradiction cherchée.

Il reste à montrer que tout sommet w de  $C(u)$  appartient aussi à  $desc(u)$ . Un tel sommet est extrémité d'un chemin  $g$  d'origine  $u$ , nous allons voir que tout arc dont l'origine est dans  $desc(u)$  a aussi son extrémité dans  $desc(u)$ , ainsi tous les sommets de g sont dans  $desc(u)$  et en particulier w. Soit  $(v_1, v_2) \in A$  un arc tel que  $v_1 \in desc(u)$ , si  $v_2 > v_1$ ,  $v_2$  est un descendant de  $v_1$  il appartient donc à  $desc(v)$ ; si  $v_2 < v_1$  alors le chemin menant de  $u$  à  $v_2$  en passant par  $v_1$  contient exactement un arc de retour ou transverse, ainsi :

$$
u = at(u) \le v_2 < v_1
$$

et la préfixité de  $(Y, T)$  implique  $v_2 \in desc(u)$ .  $\Box$ 

# Remarques

- 1. Il existe toujours un sommet du graphe satisfaisant les conditions de la proposition ci-dessus. En effet, si x est la racine de  $(Y, T)$  on a  $at(x) = x$ . Si x satisfait *(ii)*, alors l'ensemble Y en entier constitue une composante fortement connexe. Sinon il existe un descendant y de x tel que  $y = at(y)$ . En répétant cet argument plusieurs fois et puisque le graphe est fini, on finit par obtenir un sommet satisfaisant les deux conditions.
- 2. La recherche des composantes fortement connexes est alors effectuée par la détermination d'un sommet u tel que  $u = at(u)$ , obtention d'une composante égale à  $desc(u)$ , suppression de tous les sommets de  $desc(u)$  et itération des opérations précédentes jusqu'à obtenir tout le graphe.
- 3. Sur la figure 5.14, on peut se rendre compte du procédé de calcul. Il y a 4 composantes fortement connexes, les sommets u satisfaisant  $u = at(u)$  sont au nombre de 3, il s'agit de 2; 6; 1. La premiere composante trouvee se compose du sommet 6 uniquement, il est supprimé et le sommet 7 devient alors tel que  $u = at(u)$ . Tous ses descendants forment une composante fortement connexe  $\{7, 8, 9\}$ . Après leur suppression, le sommet 2 satisfait  $u = at(u)$  et il n'a plus de descendant satisfaisant la même relation. On trouve ainsi une nouvelle composante  $\{2, 3, 4, 5\}$ . Une fois celle-ci supprimée 1 est le seul sommet qui satisfait la relation  $u = at(u) d'$ où la composante  $\{1, 10, 11, 12, 13, 14, 15, 16, 17\}$ . Dans ce cas particulier du sommet 1, on peut atteindre tous les sommets du graphe et le calcul s'arr^ete donc la; en général il faut reconstruire une arborescence de Trémaux à partir d'un sommet non encore atteint.

L'algorithme ci-dessous, en Pascal, calcule en même temps  $at(u)$  pour tous les descendants u de x et obtient successivement toutes les composantes fortement connexes de  $desc(x)$ . Il utilise le fait, techniquement long à prouver mais guère difficile que la suppression des descendants de u lorsque  $u = at(u)$  ne modifie pas les calculs des  $at(v)$ en cours. La programmation donnée ici suppose que les sommets ont déjà été numérotés par l'algorithme de Trémaux à partir de x:<br>var val:array[sommet] of integer;

```
succ: GrapheSuc;
    n:integer;
procedure Supprimer (u: Sommet; nu: integer;
                      var numComp: SomVect);
     (*La suppression d'un sommet s'effectue *)(*en lui donnant un numéro de composante différent de 0 *)
    var
       v: Sommet;
       k: integer;
    begin
    numComp[u] := nu;k := 1;v := succ[u, k];while v <> Omega do
        begin
```

```
if (v > u) and (numComp[v] = 0) then
             Supprimer(v, nu, numComp);
        k := k + 1;v := succ[u, k];end;
    end;
procedure PointAttache1 (u: Sommet; var nu: integer;
                           var at, numComp: Somvect);
    var
        k: integer;
        v, w: Sommet;
    begin
    at[u] := u; (*Recherche du point d'attache de u*)
    k := 1; (*Par \, \text{la} \, \text{m\`eme} \, \text{methode} \, \text{que } \text{pr\`ec\'edemment*})v := succ[u, k];while (v <> Omega) do
        begin
        if (at[v] = Omega) then
             begin
             PointAttache1(v, nu, at, numComp);
             at[u] := Min(at[u], at[v]) (*C'est une procédure, pas une fonction *)
        else if numComp[u] = 0 then
             at[u] := Min(at[u], v);k := k + 1;v := succ[u, k];end;
       (* Lorsqu'on trouve u = at(u), aucun descendant ne vérifie cette relation. *)
      (* On a donc trouve une composante qu'il faut supprimer *)
        if u = at[u] then
             begin
             nu := nu + 1;
             Supprimer(u, nu, numComp);
             end;
    end;
procedure CompCon (var numComp: SomVect);
    var
        k, mi, num: integer;
        at: somvect;
        u, v, w: Sommet;
    begin
    for u := 1 to n do
        begin
        numComp[u] := 0;at[u] := Omega;
        end;
    u := 1;num := 0;for u := 1 to n do
```

```
if ((\text{numComp}[u]) = 0 \text{ and } (at[u] = 0 \text{mega})) then
          PointAttache1(u, num, at, numComp)
end;
```
# 5.9 Programmes en C

```
/* Graphes par matrice et existence de chemins, voir page 113 et 114 */
#define Nmax 100
typedef int Sommet ;
typedef Sommet GrapheMat[Nmax][Nmax];
int ExisteChemin (int i,int j, int n, GrapheMat g)
{
    int k;
   GrapheMat x,y;
   Copy(g, x, n);k = 1;while (x[i][j] == 0 && k <= n){
       ++ k;
       Produit(n, x, g, y);
        Copy(y, x, n);}
   return (x[i][j] := 0);
}
```

```
void Phi (GrapheMat g, int n, int x)
{ /* calcul de la Fermeture transitive,voir page 117 */
   int u,v;
   for (u = 1; u \le n; ++u)if (g[u][x] == 1)for (v = 1; v \le n; ++v)if (g[x][v] == 1)g[u][v] = 1;}
void FermetureTransitive (GrapheMat g, int n)
{
   int x;
   for (x = 1; x \leq n; ++x)Phi(g, n, x);
}
```
#define Sucmax 50 /\* Représentation par tableau de successeurs voir page 118 \*/ #define Omega -1

```
typedef Sommet GrapheSuc[Nmax][Sucmax];
void TransformMatSuc (GrapheMat g, int n, GrapheSuc succ)
{\color{red} \bullet} . The contract of the contract of the contract of the contract of the contract of the contract of the contract of the contract of the contract of the contract of the contract of the contract of the contract of 
       int i,j,k;
       for (i = 1; i \le n; ++i){
               k = 1;
               for (j = 1; j \le n; ++j)if (g[i][j] == 1){
                               succ[i][k] = j;++k;
                        <u>Property</u>
               succ[i][k] = Omega;}
}
```

```
struct Cellule {
                          /* Représentation par des listes voir page 119 */Sommet
                    contenu;
    struct Cellule *suivant;
};
typedef struct Cellule Cellule;
typedef struct Cellule *Liste;
typedef Liste GraphePoint[Nmax] ;
void TransformSucPoint (GrapheSuc succ, int n, GraphePoint gpoint)
{
   int i;
   Liste a;
   Sommet x;
   for (x = 1; x \le n; ++x) {
       gpoint[x] = NULL;i = 1;while (succ[x][i] != Omega) {
            a = (Liste) malloc(sizeof(Cellule));
            a \rightarrow contenu = succ[x][i];
            a \rightarrow suivant = gpoint[x];
            gpoint[x] = a;++ i;
        }
   }
}
```
/\* Arborescence et vecteur pere voir page 121 et \* numérotation préfixe voir page 123 \*/ typedef Sommet Arbo[Nmax];

```
void SuccEnPere (GrapheSuc succ, int n, Sommet r, Arbo pere)
{\color{red} \bullet} . The contract of the contract of the contract of the contract of the contract of the contract of the contract of the contract of the contract of the contract of the contract of the contract of the contract of 
      int
       \mathbf{r} into the state \mathbf{r}Sommet i,j;
      perc[r] = r;for (i = 1; i \le n; ++i){
            k = 1;j = succ[i][k];while (j \neq 0 \text{mega}) {
                  perc[j] = i;++k;
                   j = succ[i][k];}
      }
}
void Numprefixe (Sommet x, GrapheSuc succ, SomVect numero, int *num)
{
      int i;
      Sommet y;
      numero[x] = *num;++ *num;
      for(i = 1; succ[x][i] != Omega; ++i)
            Numprefixe(succ[x][i], succ, numero, num);
}
```

```
void ArbPlusCourt (GrapheSuc succ, int n, Sommet x, Arbo pere)
{ /* Arborescence des plus courts chemins, voir page 125 */
   Fil f;
    Sommet u, v;
   int i;
   FaireFil(&f);
   for (u = 1; u \le n; ++u)pere[u] = Omega;
   Fajouter(x, &f);
   perc[x] = x;u = Fvalueur(kf);while ( !Fvide (&f) ) {
       u = Fvaleur(kf);
       Fsupprimer (&f);
       for(i = 1; succ[u][i] != 0mega; ++i){
           v = succ[u][i];if (\text{perc}[v] == \text{Omega})pere[v] = u;Fajouter(v,&f);
           }
       }
   }
}
```

```
void TremauxRec (Sommet u, Arbo pere, GrapheSuc succ, int n)
{ /* Procedure de Tremaux Recursive voir page 126 */
   int k;
   Sommet v;
   for (k = 1; succ[u][k] := Omega; ++k) {
       v = succ[u][k];if (\text{perc}[v] == \text{Omega}) {
           pere[v] = u;TremauxRec(v, pere, succ, n);
       }
   }
}
```

```
void TremauxPil (GrapheSuc succ, int n, Sommet x, Arbo pere)
{ /* Procedure de Tremaux Iterative voir page 128 */
   Pile p;
   Sommet i,u,v;
   int j;
   for (i = 1; i \le n; ++i)perc[i] = Omega;FairePile (&p);
   Pajouter (x, &p);
   perc[x] = x;while ( !Pvide(&p) ) {
       u = Pvaleur (&p);
       j = 1;v = succ[u][j];while (v != Omega && pere[v] != Omega) {
           ++j;v = succ[u][j];};
       if (v := 0 \text{mega}) {
           pere[v] = u;Pajouter (v, &p);
       } else
           Psupprimer (&p);
   }
}
```

```
typedef int SomVect[Nmax]; /* calcul des points d'attache, voir page 134 */
Sommet PointAttache(Sommet u, GrapheSuc succ, int n, SomVect at)
{
   int k;
   Sommet v, w, mi;
```

```
mi = u;at[u] = u;for (k = 1; succ[u][k] := Omega; ++k) {
       v = succ[u][k];if (at[v] == 0mega)w = PointAttache(v, succ, n, at);
       else
           w = v;if (w < mi)
           mi = w;}
   at[u] = mi;return mi;
}
```

```
/*Determination des composantes fortement connexes voir page 136 */
void Supprimer (Sommet u, int nu, SomVect numComp,
                                 GrapheSuc succ, int n)
{\bf r} and {\bf r} and {\bf r} and {\bf r} and {\bf r}Sommet v;
    int k;
    numComp[u] = nu;
    for (k = 1; succ[u][k] := Omega; ++k)v = succ[u][k];if (v > u \& \text{numComp}[v] == 0)Supprimer(v, nu, numComp, succ, n);
    }
}
void PointAttache1(Sommet u, GrapheSuc succ, int n,
                    SomVect at, SomVect numComp, int *nu)
{
    int k;
    Sommet v,w,mi;
    at[u] = u;for (k = 1; succ[u][k] := Omega; k++){
        v = succ[u][k];if (at[v] == 0mega){
            PointAttache1 (v, succ, n, at, numComp, nu);
             at[u] = min (at[u], at[v]);}else
            if (numComp[v] == 0)at[u] = minimum (at[u], v);}
     if (u == at[u]) {
          ++ *nu;
          Supprimer(u, *nu, numComp, succ, n);
      }
```
}
```
void CompCon (GrapheSuc succ, int n, SomVect numComp)
{
    Sommet u;
    int num;
    SomVect at;
    for (u = 1; u \le n; ++u) {
       numComp[u] = 0;at[u] = Omega;
    }
   num = 0;
    for (u = 1; u \le n ; ++u)if (numComp[u] == 0 \& at[u] == 0 \mod 2)PointAttache1(u, succ, n, at, numComp, &num);
}
```
## Chapitre 6

# Analyse Syntaxique

Un compilateur transforme un programme ecrit en langage evolue en une suite d'instructions elementaires executables par une machine. La construction de compilateurs a longtemps été considérée comme une des activités fondamentale en programmation, elle a suscite le developpement de tres nombreuses techniques qui ont aussi donne lieu a des theories maintenant classiques. La compilation d'un programme est realisee en trois phases, la premiere (analyse lexicale) consiste a decouper le programme en petites entités: opérateurs, mots réservés, variables, constantes numériques, alphabétiques, etc. La deuxieme phase (analyse syntaxique) consiste a expliciter la structure du programme sous forme d'un arbre, appelé arbre de syntaxe, chaque nœud de cet arbre correspond a un operateur et ses ls aux operandes sur lesquels il agit. La troisieme phase (generation de code) construit la suite d'instructions du micro-processeur a partir de l'arbre de syntaxe.

Nous nous limitons dans ce chapitre a l'etude de l'analyse syntaxique. L'etude de la génération de code, qui est la partie la plus importante de la compilation, nous conduirait a des developpements trop longs. En revanche, le choix aurait pu se porter sur l'analyse lexicale, et nous aurait fait introduire la notion d'automate. Nous preferons illustrer la notion d'arbre, etudiee au chapitre 4, et montrer des exemples d'arbres representant une formule symbolique. La structure d'arbre est fondamentale en informatique. Elle permet de représenter de façon structurée et très efficace des notions qui se presentent sous forme d'une cha^ne de caracteres. Ainsi, l'analyse syntaxique fait partie des nombreuses situations ou l'on transforme une entite, qui se presente sous une forme plate et difficile à manipuler, en une forme structurée adaptée à un traitement efficace. Le calcul symbolique ou formel, le traitement automatique du langage naturel constituent d'autres exemples de cette importante problematique. Notre but n'est pas de donner ici toutes les techniques permettant d'ecrire un analyseur syntaxique, mais de suggerer a l'aide d'exemples simples comment il faudrait faire. L'ouvrage de base pour l'etude de la compilation est celui de A. Aho, R. Sethi, J. Ullman [3]. Les premiers chapitres de l'ouvrage [32] constituent une interessante introduction a divers aspect de l'informatique théorique qui doivent leur développement à des problèmes rencontrés en compilation.

#### $6.1$ Définitions et notations

#### $6.1.1$ Mots

Un programme peut être considéré comme une très longue chaîne de caractères, dont chaque élément est un des symboles le composant. Un minimum de terminologie sur les chaînes de caractères ou mots est nécessaire pour décrire les algorithmes d'analyse syntaxique. Pour plus de précisions sur les propriétés algébriques et combinatoires des mots, on pourra se reporter à [33].

On utilise un ensemble fini appelé *alphabet A* dont les éléments sont appelés des lettres. Un mot est une suite finie  $f = a_1 a_2 \ldots a_n$  de lettres, l'entier n s'appelle sa longueur. On note par  $\epsilon$  le mot vide, c'est le seul mot de longueur 0. Le produit de deux mots f et g est obtenu en écrivant f puis g à la suite, celui ci est noté fg. On peut noter que la longueur de  $fg$  est égale à la somme des longueurs de  $f$  et de  $g$ . En général fq est différent de q f. Un mot f est un facteur de q s'il existe deux mots q' et q'' tels que  $q = q' f q''$ , f est facteur gauche de q si  $q = f q''$  c'est un facteur droit si  $q = q' f$ . L'ensemble des mots sur l'alphabet  $A$  est noté  $A^*$ .

### Exemples

1. Mots sans carre

Soit l'alphabet  $A = \{a, b, c\}$ . On construit la suite de mots suivante  $f_0 = a$ , pour  $n \geq 0$ , on obtient récursivement  $f_{n+1}$  à partir de  $f_n$  en remplaçant a par abc, b par ac et c par b. Ainsi:

$$
f_1 = abc \qquad f_2 = abcacb \qquad f_3 = abcacbabcbac
$$

Il est assez facile de voir que  $f_n$  est un facteur gauche de  $f_{n+1}$  pour  $n \geq 0$ , et que la longueur de  $f_n$  est  $3 \times 2^{n-1}$  pour  $n \geq 1$ . On peut aussi montrer que pour tout n, aucun facteur de  $f_n$  n'est un carré, c'est à dire que si  $gg$  est un facteur de  $f_n$ alors  $q = \epsilon$ . On peut noter à ce propos que, si A est un alphabet composé des deux lettres a et b, les seuls mots sans carré sont  $a, b, ab, ba, aba, bab$ . La construction ci-dessus, montre l'existence de mots sans carre de longueur arbitrairement grande sur un alphabet de trois lettres.

2. Expressions préfixées

Les expressions préfixées, considérées au chapitre 3 peuvent être transformées en des mots sur l'alphabet  $A = \{+, *, (), a\}$ , on remplace tous les nombres par la lettre a pour en simplifier l'écriture. En voici deux exemples,

$$
f = (*aa) \qquad g = (*(+a(*aa))(+(*aa(*aa)))
$$

3. Un exemple proche de la compilation

Considérons l'alphabet A suivant, où les "lettres" sont des mots sur un autre alphabet:  $A = \{ \text{begin}, \text{end}, \text{if}, \text{then}, \text{else}, \text{while}, \text{do}, \cdot, \text{p}, \text{q}, \text{x}, \text{y}, \text{z} \}$ 

Alors  $f =$  while p do begin if q then x else y ; z end est un mot de longueur 13, qui peut se decomposer en

$$
f = \mathtt{while} \ \mathtt{p} \ \mathtt{do} \ \mathtt{begin} \ g \ ; \ \mathtt{z} \ \mathtt{end}
$$

où  $g = if q$  then x else y.

#### 6.1.2 **Grammaires**

Pour construire des ensembles de mots, on utilise la notion de grammaire. Une grammaire G comporte deux alphabets A et  $\Xi$ , un *axiome*  $S_0$  qui est une lettre appartenant  $a \equiv$  et un ensemble  $R$  de règles.

- L'alphabet A est dit alphabet *terminal*, tous les mots construits par la grammaire sont constitués de lettres de A.
- L'alphabet  $\Xi$  est dit alphabet *auxiliaire*, ses lettres servent de variables intermédiaires servant à engendrer des mots. Une lettre  $S_0$  de  $\Xi$ , appelée axiome, joue un rôle particulier.
- Les regles sont toutes de la forme:

 $S \to u$ 

où S est une lettre de  $\Xi$  et u un mot comportant des lettres dans  $A \cup \Xi$ .

Exemple  $A = \{a, b\}, \Xi = \{S, T, U\}, \text{l'axiome est } S.$ Les règles sont données par :

> $S \to aI bS$   $S \to bU aS$   $S \to \epsilon$  $I \rightarrow aI bI$   $I \rightarrow \epsilon$  $U \rightarrow 0U \, dU$   $U \rightarrow \epsilon$

Pour engendrer des mots à l'aide d'une grammaire, on applique le procédé suivant:

On part de l'axiome  $S_0$  et on choisit une règle de la forme  $S_0 \to u$ . Si u ne contient aucune lettre auxiliaire, on a terminé. Sinon, on écrit  $u = u_1 T u_2$ . On choisit une règle de la forme  $T \to v$ . On remplace u par  $u' = u_1 v u_2$ . On répète l'opération sur  $u'$  et ainsi de suite jusqu'à obtenir un mot qui ne contient que des lettres de A.

Dans la mesure où il y a plusieurs choix possibles à chaque étape on voit que le nombre de mots engendrés par une grammaire est souvent infini. Mais certaines grammaires peuvent n'engendrer aucun mot. C'est le cas par exemple des grammaires dans lesquelles tous les membres droits des règles contiennent un lettre de  $\Xi$ . On peut formaliser le procédé qui engendre les mots d'une grammaire de facon un peu plus précise en définissant la notion de *dérivation*. Etant donnés deux mots  $u$  et  $v$  contenant des lettres de  $A\cup\Xi$ , on dit que u dérive directement de v pour la grammaire  $\mathcal{G}$ , et on note  $v \to u$ , s'il existe deux mots  $w_1$  et  $w_2$  et une règle de grammaire  $S \to w$  de G tels que  $v = w_1Sw_2$ et  $u = w_1 w w_2$ . On dit aussi que v se dérive directement en u. On dit que u dérive de  $v$ , ou que v se dérive en  $u$ , si  $u$  s'obtient à partir de v par une suite finie de dérivations directes. On note alors:

 $v \stackrel{*}{\rightarrow} u$ 

Ce qui signifie l'existence de  $w_0, w_1, \ldots w_n, n \geq 0$  tels que  $w_0 = v, w_n = u$  et pour tout  $i = 1, \ldots n$ , on a  $w_{i-1} \rightarrow w_i$ .

Un mot est engendré par une grammaire  $\mathcal{G}$ , s'il dérive de l'axiome et ne contient que des lettres de A, l'ensemble de tous les mots engendrés par la grammaire  $\mathcal{G}$ , est le langage engendré par  $G$ ; il est noté  $\mathcal{L}(\mathcal{G})$ .

Exemple Reprenons l'exemple de grammaire  $G$  donné plus haut et effectuons quelques dérivations en partant de S. Choisissons  $S \to aTbS$ , puis appliquons la règle  $T \to \epsilon$ . On obtient:

$$
S \to aT bS \to a bS
$$

On choisit alors d'appliquer  $S \to bU aS$ . Puis, en poursuivant, on construit la suite

$$
S \to aTbS \to abS \to abbUaS \to abbbbuUaS \to abbbaUaS \to abbbaaS \to abbbaa
$$

D'autres exemples de mots  $\mathcal{L}(G)$  sont bbaa et abbaba que l'on obtient à l'aide de calculs similaires:

$$
S \to bUaS \to bbUaUaS \to bbaUaS \to bbaaS \to bbaa
$$
  

$$
S \to aTbS \to abS \to abbUaS \to abbaS \to abbabUaS \to abbabaS \to abbaba
$$

Plus généralement, on peut montrer que, pour cet exemple,  $\mathcal{L}(\mathcal{G})$  est constitué de tous les mots qui contiennent autant de lettres a que de lettres b.

Notations Dans la suite, on adoptera des conventions strictes de notations, ceci facilitera la lecture du chapitre. Les éléments de  $A$  sont notés par des lettres minuscules du début de l'alphabet  $a, b, c, \ldots$  éventuellement indexées si nécessaire  $a_1, a_2, b_1, b_2 \ldots$ ou bien des symboles appartenant a des langages de programmation. Les elements de  $\Xi$  sont choisis parmi les lettres majuscules  $S, T, U$  par exemple. Enfin les mots de  $A^*$ sont notés par  $f, g, h$  et ceux de  $(A \cup \Xi)^*$  par  $u, v, w$ , indexés si besoin est.

## 6.2 Exemples de Grammaires

### 6.2.1 Les systemes de parentheses

Le langage des systèmes de parenthèses joue un rôle important tant du point de vue de la theorie des langages que de la programmation. Dans les langages a structure de blocs, les begin end ou les { } se comportent comme des parentheses ouvrantes et fermantes. Dans des langages comme Lisp, le decompte correct des parentheses fait partie de l'habileté du programmeur. Dans ce qui suit, pour simplifier l'écriture, on note a une parenthèse ouvrante et b une parenthèse fermante. Un mot de  $\{a, b\}^*$  est un système de parenthèses s'il contient autant de  $a$  que de  $b$  et si tous ses facteurs gauches contiennent un nombre de a superieur ou egal au nombre de b. Une autre définition possible est récursive, un système de parenthèses  $f$  est ou bien le mot vide  $(f = \epsilon)$  ou bien formé par deux systèmes de parenthèses  $f_1$  et  $f_2$  encadrés par a et b  $(f = af<sub>1</sub>bf<sub>2</sub>)$ . Cette nouvelle définition se traduit immédiatement sous la forme de la grammaire suivante:

 $A = \{a, b\}, \ \Xi = \{S\}, \ \Gamma$ axiome est S et les règles sont données par:

$$
S \to aSbS \qquad \qquad S \to \epsilon
$$

On notera la simplicité de cette grammaire, la définition récursive rappelle celle des arbres binaires, un tel arbre est construit a partir de deux autres comme un systeme de parenthèses f l'est à partir de  $f_1$  et  $f_2$ . La grammaire précédente a la particularité, qui est parfois un inconvenient, de contenir une regle dont le membre droit est le mot vide. On peut alors utiliser une autre grammaire deduite de la premiere qui engendre l'ensemble des systemes de parentheses non reduits au mot vide, dont les regles sont:

$$
S \to aSbS \qquad \qquad S \to aSb \qquad \qquad S \to abS \qquad \qquad S \to ab
$$

Cette transformation peut se généraliser et on peut ainsi pour toute grammaire G trouver une grammaire qui engendre le même langage, au mot vide près, et qui ne contient pas de règle de la forme  $S \to \epsilon$ .

## $6.2.2$  Les expressions arithmétiques préfixées

Ces expressions ont été définies dans le chapitre 3 et la structure de pile a été utilisée pour leur évaluation. Là encore, la définition récursive se traduit immédiatement par une grammaire:

$$
A = \{+, *, (,), a\}, \Xi = \{S\}, \text{ l'axiome est } S, \text{ les règles sont données par:}
$$

$$
S \to (+ S S) \qquad S \to (* S S) \qquad S \to a
$$

Les mots donnés en exemple plus haut sont engendrés de la façon suivante:

$$
S \to (T \ S \ S) \stackrel{\sim}{\to} (* a \ a)
$$
  
\n
$$
S \to (T \ S \ S) \stackrel{*}{\to} (T(T \ S \ S)(T \ S \ S)) \stackrel{*}{\to}
$$
  
\n
$$
(T(T \ S(T \ S \ S))(T(T \ S \ S)(T \ S \ S))) \stackrel{*}{\to} (*(+ a(* a \ a))(+(* a \ a)(* a \ a)))
$$

Cette grammaire peut être généralisée pour traiter des expressions faisant intervenir d'autres opérateurs d'arité quelconque. Ainsi, pour ajouter les symboles  $\sqrt{\ } , -$  et  $\,$ . Il suffit de considérer deux nouveaux éléments  $T_1$  et  $T_2$  dans  $\Xi$  et prendre comme nouvelles règles:

$$
\begin{array}{lllll} S\rightarrow (T_1S) & S\rightarrow (T_2SS) & S\rightarrow a \\ T_1\rightarrow \surd & T_1\rightarrow -& T_2\rightarrow +& T_2\rightarrow *& T_2\rightarrow -& T_2\rightarrow / \end{array}
$$

On peut aussi augmenter la grammaire de facon a engendrer les nombres en notation décimale, la lettre a devrait alors être remplacée par un élément U de  $\Xi$  et des règles sont a joutées pour que  $U$  engendre une suite de chiffres ne débutant pas par un  $0$ .

$$
U \to V_1 U_1 \qquad U \to V \qquad U_1 \to V U_1 \qquad U_1 \to V
$$
  
\n
$$
V_1 \to i \qquad \text{pour} \quad 1 \leq i \leq 9
$$
  
\n
$$
V \to 0 \qquad V \to V_1
$$

#### Les expressions arithmétiques 6.2.3

C'est un des langages que l'on choisit souvent comme exemple en analyse syntaxique, car il contient la plupart des difficultés d'analyse que l'on rencontre dans les langages de programmation. Les mots engendres par la grammaire suivante sont toutes les expressions arithmétiques que l'on peut écrire avec les opérateurs  $+$  et  $*$  on les appelle parfois expressions arithmétiques infixes. On les interprète en disant que  $*$  est prioritaire vis à vis de +.

 $A = \{+, *, (), a\}, \ \Xi = \{E, T, F\}, \ \text{l'axiome est } E, \text{ les règles de grammaire sont }$ données par:

$$
\begin{array}{ccc}\nE \to T & T \to F & F \to a \\
E \to E + T & T \to T * F & F \to (E)\n\end{array}
$$

Un mot engendré par cette grammaire est par exemple:

$$
(a + a * a) * (a * a + a * a)
$$

Il represente l'expression

$$
(5+2*3)*(10*10+9*9)
$$

dans laquelle tous les nombres ont été remplacés par le symbole  $a$ .

Les lettres de l'alphabet auxiliaire ont été choisies pour rappeler la *signification* sémantique des mots qu'elles engendrent. Ainsi  $E, T$  et F représentent respectivement les expressions, termes et facteurs. Dans cette terminologie, on constate que toute expression est somme de termes et que tout terme est produit de facteurs. Chaque facteur est ou bien réduit à la variable *a* ou bien formé d'une expression entourée de parentheses. Ceci traduit les derivations suivantes de la grammaire.

> $E \rightarrow E + T \rightarrow E + T + T \ldots$   $\stackrel{*}{\rightarrow} T + T + T \ldots + T$  $T \rightarrow T * F \rightarrow T * F * F \dots \dots \stackrel{*}{\rightarrow} F * F * F \dots * F$

La convention usuelle de priorité de l'opération  $*$  sur l'opération  $+$  explique que l'on commence par engendrer des sommes de termes avant de decomposer les termes en produits de facteurs, en règle générale pour des opérateurs de priorités quelconques on commence par engendrer les symboles d'operations ayant la plus faible priorite pour terminer par ceux correspondant aux plus fortes.

On peut généraliser la grammaire pour faire intervenir beaucoup plus d'opérateurs. Il suffit d'introduire de nouvelles règles comme par exemple

$$
E \to E - T \qquad \qquad T \to T / F
$$

si l'on souhaite introduire des soustractions et des divisions. Comme ces deux operateurs ont la même priorité que l'addition et la multiplication respectivement, il n'a pas été nécessaire d'introduire de nouveaux éléments dans E. Il faudrait faire intervenir de nouvelles variables auxiliaires si l'on introduit de nouvelles priorités.

La grammaire donnée ci-dessous engendre aussi le langage des expressions infixes. On verra que cette derniere permet de faire plus facilement l'analyse syntaxique. Elle n'est pas utilisée en général en raison de questions liées à la non-associativité de certains operateurs comme par exemple la soustraction et la division. Ceci pose des problemes lorsqu'on désire généraliser la grammaire et utiliser le résultat de l'analyse syntaxique pour effectuer la génération d'instructions machine.

$$
\begin{array}{ccc}\nE \to T & T \to F & F \to a \\
E \to T + E & T \to F \ast T & F \to (E)\n\end{array}
$$

## 6.2.4 Grammaires sous forme BNF

La grammaire d'un langage de programmation est très souvent présentée sous la forme dite grammaire BNF qui n'est autre qu'une version très légèrement différente de notre précédente notation.

Dans la convention d'écriture adoptée pour la forme BNF, les éléments de  $\Xi$  sont des suites de lettres et symboles en italique par exemple multiplicative-expression, unary $expression.$  Les règles ayant le même élément dans leur partie gauche sont regroupées et cet élément n'est pas répété pour chacune d'entre elles. Le symbole  $\rightarrow$  est remplacé par :suivi d'un passage a la ligne. Quelques conventions particulieres permettent de raccourcir l'écriture, ainsi one of permet d'écrire plusieurs règles sur la même ligne. Enfin, les éléments de l'alphabet terminal  $\vec{A}$  sont de plusieurs sortes. Il y a ainsi des mots réservés, une trentaine dans chacun des deux exemples, Pascal et C comme begin, end, if, then, else, label, case, record, ... pour Pascal, struct, int, if, else, break, ... pour le langage C. Il y a aussi dans  $A$  un certain nombre d'opérateurs et de séparateurs souvent communs à Pascal et C comme + \* / - ; , ( ) [ ] = < > .<br>D'autres sont spécifiques à C, il s'agit de { } # & % ! .<br>Dans les grammaires données en annexe, qui ne sont pas tout à fait complètes

(manquent les variables et les nombres par exemple), on compte dans la grammaire de Pascal 69 lettres pour l'alphabet auxiliaire et 180 regles. Dans la grammaire du langage C, il y a 62 lettres auxiliaires et 165 regles. Du fait de leur taille importante, il est hors de question de traiter a titre d'exemples ces langages dans un cours d'analyse syntaxique. On se limitera ici aux exemples donnes plus haut comportant un nombre de règles limité mais dans lequel figurent déjà toutes les difficultés que l'on peut trouver par ailleurs.

On peut noter que l'on trouve la grammaire des expressions arithmetiques sous forme BNF dans les exemples concernant les langages Pascal et C des annexes. On remarque en effet à l'intérieur de la forme BNF de Pascal:

```
additive-expression:
     additive-expression additive-op multiplicative-expression
     multiplicative-expression
additive-op: one of
     + - or multiplicative-expression:
     multiplicative-expression multiplicative-op unary-expression
     unary-expression
multiplicative-op: one of * / div mod and in
unary-expression:
     primary-expression
primary-expression:
     variable( expression )
```
Ceci correspond dans notre notation a

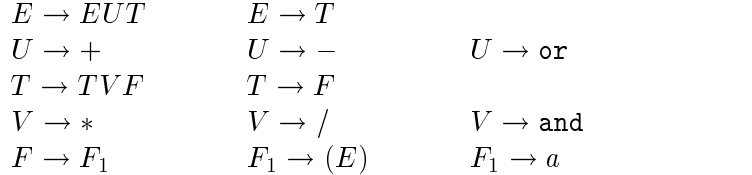

Dans la grammaire du langage C, on retrouve aussi des regles qui rappellent singulierement les précédentes:

additive-expression: multiplicative-expression additive-expression + multiplicative-expression multiplicative-expression: cast-expression multiplicative-expression \* cast-expression

cast-expression: unary-expression

unary-expression: postx-expression

postx-expression: primary-expression

primary-expression: identifier ( expression )

#### 6.3 Arbres de dérivation et arbres de syntaxe abstraite

Le but de l'analyse syntaxique est d'abord determiner si un mot appartient ou non au langage engendré par une grammaire. Il s'agit donc, étant donné un mot f de construire la suite des derivations qui a permis de l'engendrer. Si l'on pratique ceci a la main pour de petits exemples on peut utiliser la technique classique dite "essais-erreurs" consistant a tenter de deviner a partir d'un mot la suite des derivations qui ont permis de l'engendrer. Cette suite se presente bien plus clairement sous forme d'un arbre, dit arbre de dérivation dont des exemples sont donnés figures 6.1 et 6.2. Il s'agit de ceux obtenus pour les mots *aabbabab* et  $(a+a*a)*(a*a+a*a)$  engendrés respectivement par la grammaire des systemes de parentheses et par celle des expressions inxes. On verra que ces arbres, ou plut^ot une version plus compact de ceux-ci, jouent un r^ole important pour la phase suivante de la compilation. Une définition rigoureuse et complète des arbres de derivation serait longue, contentons nous de quelques indications informelles. Dans un tel arbre, les nœuds internes sont étiquetés par des lettres auxiliaires (appartenant à  $\Xi$ ) les feuilles par des lettres de l'alphabet terminal. L'étiquette de la racine est égale à l'axiome. Pour un nœud interne d' étiquette  $S$ , le mot u obtenu en lisant de gauche à droite les étiquettes de ses fils est tel que  $S \to u$  est une règle. Enfin, le mot f dont on fait l'analyse est constitue des etiquettes des feuilles lues de gauche a droite.

Pour un mot donne du langage engendre par une grammaire, l'arbre de derivation n'est pas necessairement unique. L'existence de plusieurs arbres de derivations pour un même programme signifie en général qu'il existe plusieurs interprétations possibles pour celui ci. On dit que la grammaire est ambigue, c'est le cas pour l'imbrication des if then et if then else en Pascal. Des indications supplémentaires dans le manuel de référence du langage permettent alors de lever l'ambiguïté et d'associer un arbre unique a tout programme Pascal. Ceci permet de donner alors une interpretation unique. Toutes les grammaires donnees plus haut sont non-ambigues, ceci peut se demontrer rigoureusement, toutefois les preuves sont souvent techniques et ne presentent

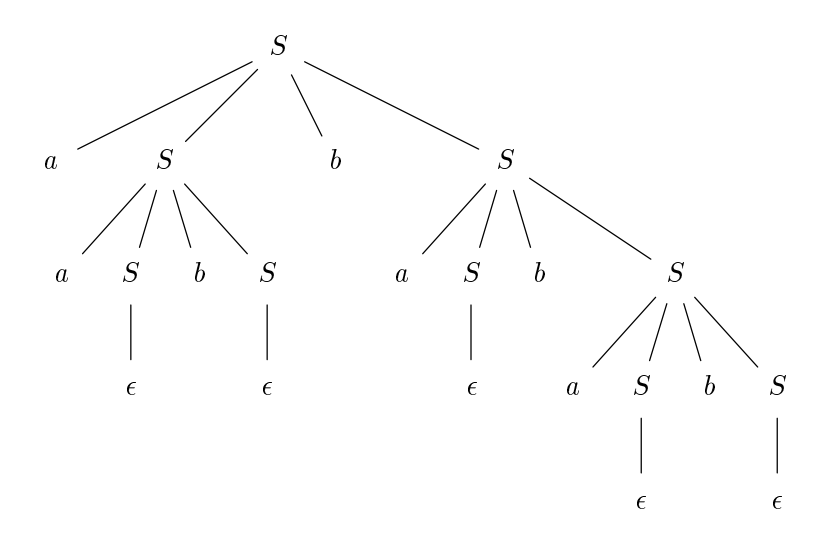

Figure 6.1 : Arbre de derivation de aabbabab

pas beaucoup d'intérêt.

L'arbre de derivation est parfois appele arbre de syntaxe concrete pour le distinguer de *l'arbre de syntaxe abstraite* construit généralement par le compilateur d'un langage de programmation. Cet arbre de syntaxe abstraite est plus compact que le precedent et contient des informations sur la suite des actions effectuées par un programme. Chaque nœud interne de cet arbre possède une étiquette qui désigne une opération à exécuter. Il s'obtient par des transformations simples a partir de l'arbre de derivation. On donne en exemple figure 6.3 l'arbre de syntaxe abstraite correspondant à l'arbre de dérivation de la figure 6.2.

#### 6.4 Analyse descendante récursive

Deux principales techniques sont utilisées pour effectuer l'analyse syntaxique. Il faut en effet, étant donnés une grammaire G et un mot  $f$ , de construire la suite des dérivations de G ayant conduit de l'axiome au mot  $f$ ,

$$
S_0 \to u_1 \to u_2 \dots u_{n-1} \to u_n = f
$$

La première technique consiste à démarrer de l'axiome et à tenter de retrouver  $u_1$ , puis  $u_2$  jusqu'à obtenir  $u_n = f$ , c'est l'analyse descendante. La seconde, l'analyse ascendante procède en sens inverse, il s'agit de commencer par deviner  $u_{n-1}$  à partir de f puis de remonter à  $u_{n-2}$  et successivement jusqu'à l'axiome  $S_0$ . Nous décrivons ici sur des exemples les techniques d'analyse descendante, l'analyse ascendante sera traitee dans un paragraphe suivant.

La première méthode que nous considérons s'applique à des cas très particuliers. Dans ces cas, l'algorithme d'analyse syntaxique devient une traduction fidèle de l'écriture de la grammaire. On utilise pour cela autant de procédures qu'il y a d'éléments dans  $\Xi$  chacune d'entre elles étant destinée à reconnaître un mot dérivant de l'élément

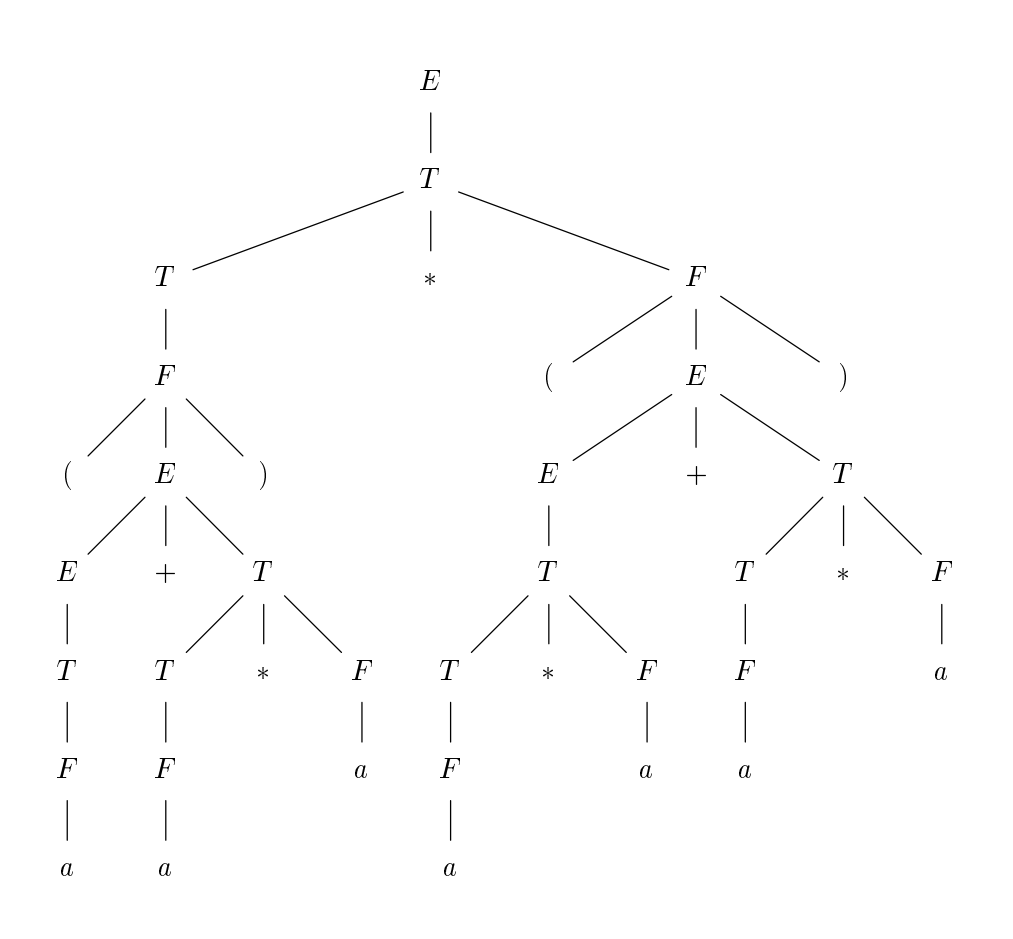

Figure 6.2 : Arbre de derivation d'une expression arithmetique

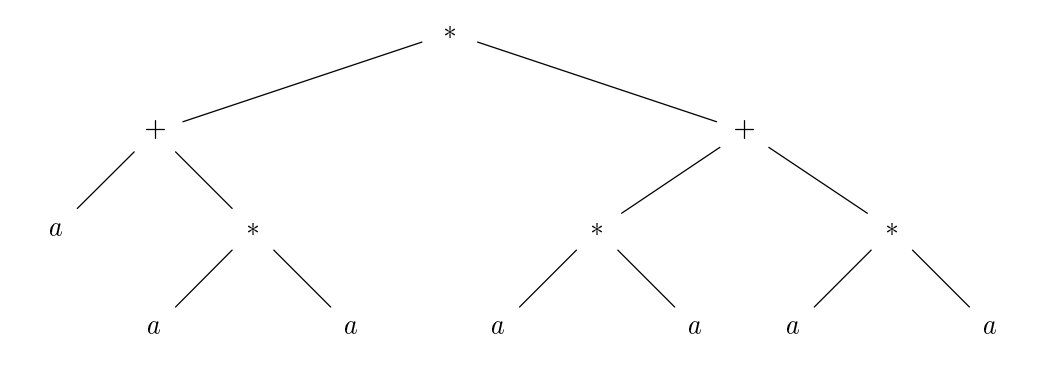

Figure 6.3 : Arbre de syntaxe abstraite de l'expression

correspondant de . Examinons comment cela se passe sur l'exemple de la grammaire des expressions infixes, nous choisissons ici la deuxième forme de cette grammaire:

$$
E \to T
$$
  
\n
$$
E \to T + E
$$
  
\n
$$
T \to F
$$
  
\n
$$
T \to F \times T
$$
  
\n
$$
F \to a
$$
  
\n
$$
F \to a
$$
  
\n
$$
F \to a
$$

Que l'on traduit par les trois procedures recursives croisees suivantes en Pascal. Celles ci construisent l'arbre de syntaxe abstraite en utilisant la fonction NouvelArbre donnee dans le chapitre 4.

```
function Terme; forward;
function Facteur; forward;
function Expression: Arbre;
    var a, b: Arbre;
    begin
    a := Terme;
    if f[i] = '+' then
        begin
        i := i + 1;b := Expression;
        Expression := NouvelArbre('+), a, b);
        end
    else
        Expression := a;
    end;
function Terme: Arbre;
    var a, b: Arbre;
    begin
    a := Facteur;
    if f[i] = ' *' then
        begin
        i := i + 1;b := Terme;
        Terme := \texttt{NowellArbre}('*), a, b);
        end
    else
        Terme := a;
    end;
function Facteur: Arbre;
    begin
    if f[i] = '(' thenbegin
        i := i + 1;Facteur := Expression;
        if f[i] = ')' then
            i := i + 1else
            Erreur(i)
```

```
begin
       if f[i] = 'a' then
                   begin
                    begins the contract of the contract of the contract of the contract of the contract of the contract of the contract of the contract of the contract of the contract of the contract of the contract of the contract of the con
                   Facteur := NouvelArbre('a', nil, nil);
                   i := i + 1;end
       else
                   Erreur(i);
end;
```
Dans ce programme, le mot  $f$  à analyser est une variable globale. Il en est de même pour la variable entière i qui désigne la position à partir de laquelle on effectue l'analyse courante. Lorsqu'on active la procedure Expression, on recherche une expression commençant en  $f[i]$ . A la fin de l'exécution de cette procédure, si aucune erreur n'est détectée, la nouvelle valeur (appelons la  $i_1$ ) de *i* est telle que  $f[i] f[i+1] \dots f[i_1-1]$  est une expression. Il en est de m^eme pour les procedures Terme et Facteur. Chacune de ces procedures tente de retrouver a l'interieur du mot a analyser une partie engendree par  $E$ ,  $T$  ou  $F$ . Ainsi, la procédure Expression commence par rechercher un Terme. Un nouvel appel à Expression est effectué si ce terme est suivi par le symbole +. Son action se termine sinon. La procédure Terme est construite sur le même modèle et la procedure Facteur recherche un symbole a ou une expression entouree de parentheses.

Cette technique fonctionne bien ici car les membres droits des regles de grammaire ont une forme particulière. Pour chaque élément  $S$  de  $\Xi$ , l'ensemble des membres droits  $\{u_1, u_2 \ldots u_n\}$  de règles, dont le membre gauche est S, satisfait les conditions suivantes: les premières lettres des  $u_i$  qui sont dans A, sont toutes distinctes et les  $u_i$  qui commencent par une lettre de  $\Xi$  sont tous facteurs gauches les uns des autres. Plusieurs grammaires de langages de programmation satisfont ces conditions; ainsi N. Wirth concepteur du langage Pascal a construit ce langage en s'arrangeant pour que sa grammaire vérifie une propriété de cette forme.

Une technique plus générale d'analyse consiste à procéder comme suit. On construit itérativement des mots  $u$  dont on espère qu'ils vont se dériver en  $f$ . Au départ on a  $u = S_0$ . A chaque étape de l'itération, on cherche la première lettre de u qui n'est pas égale à son homologue dans  $f$ . On a ainsi

$$
u = gyv \quad f = gxv \quad x \neq y
$$

Si  $y \in A$ , alors f ne peut dériver de u, et il faut faire repartir l'analyse du mot qui a donné u. Sinon  $y \in \Xi$  et on recherche toutes les règles dont y est le membre gauche.

$$
y\to u_1, y\to u_2, \ldots y\to u_k
$$

On applique à  $u$  successivement chacune de ces règles, on obtient ainsi des mots  $v_1, v_2, \ldots v_k$ . On poursuit l'analyse, chacun des mots  $v_1, v_2, \ldots v_k$  jouant le rôle de u.<br>L'analyse est terminée lorsque  $u = f$ . La technique est celle de l'exploration arborescente qui sera developpee au Chapitre 8.On peut la representer par la procedure suivante donnée sous forme informelle.

```
function Analyse(f, u: Mot): boolean;
     begin
     if f = u then Analyse := trueelse
          begin
          Mettre f et u sous la forme f = gxh, u = gyv où x \neq y
```

```
if y \in A then Analyse := false
else
    begin
    b := false;Pour toute règle y \rightarrow w et tant que not(b) faire
          b := Analyse(f, gwv);
    Analyse := b;
    end;
end
```
Cet algorithme se traduit en Pascal simplement. On utilise les procedures et fonctions SupprimerPremLettre(u), Auxiliaire(y), Concatener(u,v), dont les noms ont été choisis pour rappeler la fonction réalisée, SupprimerPremLettre(u) supprime la première lettre du mot u, Auxiliaire(y) est vrai si  $y \in \Xi$ , Concatener(u,v) donne pour résultat le mot uv. On suppose que les mots  $f$  et  $u$  se terminent respectivement par \$ et #, il s'agit là de sentinelles permettant de détecter la fin de ces mots.

On suppose aussi que l'ensemble des regles est contenu dans un tableau regle[S,i] qui donne la i-eme regle dont le membre gauche est S. Le nombre de regles dont le membre gauche est  $S$  est fourni par nbregle[S].

```
function AnalyseDescendante(u: Mot; f: Mot): boolean;
    var
        i, pos: integer;
        y: char;
        v: Mot;
        b: boolean;
    begin
    b := false;pos := 1;
    while f[pos] = u[pos] do
       pos := pos + 1;
    b := (f[pos] = ';) and (u[pos] = '#');
    if not b then
        begin
        y := u[pos];if Auxiliaire(y) then
            begin
            i := 1;while (not b) and (i \leq nbregle[y]) do
                begin
                v := Remplacer (u, pos, regle[y,i]);
                b := Analyse(v, f);
                if b then
                    writeln ('regle : ', y, '->', regle[y,i]) ;
                i := i + 1;
                end;
            end;
        end;
    Analyse := b;
    end;
```
## Remarques

- 1. Cette procedure ne donne pas de resultat lorsque la grammaire est ce qu'on appelle récursive à gauche (le mot récursif n'a pas ici tout à fait le même sens que dans les procedures recursives), c'est a dire lorsqu'il existe une suite de derivations partant d'un S de  $\Xi$  et conduisant à un mot u qui commence par S. Tel est le cas pour la premiere forme de la grammaire des expressions arithmetiques inxes qui ne peut donc ^etre analysee par l'algorithme ci dessus.
- 2. Les transformations que l'on applique au mot u s'expriment bien a l'aide d'une pile dans laquelle on place le mot a analyser, sa premiere lettre en sommet de pile.
- 3. Cette procédure est très coûteuse en temps lors de l'analyse d'un mot assez long car on effectue tous les essais successifs des règles et on peut parfois se rendre compte, apres avoir pratiquement termine l'analyse, que la premiere regle que l'on a appliquée n'est pas la bonne. Il faut alors tout recommencer avec une autre règle et éventuellement répéter plusieurs fois. La complexité de l'algorithme est ainsi une fonction exponentielle de la longueur du mot a analyser.
- 4. Si on suppose qu'aucune regle ne contient un membre droit egal au mot vide, on peut diminuer la quantité de calculs effectués en débutant la procédure d'analyse par un test vérifiant si la longueur de  $u$  est supérieure à celle de  $f$ . Dans ce cas, la procédure d'analyse doit avoir pour résultat false. Noter que dans ces conditions la procedure d'analyse donne un resultat m^eme dans le cas de grammaires récursives à gauche.

## 6.5 Analyse LL

Une technique pour éviter les calculs longs de l'analyse descendante récursive consiste a tenter de deviner la premiere regle qui a ete appliquee en examinant les premieres lettres du mot  $f$  à analyser. Plus généralement, lorsque l'analyse a déjà donné le mot u et que l'on cherche à obtenir  $f$ , on écrit comme ci-dessus

$$
f = qh, \ u = qSv
$$

et les premières lettres de  $h$  doivent permettre de retrouver la règle qu'il faut appliquer a S. Cette technique n'est pas systematiquement possible pour toutes les grammaires, mais c'est le cas sur certaines comme par exemple celle des expressions préfixées ou une grammaire modifiée des expressions infixes. On dit alors que la grammaire satisfait la condition LL.

**Expressions préfixées** Nous considérons la grammaire de ces expressions:

$$
A = \{+, *, (, ), a\}, \, \Xi = \{S\}, \, \text{l'axiome est } S, \text{ les règles sont données par:}
$$

$$
S \to (+ S S) \qquad S \to (* S S) \qquad S \to a
$$

Pour un mot  $f$  de  $A$  , il est immediat de determiner  $u_1$  tel que

$$
S\to u_1\stackrel{*}{\to} f
$$

En effet, si f est de longueur 1, ou bien  $f = a$  et le résultat de l'analyse syntaxique se limite à  $S \to a$ , ou bien f n'appartient pas au langage engendré par la grammaire.

Si  $f$  est de longueur supérieure à 1, il suffit de connaître les deux premières lettres de f pour pouvoir retrouver  $u_1$ . Si ces deux premières lettres sont  $(+, c$ 'est la règle  $S \to (+SS)$  qui a été appliquée, si ces deux lettres sont (\* alors c'est la règle  $S \to (*SS)$ ). Tout autre début de règle conduit à un message d'erreur.

Ce qui vient d'être dit pour retrouver  $u_1$  en utilisant les deux premières lettres de f se généralise sans difficulté à la détermination du  $(i+1)^{\text{eme}}$  mot  $u_{i+1}$  de la dérivation à partir de  $u_i$ . On décompose d'abord  $u_i$  et f en:

$$
u_i = g_i S v_i \quad f = g_i f_i
$$

et on procède en fonction des deux premières lettres de  $f_i$ .

- Si  $f_i$  commence par  $a$ , alors  $u_{i+1} = g_i a v_i$
- Si  $f_i$  commence par  $(+,$  alors  $u_{i+1} = g_i(+S) v_i$
- Si  $f_i$  commence par (\*, alors  $u_{i+1} = g_i(*S)v_i$
- Un autre début pour  $f_i$  signifie que  $f$  n'est pas une expression préfixée correcte, il y a une erreur de syntaxe.

Cet algorithme reprend les grandes lignes de la descente récursive avec une différence importante: la boucle while qui consistait a appliquer chacune des regles de la grammaire est remplacee par un examen de certaines lettres du mot a analyser, examen qui permet de conclure sans retour arriere. On passe ainsi d'une complexite exponentielle à un algorithme en  $O(n)$ . En effet, une manière efficace de procéder consiste à utiliser une pile pour gérer le mot  $v_i$  qui vient de la décomposition  $u_i = g_i S v_i$ . La consultation de la valeur en t^ete de la pile et sa comparaison avec la lettre courante de f permet de decider de la regle a appliquer. L'application d'une regle consiste alors a supprimer la tête de la pile (membre gauche de la règle) et à y a jouter le mot formant le membre droit en commencant par la derniere lettre.

Nous avons applique cette technique pour construire l'arbre de syntaxe abstraite associé à une expression préfixée. Dans ce qui suit, le mot à analyser  $f$  est une variable globale de même que la variable entière pos qui indique la position à laquelle on se trouve dans ce mot.

```
function ArbSyntPref: Arbre;
    var a, b, c: Arbre;
        x: char;
    begin
    if f[pos] = 'a' then
        begin
        a := NouvelArbre('a', nil, nil);
        pos := pos + 1;
        end
    else if (f[pos] = '(') and (f[pos+1] in {''}', '*'}) then
        begin
        x := f[pos + 1];pos := pos + 2;
        b := ArbSyntPref;
        c := ArbSyntPref;
        a := NouvelArbre(x, b, c);
```

```
if f[pos] = ')' then pos := pos + 1
         else Erreur(pos);
    end
else
    Erreur(pos);
ArbSyntPref := a
end;
```
L'algorithme d'analyse syntaxique donné ici peut s'étendre à toute grammaire dans laquelle pour chaque couple de règles  $S \to u$  et  $S \to v$ , les mots qui dérivent de u et v n'ont pas des facteurs gauches egaux de longueur arbitraire. Ou de maniere plus precise, il existe un entier k tel que tout facteur gauche de longueur k appartenant a  $A^*$  d'un mot qui dérive de u est différent de celui de tout mot qui dérive de v. On dit alors que la grammaire est  $LL(k)$  et on peut alors démontrer:

**Theoreme 5** Si G est une grammaire  $LL(k)$ , il existe un algorithme en  $O(n)$  qui  $effectue$  l'analyse syntaxique descendante d'un mot f de longueur n.

En fait, cet algorithme est surtout utile pour  $k = 1$ . Nous donnons ici ses grandes lignes sous forme d'un programme Pascal qui utilise une fonction Predicteur $(S, q)$  calculée au préalable. Pour un élément S de  $\Xi$  et un mot q de longueur k, cette fonction indique le numéro de l'unique règle  $S \rightarrow u$  telle que u se dérive en un mot commençant par q ou qui indique Omega si aucune telle regle n'existe. Dans l'algorithme qui suit, on utilise une pile comme variable globale. Elle contient la partie du mot  $u$  qui doit engendrer ce qui reste à lire dans  $f$ . Nous en donnons ici une forme abrégée.

```
function Analyse(f: Mot; pos: integer): boolean;
    var i: integer;
    begin
    pos := 1;while Pvalueur(p) = f[pos] do
        begin
        Psupprimer(p);
        pos := pos + 1;
        end;
    if Pvide(p) and f[pos] = \sqrt[3]{ } then
        Analyse := true
    else
        begin
        y := Pvalueur(p);
        if not Auxiliaire(y) then
           Analyse := false
        else
           begin
           i := Predicteur (y, pos, pos+k-1);
           if i <> Omega then
                begin
                writeln (y, '->', regle[y,i]);
                Pinserer(regle[y,i], p);
                Analyse := Analyse (f, pos);
```
Analyse := false;

end;

#### 6.6 6.6 Analyse ascendante

Les algorithmes d'analyse ascendante sont souvent plus compliqués que ceux de l'analyse descendante. Ils s'appliquent toutefois a un beaucoup plus grand nombre de grammaires. C'est pour cette raison qu'ils sont tres souvent utilises. Ils sont ainsi a la base du système yacc qui sert à écrire des compilateurs sous le système Unix. Rappelons que l'analyse ascendante consiste a retrouver la derivation

$$
S_0 \to u_1 \to u_2 \dots u_{n-1} \to u_n = f
$$

en commençant par  $u_{n-1}$  puis  $u_{n-2}$  et ainsi de suite jusqu'à remonter à l'axiome  $S_0$ . On effectue ainsi ce que l'on appelle des réductions car il s'agit de remplacer un membre droit d'une règle par le membre gauche correspondant, celui-ci est en général plus court.

Un exemple de langage qui n'admet pas d'analyse syntaxique descendante simple, mais sur lequel on peut effectuer une analyse ascendante est le langage des systèmes de parentheses. Rappelons sa grammaire:

$$
S \to aSbS \qquad \qquad S \to aSb \qquad \qquad S \to abS \qquad \qquad S \to ab
$$

On voit bien que les règles  $S \rightarrow aSbS$  et  $S \rightarrow aSb$  peuvent engendrer des mots ayant un facteur gauche commun arbitrairement long, ce qui interdit tout algorithme de type  $LL(k)$ . Cependant, nous allons donner un algorithme simple d'analyse ascendante d'un mot  $f$ . motor function of  $\mathbf{r}$ 

Partons de f et commençons par tenter de retrouver la dernière dérivation, celle qui a donné  $f = u_n$  à partir d'un mot  $u_{n-1}$ . Nécessairement  $u_{n-1}$  contenait un S qui a ete remplace par ab pour donner f. L'operation inverse consiste donc à remplacer un ab par  $S$ , mais ceci ne peut pas être effectue n'importe où dans le mot, ainsi si on a

$$
f = ababab
$$

il y a trois remplacements possibles donnant

$$
Sabab
$$
,  $abSab$ ,  $ababS$ 

Les deux premiers ne permettent pas de poursuivre l'analyse. En revanche, a partir du troisième, on retrouve  $abS$  et finalement S. D'une manière générale on remplace  $ab$  par S chaque fois qu'il est suivi de b ou qu'il est situé en fin de mot. Les autres règles de grammaires s'inversent aussi pour donner des regles d'analyse syntaxique. Ainsi:

- $\bullet$  Réduire  $aSb$  en  $S$  s'il est suivi de  $b$  ou s'il est situé en fin de mot.
- Réduire  $ab$  en  $S$  s'il est suivi de  $b$  ou s'il est situé en fin de mot.
- $\bullet$  -Keduire abs en s quelle que soit sa position.
- $\bullet$  -Keduire as bs en s quelle que soit sa position.

On a un algorithme du même type pour l'analyse des expressions arithmétiques infixes engendrées par la grammaire:

$$
\begin{array}{ll}\nE \to T & T \to F & F \to a \\
E \to E + T & T \to T * F & F \to (E) \\
E \to E - T\n\end{array}
$$

Cet algorithme tient compte pour effectuer une réduction de la première lettre qui suit le facteur que l'on envisage de reduire (et de ce qui se trouve a gauche de ce facteur). On dit que la grammaire est  $LR(1)$ . La théorie complète de ces grammaires meriterait un plus long developpement. Nous nous contentons de donner ici ce qu'on appelle *l'automate*  $LR(1)$  qui effectue l'analyse syntaxique de la grammaire, récursive a gauche, des expressions inxes. Noter que l'on a introduit l'operateur de soustraction qui n'est pas associatif. Ainsi la technique d'analyse decrite au debut du paragraphe 6.4 ne peut être appliquée ici.

On lit le mot à analyser de gauche à droite et on effectue les réductions suivantes dès qu'elles sont possibles:

- $\bullet$  -Keduire  $a$  en  $F$  quelle que soit sa position.
- Reduire ( $E$ ) en  $F$  quelle que soit sa position.
- $\bullet$  Réduire  $F$  en  $T$  s'il n'est pas précédé de  $\ast.$
- Reduire  $I * F$  en  $I$  quelle que soit sa position.
- Réduire  $T$  en  $E$  s'il n'est pas précédé de  $+$  et s'il n'est pas suivi de  $*$ .
- Réduire  $E + T$  en  $E$  s'il n'est pas suivi de  $\ast$ .
- $\bullet$  Réduire  $E-T$  en  $E$  s'il n'est pas suivi de  $\ast.$

On peut gerer le mot reduit a l'aide d'une pile. Les operations de reduction consistent à supprimer des éléments dans celle-ci, les tests sur ce qui précède ou ce qui suit se font tres simplement en consultant les premiers symboles de la pile. On peut construire aussi un arbre de syntaxe abstraite en utilisant une autre pile qui contient cette fois des arbres (c'est à dire des pointeurs sur des nœuds). Les deux piles sont traitées en parallèle, la réduction par une règle a pour effet sur la deuxième pile de construire un nouvel arbre dont les fils se trouvent en tête de la pile, puis à remettre le résultat dans celle-ci.

#### $6.7$ 6.7 Evaluation

Dans la plupart des algorithmes que nous avons donnés, il a été question d'arbre de syntaxe abstraite d'une expression arithmétique. Afin d'illustrer l'intérêt de cet arbre, on peut examiner la simplicite de la fonction d'evaluation qui permet de calculer la valeur de l'expression analysee a partir de l'arbre de syntaxe abstraite.

```
function Evaluer(x: Arbre): integer;
    begin
    if x^{\hat{ }}.valeur = 'a' then
```

```
else if x^{\hat{ }}.valeur = '+' then
     Evaluer := Evaluer (x^{\hat{}}}.filsG) + Evaluate <math>f(x^{\hat{}}}.filsD)else if x^{\hat{ }}.valeur = '-' then
     Evaluer := Evaluer (x^{\text{ }}.filsG) - Evaluer (x^{\text{ }}.filsD)else if x^{\hat{ }}.valeur = '*' then
     Evaluer := Evaluer (x^{\text{ }}.filsG) * Evaluer (x^{\text{ }}.filsD)end
```
Une fonction similaire, qui ne demanderait pas beaucoup de mal a ecrire, permet de créer une suite d'instructions en langage machine traduisant le calcul de l'expression. Il faudrait remplacer les opérations +, \*, -, effectuées lors de la visite d'un noeud de l'arbre, par la concatenation des listes d'instructions qui calculent le sous-arbre droit et le sous arbre gauche de ce nud et de faire suivre cette liste par une instruction qui opere sur les deux resultats partiels. Le programme complet qui en resulte depasse toute fois le but que nous nous fixons dans ce chapitre.

#### 6.8 Programmes en C 6.8

```
/* Analyse descendante simple voir page 155 */
```

```
Arbre Terme();
Arbre Facteur();
Arbre Expression()
{
    Arbre a, b;
    a = Term();
    if (f[i] == '+'') {
        i++;
        b = Expression();
        return NouvelArbre('+', a, b);
    }
    else return a;
}
Arbre Terme()
{\bf r} and {\bf r} and {\bf r} and {\bf r} and {\bf r}Arbre a, b;
    a = Factor();
    if (f[i] == '*) {
        i++;
        b = Terme();
        return NouvelArbre('*', a, b);
    }
    else return a;
}
Arbre Facteur()
{
    Arbre a;
```

```
if (f[i] == '(') {
       i++;
       a = Expression();
       if (f[i] == ')' {
           i++;
           return a;
           }
       else Erreur(i);
    }
   else if (f[i] == 'a') {
           i++;
           a = NouvelArbre ('a', NULL, NULL);return a;
        }
        else Erreur(i);
}
```

```
/* Analyse descendante récursive, voir page 157 */
int AnalyseRecursive (Mot f, Mot u)
{
   int i, pos;
   char x, y;
   Mot v;
   int b;
   pos = 1;b = 0;while (f[pos] == u[pos])++pos;
   if (f[pos] == '   '   & \text{& } u[pos] == ' +')   {
       printf("analyse re'ussie \n");
        b = 1;}
    else if (Auxiliaire(y)) {
        i = 1;while ( (!b) && (i <= nbregle[y -'A'])) {
             v = Remplacer (u, regle[y-'A'][i], pos);
             b = AnalyseRecursive (v, f);if (b)
                printf ("regle %d du nonterminal %c \n", i, y);
             else i++;
        }
   }
  return b;
}
```
{ Arbre a, b, c; char x;

Arbre ArbSyntPref()  $\overline{\phantom{a}}$  /\* Analyse LL(1), voir page 159 \*/

```
if (f[pos] == 'a') {
        a = NouvelArbre( 'a', NULL, NULL);
        pos++;
        }
    else if (f[pos] == '(')) & (f[pos + 1] == '+'') ||(f[pos + 1] == '*)') {
         x = f[pos + 1];pos = pos +2;b = ArbSyntPref();
         c = ArbSyntPref();
         a = NouvelArbre(x, b, c);if (f[pos] == ')' ) pos++;
             else Erreur(pos);
         \mathcal{F}<u>Property</u>
    else Erreur(pos);
}
```

```
int Evaluer(Arbre x) /* Evaluation, voir page 162 */
{
    if (x \rightarrow valueur == 'a' )return x -> valeur;
    else if (x -> valueur == ' +' )return (Evaluer(x \rightarrow filsG) + Evaluer (x \rightarrow filsD));
    else if (x \rightarrow valueur == ' -' )return( Evaluer(x -> filsG) - Evaluer (x - filsD));
    else if (x^{\hat{ }} \cdot \text{value} x == ' *')return (Evaluer(x -> filsG) * Evaluer (x -> filsD));
    else Erreur();
```
# Chapitre 7 Modularité

Jusqu'a present, nous n'avons vu que l'ecriture de petits programmes ou de procedures suffisant pour apprendre les structures de données et les algorithmes correspondants. La partie la plus importante de l'écriture des vrais programmes consiste à les structurer pour les presenter comme un assemblage de briques qui s'emboitent naturellement. Ce probleme, qui peut appara^tre comme purement esthetique, se revele fondamental des que la taille des programmes devient conséquente. En effet, si on ne prend pas garde au bon découpage des programmes en modules indépendants, on se retrouve rapidement deborde par un grand nombre de variables, et il devient quasiment impossible de realiser un programme correct.

Dans ce chapitre, il sera question de modules, d'interfaces, de compilation separee et de reconstruction incrémentale de programmes.

## 7.1 Un exemple: les files de caractères

Pour illustrer notre chapitre, nous utilisons un exemple reel tire du noyau du systeme Unix. Les files ont été décrites dans le chapitre 3 sur les structures de données élémentaires. Nous avons vu deux manieres de les implementer: par un tableau circulaire ou par une liste. Les files de caractères sont très couramment utilisées, par exemple pour gérer les entrées/sorties d'un terminal *(tty driver)* ou du réseau Ethernet.

La représentation des files de caractères par des listes chaînées est coûteuse en espace mémoire. En effet, si un pointeur est représenté par une mémoire de 4 ou 8 octets (adresse mémoire sur 32 ou 64 bits), il faut 5 ou 9 octets par élément de la file, et donc  $5N$  ou  $9N$  octets pour une file de N caractères! C'est beaucoup. La représentation par tableau circulaire semble donc meilleure du point de vue de l'occupation memoire. Toutefois, elle est plus statique puisqu'il faut reserver a l'avance la place necessaire pour le tableau circulaire.

Introduisons une troisieme realisation possible de ces les. Au lieu de representer la file par une liste de tous les caractères la constituant, nous allons regrouper les caractères par blocs contigus de  $t$  caractères. Les premier et dernier éléments de la liste pourront être incomplets (comme indique dans la figure 7.1). Ainsi, si  $t = 12$ , une file de *N* caracteres utilise environ  $(4 + t) \times N/t$  octets pour des adresses sur 32 bits, ce qui fait un incrément tout à fait acceptable de  $1/3$  d'octet par caractère.

Une file de caractères sera alors décrite par une référence vers un enregistrement donnant le nombre d'éléments de la file, les bases et déplacements des premiers et derniers caractères de la file dans les premiers et derniers blocs les contenant. Par base

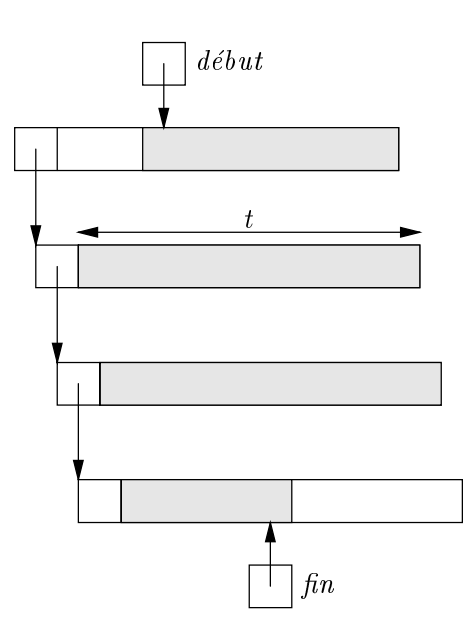

Figure 7.1 : File de caractères

et déplacement d'un caractère, nous entendons une référence vers un bloc de la liste contenant le caractère et son adresse relative dans ce bloc comme indiqué sur la figure 7.2. La déclaration du type FCtype d'une file de caractères s'effectue comme suit en Pascal:

```
const
    FCtailleBloc = 12;
type
    FCtype = ^Cellule;
    BlocPtr = ^Bloc;
    BaseDeplacement = record
        b: BlocPtr;
        d: integer;
        end;
    Cellule = record
        cc: integer;
        debut, fin: BaseDeplacement;
        end;
    Bloc = record
        suivant: BlocPtr;
        contenu: array[1..FCtailleBloc] of char;
        end;
```
La file vide est représentée par un compte de caractères nul.

```
procedure FCvide (var x: FCtype);
    begin new(x); x^{\hat{ }}.cc := 0 end;
```
L'ajout et la suppression d'un caractère dans une file s'effectuent comme au chapitre 3. Pour respecter la structure des blocs, il faut tester si le caractère suivant est dans

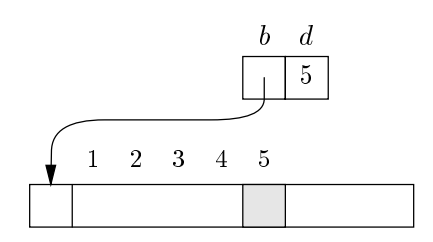

Figure 7.2 : Adresse d'un caractère par base et déplacement

le même bloc ou s'il est nécessaire d'aller chercher le bloc suivant dans la liste des blocs. Lors de l'ajout, il faut allouer un nouveau bloc dans le cas de la file vide ou du franchissement d'un bloc.

```
procedure FCajouter (x: FCtype; c: char);
     yar
           bp: BlocPtr;
     begin
     if x^{\hat{ }}.cc = 0 then
          begin
           FC_nouveauBloc(bp);
           x^{\hat{ }}.fin.b := bp; x^{\hat{ }}.fin.d := 0;
           x^{\hat{ }}.debut.b := bp; x^{\hat{ }}.debut.d := 1;
           end
     else if x^{\hat{ }}.fin.d = FCtailleBloc then
           begin
           FC_nouveauBloc(bp);
           x^{\hat{ }}.fin.b\hat{ }.suivant := bp;
           x^{\hat{ }}.fin.b := bp; x^{\hat{ }}.fin.d := 0;
           end;
     x^{\hat{ }}.fin.d := x^{\hat{ }}.fin.d + 1;
     x^{\hat{ }}.fin.b^.contenu[x^{\hat{ }}.fin.d] := c;
     x^{\frown}.cc := x^{\frown}.cc + 1;
     end;
```
où la procédure d'allocation d'un nouveau bloc est donnée par:

```
procedure FC_nouveauBloc (var bp: BlocPtr);
    begin new(bp); bp^.suivant := nil end;
```
La suppression s'effectue au début de file. Pour la suppression, il faut au contraire rendre un bloc si le caractère supprimé (rendu en résultat) libère un bloc. Par convention, nous retournons le caractère nul quand on demande de supprimer un caractère dans une file vide. Une meilleure solution aurait été de retourner une erreur, mais c'est relativement complique de le faire en Pascal, et ca ne nous arrange pas ici.

```
function FCsupprimer (x: FCtype): char;
    var
        bp: BlocPtr;
    begin
    if x^{\frown}.cc = 0 then
        FCsupprimer := chr(0)
```

```
else
     begin
     FCsupprimer := x^{\hat{ }}.debut.b^.contenu[x^.debut.d];
     x^{\frown}.cc := x^{\frown}.cc - 1;
     x^{\hat{ }}.debut.d := x^{\hat{ }}.debut.d + 1;
     if x^{\hat{ }}.cc \leq 0 then
          dispose(x^.debut.b);
     else if x<sup>o</sup>.debut.d > FCtailleBloc then
          begin
          bp := x^{\hat{ }}.debut.b;
          x^{\hat{ }}.debut.b := bp^.suivant; x^{\hat{ }}.debut.d := 1;
          dispose(bp);
          end;
     end;
end;
```
#### $7.2$ Interfaces et modules

Reprenons l'exemple précédent. Supposons qu'un programme, comme un gestionnaire de terminaux, utilise des files de caractères, une pour chaque terminal. On ne doit pas mélanger la gestion des files de caractères avec le reste de la logique du programme. Il faut donc regrouper les procédures traitant des files de caractères. Le programme utilisant les files de caractères n'a pas besoin de connaître tous les détails de l'implémentation de ces files. Il ne doit connaître que la déclaration du type FCtype et des trois procédures pour initialiser une file vide, ajouter un élément au bout de la file et retirer le premier élément. Précisément, on peut se contenter de l'interface suivante:

```
type FCtype;
(* Le type d'une liste de caractères *)procedure FCvide (var x: FCtype);
(* Initialise x par une file vide *)procedure FCajouter (x: FCtype; c: char);
(* Ajoute c au bout de x *)
function FCsupprimer (x: FCtype): char;
(* Supprime le premier caractère c de x et rend c comme résultat *)
(* Si x est vide, le résultat est chr(0) *)
```
On ne manipulera les files de caractères qu'à travers cette interface. Pas question de conna^tre la structure interne de ces les. Ni de savoir si elles sont organisees par de simples listes, des tableaux circulaires ou des blocs encha^nes. On dira que le programme utilisant des files de caractères à travers l'interface précédente *importe* cette interface. Le corps des procédures sur les files seront dans la partie *implémentation* du module des files de caractères. Dans l'interface d'un module, on a donc des types, des procédures ou des fonctions que l'on veut exporter ou rendre publiques. Mais dans un module, il y a aussi une partie *cachée* comprenant les types et les corps des procédures ou des fonctions que l'on veut rendre privees. Dans l'interface, il est bon de commenter la fonctionnalité de tous les objets exportés pour comprendre leurs significations, puisque ne figurent pas les programmes qui les réalisent.

Il n'y a pas que les types ou les lignes de programmes a cacher, mais aussi les variables et les fonctions. Reprenons l'exemple des files de caractères, et supposons

que dans le Pascal utilise la fonction dispose soit defaillante et que l'on prefere gerer soi-m^eme l'allocation et la liberation des blocs. On construira une liste des blocs libres listeLibre dans une nouvelle procedure d'initialisation FCinit, et les procedures FC\_NouveauBloc et FC\_LibererBloc remplaceront les vieilles procedures FC\_NouveauBloc et dispose comme suit:

```
const
    FCtailleBloc = 12;
    FChbBlocs = 1000:
    FCnbBlocs = 1000;
type
    FCtype = ^Cellule;
var listeLibre: BlocPtr;
procedure FCinit;
    var i: integer;
        bp: BlocPtr;
    begin
    listeLibre := nil;
    for i := 1 to FCnbBlocs do
        begin
        new(bp); bp^.suivant := listeLibre;
        listeLibre := bp;
        end;
    end;
procedure FC_NouveauBloc (var bp: BlocPtr);
    begin
    bp := listeLibre; listeLibre := listeLibre^.suivant;
    bp\hat{}.suivant := nil;
    end;
procedure FC_LibererBloc (var bp: BlocPtr);
    begin bp^.suivant := listeLibre; listeLibre := bp end;
```
Dans l'interface des files de caractères, on doit rajouter la procédure d'initialisation FCinit, mais on veut que la variable listeLibre reste cachee, puisque cette variable n'a aucun sens dans l'interface des files de caractères. Il en est de même pour les procedures d'allocation ou de liberation des blocs. Faisons deux remarques rapides. Premièrement, il est fréquent qu'un module nécessite une procédure d'initialisation. Ensuite, pour ne pas compliquer le programme Pascal, nous ne testons pas le cas ou la liste des blocs libres devient vide et donc l'allocation d'un nouveau bloc libre impossible. L'interface devient donc

type FCtype;  $(*$  Le type d'une liste de caractères  $*)$ procedure FCinit;  $(*$  Initialise le module des files de caractères. A faire absolument  $*)$ (\* avant d'utiliser une autre fonction ou procedure de cette interface \*)

Si les procédures d'allocation et de libération de blocs étaient très compliquées, on créerait un nouveau module d'allocation et on importerait l'interface d'allocation memoire

Pour résumer, un module contient deux parties: une interface exportée qui contient les constantes, les types, les variables et la signature des fonctions ou procedures que l'on veut rendre publiques, une partie implémentation qui contient la réalisation des ob jets de l'interface. L'interface est la seule porte ouverte vers l'exterieur. Dans la partie implementation, on peut utiliser tout l'arsenal possible de la programmation. On ne veut pas que cette partie soit connue de son utilisateur pour eviter une programmation trop alambiquée. Si on arrive à ne laisser public que le strict nécessaire pour utiliser un module, on aura grandement simplifié la structure du programme. Il faut donc bien faire attention aux interfaces, car une bonne partie de la difficulté d'écrire un programme réside dans le bon choix des interfaces.

Découper un programme en modules permet aussi la réutilisation des modules, la construction hierarchique des programmes puisqu'un module peut lui-m^eme ^etre aussi compose de plusieurs modules, le developpement independant de programmes par plusieurs personnes dans un même projet de programmation. Il facilite les modifications, si les interfaces restent inchangees. Toutefois, ici, nous insistons sur la structuration des programmes, car tout le reste n'est que corollaire. Tout le probleme de la modularite se résume donc à isoler des parties de programme comme des boîtes noires, dont les seules parties visibles à l'extérieur sont les interfaces. Bien définir un module assure la securite dans l'acces aux variables ou aux procedures, et est un bon moyen de structurer la logique d'un programme. Une deuxieme partie de la programmation consiste a assembler les modules de facon claire.

## 7.3 Interfaces et modules en Pascal

Une certaine notion de modularité existe déjà en Pascal avec le découpage en fonctions ou procedures et la notion de bloc. Toutefois, un ob jet commun a deux procedures disjointes doit se trouver dans un bloc englobant. Ceci aboutit rapidement a repousser beaucoup de variables dans le bloc global. Comme les variables globales sont accessibles dans tout le programme, il est impossible de cacher une entite commune a deux fonctions que l'on veut rendre publiques. Il est donc malheureusement impossible de realiser en Pascal des modules comme precedemment decrits. Certains langages qui sont des prolongements de Pascal ont des constructions speciales, comme Mesa, Ada, Modula-2, Oberon ou Modula-3. En C++, les classes permettent une forme de modularite. En ML [36, 52], les modules permettent la vraie abstraction des types et la parametricite. (On peut faire un module sur les listes de n'importe quel type). En C, on rencontre des problemes similaires a ceux de Pascal, en moins graves.

On peut néanmoins tourner la difficulté en faisant coincider les notions de module et de compilation séparée, qui ont en principe si peu à voir.

## 7.4 Compilation séparée et librairies

La compilation d'un programme consiste à fabriquer le binaire exécutable par le processeur de la machine. Pour des programmes de plusieurs milliers de lignes, il est bon de les découper en des fichiers compilés séparément. Dans la suite, chaque module d'implémentation sera confondu avec un fichier source, et la notion de module correspondra donc à la notion de fichier. La compilation séparée dépend beaucoup du système d'exploitation utilise (Unix, Mac/OS, MS-DOS). Dans le cas d'Unix, la commande

% pc -c files-de-caracteres.p

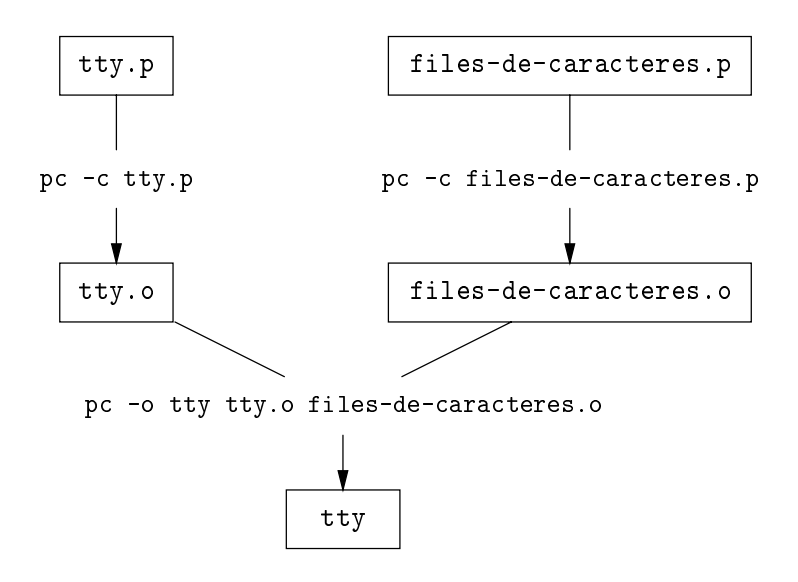

Figure 7.3 : Compilation séparée

permet d'obtenir le fichier binaire relogeable files-de-caracteres.o qui peut être relié à d'autres modules compilés indépendamment. Supposons qu'un fichier tty.p contenant un gestionnaire de terminaux utilise les fonctions sur les files de caractères. En Unix, on devra compiler separement tty.p et relier les deux binaires obtenus, ce qui s'obtient en ecrivant

```
% pc -c tty.p
% pc -o tty tty.o files-de-caracteres.o
```
Le binaire exécutable résultat est dans le fichier tty. Graphiquement, les phases de compilation sont représentées par la figure 7.3.

Quand il y a un grand nombre de fichiers binaires relogeables à relier entre eux, par exemple tous ceux qui permettent de faire fonctionner un gros système comme X-window, on peut pré-relier tous les binaires relogeables entre eux dans une *librairie*, par exemple libX11.a pour X-window. Et la commande

% pc -o tty tty.o files-de-caracteres.o libX11.a

permet de relier les deux fichiers .o avec les fichiers nécessaires dans libX11.a.

En ThinkPascal, la notion de projet permet de combiner un certain nombre de fichiers Pascal comme files-de-caracteres.p et tty.p, ainsi qu'un certain nombre de librairies. La commande Run execute des commandes de compilation separee et d'edition de lien analogues a celles d'Unix.

Essayons a present de faire concider les notions de modules et de compilation separée. En Pascal BSD (sur Vax), on peut se servir des fichiers *include* pour les interfaces, et de la directive external. Une fonction externe est une fonction qui se trouvera dans un autre module compile separement. Elle a le m^eme format que la directive forward  $(cf$  Appendice A). En Pascal BSD, on peut inclure un fichier avant la partie implémentation ou utilisatrice de l'interface. Dans le cas des files de caractères, on pourra avoir le fichier interface files-de-caracteres.h suivant

```
FCtailleBloc = 12;
type
    Fctype = \text{?Cellule}; (* Le type d'une liste de caractères *)
    BlocPtr = <math>\hat{B}loc;BaseDeplacement = record
         b: BlocPtr;
         d: integer;
         end;
    Cellule = record
         cc: integer;
         debut, fin: BaseDeplacement;
         end;
    Bloc = record
         suivant: BlocPtr;
         contenu: array[1..FCtailleBloc] of char;
         end;
procedure FCinit;
(* Initialise le module des files de caractères. A faire absolument *)
(* avant d'utiliser une autre fonction ou procedure de cette interface *)
    external;
procedure FCvide (var x: FCtype);
(* Initialise x par une file vide *)external;
procedure FCajouter (x: FCtype; c: char);
(* Ajoute c au bout de x *)
    external;
function FCsupprimer (x: FCtype): char;
(* Supprime le premier caractère c de x et rend c comme résultat *)
(* Si x est vide, le résultats est chr(0) *)external:
```
Remarquons que la syntaxe acceptee par Pascal, nous interdit de cacher le corps de la structure de donnée FCtype. Pour l'utilisation de l'interface, le fichier tty.p sera

```
program TTY;
#include "files-de-caracteres.h"
... un programme ou un module normal
```
external;

et la partie implémentation files-de-caracteres.p sera

```
#include "files-de-caracteres.h"
var listeLibre: BlocPtr;
procedure FCinit;
    var i: integer;
        bp: BlocPtr;
    begin
    listeLibre := nil;
    for i := 1 to FCnbBlocs do
        begin
        new(bp); bp^.suivant := listeLibre;
```

```
listeLibre := bp;
                       end;
           end:
            endo en la contradición de la contradición de la contradición de la contradición de la contradición de la contradición de la contradición de la contradición de la contradición de la contradición de la contradición de la co
procedure FCajouter {x: FCtype; c: char};
           var bp: BlocPtr;
           begin
           if x^{\frown}.cc = 0 then
```
On a inclut le fichier d'interface pour au moins garantir que les types des objets manipulés par le corps des programmes sont du type indiqué par l'interface. A ce propos, Pascal interdit de redeclarer la signature des fonctions external, comme pour les directives forward. Donc nous avons mis des accolades de commentaires plutôt que des parenthèses dans la définition de FCajouter. En ThinkPascal, il faut utiliser des directives très spécifiques unit, uses et implementation. Le fichier files-de-caracteres.p

```
unit FilesDeCaracteres;
interface
    on recopie le contenu du fichier files-de-caracteres.h
    sans les directives external
implementation
    le contenu du fichier files-de-caracteres.p sans la ligne include
end.
```
et le fichier utilisateur tty.p

program TTY; uses FilesDeCaracteres; le reste du programme

On peut remarquer que Think autorise a redeclarer la signature des fonctions dans la partie implémentation. De même, il n'est pas nécessaire de mettre external après les définitions de l'interface. En Think, il faut bien faire attention à mettre les modules dans le bon ordre dans le projet pour que la compilation se passe bien.

Mais nous allons garder uniquement la technique de Pascal BSD, car elle est tres similaire à ce que l'on fait dans le langage C avec le préprocesseur (cf la section 7.7).

Enfin, on doit encore remarquer qu'il est très difficile de cacher les noms des objets prives d'un module en Pascal. Pour les types, nous avons vu que le langage nous impose de rendre publics les composants du type. Pour les variables et fonctions, les noms sont toujours declares comme externes par l'editeur de liens d'Unix, contrairement a C (voir la directive static de la section 7.7). Si on veut éviter les collisions entre noms identiques de variables ou de fonctions différentes de modules différents, il est préférable d'utiliser le nom du module comme préfixe des noms de variables ou de fonctions privées du module (comme nous l'avons fait pour FC\_NouveauBloc). Le principe de coupler les notions de compilation separee et de modules est donc de se servir de l'editeur de liens pour rendre inaccessibles les variables cachees d'un module.

## 7.5 Dependances entre modules

Lors de l'écriture d'un programme composé de plusieurs modules, il est commode de decrire les dependances entre modules et la maniere de reconstruire les binaires executables. Par exemple, dans le cas precedent de notre gestionnaire de terminaux, nous

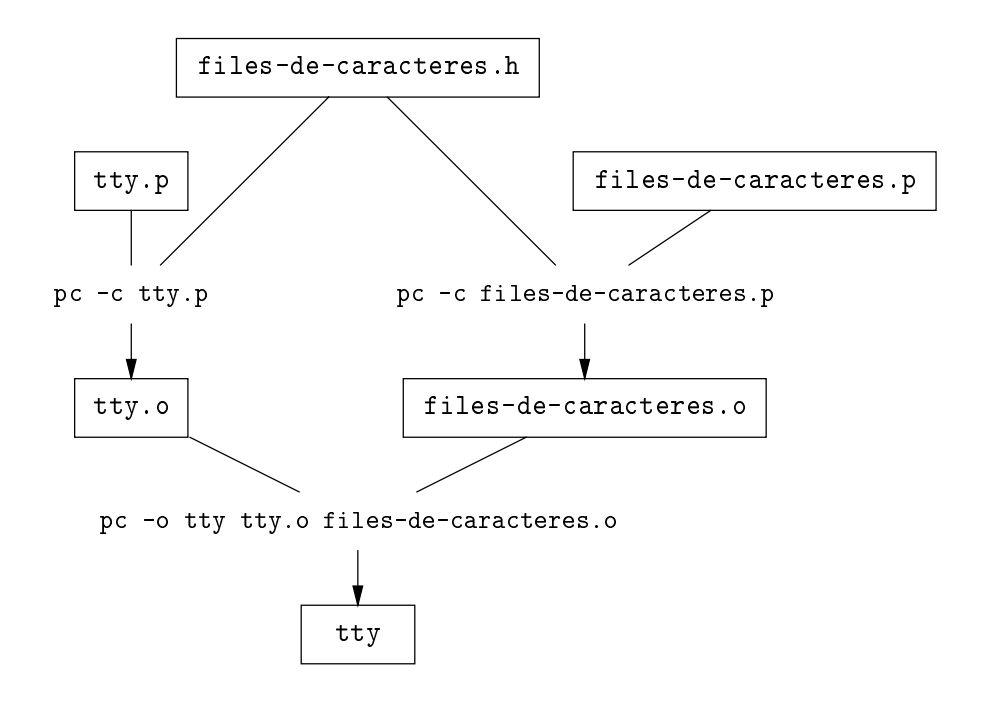

Figure 7.4 : Dépendances dans un Makefile

voulons indiquer que les dépendances induites par la figure 7.4 pour construire l'exécutable tty. Il faut donc signaler que files-de-caracteres.h et tty.p sont nécessaires pour fabriquer tty.o, comme files-de-caracteres.h et files-de-caracteres.c le sont pour files-de-caracteres.o. Enfin, les deux fichiers .o sont nécessaires pour faire tty.

La description des dependances varie selon le systeme. En Unix, le principe est de décrire le graphe des dépendances précédents dans un fichier  $\mathit{Makefile}$ . La commande make calcule les dernières dates de modification des fichiers en cause dans ce  $\mathit{Makefile}$ , et effectue les opérations strictement nécessaires pour reconstruire le fichier exécutable tty. Le Makefile a la syntaxe suivante:

```
tty: tty.o files-de-caracteres.o
       pc -o tty tty.o files-de-caracteres.o
tty.o: tty.p files-de-caracteres.h
       pc -c tty.p
files-de-caracteres.o: files-de-caracteres.p files-de-caracteres.h
       pc -c files-de-caracteres.p
```
Après ":", il y a la liste des fichiers dont dépend le but mentionné au début de la ligne. Dans les lignes suivantes, il y a la suite de commandes à effectuer pour obtenir le fichier but. La commande make considere le graphe des dependances et calcule les commandes nécessaires pour reconstituer le fichier but. Si les interdépendances entre fichiers sont représentés par les arcs d'un graphe dont les sommets sont les noms de fichier, cette operation d'ordonnancement d'un graphe sans cycle s'appelle le tri topologique et nous allons la considerer dans un contexte beaucoup plus large. Remarquons auparavant qu'en Think Pascal, on doit faire cette operation manuellement en declarant dans le

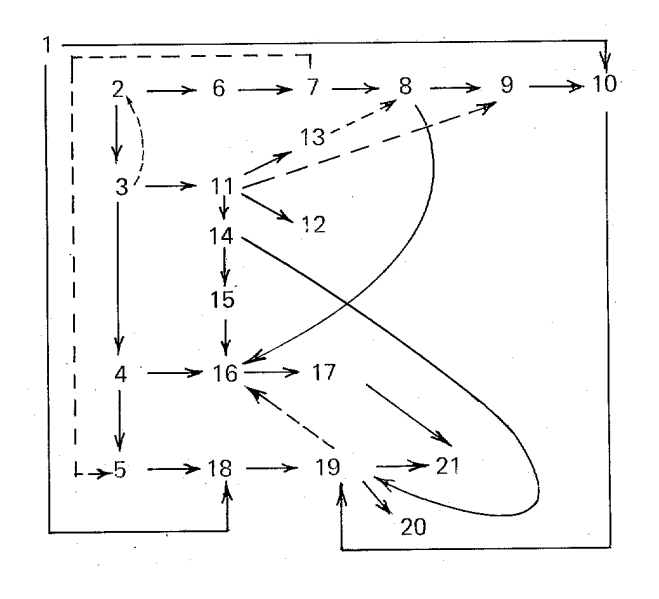

Figure 7.5 : Un exemple de graphe acyclique

bon ordre les composants d'un projet.

## 7.6 Tri topologique

Au debut de certains livres, les auteurs indiquent les dependances chronologiques entre les chapitres en les représentant par un diagramme. Celui qui figure au début du livre de Barendregt sur lambda-calcul [4] est sans doute l'un des plus compliques. Par exemple, on voit sur ce diagramme que pour lire le chapitre 16, il faut avoir lu les chapitres 4, 8 et 15. Un lecteur courageux veut lire le strict minimum pour apprehender le chapitre 21. Il faut donc qu'il transforme l'ordre partiel indique par les dependances du diagramme en un ordre total determinant la liste des chapitres necessaires au chapitre 21. Bien sûr, ceci n'est pas possible si le graphe de dépendance contient un cycle. L'opération qui consiste à mettre ainsi en ordre les nœuds d'un graphe dirigé sans circuit (souvent appelés sous leur dénomination anglaise *dags* pour *directed acyclic graphs*) est appelée le tri topologique. Comme nous l'avons vu plus haut, elle est aussi bien utile dans la compilation et l'edition de liens des modules

Le tri topologique consiste donc à ordonner les sommets d'un dag en une suite dans laquelle l'origine de chaque arc apparait avant son extremite. La construction faite ici est une version particuliere du tri topologique, il s'agit pour un sommet s donne de construire une liste formee de tous les sommets origines d'un chemin d'extremite s. Cette liste doit en plus satisfaire la condition énoncée plus haut. Pour résoudre ce probleme, on applique l'algorithme de descente en profondeur d'abord (Tremaux) sur le graphe opposé. (Au lieu de considérer les successeurs succ[u,k] du sommet u, on parcourt ses prédécesseurs.) Au cours de cette recherche, quand on a fini de visiter un sommet, on le met en tête de liste. En fin de l'algorithme, on calcule l'image mirroir de la liste. Pour tester l'existence de cycles, on doit vérifier lorsqu'on rencontre un noeud deja visite que celui-ci gure dans la liste resultat. Pour ce faire, il faut utiliser un

tableau annexe etat sur les nœuds qui indique si le nœud est visité, en cours de visite, ou non visite.

```
procedure TriTopologique (u: Sommet; var resultat: Liste);
   procedure DFS (u: Sommet);
       var k: integer;
           v: Sommet;
       begin
       k := 1; v := pred[u, k];
       while v <> Omega do
           begin
           if etat[v] = NonVu then
               begin etat[v] := EnCours; DFS (v) endelse if etat[v] = EnCours thenErreur ('Le graphe a un cycle');
           k := k + 1; v := pred[u, k];
            end;
       eta[u] := Vu;res := Cons (u, res);end;
    begin
    for i := 1 to Nsommets do etat[i] := NonVu;
    resultat := nil; resultat := Reverse (DFS (u));
    end:end;
```
Nous avons omis les déclarations des variables i et etat et du type énuméré des éléments de ce tableau. Nous avons repris les structures developpees dans les chapitres sur les graphes et les fonctions sur les listes. Nous supposons aussi que le tableau succ est remplacé par pred des prédécesseurs de chaque nœud.

#### $7.7$ 7.7 Programmes en C

Ici, il est intéressant d'examiner la différence entre Pascal et C. Les noms de fonctions sont différents de ceux donnés dans le programme Pascal pour les files de caractères, car nous avons copie textuellement ce code directement du noyau du systeme Unix. C'est l'occasion de constater comment la programmation en C permet certaines acrobaties, peu recommandables car on aurait pu suivre la technique d'adressage des caractères dans les blocs de Pascal. La structure des files est légèrement différente car on adresse directement les caractères dans un bloc au lieu du système base et déplacement de Pascal. Le debordement de bloc est teste en regardant si on est sur un multiple de la taille d'un bloc, car on suppose le tableau des blocs aligne sur un multiple de cette taille. Le fichier interface files-de-caracteres.hest

```
#define NCLIST 80 /* max total clist size */
#define CBSIZE 12
                      /* number of chars in a clist block */#define CROUND Oxf /* clist rounding: sizeof(int *) + CBSIZE - 1*/
```
 $/*$ /\*

- \* A clist structure is the head
- \* of a linked list queue of characters.
- \* The characters are stored in 4-word
```
* blocks containing a link and several characters. * The routines FCget and FCput
 * manipulate these structures. \ast/\mathcal{L} . The state of \mathcal{L}struct clist
{
    int c_cc; /* character count */
    char \star c_cf; \prime\star pointer to first char \star/
    char *c\_c1; /* pointer to last char */
};
struct cblock {
    struct cblock *c_next;
                  c_info[CBSIZE];
    char
};
typedef struct clist *FCtype;
int FCput(char c, FCtype p);
int FCget(FCtype p);
void FCinit(void);
```
Dans la partie implémentation qui suit, on remarque l'emploi de la directive static qui permet de cacher a l'edition de liens des variables, procedures ou fonctions privées qui ne seront pas considérées comme externes. Contrairement à Pascal, il est possible en C de cacher la représentation des files, en ne déclarant le type FCtype que comme un pointeur vers une structure clist non définie. Les fonctions retournent un résultat entier qui permet de retourner des valeurs erronées comme  $-1$ . Le fichier files-de-caracteres.cest

```
#include <stdlib.h>
#include <files-de-caracteres.h>
static struct cblock cfree[NCLIST];
static struct cblock *cfreelist;
int FCput(char c, FCtype p)
{
    struct cblock *bp;
    char *cp;
    register s;
    if ((cp = p->c_c1) == NULL || p->c_ccc < 0) {
        if ((bp = cfreelist) == NULL)
            return (-1);cfreelist = bp - \sum c_n ext;bp - >c\_next = NULL;
        p - \c{c} = cp = bp - \c{c} info;
    } else if (((int)cp & CROUND) == 0) {
        bp = (\text{struct block }*)cp - 1;
        if ((bp->c_next = cfreelist) == NULL)
            return (-1);bp = bp - \sum next;cfreelist = bp - \sum next;bp - >c\_next = NULL;
```

```
cp = bp - > c_info;}
    *cp++ = c;
    p - > c _cc++;
    p->c_c1 = cp;return(0);
}
int FCget(FCtype p)
{
    struct cblock *bp;
    int c, s;
    if (p-\ge c\_ c\subset\le 0) {
        c = -1;
        p - >c_{c} = 0;
        p - > c_c = p - > c_c = NULL;
    } else {
        c = *p->c_cff++ & 0xff;if (-p->c\_cc<=0) {
            bp = (struct block *)(p->c_cf-1);bp = (struct block *) ((int)bp & \text{CROUND});p - > c_c = p - > c_c = NULL;
            bp->c_next = cfreelist;
            cfreelist = bp;
        } else if (((int)p->c_cif \& CROUND) == 0){
            bp = (struct block *)(p->c_cf-1);p->c_cf = bp->c_next->c_info;
            bp->c_next = cfreelist;
            cfreelist = bp;
        }
    }
   return(c);
}
void FCinit()
{
    int ccp;
    struct cblock *cp;
    ccp = (int)cfree;
    ccp = (ccp + CROUND) & \tilde{c}CROUND;
    for(cp=(struct cblock *)ccp; cp <= &cfree[NCLIST-1]; cp++) {
        cp->c_next = cfreelist;
        cfreelist = cp;
    }
<sup>}</sup>
}
```
# Chapitre 8

# Exploration

Dans ce chapitre, on recherche des algorithmes pour resoudre des problemes se presentant sous la forme suivante:

On se donne un ensemble  $E$  fini et à chaque élément  $e$  de  $E$  est affectée une valeur  $v(e)$  (en général, un entier positif), on se donne de plus un prédicat (une fonction à valeurs  $\{vrai, \, \text{faux}\}\)$  C sur l'ensemble des parties de E. Le problème consiste à construire un sous ensemble  $F$  de  $E$  tel que:

- $\bullet\,$   $\cup$  (  $F$  ) est satisfait
- $\sum_{e \in F} v(e)$  soit maximal (ou minimal, dans certains cas)

Les méthodes développées pour résoudre ces problèmes sont de natures très diverses. Pour certains exemples, il existe un algorithme très simple consistant à initialiser  $F$ par  $F = \emptyset$ , puis à a jouter successivement des éléments suivant un certain critère, jusqu'à obtenir la solution optimale, c'est ce qu'on appelle l'algorithme glouton. Tous les problemes ne sont pas resolubles par l'algorithme glouton mais, dans le cas ou il s'applique, il est très efficace. Pour d'autres problèmes, c'est un algorithme dit de programmation dynamique qui permet d'obtenir la solution, il s'agit alors d'utiliser certaines particularités de la solution qui permettent de diviser le problème en deux; puis de resoudre separement chacun des deux sous-problemes, tout en conservant en table certaines informations intermédiaires. Cette technique, bien que moins efficace que l'algorithme glouton, donne quand même un résultat intéressant car l'algorithme mis en uvre est en general polynomial. Enn, dans certains cas, aucune des deux methodes precedentes ne donne de resultat et il faut alors utiliser des procedures d'exploration systématique de l'ensemble de toutes les parties de  $E$  satisfaisant  $C$ , cette exploration systématique est souvent appelée *exploration arborescente* (ou *backtracking* en anglais).

#### 8.1 Algorithme glouton

Comme il a été dit, cet algorithme donne très rapidement un résultat. En revanche ce résultat n'est pas toujours la solution optimale. L'affectation d'une ou plusieurs ressource a des utilisateurs (clients, processeurs, etc.) constitue une classe importante de problemes. Il s'agit de satisfaire au mieux certaines demandes d'acces a une ou plusieurs ressources, pendant une durée donnée, ou pendant une période de temps définie precisement. Le cas le plus simple de ces problemes est celui d'une seule ressource,

pour laquelle sont faites des demandes d'acces a des periodes determinees. Nous allons montrer que dans ce cas tres simple, l'algorithme glouton s'applique. Dans des cas plus complexes, l'algorithme donne une solution approchee, dont on se contente souvent, vu le temps de calcul prohibitif de la recherche de l'optimum exact.

#### 8.1.1 Affectation d'une ressource

Le problème décrit précisément ci-dessous peut être résolu par l'algorithme glouton (mais, comme on le verra, l'algorithme glouton ne donne pas la solution optimale pour une autre formulation du problème, pourtant proche de celle-ci). Il s'agit d'affecter une ressource unique, non partageable, successivement a un certain nombre d'utilisateurs qui en font la demande en precisant la periode exacte pendant laquelle ils souhaitent en disposer.

On peut materialiser ceci en prenant pour illustration la location d'une seule voiture. Des clients formulent un ensemble de demandes de location et, pour chaque demande sont donnes le jour du debut de la location et le jour de restitution du vehicule, le but est d'affecter le véhicule de façon à satisfaire le maximum de clients (et non pas de maximiser la somme des durées de location). On peut formuler ce problème en utilisant le cadre général considéré plus haut. L'ensemble  $E$  est celui des demandes de location, pour chaque élément e de E, on note  $d(e)$  la date du début de la location et  $f(e) > d(e)$ la date de fin. La valeur  $v(e)$  de tout élément e de E est égale à 1 et la contrainte à respecter pour le sous ensemble  $F$  à construire est la suivante:

$$
\forall e_1, e_2 \in F \quad d(e_1) \le d(e_2) \Rightarrow f(e_1) \le d(e_2)
$$

puisque, disposant d'un seul vehicule, on ne peut le louer qu'a un seul client a la fois. L'algorithme glouton s'exprime comme suit:

- $\bullet$  *Etape 1:* Classer les elements de  $E$  par ordre des dates de fins croissantes. Les éléments de E constituent alors une suite  $e_1, e_2,...e_n$  telle que  $f(e_1) \leq f(e_2),... \leq f(e_n)$  $f(e_n)$
- Initialiser  $F := \emptyset$
- $\bullet$  Etape 2: Pour  $i$  variant de 1 a  $n,$  a jouter la demande  $e_i$  a  $F$  si celle-ci ne chevauche pas la derniere demande appartenant a F .

Montrons que l'on a bien obtenu ainsi la solution optimale.

Soit  $F = \{x_1, x_2, \ldots x_p\}$  la solution obtenue par l'algorithme glouton et soit  $G =$  $\{y_1, y_2, \ldots y_q\}, q \geq p$  une solution optimale. Dans les deux cas nous supposons que les demandes sont classées par dates de fins croissantes. Nous allons montrer que  $p = q$ . Supposons que  $\forall i < k$ , on ait  $x_i = y_i$  et que k soit le plus petit entier tel que  $x_k \neq y_k$ , alors par construction de F on a:  $f(y_k) \ge f(x_k)$ . On peut alors remplacer G par  $G' =$  $\{y_1, y_2, \ldots y_{k-1}, x_k, y_{k+1}, y_q\}$  tout en satisfaisant à la contrainte de non chevauchement des demandes, ainsi  $G'$  est une solution optimale ayant plus d'éléments en commun avec  $F$  que n'en avait  $G$ . En répétant cette opération suffisamment de fois on trouve un ensemble H de même cardinalité que G et qui contient F. L'ensemble H ne peut contenir d'autres éléments car ceux-ci auraient été a joutés à  $F$  par l'algorithme glouton, ceci montre bien que  $p = q$ .

#### Remarques

1. Noter que le choix de classer les demandes par dates de fin croissantes est important. Si on les avait classees, par exemple, par dates de debut croissantes, on n'aurait pas obtenu le résultat. On le voit sur l'exemple suivant avec trois demandes  $e_1, e_2, e_3$  dont les dates de début et de fin sont données par le tableau suivant:

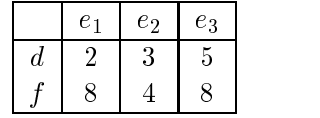

Bien entendu, pour des raisons evidentes de symetrie, le classement par dates de debut décroissantes donne aussi le résultat optimal.

2. On peut noter aussi que si le but est de maximiser la duree totale de location du vehicule l'algorithme glouton ne donne pas l'optimum. En particulier, il ne considerera pas comme prioritaire une demande de location de duree tres importante. L'idee est alors de classer les demandes par durees decroissantes et d'appliquer l'algorithme glouton, malheureusement cette technique ne donne pas non plus le bon résultat (il suffit de considerer une demande de location de 3 jours et deux demandes qui ne se chevauchent pas mais qui sont incompatibles avec la premiere chacune de duree egale a 2 jours). De fait, le problème de la maximisation de cette durée totale est NP complet, il est donc illusoire de penser trouver un algorithme simple et efficace.

3. S'il y a plus d'une ressource à affecter, par exemple deux voitures à louer, l'algorithme glouton consistant à classer les demandes suivant les dates de fin et à affecter la première ressource disponible, ne donne pas l'optimum.

#### 8.1.2 Arbre recouvrant de poids minimal

Un exemple classique d'utilisation de l'algorithme glouton est la recherche d'un arbre recouvrant de poids minimal dans un graphe symetrique, il prend dans ce cas particulier le nom d'algorithme de Kruskal. Decrivons brievement le probleme et l'algorithme.

Un graphe symétrique est donné par un ensemble X de sommets et un ensemble A d'arcs tel que, pour tout  $a \in A$ , il existe un arc opposé  $\bar{a}$  dont l'origine est l'extrémité de a et dont l'extrémité est l'origine de a. Le couple  $\{a, \bar{a}\}\$ forme une arête. Un arbre est un graphe symetrique tel que tout couple de sommets est relie par un chemin (connexite) et qui ne possede pas de circuit (autres que ceux formes par un arc et son opposé). Pour un graphe symétrique  $G = (X, A)$  quelconque, un arbre recouvrant est donne par un sous ensemble de l'ensemble des ar^etes qui forme un arbre ayant X pour ensemble de sommets (voir figure 8.1). Pour posséder un arbre recouvrant, un graphe doit ^etre connexe. Dans ce cas, les arborescences construites par les algorithmes decrits au chapitre 5 sont des arbres recouvrants. Lorsque chaque arête du graphe est affectée d'un certain poids, se pose le probleme de la recherche d'un arbre recouvrant de poids minimal (c'est a dire un arbre dont la somme des poids des ar^etes soit minimale). Une illustration de ce probleme est la realisation d'un reseau electrique ou informatique entre différents points, deux points quelconques doivent toujours être reliés entre eux (connexite) et on doit minimiser le co^ut de la realisation. Le poids d'une ar^ete est, dans ce contexte, le co^ut de construction de la portion du reseau reliant ses deux extremites.

On peut facilement formuler le probleme dans le cadre general donne en debut de chapitre: E est l'ensemble des arêtes du graphe, la condition C à satisfaire par F est de former un graphe connexe, enfin il faut minimiser la somme des poids des éléments de  $F$ . Ce problème peut être résolu très efficacement par l'algorithme glouton suivant :

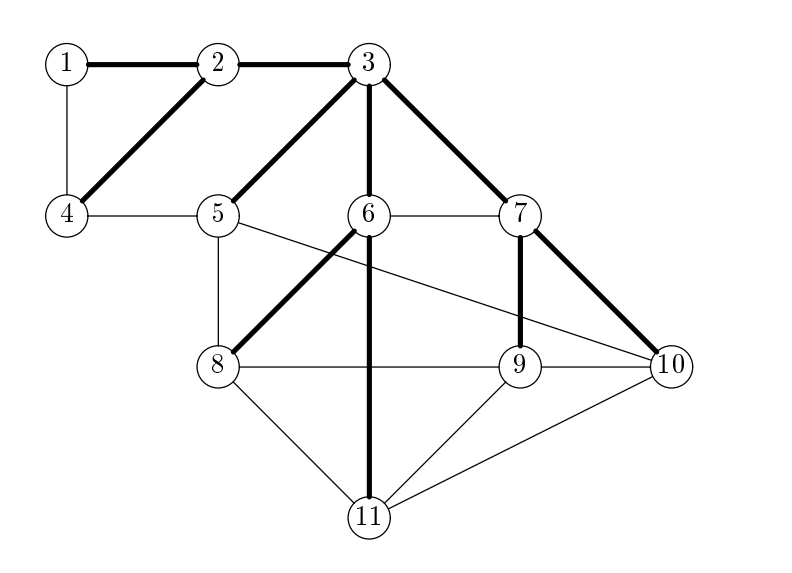

Figure 8.1 : Un graphe symetrique et l'un de ses arbres recouvrants

 $\bullet$  *Etape 1:* Classer les aretes par ordre de poids croissants. Elles constituent alors une suite

 $e_1, e_2, \ldots e_n$ 

telle que

$$
p(e_1) \leq p(e_2), \ldots \leq p(e_n)
$$

- Initialiser  $F := \emptyset$
- *Etape 2:* Pour *i* variant de 1 à n, a jouter l'arête  $e_i$  à F si celle-ci ne crée pas de circuit avec celles appartenant à  $F$ .

On montre que l'algorithme glouton donne l'arbre de poids minimal en utilisant la propriété suivante des arbres recouvrants d'un graphe:

Soient  $T$  et  $U$  deux arbres recouvrants distincts d'un graphe  $G$  et soit  $a$  une arête de U qui n'est pas dans T. Alors il existe une arête b de T telle que  $U \setminus \{a\} \cup \{b\}$  soit aussi un arbre recouvrant de G.

Plus généralement on montre que l'algorithme glouton donne le résultat si et seulement si la propriété suivante est vérifiée par les sous ensembles  $F$  de  $E$  satisfaisant  $C:$ 

Si  $F$  et  $G$  sont deux ensembles qui satisfont la condition  $C$  et si  $x$  est un élément qui est dans  $F$  et qui n'est pas dans  $G$ , alors il existe un élément de G tel que  $F \setminus \{x\} \cup \{y\}$  satisfasse C.

Un exemple d'arbre recouvrant de poids minimal est donné sur la figure 8.2.

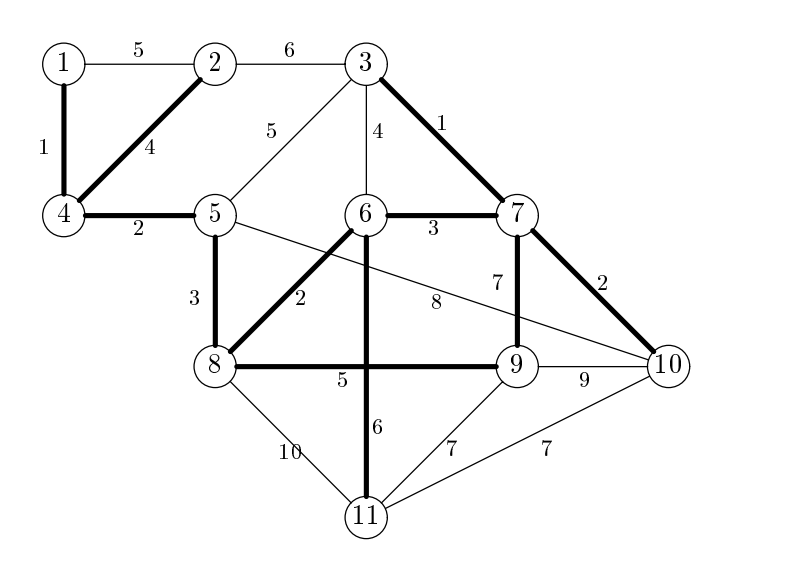

Figure 8.2 : Un arbre recouvrant de poids minimum

## 8.2 Exploration arborescente

De très nombreux problèmes d'optimisation ou de recherche de configurations particulieres donnent lieu a un algorithme qui consiste a faire une recherche exhaustive des solutions. Ces algorithmes paraissent simples puisqu'il s'agit de parcourir systematiquement un ensemble de solutions, mais bien que leur principe ne soit pas particulierement ingénieux, la programmation nécessite un certain soin.

## 8.2.1 Sac a dos

Prenons pour premier exemple le problème dit du sac à dos; soit un ensemble  $E$  d'objets chacun ayant un certain poids, un entier positif noté  $p(e)$ , et soit M un réel qui represente la charge maximum que l'on peut emporter dans un sac a dos. La question est de trouver un ensemble d'ob jets dont la somme des poids soit la plus voisine possible de  $M$  tout en lui étant inférieure ou égale. Le problème est ici formulé dans les termes généraux du début du chapitre, la condition  $C$  portant sur le poids du sac à ne pas depasser. Il est assez facile de trouver des exemples pour lesquels l'algorithme glouton ne donne pas le bon résultat, il suffit en effet de considérer 4 objets de poids respectifs 4; 3; 3; 1 pour remplir un sac de charge maximum egale a 6. On s'appercoit que si l'on remplit le sac en presentant les ob jets en ordre de poids decroissants et en retenant ceux qui ne font pas depasser la capacite maximale, on obtiendra une charge egale a 5. Si a l'oppose, on classe les ob jets par ordre de poids croissants, et que l'on applique l'algorithme glouton, la charge obtenue sera egale a 4, alors qu'il est possible de remplir le sac avec deux ob jets de poids 3 et d'obtenir l'optimum.

Le problème du sac à dos, lorsque la capacité du sac n'est pas un entier,  $\frac{1}{1}$  est un exemple typique classique de probleme (NP-complet) pour lequel aucun algorithme ef ficace n'est connu et où il faut explorer toutes les possibilités pour obtenir la meilleure

<sup>&</sup>lt;sup>1</sup>Dans le cas où M est en entier, on peut trouver un algorithme très efficace fondé sur la programmation dynamique.

solution. Une bonne programmation de cette exploration systematique consiste a utiliser la récursivité. Notons  $n$  le nombre d'éléments de  $E$ , nous utiliserons un tableau sac $[1..n]$  permettant de coder toutes les possibilités, un objet i est mis dans le sac si sac $[i] = 1$ , il n'est pas mis si sac $[i] = 0$ . Il faut donc parcourir tous les vecteurs possibles de 0 et de 1, pour cela on considère successivement toutes les positions  $i = 1, \ldots n$ et on effectue les deux choix possibles  $\text{ sac}[i] = 0$  ou  $\text{ sac}[i] = 1$  en ne choisissant pas la dernière possibilité si l'on dépasse la capacité du sac. On utilise un entier meilleur qui mémorise la plus petite valeur trouvée pour la différence entre la capacité du sac et la somme des poids des ob jets qui s'y trouvent. Un tableau msac garde en memoire le contenu du sac qui réalise ce minimum. La procédure récursive Calcul(i,u) a pour parametres d'appel, i l'ob jet pour lequel on doit prendre une decision, et u la capacite disponible restante. Elle considere deux possibilites pour l'ob jet i l'une pour laquelle il est mis dans le sac (si on ne depasse pas la capacite restante u), l'autre pour laquelle il n'y est pas mis. La procédure appelle Calcul $(i+1, u)$  et Calcul $(i+1, u - p[i])$ . Ainsi le premier appel de calcul(i, u) est fait avec i = 0 et u égal à la capacité M du sac, les appels successifs feront ensuite augmenter i (et diminuer u) jusqu'a atteindre la valeur n. Le résultat est mémorisé s'il améliore la valeur courante de meilleur.

```
procedure Calcul (i: integer; u: real);
    begin
    if i > n then
        if u < meilleur then
            begin
            for j := 1 to n do msac[i] := sac[i];
            meilleur := u;end;
        begin
        if p[i] <= u then
            begin
            sac[i] := 1;Calcul(i + 1, u - p[i]);
            end;
        sac[i] := 0;Calcul(i + 1, u);end;
```
end;

On vérifie sur des exemples que cette procédure donne des résultats assez rapidement pour  $n \leq 20$ . Pour des valeurs plus grandes le temps mis est bien plus long car il croît comme 2n .

#### 8.2.2 Placement de reines sur un échiquier

Le placement de reines sur un echiquier sans qu'aucune d'entre elles ne soit en prise par une autre constitue un autre exemple de recherche arborescente. La encore il faut parcourir l'ensemble des solutions possibles. Pour les valeurs successives de i, on place une reine sur la ligne i et sur une colonne j = pos[i] en vérifiant bien qu'elle n'est pas en prise. Le tableau pos que l'on remplit recursivement contient les positions des reines déjà placées. Tester si deux reines sont en conflit est relativement simple. Notons  $i_1, j_1$  et  $i_2, j_2$  leurs positions respectives (ligne et colonne) il y a conflit si  $i_1 = i_2$  (elles

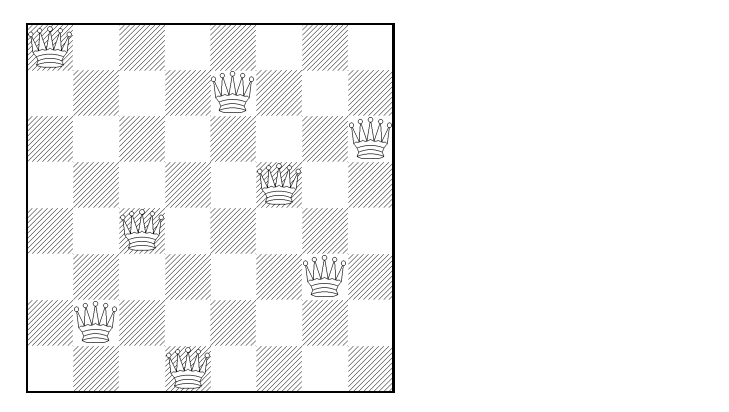

Figure 8.3 : Huit reines sur un échiquier

sont alors sur la même ligne), ou si  $j_1 = j_2$  (même colonne) ou si  $|i_1 - i_2| = |j_1 - j_2|$ (même diagonale).

```
function Conflit (i1, j1, i2, j2: integer): boolean;
    begin
    Conflit := (i1 = i2) or (j1 = j2)or (abs (i1 - i2) = abs (j1 - j2));end;
```
Celle-ci peut être appelée plusieurs fois pour tester si une reine en position i, j est compatible avec les reines précédemment placées sur les lignes  $1, \ldots, i - 1$ :

```
function Compatible (i, j: integer): boolean;
    var k: integer;
        c: boolean;
    begin
        c := true;k := 1;while c and (k < i) do
            begin
            c := not Continit (i, j, k, pos[k]);k := k + 1end;
        Compatible := c;
    end;
```
La fonction récursive qui trouve une solution au problème des reines est alors la suivante:

```
procedure Reines (i: integer)
   begin
    if i > Nreines then
        Imprimer_Solution
    else
        begin
        for j:= 1 to Nreines do
        if Compatible (i,j) then
            begin
```

```
pos[i] := j;Reines(i+1)
                        end:
                         endo en la contradición de la contradición de la contradición de la contradición de la contradición de la contradición de la contradición de la contradición de la contradición de la contradición de la contradición de la co
end;
```
end;

La boucle for à l'intérieur de la procédure permet de parcourir toutes les positions sur la ligne i compatibles avec les reines deja placees. Les appels successifs de Reines (i) modifient la valeur de pos[i] déterminée par l'appel précédent. La procédure précédente affiche toutes les solutions possibles, il est assez facile de modifier les procedure en s'arr^etant des que l'on a trouve une solution ou pour simplement compter le nombre de solutions différentes. On trouve ainsi 90 solutions pour un échiquier  $8 \times 8$ dont l'une d'elles est donnée figure 8.3.

Remarque Dans les deux exemples donnés plus haut, toute la difficulté réside dans le parcours de toutes les solutions possibles, sans en oublier et sans revenir plusieurs fois sur la m^eme. On peut noter que l'ensemble de ces solutions peut ^etre vu comme les sommets d'une arborescence qu'il faut parcourir. La différence avec les algorithmes decrits au chapitre 5 est que l'on ne represente pas cette arborescence en totalite en mémoire mais simplement la partie sur laquelle on se trouve.

# 8.3 Programmation dynamique

Pour illustrer la technique d'exploration appelee programmation dynamique, le mieux est de commencer par un exemple. Nous considerons ainsi la recherche de chemins de longueur minimale entre tous les couples de points d'un graphe aux arcs values.

#### 8.3.1 Plus courts chemins dans un graphe

Dans la suite, on considère un graphe  $G = (X, A)$  ayant X comme ensemble de sommets et A comme ensemble d'arcs. On se donne une application l de A dans l'ensemble des entiers naturels,  $l(a)$  est la *lonqueur* de l'arc a. La longueur d'un chemin est égale à la somme des longueurs des arcs qui le composent. Le probleme consiste a determiner pour chaque couple  $(x_i, x_j)$  de sommets, le plus court chemin, s'il existe, qui joint  $x_i$  à  $x_i$ . Nous commençons par donner un algorithme qui détermine les longueurs des plus courts chemins notées  $\delta(x_i, x_j)$ ; on convient de noter  $\delta(x_i, x_j) = \infty$  s'il n'existe pas de chemin entre  $x_i$  et  $x_j$  (en fait il suffit dans la suite de remplacer  $\infty$  par un nombre suffisamment grand par exemple la somme des longueurs de tous les arcs du graphe). La construction effective des chemins sera examinée ensuite. On suppose qu'entre deux sommets il y a au plus un arc. En effet, s'il en existe plusieurs, il suffit de ne retenir que le plus court.

Les algorithmes de recherche de chemins les plus courts reposent sur l'observation très simple mais importante suivante:

**Remarque** Si f est un chemin de longueur minimale joignant x à y et qui passe par  $z$ , alors il se décompose en deux chemins de longueur minimale l'un qui joint  $x$  à  $z$  et l'autre qui joint  $z \mathbf{a} y$ .

Dans la suite, on suppose les sommets numérotés  $x_1, x_2, \ldots x_n$  et, pour tout  $k > 0$  on considère la propriété  $P_k$  suivante pour un chemin:

 $(P_k(f))$  Tous les sommets de f, autres que son origine et son extrémité, ont un indice strictement inferieur a k.

On peut remarquer qu'un chemin vérifie  $P_1$  si et seulement s'il se compose d'un unique arc, d'autre part la condition  $P_{n+1}$  est satisfaite par tous les chemins du graphe. Notons  $\delta_k(x_i, x_j)$  la longueur du plus court chemin qui vérifie  $P_k$  et qui a pour origine  $x_i$  et pour extrémité  $x_j$ . Cette valeur est  $\infty$  si aucun tel chemin n'existe. Ainsi  $\delta_1(x_i, x_j) = \infty$ s'il n'y a pas d'arc entre  $x_i$  et  $x_j$  et vaut  $l(a)$  si a est cet arc. D'autre part  $\delta_{n+1} = \delta$ . Le lemme suivant permet de calculer les  $\delta_{k+1}$  connaissant les  $\delta_k(x_i, x_j)$ . On en déduira un algorithme itératif.

**Lemme** Les relations suivantes sont satisfaites par les  $\delta_k$ :

$$
\delta_{k+1}(x_i, x_j) = min(\delta_k(x_i, x_j), \delta_k(x_i, x_k) + \delta_k(x_k, x_j))
$$

**Preuve** Soit un chemin de longueur minimale satisfaisant  $P_{k+1}$ , ou bien il ne passe pas par  $x_k$  et on a

$$
\delta_{k+1}(x_i, x_j) = \delta_k(x_i, x_j)
$$

ou bien il passe par  $x_k$  et, d'après la remarque préliminaire, il est composé d'un chemin de longueur minimale joignant  $x_i$  à  $x_k$  et satisfaisant  $P_k$  et d'un autre minimal aussi joignant  $x_k$  à  $x_j$ . Il a donc pour longueur:  $\delta_k(x_i, x_k) + \delta_k(x_k, x_j)$ .

L'algorithme suivant pour la recherche du plus court chemin met a jour une matrice  $delta[i,j]$  qui a été initialisée par les longueurs des arcs et par un entier suffisamment grand s'il n'y a pas d'arc entre  $x_i$  et  $x_j$ . A chaque itération de la boucle externe, on fait croître l'indice k du  $\delta_k$  calculé.

```
for k := 1 to n
    for i := 1 to nfor j := 1 to n
          delta[i,j] := min(detta[i,j], delta[i,k] + delta[k,j])
```
On note la similitude avec l'algorithme de recherche de la fermeture transitive d'un graphe expose au chapitre 5. Sur l'exemple du graphe donne sur la gure 8.4, on part de la matrice  $\delta_1$  donnée par

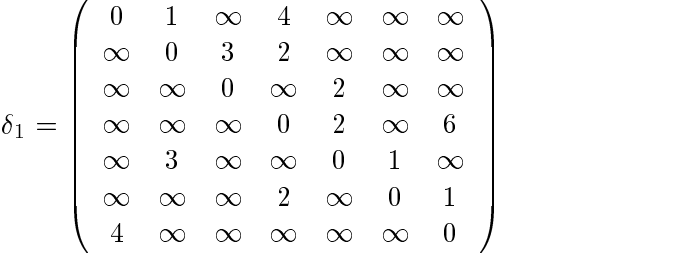

Apres le calcul on obtient:

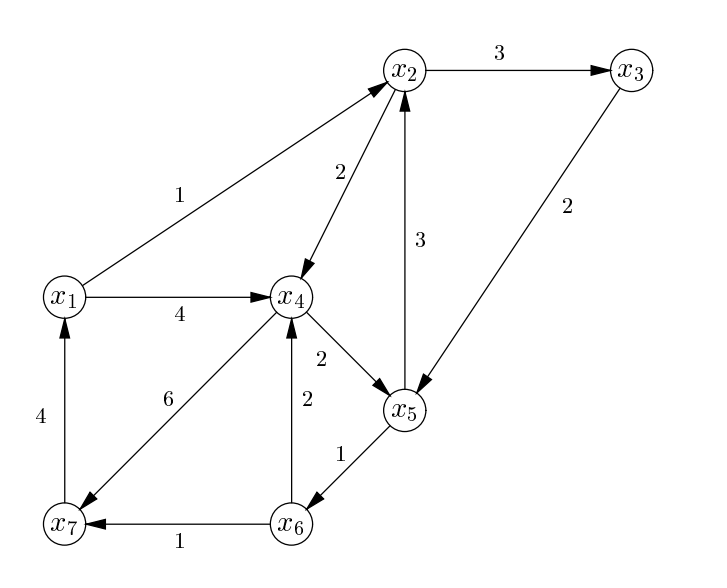

Figure 8.4 : Un graphe aux arcs valués

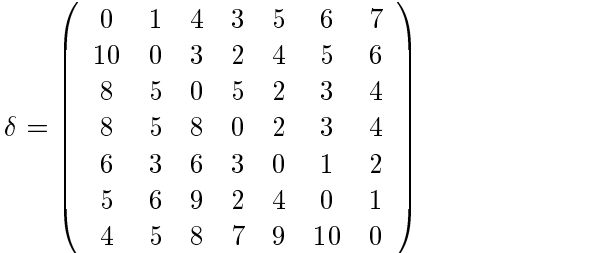

Pour le calcul effectif des chemins les plus courts, on utilise une matrice qui contient  $Suiv[i, j]$ , le sommet qui suit i dans le chemin le plus court qui va de i à j. Les valeurs Suiv[i, j] sont initialisées à j s'il existe un arc de *i* vers j et à  $-1$  sinon, Suiv[i, i] est lui initialisé à i. Le calcul précédent qui a donné  $\delta$  peut s'accompagner de celui de Suiv en procedant comme suit:

```
for k := 1 to n
    for i := 1 to nfor j := 1 to nif delta[i, j] > (\text{delta}[i, k] + \text{delta}[k, j]) then
               begin
               delta[i, j] := delta[i, k] + delta[k, j];suivant[i, j] := suivant[i, k];
               end;
```
Une fois le calcul des deux matrices effectué on peut retrouver le chemin le plus court qui joint  $i$  à  $j$  par la procédure:

```
procedure PlusCourtChemin(i, j: integer);
    var k: integer;
    begin
```

```
k := i;while k <> j do
    begin
    write (k, ' '');
    k := suivant [k, j];
    end;
writeln(j);
end;
```
Sur l'exemple précédent on trouve:

$$
Suiv = \left(\begin{array}{ccccc} 1 & 2 & 2 & 2 & 2 & 2 & 2 \\ 4 & 2 & 3 & 4 & 4 & 4 & 4 \\ 5 & 5 & 3 & 5 & 5 & 5 & 5 \\ 5 & 5 & 5 & 4 & 5 & 5 & 5 \\ 6 & 2 & 2 & 6 & 5 & 6 & 6 \\ 7 & 7 & 7 & 4 & 4 & 6 & 7 \\ 1 & 1 & 1 & 1 & 1 & 1 & 7 \end{array}\right)
$$

#### 8.3.2 Sous-séquences communes

On utilise aussi un algorithme de programmation dynamique pour rechercher des sousséquences communes à deux séquences données. précisons tout d'abord quelques définitions. Une *séquence* (ou un mot) est une suite finie de symboles (ou *lettres*) pris dans un ensemble fini (ou *alphabet*). Si  $u = a_1 \cdots a_n$  est une séquence, où  $a_1, \ldots, a_n$  sont des lettres, l'entier n est la longueur de u. Une séquence  $v = b_1 \cdots b_m$  est une sous-séquence de  $u = a_1 \cdots a_n$  s'il existe des entiers  $i_1, \ldots, i_m$ ,  $(1 \leq i_1 < \cdots i_m \leq n)$  tels que  $a_{i_k} = b_k$  $(1 \leq k \leq m)$ . Une séquence w est une sous-séquence commune aux séquences u et v si w est sous-séquence de  $u$  et de  $v$ . Une sous-séquence commune est maximale si elle est de longueur maximale.

On cherche a determiner la longueur d'une sous-sequence commune maximale a  $u = a_1 \cdots a_n$  et  $v = b_1 \cdots b_m$ . Pour cela, on note  $L(i, j)$  la longueur d'une sous-séquence commune maximale aux mots  $a_1 \cdots a_i$  et  $b_1 \cdots b_i$ ,  $(0 \leq j \leq m, 0 \leq i \leq n)$ . On peut montrer que

$$
L(i,j) = \begin{cases} 1 + L(i-1,j-1) & \text{si } a_i = b_j \\ \max(L(i,j-1), L(i-1,j)) & \text{sinon.} \end{cases} (*)
$$

En effet, soit w une sous séquence de longueur maximale, commune à  $a_1 \cdots a_{i-1}$ et à  $b_1 \cdots b_{j-1}$  si  $a_i = b_j$ , wa<sub>i</sub> est une sous-séquence commune maximale à  $a_1 \cdots a_i$  et  $b_1 \cdots b_j$ . Si  $a_i \neq b_j$  alors une sous-séquence commune à  $a_1 \cdots a_i$  et  $b_1 \cdots b_j$  est ou bien commune à  $a_1 \cdots a_i$  et  $b_1 \cdots b_{i-1}$  (si elle ne se termine pas par  $b_i$ ); ou bien à  $a_1 \cdots a_{i-1}$ et  $b_1 \cdots b_i$ , (si elle ne se termine par  $a_i$ ). On obtient ainsi l'algorithme qui permet de déterminer la longueur d'une sous séquence commune maximale à  $a_1 \cdots a_n$  et  $b_1 \cdots b_m$ 

```
var
    long: array<sup>[0...Nmax, 0...Nmax]</sup> of integer;
function LongSSC(n, m:integer; var u, v: array [1..Nmax] of char);
    var i, j: integer;
    begin
        for i := 0 to n do long[i, 0] := 0;
```

```
for j := 1 to m do long[0, j] := 0;
   for i := 1 to n do
       for j := 1 to m do
           if v[j] = u[i] then
                 long[i,j] := 1 + long[i-1, j-1]else if long[i,j-1] > long[i-1, j] then
                 long[i,j] := long[i, j-1]else
                 long[i,j] := long[i-1,j];
end;
```
Il est assez facile de transformer l'algorithme pour retrouver une sous-sequence maximale commune au lieu de simplement calculer sa longueur. Pour cela, on met a jour un tableau provient qui indique lequel des trois cas a permis d'obtenir la longueur maximale.

```
type
    Sequence = array[1..Nmax] of char;
var
    long: array<sup>[0...Nmax, 0...Nmax]</sup> of integer;
    provient: array[1...Nmax, 1...Nmax] of integer;
function LongSSC(n, m: integer; var u, v: Sequence);
    var i, j: integer;
    begin
        for i := 0 to n do long[i, 0] := 0;
        for j := 1 to m do long[0, j] := 0;
        for i := 1 to n do
            for j := 1 to m do
                if v[i] = u[i] then
                     begin
                      long[i,j] := 1 + long[i-1, j-1];provient[i,j] := 1;
                      end
                else if long[i, j-1] > long[i-1, j] then
                     begin
                      long[i,j] := long[i, j-1];provient[i,j] := 2;
                      end
                      begin
                      long[i,j] := long[i-1,j];
                     provient[i, j] := 3
                      end
```
end;

Une fois ce calcul effectué il suffit de remonter à chaque étape de i, j vers i-1, j-1, vers i, j-1 ou vers i-1,j en se servant de la valeur de provient[i,j].

```
procedure SSC (n, m: integer; var p: integer; var u, v, w: Sequence);
       i, j, k: integer;
   begin
```

```
LongSSC(n, m, u, v);
   p := \text{long}[n,m];i := n; j := m; k := p;while k <> 0 do
        if provient[i,j] = 1 then
            begin
            w[k] := u[i];i := i - 1;j := j - 1;k := k - 1;
            end
        else if provient[i,j] = 2 then
            j := j - 1;else
            i := i - 1;end;
```
Remarque La recherche de sous-séquences communes à deux séquences intervient parmi les nombreux problèmes algorithmiques posés par la recherche des propriétés des séquences représentant le génome humain.

# Annexe A

# Pascal

Pascal est un langage type, concu par Wirth [19] en 1972, comme une simplication du langage AlgolW [23], langage précurseur dû aussi à Wirth. Son principe repose sur le typage et une implémentation facile.

# A.1 Un exemple simple

Considérons l'exemple des carrés magiques. Un carré magique est une matrice a carrée de dimension  $n\times n$  telle que la somme des lignes, des colonnes, et des deux diagonales soient les mêmes. Si n est impair, on met 1 au milieu de la dernière ligne en  $a_{n,|n/2|+1}$ . On suit la première diagonale en mettant 2, 3, .... Dès qu'on rencontre un élément deja vu, on monte d'une ligne dans la matrice, et on recommence. Ainsi voici des carres magiques d'ordre 3, 5, 7

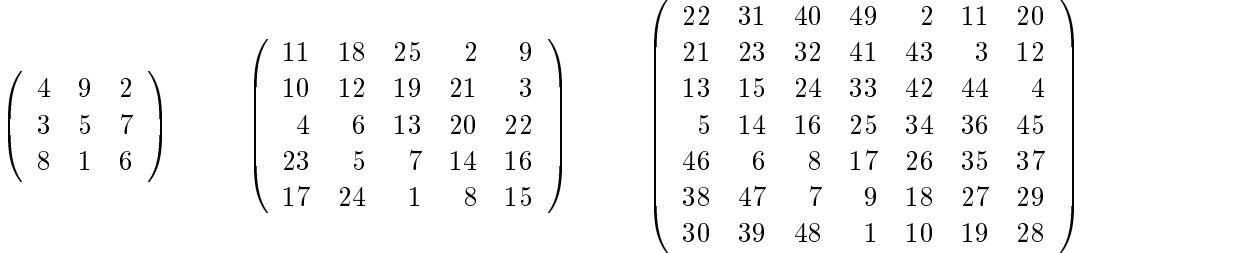

Exercices 1- Montrer que les sommes sont bien les m^emes, 2- Peut-on en construire d'ordre pair?

Ecrivons le programme Pascal correspondant:

```
program CarreMagique (input, output);
label 999; (* Declaration de l'etiquette 999 *)
const NMax = 100;
type T = array [1..NMax, 1..NMax] of integer;
var a: T;
   n: integer;
```

```
procedure Init (n: integer);
   var i, j: integer;
    begin
    for i := 1 to n do
       for j := 1 to n do
            a[i, j] := 0;end;
function Pred (i: integer): integer;
    begin
    if i > 1 then
       Pred := i - 1;
    else
       Pred := n;end;
procedure Magique (n: integer);
    var i, j, k: integer;
    begin
    i := n; j := n div 2 + 1for k := 1 to n * n do
       begin
        while a[i, j] <> 0 do
            begin
            i := Pred (Pred (i));
            j := Pred (j);
            end;
        a[i, j] := k;i := 1 + i \mod n;j := 1 + j mod n;
        end;
    end;
procedure Erreur;
    begin
    writeln ('Taille impossible.');
    goto 999;
    end;
procedure Lire (var n: integer);
    begin
    write('Taille du carre'' magique, svp?:: ');
    readln(n);
    if (n \le 0) or (n > NMax) or not odd(n) then Erreur;
    end;
procedure Imprimer (n: integer);
    var i, j: integer;
    begin
    for i := 1 to n do
       begin
       for j := 1 to n do
```

```
write (a[i, j] : 4);
                 writeln;
                 end:
                 endo en la contradición de la contradición de la contradición de la contradición de la contradición de la contradición de la contradición de la contradición de la contradición de la contradición de la contradición de la co
        end;
begin
Lire(n);
Init(n);Magique(n);
Imprimer(n);
999: (* Denition de l'etiquette 999 *)
end.
```
Plusieurs remarques peuvent être faites. D'abord, on constate qu'en Pascal les déclarations des ob jets doivent preceder leur utilisation. Les declarations suivent un ordre très précis: les étiquettes, les constantes, les types, les variables globales du programme, les procedures ou fonctions, et le corps du programme principal.

Le programme a curieusement un en-tête avec un nom pour désigner le programme, et éventuellement des noms de fichiers, qui étaient obligatoires autrefois et le sont moins dans les versions recentes. Une bonne maniere d'assurer la compatibilite entre les différentes versions de Pascal est de toujours mettre (input, output) comme noms de fichiers.

Les étiquettes sont des constantes entières et non des identificateurs. Le principe est que leur utilisation doit être découragée pour n'écrire que des programmes structurés. On utilisera principalement les étiquettes dans le cas des arrêts exceptionnels, on declarera alors une etiquette 999 ou toute autre valeur frappante, et cette etiquette peut être définie à la fin du programme.

Les variables sont typées, c'est à dire ne prennent leur valeur que dans l'ensemble défini par leur type. Par exemple, var  $x$ : integer définit la variable  $x$  de type entier, c'est-à-dire -maxint  $\leq x \leq$  maxint. Typiquement maxint =  $2^{n-1}$  avec  $n = 16$  ou  $n = 32$ .

Pascal permet de définir des types plus structurés. Considérons d'abord les tableaux comme dans l'exemple du carre magique. La ligne

var a: array [1..NMax, 1..NMax] of integer;

permet de definir une matrice <code>NMax</code>  $\times$  <code>NMax</code>, dont les elements sont des entiers. En fait, nous avons declare un type T, ce qui permettrait de reutiliser ce type, si on avait une autre matrice de même type. Ici, cette déclaration est inutile. Chaque élément du tableau a peut être accédé par la notation a[i, j], comme  $a_{i,j}$  est un élément de la matrice a.<br>Plus important, la constante NMax a été déclarée pour permettre de paramétrer le

programme par cette constante. Une des regles d'or de la programmation consiste a localiser les déclarations de constantes, plutôt que d'avoir leurs valeurs éparpillées sur tout le programme. On peut alors changer facilement la valeur de NMax. La variable n est la taille effective de la matrice a. On veillera donc à avoir toujours la relation  $1 \le n \le M$ Max, ce que l'on vérifie dans la procédure Lire. En Pascal,

les tableaux sont de taille fixe

Ceci signifie que l'on doit déclarer une matrice a de taille maximale  $M$ Max  $\times$  MMax, et travailler dans le sous-bloc en haut et a gauche de taille  $n \times n$ . Tout programme Pascal utilisant des tableaux rencontre ce probleme.

Apres les declarations de variables, un programme Pascal peut contenir une suite de declarations de procedures ou de fonctions. Une procedure permet de regrouper un certain nombre d'instructions, et peut prendre des arguments. Une fonction fait la même chose, mais rend un résultat. Par exemple, la procédure Init remet à zéro toute la matrice a. Elle prend comme argument la taille n de la sous-matrice effectivement utilisee. La procedure contient les variables locales i et j, indices des deux boucles for. Remarque: il faut toujours déclarer les indices de boucles, plutôt comme variables locales. Dans certaines versions de Pascal, on est oblige de les declarer dans le plus petit bloc contenant les instructions for.

La fonction Pred donne le prédécesseur d'un indice variant sur l'intervalle  $[1, n]$ . Il faut faire attention que le prédécesseur de  $1$  est  $n$ , ce qui n'est pas trop facile à ecrire naturellement avec la fonction mod, donnant le reste de la division entiere en Pascal. Cette fonction a souvent des resultats inattendus pour les nombres negatifs. Syntaxiquement, on remarque qu'une fonction a un type resultat, ici entier, et que le résultat est donné en affectant au nom de la fonction la valeur retournée.

La procédure Magique construit un carré magique d'ordre  $n$  impair. On démarre sur l'élément  $a_{n,|n/2|+1}$ . On y met la valeur 1. On suit une parallèle à la première diagonale, en déposant  $2, 3, \ldots, n$ . Quand l'élément suivant de la matrice est non vide, on revient en arriere et on recommence sur la ligne precedente, jusqu'a remplir tout le tableau. On verie aisement qu'alors toutes les sommes des valeurs sur toutes les lignes, colonnes et diagonales sont identiques. La logique m^eme de cet algorithme fait appara^tre d'autres solutions pour la procédure Magic, comme:

procedure Magique (n: integer);

```
var i, j, k: integer;
begin
i := n; j := n div 2 + 1;for k := 1 to n * n do
    begin
    a[i, j] := k;if (k \mod n) = 0 then
             i := i - 1else begin
        i := 1 + i \mod n;j := 1 + j \mod n;end;
    end;
end;
```
Cette version de la procedure est meilleure, car elle n'implique pas l'initialisation prealable du tableau a. Elle est toutefois moins naturelle que la premiere version. Ce raisonnement est typique de la programmation, plusieurs solutions sont possibles pour un même problème que l'on atteint par raffinements successifs.

La procédure Lire lit la valeur de la variable globale n, et fait quelques vérifications sur sa valeur. Pour lire la valeur, on utilise un appel de la procedure de lecture d'une ligne readln. Auparavant, un message est imprime sur le terminal pour demander la valeur de n. La procedure write d'impression sur terminal peut prendre en parametre une chaîne de caractères, délimitée par des apostrophes. Remarque: comme notre message contient une apostrophe, on doit la doubler pour la différencier de la fin de chaîne. Remarquons que la procédure Lire donne une valeur à son paramètre n. On ne peut se contenter de la valeur du parametre, et on doit passer son parametre par reference, pour

identifier son paramètre formel et son paramètre réel. La notion d'appel par référence sera vue en detail page 204.

La procédure Imprimer imprime le tableau a en utilisant les procédures d'impression sur terminal write et writeln. Ces procedures peuvent prendre non seulement des cha^nes de caracteres en argument comme dans Lire, mais aussi des valeurs entieres. La différence entre write et writeln est que cette dernière fait un retour à la ligne apres l'impression. Remarque: on peut mettre des informations de format derriere la valeur entière pour signaler que l'impression se fera sur 4 caractères, cadrée à droite.

Enfin, le programme principal fait un appel successif aux différentes procédures. Un bon principe consiste a reduire d'autant plus la taille du programme principal que le programme est long. Il est préférable de structurer les différentes parties d'un programme, pour ameliorer la lisibilite et rendre plus faciles les modications. Par exemple, on aurait très bien pu ne pas déclarer de procédures dans le programme precedent, et tout faire dans le programme principal. Cela n'aurait fait que melanger le cœur du programme (la procédure Magic) et les entités annexes comme l'impression

# A.2 Quelques éléments de Pascal

#### A.2.1 Symboles, séparateurs, identificateurs

Les identificateurs sont des séquences de lettres et de chiffres commençant par une lettre. Les identificateurs sont séparés par des espaces, des caractères de tabulation, des retours à la ligne ou par des caractères spéciaux comme  $+$ ,  $-$ ,  $*$ . Certains identificateurs ne peuvent ^etre utilises pour des noms de variables ou procedures, et sont reserves pour des mots clés de la syntaxe, comme and, array, begin, end, while, ....

Par convention, il sera commode de commencer les noms de constantes par une ma juscule, et le nom d'une variable par une minuscule. Cela peut ^etre fort utile dans un gros programme. Aussi on pourra se servir des ma juscules pour un identicateur forme de plusieurs mots, comme unJoliIdentificateur. Enfin, il sera permis de déroger à cette règle pour les fonctions d'une lettre.

Certains Pascal ne font pas de distinction entre ma juscules et minuscules. Il est fortement conseillé de ne jamais utiliser cette particularité. En effet, il peut être commode de ne pas avoir a taper des lettres ma juscules, mais on s'expose tres facilement a rendre ainsi les programmes non portables, puisque d'autres Pascal font eux la différence entre ma juscules et minuscules (en Pascal Berkeley sur Vax par exemple). On ne saura trop répéter la phrase suivante:

Ma juscules et minuscules doivent être considérées comme différentes

### A.2.2 Types de base

Les booléens ont un type boolean prédéfini, qui contient deux constantes true et false. Les entiers ont un type integer prédéfini. Les constantes entières sont une suite de chiffres décimaux, éventuellement précédée d'un signe, comme 234, -128, .... Les valeurs extrémales sont -maxint et maxint. Remarque: Pascal ne suit pas notre convention de faire commencer les constantes par une majuscule. Les réels ont un type real prédéfini. Les constantes réelles ont deux formats possibles, en notation décimale comme 3.1416, ou en notation avec exposant comme 3141.6E-3 pour designer 3141,6×10 °. Attention: en anglais, on écrit  $1.5$  plutôt que 1,5. Le dernier type de base est le type prédéfini

char des caractères. Une constante caractère est 'a', 'b', ..., '+', ':'. Remarque: le caractère apostrophe se note '''' en doublant l'apostrophe.

## A.2.3 Types scalaires

Au lieu de donner des valeurs conventionnelles a des ob jets symboliques, Pascal autorise les types *énumérés*. Par exemple

```
type Couleur = (Bleu, Blanc, Rouge);
     Sens = (Gauche, Haut, Droite, Bas);
var c,d: Couleur;
    s: Sens;
begin
    c := Bleu;
    s := Droite;
...
end;
```
ou Couleur est l'enumeration des trois valeurs Bleu, Blanc, Rouge. Le type boolean est un type énuméré prédéfini tel que:

```
type boolean = (false, true);
```
Les types de base sont tous scalaires. Les types entiers, caractères, énumérés sont aussi dits *types ordinaux*. Une fonction ord donne le numéro d'ordre de chaque élément. Ainsi,

```
0 = \text{ord}(0) = \text{ord}(Blue) = \text{ord}(false)1 = \text{ord}(1) = \text{ord}(B1anc) = \text{ord}(true)2 = ord(2) = ord(Rouge)97 = ord('a')98 = ord('b')99 = \text{ord}(2c)48 = \text{ord}(202)49 = \text{ord}(21)50 = \text{ord}(2)
```
Pour le type ordinal caractère, la valeur de la fonction ord donne la valeur entre 0 et 127 dans le code ASCII (American Standard Codes for Information Interchange) du caractère. Attention:  $\text{ord}(2)$  est le code du caractère  $20$ , et est donc différent de ord(0), numéro d'ordre de l'entier 0, qui vaut 0. Il existe aussi une fonction inverse chr qui donne le caractère par son code ASCII. Enfin tous les types ordinaux sont munis de deux fonctions succ et pred qui donnent l'élément suivant ou précédent dans l'énumération. Ces valeurs ne sont pas définies aux bornes.

Sur tout type ordinal, on peut définir un type *intervalle*, par exemple 1..99 pour restreindre le champ des valeurs possibles prises par une variable. En général, Pascal verie que la valeur d'une variable sur un tel intervalle reste a l'interieur. Les intervalles rendent donc la programmation plus sûre. Ils sont nécessaires pour définir les valeurs sur lesquelles varient les indices d'un tableau. Voici quelques exemples d'intervalles:

```
type Minuscule = 'a'.'.'z';Majuscule = 'A'..'Z';
     Chiffre = '0'...'9';
```

```
% more /usr/pub/ascii
| 00 nul| 01 soh| 02 stx| 03 etx| 04 eot| 05 enq| 06 ack| 07 bel|
| 08 bs | 09 ht | 0a nl | 0b vt | 0c np | 0d cr | 0e so | 0f si |
| 10 dle| 11 dc1| 12 dc2| 13 dc3| 14 dc4| 15 nak| 16 syn| 17 etb|
| 18 can| 19 em | 1a sub| 1b esc| 1c fs | 1d gs | 1e rs | 1f us
| 20 sp | 21 ! | 22 " | 23 # | 24 $ | 25 % | 26 & | 27 ' |
                                                   \mathbf{I}\equiv\mathbf{I}\mathbf{I}\mathbf{I}\mathbf{I}\blacksquare 28 ( \blacksquare ) \blacksquare ) \blacksquare ) \blacksquare ) \blacksquare ) \blacksquare ) \blacksquare ) \blacksquare ) \blacksquare ) \blacksquare ) \blacksquare ) \blacksquare ) \blacksquare ) \blacksquare ) \blacksquare ) \blacksquare ) \blacksquare \blacksquare \blacksquare \blacksquare \blacksquare \blacksquare \blacksquare \blacksquare \blacksquare \\mathbf{I}\Box\mathbf{7}| 30 0 | 31 1 | 32 2 | 33 3 | 34 4 | 35 5 | 36 6 | 37 7 |
                                                   \mathbf{I}?
                                                                                         \Box\, 38 \, 38 \, 38 \, 38 \, 38 \, 38 \, 38 \, 38 \, 38 \, 38 \, 38 \, 38 \, 38 \, 38 \, 38 \, 38 \, 38 \, 38 \, 38 \, 38 \, 38 \, 38 \, 38 \, 38 \, 38 \, 38 \, 38 \, 
  40
                                                                                             47
                                                                                                    G
| 40 @ | 41 A | 42 B | 43 C | 44 D | 45 E | 46 F | 47 G |
                                                                                             4f
                                                                                                    \Omega\mathbf{I}| 48 H | 49 I | 4a J | 4b K | 4c L | 4d M | 4e N | 4f O |
\vert 50
                                                S\frac{1}{56}V57
                                                                                          \mathbf{I}W
| 50 P | 51 Q | 52 R | 53 S | 54 T | 55 U | 56 V | 57 W |
\vert 58
                                                                \mathbf{L}\mathbb{I}\hat{\phantom{a}}\mathbf{I}5f| 58 X | 59 Y | 5a Z | 5b [ | 5c \ | 5d ] | 5e ^ | 5f _ |
\overline{60}\blacksquare\mathbf{1} \in \mathbb{R}^n , for a set of example \mathbf{1} \in \mathbb{R}^n , for a set of \mathbf{1} \in \mathbb{R}^n , for a set of \mathbf{1} \in \mathbb{R}^n , for a set of \mathbf{1} \in \mathbb{R}^n , for a set of \mathbf{1} \in \mathbb{R}^n , for a set of \mathbf{1} \in| 68 h | 69 i | 6a j | 6b k | 6c 1 | 6d m | 6e n | 6f
                                                                                          \mathcal{L}\circ| 70 p | 71 q | 72 r | 73 s | 74 t | 75 u | 76 v | 77 w |
| 78 x | 79 y | 7a z | 7b { | 7c | | 7d } | 7e
                                                                                      \tilde{ } | 7f dell
```
Figure A.1 : Le code ASCII en hexadecimal

```
Natural = 0 .. maxint;
var x: 1..99;
    c: Minuscule;
    d: Chiffre;
    n: Naturel;
```
Attention: le type intervalle peut être trompeur dans une boucle. Si on déclare une variable i de type 1..10, il se peut qu'une erreur de type arrive a l'execution si i est utilisé dans une boucle while itérant pour i variant de 1 à 10. En effet, en fin de boucle, la variable i peut prendre la valeur interdite 11, declenchant ainsi une erreur de debordement d'intervalle autorise.

### A.2.4 Expressions

Les expressions sont elles aussi de plusieurs types. Les expressions arithmetiques font intervenir les opérateurs classiques sur les entiers  $+$  (addition),  $-$  (soustraction),  $*$  (multiplication), div (division entiere), mod (modulo). On utilise les parentheses comme en mathematiques standard. Ainsi, si x et y sont deux variables entieres, on peut ecrire  $3 * (x + 2 * y) + 2 * x * x$  pour  $3(x + 2y) + 2x^2$ .

De même, les mêmes opérateurs peuvent servir pour les expressions réelles, à l'exception de la division qui se note /. Donc si z et t sont deux variables reelles, on peut ecrire 3 \* (z + 1) / 2 pour  $3(z+1)/2$ . Il y a les fonctions trunc et round de conversion des reels dans les entiers: la premiere donne la partie entiere, la seconde l'entier le plus proche. Reciproquement, les entiers sont consideres comme un sous-ensemble des réels, et on peut écrire librement  $3.5 + (x \div 2)$ .<br>On peut aussi faire des expressions booléennes, à partir des opérateurs or, and, not.

Ainsi si b etc sont deux variables booleennes, l'expression

(b and not c) or (not b and c)

représente le ou-exclusif de b et c. (On peut aussi l'écrire simplement  $\mathbf{b} \leftrightarrow \mathbf{c}$ ).

Il existe aussi des operateurs plus heterogenes. Ainsi, les operateurs de comparaison =, <>, <=, <, >, >= rendent des valeurs booleennes. On peut comparer des entiers, des réels, des booléens, des caractères (dans ce dernier cas, l'ordre est celui du code ASCII).

La précédence des opérateurs est relativement naturelle. Ainsi  $*$  est plus prioritaire que +, lui-m^eme plus prioritaire que =. Si un doute existe, il ne faut pas hesiter a mettre des parentheses. Il faut faire attention dans les expressions booleennes, et bien mettre des parenthèses autour des expressions atomiques booléennes, comme dans:

if  $(x > 1)$  and  $(y = 3)$  then ...

L'ordre d'évaluation des opérateurs dans les expressions est malheureusement très simple. Ainsi, dans  $e_1 \otimes e_2$ , on évalue d'abord  $e_1$  et  $e_2$  donnant les valeurs  $v_1$  et  $v_2$ , puis on évalue  $v_1 \otimes v_2$ . Ceci veut donc dire que si l'évaluation de  $e_1$  ou  $e_2$  se passe mal (non terminaison, erreur de type à l'exécution), l'évaluation de  $e_1 \otimes e_2$  se passera mal egalement. Cette remarque sera particulierement g^enante quand on fera de la recherche dans une table a, où on voudra écrire typiquement une boucle du genre

while (i  $\le$  TailleMax) and (a[i]  $\lt$  v) do ...

Cette ecriture sera interdite, puisqu'on devra evaluer toujours les deux arguments de l'opérateur and, même dans le cas où on finit avec  $i >$  TailleMax et a[i] alors indéfini. Pascal, contrairement au langage C, devra tourner autour de cette difficulté avec des booleens, sentinelles ou autres instructions goto. Si l'on veut rester portable, il ne faut pas utiliser les particularites de certains Pascal (Think) qui evaluent leurs expressions booléennes de la gauche vers la droite contrairement à la définition standard.

#### A.2.5 Types tableaux

Les tableaux servent à représenter des vecteurs, matrices, ou autres tenseurs à plusieurs dimensions. Ce sont des structures homogènes, tous les éléments devant avoir un même type. Les indices sont pris dans un type intervalle ou énuméré. Ainsi

```
var v: array [0..99] of integer;
    a: array [1..2, 1..2] of real;
```
definissent v comme un vecteur de 100 entiers, et a comme une matrice  $2 \times 2$ . Les elements sont designes par v[i] et a[j, k] où  $0 \le i \le 99$  et j,  $k \in \{1, 2\}$ . Les tableaux sont de taille fixe et n'ont aucune restriction sur le type de leur élément. Donc

var b: array [1..2] of array [1..2] of real;

désigne un vecteur de 2 éléments dont chaque élément est aussi un même vecteur. On écrira b[i][j] pour accéder à l'élément  $b_{i,j}$ . Donc a et b sont clairement isomorphes.

#### $A.2.6$ Procédures et fonctions

Des exemples de procédures ont déjà été donnés. Voici un exemple de fonction des entiers dans les entiers:

```
function Suivant (x: integer): integer;
begin
    if odd(x) then
        Suivant := 3 * x + 1else
        Suivant := x \div 2;end;
```
On peut remarquer que les types des arguments et du résultat de la fonction, sa si- $\eta$  *gnature*, sont définis assez naturellement. Le type du résultat est ce qui distingue une fonction d'une procedure. Curieusement, Pascal n'a pas d'instruction pour retourner le résultat d'une fonction. La convention est de prendre le nom de la fonction et de lui affecter la valeur du résultat. La fonction précédente renvoie donc  $3x+1$  si x est impair, et  $|x/2|$  si x est pair. (On peut s'amuser à iterer la fonction et regarder le résultat; on ne sait toujours pas démontrer qu'on finira avec 1 pour tout entier de départ. Par exemple: 7, 22, 11, 34, 17, 52, 26, 13, 40, 20, 10, 5, 16, 8, 4, 2, 1).

Une autre possibilité dans l'exemple du carré magique aurait été de définir la fonction Even des entiers dans les booléens

```
function Even (x: integer): boolean;
begin
   Even := not odd(x);
end;
```
qui repond true si x est pair. Pascal fournit curieusement uniquement la fonction "impair" odd.

Certaines fonctions ou procedures (par exemple Lire dans l'exemple du carre magique) ne se contentent pas d'utiliser la valeur de leur argument, mais veulent lui fixer une valeur. Techniquement, on dit qu'elles ont un effet de bord sur leur argument. Pendant le calcul de la procédure, on veut que le paramètre et la variable qui est effectivement passée en argument soient un même objet. Ainsi, chaque fois qu'on modifiera le paramètre, on modifiera la variable argument. En Pascal, pour arriver à créer de tels alias entre parametres formels et parametres reels, on doit signaler que l'argument est appelé par référence en mettant le mot-clé var. Dans l'exemple suivant

```
var a, b: integer;
procedure RAZ (var x: integer);
     begin
     x := 0;end;
begin
a := 1;b := 2;RAZ(a); (* Instruction<sub>1</sub> *)
RAZ(b); (* Instruction<sub>2</sub> *)
end;
```
Avant l'instruction<sub>1</sub>, la valeur de **a** est 1. Après l'instruction<sub>1</sub>, la valeur de **a** est 0. Avant l'instruction<sub>2</sub>, la valeur de b est 2. Après l'instruction<sub>2</sub>, la valeur de b est 0. Donc la procédure RAZ a bien un effet sur le paramètre effectif de la procédure. Un autre exemple plus utile est

```
var a, b: integer;
procedure Echange (var x, y: integer);
    var z: integer;
    begin
    z := x; x := y; y := z;
    end;
begin
a := 1;
```

```
b := 2;Echange (a, b); (* Instruction d'échange *)end;
```
Après l'instruction d'échange, les valeurs de **a** et b sont inversées, l'échange se faisant par permutation circulaire sur les trois variables x, y, z dans la procedure. Il faut donc bien comprendre la distinction entre les deux formes d'arguments des procedures ou fonctions, en appel par valeur ou par reference. Dans le premier cas, seule la valeur de l'argument compte, et on ne change pas l'argument lorsque celui-ci est une variable ou un ob jet modiable. Dans le deuxieme cas, c'est la reference qui compte et chaque fois que le paramètre de la procédure est modifié, l'argument est aussi modifié. Dans le cas de l'appel par référence, l'argument doit être un objet modifiable, c'est-à-dire une variable, un élément de tableau, .... Il est interdit de passer par référence une constante entiere ou tout autre ob jet qui ne correspond pas a un emplacement dans le programme.

Pascal a donc deux types d'appel de procedure ou de fonctions: appel par valeur et appel par référence. Dans le premier cas, à l'entrée dans la fonction ou procédure, la valeur de l'argument est stocké provisoirement et on n'a accès qu'à elle. Dans le deuxieme cas, le parametre de la procedure devient un alias a l'argument de la procedure pendant la duree de l'execution de la procedure, et, chaque fois qu'on modiera l'un, on modiera l'autre.

L'appel par valeur est plus sûr

Il y a d'autre manières pour modifier un objet que de le passer en paramètre par référence à une fonction. On peut tout simplement le modifier directement depuis la procedure, a condition qu'il soit dans un bloc englobant la denition de la procedure. Cette modification par effet de bord n'est alors plus paramétrable.

### A.2.7 Blocs et portée des variables

Dans des fonctions ou procédures, on peut définir de nouvelles variables *locales*. En fait, le programme principal est une procedure particuliere, quoique la syntaxe soit legerement différente. Les procédures sont des procédures locales du programme principal. Il en est de m^eme pour toutes les autres declarations d'etiquettes, de constantes, de variables. Donc après l'en-tête de toute procédure F, on peut recommencer un nouveau bloc, c'est-à-dire une nouvelle suite de déclarations d'étiquettes, constantes, variables, procedures ou fonctions qui seront locales a F.

Le bloc principal, celui qui correspond a tout le programme, peut donc contenir des blocs locaux, qui eux-m^emes peuvent contenir des blocs plus locaux, puisqu'on peut recommencer un bloc dans toute procedure ou fonction. Les blocs peuvent contenir des variables ou procédures de même nom. Si on utilise une variable x, il s'agira toujours de la variable declaree dans le plus petit bloc contenant l'utilisation de cette variable dans le programme.

En général, il est plus élégant de garder les variables aussi locales que possible et de minimiser le nombre de variables globales.

#### A.2.8 Types déclarés

En Pascal, on peut donner un nom a un type, et le declarer comme le type T du carre magique. Cela peut être utile pour la lisibilité du programme, en localisant les définitions

des espaces sur lesquels varient les objets d'un programme. Mais c'est souvent nécessaire pour une autre raison, car en Pascal

l'égalité de type est l'égalité de leur nom

Cela signifie que, si on veut par exemple donner en argument à une procédure un tableau, comme il faut s'assurer de la concordance des types entre parametres de procedure et arguments, on doit declarer un type correspondant au tableau. Supposons que dans le cas du carre magique, la procedure Init prenne la matrice a en argument. Alors

```
procedure Init (var x: T; n: integer);
    var i, j: integer;
    begin
    for i := 1 to n do
        for j := 1 to n do
            x[i, j] := 0;end;
\ldotsInit(a, n);
```
Déclarer des types pour améliorer la lisibilité du programme doit se faire avec moderation, car trop de types declares peut au contraire diminuer la lisibilite.

En fait, la concordance de types est legerement plus compliquee. Certains types sont dits génératifs. Deux types sont égaux si la déclaration de leurs parties géneratives est faite au même endroit dans le programme. En Pascal, tous les constructeurs de types complexes sont génératifs (tableaux, enregistrements, déréférencement). Donc, l'égalité des noms de types declares est une bonne approximation de cette regle.

#### A.2.9 Instructions

Après les déclarations, un bloc contient une suite d'instructions entourée par les motsclé begin et end. L'instruction de base est l'affectation, comme  $x := 1$ , ou plus généralement  $x := e$  où e est une expression quelconque de même type que x. En général, la concordance de type entre partie gauche et partie droite de l'affectation implique que les deux correspondent à la déclaration d'un même type. Pourtant, il y a quelques commodités. La partie droite peut être une expression entière et la gauche réelle, puisque nous avons vu que les entiers sont consideres en Pascal comme un sous-ensemble des réels. De même, pour un type intervalle, seul le type du domaine support compte, sans oublier les verications d'appartenance a l'intervalle.

Une instruction peut être conditionnelle, instruction  $if$ , et n'être exécutée que si une expression booleenne est vraie. Il y a deux formes d'instructions if. L'instruction conditionnelle partielle

if  $e$  then  $S_1$ 

qui permet de n'exécuter  $S_1$  que si e est vraie. Dans l'instruction conditionnelle complète

if  $e$  then  $S_1$  else  $S_2$ 

on peut exécuter  $S_2$  si e est faux. On peut remarquer que, si  $S_1$  est une instruction conditionnelle partielle, il y a une ambiguïté car on ne sait plus si  $S_2$  est le défaut de cette nouvelle instruction conditionnelle ou de l'instruction plus globale. En Pascal, la convention est d'associer la partie else a l'instruction if la plus interne. Ainsi

```
If a ruell if a ruell \mathfrak{I}_1 else \mathfrak{I}_2
```
If  $e$  then begin if  $e$  then  $\mathfrak{I}_1$  end eise  $\mathfrak{I}_2$ 

ont deux sens différents. Pascal fournit d'autres instructions. L'instruction case permet d'éviter une cascade d'instructions if et permet de faire un aiguillage selon différentes valeurs d'une expression e de type ordinal. Selon la version de Pascal, il y a un cas otherwise, qui est le cas par defaut. Ainsi

```
case e of
v_1: S_1;v_2: S_2;...
v_n: S_n;otherwise S';
end
```
permet de faire l'instruction  $S_i$  si  $e = v_i$ , ou  $S'$  si  $e \neq v_i$  pour tout *i*.

Les autres instructions sont principalement des instructions d'iteration, comme les instructions for, while ou repeat. L'instruction for permet d'iterer sans risque de non terminaison sur une variable de contrôle qui est incrémentée de 1 ou de -1 à chaque iteration. Ainsi

```
for i:= e_1 to e_2 do S
itère [0, 1 + \text{ord}(e_2) - \text{ord}(e_1)] fois l'instruction S. De même
       for i:= e_1 downto e_2 do S
```
fait pour itérer de  $e_1$  à  $e_2$  en décroissant.

On ne doit pas changer la valeur de la variable de contrôle dans une instruction for

En effet, si on modifie cette variable, on s'expose à la non terminaison de l'itération. Remarque: Pascal n'autorise que 1 et  $-1$  comme pas d'itération. Si on veut un autre pas d'iteration, il faudra multiplier la valeur de la variable de contr^ole. Par ailleurs, la valeur de la variable de contrôle à la fin de la boucle for est indéfinie, et il est très déconseillé de l'utiliser.

Dans l'instruction while,

while  $e$  do  $S$ 

on itère l'instruction S tant que l'expression booleenne e est vraie. De même dans l'instruction repeat,

repeat  $S_1; S_2; \ldots; S_n$  until e

on effectue la suite des instructions  $S_1; S_2; \ldots S_n$  tant que l'expression booléenne e est fausse. Remarque: repeat fait au moins une fois l'iteration. Donc l'instruction while est plus sûre, puisqu'elle permet de traiter le cas où le nombre d'itérations est nul. En outre, il faut bien faire attention que les instructions while et repeat peuvent ne pas terminer.

Il y a encore quatre types d'instructions: l'instruction composee, l'instruction vide, l'instruction goto, et l'appel de procedure. L'appel de procedure permet d'appeler une procedure comme deja vu dans l'exemple du carre magique. L'instruction composee

et

begin  $S_1; S_2; \ldots; S_n$  end

permet de faire les n instructions  $S_1, S_1, \ldots S_n$  en séquence. Ceci peut être particulièrement utile quand on veut par exemple iterer plusieurs instructions dans une instruction for, while, ou faire plusieurs instructions dans une alternative d'un if ou d'un case. L'instruction vide est à la fois une commodité syntaxique et une nécessité. Ainsi dans

begin  $S_1; S_2; \ldots; S_n;$  end

il y a une  $n + 1^{\text{eme}}$ -instruction vide avant end. Ceci est particulièrement commode quand les instructions sont mises sur plusieurs lignes, car on peut facilement inserer une instruction entre  $S_n$  et end si nécessaire, sans changer le programme. Par ailleurs, l'instruction vide permet de faire des attentes actives d'evenements asynchrones. Ainsi l'instruction

while not Button do ;

permet d'attendre que le bouton de la souris soit enfonce.

L'instruction goto permet de faire des branchements vers des etiquettes. En regle générale, son utilisation est fortement déconseillée, Pascal fournissant suffisamment d'instructions structurees pour permettre d'en limiter l'utilisation. On peut se brancher avec goto vers une etiquette declaree dans un bloc contenant l'instruction goto. Toutefois, on ne peut se brancher n'importe où. En règle générale, on ne peut rentrer dans toute instruction que par le début. Il est donc par exemple impossible de définir une étiquette devant l'alternative d'un if ou d'un case.

Un programme est d'autant plus mauvais qu'il contient un grand nombre d'instructions goto

L'instruction goto a toutefois son utilité. Pascal n'ayant pas d'autre moyen de traiter les cas exceptionnels, il faut utiliser des goto dans les cas d'erreurs, comme dans l'exemple du carré magique, ou à la rigueur d'une boucle à deux sorties.

## A.2.10 Chaînes de caractères

Les chaînes de caractères sont des tableaux de caractères en Pascal. Plus exactement ce sont des tableaux compressés (packed). Les constantes chaînes de caractères sont de la forme 'Ceci est une belle chaine.', comme nous en avons deja rencontrees dans l'exemple du carré magique. Ainsi une chaîne s de longueur NMax se déclare

var s: packed array [1..NMax] of char;

Le i<sup>ème</sup> caractère de s se trouve en s[i]. Les problèmes commencent à se poser quand on veut donner une valeur à s. On peut toujours affecter tous les caractères successivements, mais c'est peu commode. On veut pouvoir ecrire

s := 'Une jolie chai^ne.';

En Pascal standard, ceci est impossible. Il faut que la cha^ne en partie droite de l'affectation soit de m^eme taille que la cha^ne en partie gauche. Il faudrait donc completer avec des espaces ' ' en supposant  $Max > 18$ . De même, si t est une autre chaîne, on ne peut écrire  $s := t$  que si les longueurs de  $s$  et  $t$  sont identiques. Tout cela est bien contraignant. En Pascal Berkeley sur Vax, on autorise la longueur de la cha^ne en partie gauche a ^etre de longueur superieure ou egale a celle en partie droite, la cha^ne etant completee par des espaces. Remarque: cette convention marche aussi si on veut

passer une cha^ne en argument a une procedure ou fonction. Le parametre (par valeur) peut être une chaîne de longueur supérieure ou égale à l'argument effectif. Ceci est bien utile si on veut écrire une procédure Erreur prenant en argument un message d'erreur. En copiant l'exemple initial du carre magique, on aurait

```
type Message = packed array [1..256] of char;
procedure Erreur (s: Message);
    begin
    writeln ('Erreur fatale: ', s);
    goto 999;
    end;
procedure Lire (var n: integer);
    begin
    write('Taille du carre'' magique, svp?:: ');
    readln(n);
    if (n \le 0) or (n > NMax) or Even(n) then
        Erreur('Taille impossible.');
    end;
```
Certains Pascal, notamment sur Macintosh, autorisent un type spécial prédéfini string pour les chaînes de caractères, avec des opérations de concaténation, de suppression de sous-cha^ne. Si on utilise de telles particularites, on se retrouve avec des programmes non portables. Tout marchera bien sur Macintosh, et non sur Vax (ce qui peut se révéler très gênant pour un gros programme, qui lui ne tournera vite que sur Vax).

En Pascal, on ne doit utiliser que la partie portable des cha^nes de caractères.

Toutefois, les Pascal sur Macintosh n'autorisent la manipulation des cha^nes de caractères que si on définit un objet du type string. Sinon, on se retrouve avec les contraintes classiques de l'affectation des tableaux. Il faudra donc faire une petite gymnastique entre un programme tournant sur Macinstosh ou sur Vax. Sur Mac, on ecrira

type Message = string  $[n]$ ;

et on changera cette declaration sur Vax en

type Message = packed array  $[1..n]$  of char;

Le reste du programme reste inchangé, grâce aux déclarations de types.

Enfin, il faudra bien faire attention que Pascal ne distingue pas la constante caractère 'a' et la chaîne de caractère 'a' de longueur 1.

#### $A.2.11$

Ce sont une des particularités de Pascal. Une variable e peut être de type ensemble par la déclaration

var e: set of type\_ordinal;

Les constantes du type ensemble sont [ ] pour l'ensemble vide,  $[C_1, C_2, C_3, C_4,$  $C_5$ ] pour représenter l'ensemble  $\{C_1, C_2, C_5\} \cup \{c \mid C_3 \leq c \leq C_4\}$ . Les opérations sont les opérations ensemblistes usuelles union  $(+\text{ ou or})$ , intersection  $(*\text{ ou and})$ , soustraction  $(-\text{ou }$ ), complément (not). Il existe une opération hétérogène d'appartenance notée x in e qui a un résultat booléen et qui correspond à  $x \in e$ .

Les ensembles doivent être toutefois utilisés avec modération, car la cardinalité maximale des ensembles dépend de la version de Pascal. La règle générale est que l'on peut utiliser des petits ensembles de l'ordre de 32, 64 ou 128 elements. Il y a une raison bien simple: les ensembles sont souvent representes en machines par des tableaux de bits donnant leur fonction caractéristique, et les différentes versions de Pascal n'autorisent qu'un certain nombre de mots-machine pour cette representation.

Les ensembles peuvent se révéler utiles lorsqu'on ne dispose pas du cas défaut dans une instruction case. On peut alors écrire

```
if e in [v_1, v_2, \ldots, v_n] then
    case e of
    v_1: S_1;v_2: S_2;...
    v_n: S_n;end
else
    S'
```
#### $A.2.12$ Arguments fonctionnels

Les procedures et fonctions peuvent prendre un argument fonctionnel, mais ne peuvent rendre une valeur fonctionnelle. Ceci peut être utile dans certains cas bien spécifiques. Supposons que l'on veuille ecrire une procedure Zero de recherche d'une racine sur un intervalle donne. On veut pouvoir utiliser cette fonction de la maniere suivante

```
function Log10 (x: real): real;
begin
   Log10 := ln(x) / ln(10.0);end;
begin
   writeln ('le zero de log10 = ', Zero (Log10, 0.5, 1.5));
end:
end;
```
La declaration de la fonction Zero se fait comme suit. Il faut bien remarquer le premier parametre f qui est une fonction des reels dans les reels, les deuxieme et troisieme arguments étant les bornes de l'intervalle de recherche du zéro de f.

```
function Zero (function f(x: real): real;
               a,b: real): real;
const Epsilon = 1.0E-7;
     Nmax = 100;n: integer;
var
      m : real;
begin
    n := 1;while (abs (b - a) < Epsilon) and (n < Nmax) do
        begin
        m := (a + b) / 2;if (f (m) > 0.0) = (f (a) > 0.0) then
```

```
a := m
        else
           b := m:
            b := m;
        n := n + 1;end;
    Zero := a;end;
```
Les arguments fonctionnels rendent donc l'écriture particulièrement élégante. Il faut bien noter que l'efficacité du programme n'en est pas du tout affectée. (Ce fut une des decouvertes de Randell et Russel en 1960 [40]).

#### $A.2.13$  $Entr$ ées  $-$  Sorties

Pascal standard a des entrées très rudimentaires. D'abord on peut lire sur le terminal (ou la fenêtre texte) par la fonction prédéfinie read. Cette fonction peut prendre un nombre quelconque d'arguments, qui seront les ob jets lus successivement. Ainsi

```
read(x_1, x_2, \ldots, x_n)
```
équivaut à

begin read( $x_1$ ); read( $x_2$ ); ... read( $x_n$ ) end

De même, readln permet de sauter jusqu'à la fin de ligne après le dernier argument.

readln $(x_1, x_2, \ldots, x_n)$ 

est une abréviation pour

begin read $(x_1)$ ; read $(x_2)$ ;  $\ldots$  read $(x_n)$ ; readln; end

Il en est de même pour les procédures write et writeln d'écriture. Il y a une petite particularite dans write: on peut mettre un format apres tout argument. Ainsi write(x:4) permet d'écrire la valeur de x sur 4 chiffres. Dans le cas d'une variable y reelle, on peut preciser le nombre de chires avant et apres la virgule en ecrivant  $write(y:4:2)$ . Il faut faire attention en Pascal aux formats par défaut, car il se peut qu'un programme soit correct et que le format par defaut ne permette pas d'imprimer les valeurs correctes.

Pascal permet aussi de lire et d'écrire dans des fichiers. Pour leur plus grand malheur, les fichiers font partie du langage. Ainsi, on peut déclarer une variable f de type fichier

```
var f: file of type;
    x: type;
...
begin
...
reset (f, 'MonFichier');
read (f, x);
\mathbf{1}close (f);
end;
```
Un fichier en Pascal standard est ouvert par l'instruction reset. On associe alors à la variable f un véritable fichier du système de fichiers sous-jacent (du Macintosh ou du Vax). Les fonctions read ou write peuvent prendre un argument de type fichier comme premier argument pour signier que la lecture ou l'ecriture se fera a partir ou sur le fichier correspondant. Par défaut, le terminal (ou la fenêtre texte) sont les fichiers prédéfinis input et output que l'on peut mettre dans la première ligne du programme. Donc read(x) est une abréviation pour read(input, x). De même, write(x) est un raccourci pour write (output, x). En Pascal standard, les fichiers sur lesquels on écrit sont ouverts par une procédure différente de reset. On écrit alors

```
var f: file of type;
    x: type;
...
begin
...
rewrite (f, 'MonFichier');
write (f, x);
...
close (f);
end;
```
Il faut faire attention que rewrite initialise le fichier f à vide. Si on veut donc modifier un fichier ou rajouter quelque chose au bout, on doit commencer par le recopier, en insérant les valeurs nouvelles. Cette vision des fichiers date quelque peu, et a des réminiscences des fichiers à accès séquentiels, comme les bandes magnétiques. Aujourd'hui, pratiquement tous les fichiers sont en accès direct, et ce fut une des grandes contributions du système Unix d'uniformiser les accès aux fichiers. Pascal standard autorise aussi à manipuler des fichiers de tout type: on peut avoir des fichiers de caractères, d'entiers, de reels, ::: . Mais tout le systeme Unix demontre que l'on peut bien survivre avec seulement des fichiers de caractères. Ce seront donc les plus fréquents, quoique Pascal sur Unix autorise bien sûr à manipuler des fichiers de type plus exotique (qui ne font qu'être codés par des fichiers de caractères).

L'accès des fichiers, sur Macintosh, se fait aussi par open(f, nomExterne) qui ouvre un fichier indifféremment en lecture ou écriture. La fonction seek( $f, n$ ) permet d'aller au  $n^{\text{eme}}$  élément du fichier f. La fonction filepos(f) donne la position courante dans le fichier f.

De manière générale, le prédicat  $\operatorname{eof}(f)$  dit si on se trouve à la fin du fichier  $f$ . Ainsi le programme suivant copie un fichier dans un autre

```
program CopierFichier;
  var f, g: file of char;
      c: char;
begin
    reset(f, 'MonFichier');
    rewrite(g, 'MaCopie');
    while not eof(f) do
    begin
      read (f, c);
      write (g, c);
    end;
end.
```
Pascal a un type de fichiers caractères spéciaux: les fichiers text. Ces fichiers sont des fichiers caractères avec la notion de ligne. Un prédicat  $e^{\alpha}$  (f) permet de dire si on Figure A.2 : Les boîtes de dialogue

se trouve à la fin d'une ligne. Cette convention est peu pratique, mais il faut arriver à consister avec elle. Par exemple, input et output sont des fichiers text. Recommençons le programme précédent avec deux fichiers text.

```
program CopierFichierText;
  var f,g: text;
      c: char;
begin
    reset(f, 'MonFichier');
    rewrite(g, 'MaCopie');
    while not eof(f) do
    begin
      while not eoln(f) do
        begin
          read (f, c);
          write (g, c);
        end;
      writeln(g);
    end;
end.
```
Remarquons que ce programme suppose que la fin de fichier se rencontre juste après une fin de ligne. Problème: comment programmer la copie de tels fichiers quand on suppose la fin de fichier possible à tout endroit? On peut alors constater que Pascal rend cette programmation particulierement difficile.

Pascal sur Macintosh autorise quelques appels à des boîtes de dialogues pour rentrer les noms de fichier avec des menus déroulants. Ainsi

```
open(f, OldFileName('Ancien Fichier ??'));
open(f, NewFileName('Nouveau Fichier ??'));
```
affiche le message dans une boîte de dialogue avec un menu déroulant dans le deuxième cas. Cela permet de rentrer plus simplement le nom (externe) du fichier que l'on veut associer à f.

En Pascal, Wirth a défini aussi la notion de tampon pour un fichier, et les opérations get et put. Nous ne les utiliserons jamais, puisque read et write nous suffiront. Wirth voulait une notion de position courante dans un fichier  $f$  contenant la valeur  $f^{\uparrow}$ , et il donne la possibilité de mettre la valeur courante du fichier dans le tampon  $f^{\uparrow}$  par

l'instruction  $get(f)$ , ou d'écrire la valeur du tampon dans le fichier par  $put(f)$ . Ainsi write(f, 10) peut s'écrire f<sup>o</sup> := 10; put(f). Nous oublierons ces opérations trop atomiques et fortement inspirées par la notion obsolète de fichier séquentiel.

## A.2.14 Enregistrements

Les enregistrements (*records* en anglais) permettent de regrouper des informations hétérogènes. Ainsi, on peut déclarer un type Date comme suit:

```
type
    Jour = 1.031;
    Mois = (Jan, Fev, Mar, Avr, Mai, Juin, Juil,
            Aou, Sep, Oct, Nov, Dec);
    Annee = 1..2100;
    Date = recordj: Jour;
        m: Mois;
        a: Annee;
        end;
    berlin, bastille: Date;
begin
    berlin.j := 10; berlin.m := Nov; berlin.a := 1989;
    bastille.j := 14; bastille.m := Juil; bastille.a := 1789;
end.
```
Un enregistrement peut contenir des champs de tout type, et notamment d'autres enregistrements. Supposons qu'une personne soit représentée par son nom, et sa date de naissance; le type correspondant sera

```
type
    Personne = record
       nom: Chaine;
       naissance: Date;
        end;
var
    poincare: Personne;
begin
    poincare.nom := 'Poincare';
    poincare.naissance.j := 29;
    poincare.naissance.m := Avr;
    poincare.naissance.a := 1854;
end.
```
Un enregistrement peut avoir une partie fixe et une partie variable. La partie fixe est toujours au début, le variant à la fin. Ainsi si on suppose que les nombres complexes sont représentés en coordonnées cartésiennes ou en coordonnées polaires, on pourra

```
type
    Coordonnees = (Cartesiennes, Polaires);
    Complexe = record
       case c: Coordonnees of
        Cartesiennes: (re, im: real);
```

```
Polaires: (rho, theta: real);
       end;
var x,y: Complexe;
begin
    x.c := Cartesiennes; x.re := 0; x.in := 1;
    x.c := Polaires; x.rho := 1; x. theta := PI/2;
end.
```
Dans cet exemple, la partie fixe est vide, ou plus exactement réduite au champ c representant l'indicateur du variant. Ce champ peut prendre la valeur Cartesiennes ou Polaires qui permet de decider quelle variante on veut de la partie variable de l'enregistrement. Ainsi, une rotation de  $\pi/2$  s'écrira

```
function RotationPiSurDeux (x: Complexe): Complexe;
       var r: Complexe;
       begin
       if x.c = Cartesiennes then
              begin
              r.re := -x.in;r . im := x . re;end
       else
               begin
               r.rho := x.rho;
               r.theta := x.theta + PI/2;
               end:
                endo en la contradición de la contradición de la contradición de la contradición de la contradición de la contradición de la contradición de la contradición de la contradición de la contradición de la contradición de la co
       RotationPiSurDeux := r;
       end;
```
Très peu d'implémentations de Pascal vérifient que le champ d'un variant n'est accédé que si l'indicateur correspondant est positionne de maniere coherente. C'est un des trous bien connus du typage de Pascal, puisqu'on peut voir un même objet comme un réel ou un entier sans qu'il n'y ait une quelconque correspondance entre les deux. On peut m^eme ne pas mettre d'indicateur, et n'avoir aucune trace dans l'enregistrement sur le cas choisi dans la partie variant de l'enregistrement. Il suffit de mettre un type ordinal a la place de l'indicateur. Ainsi les complexes sans indicateur de variant s'ecrivent

```
type
    Coordonnees = (Cartesiennes, Polaires);
    Complexe = record
       case Coordonnees of
         Cartesiennes: (re, im: real);
         Polaires: (rho, theta: real);
       end;
```
Alors il n'y a plus l'indicateur c et savoir si un nombre complexe est pris en coordonnees cartésiennes ou polaires est laissé complètement à la responsabilité du programmeur et a la logique du programme.

Enfin, il faut signaler l'instruction with qui marche souvent avec les enregistrements. Ainsi, si x est un nombre complexe,

with x do begin
```
re := 1;im := 0;
end;
```
est une abréviation pour

 $x.re := 1;$  $x . im := 0$ ;

Ici il n'est pas bien clair si l'écriture est plus compacte. Mais dans le cas où le calcul de l'enregistrement x est très compliqué, l'écriture peut être commode. Toutefois, cette instruction peut prêter très rapidement à confusion, notamment si plusieurs with sont imbriqués. D'ailleurs, il y a une commodité pour écrire

with 
$$
r_1, r_2, \ldots
$$
 do  $S$ 

a la place de  $\overline{M}$ 

with 
$$
r_1
$$
 do  
with  $r_2$  do  
 $\dots$   
 $S$ 

Une bonne règle est peut être de ne pas utiliser l'instruction with.

#### $A.2.15$ Pointeurs

Toutes les données de Pascal ne sont pas nommées. Il peut y avoir des données créées dynamiquement pour des structures de données complexes: listes, arbres, graphes, .... Nous n'allons pas nous appesantir sur ces structures qui sont expliquees tout au long des chapitres de ce cours. Nous nous contentons de donner la syntaxe des operations sur les pointeurs. Un pointeur est une référence sur une donnée (souvent un enregistrement, seul type de donnée qui permet de construire des structures de données complexes). Sa declaration est de la forme

```
type Liste = ^Cellule;
     Cellule = record
         valeur: integer;
         suivant: Liste;
     end;
```
ou Liste est le type des pointeurs vers des cellules qui sont des enregistrements dont un champ contient une valeur entiere, et l'autre un pointeur vers la liste qui suit. Pour declarer le type Liste, une entorse a la regle generale de Pascal, qui consiste a n'utiliser que des objets déjà définis, a dû être faite, puisque Liste est un pointeur vers un type Cellule qui n'est pas encore défini. Mais comme il faut bien définir un de ces deux types en premier, la règle en Pascal est de définir toujours le type pointeur d'abord, que l'on doit nommer si on veut pouvoir affecter un objet à un champ du type pointeur, puisque l'egalite des types est l'egalite de leur nom en Pascal.

Les opérations sur un pointeur sont très simples. On peut tester l'égalité de deux pointeurs, on peut déréférencer un pointeur p en désignant la valeur de l'objet pointé en écrivant p<sup>o</sup>. Ensuite il y a la constante nil pour tout type pointeur, qui représente le pointeur vide. Puis on peut affecter une valeur à un pointeur en lui donnant la valeur nil ou celle d'un autre pointeur ou en utilisant la procédure prédéfinie new. Supposons

que p soit un pointeur de type Liste. L'instruction  $\mathbf{new}(p)$  donne une valeur à p qui est un pointeur vers une nouvelle cellule fra^che. Ainsi

```
var l: Liste;
function NewListe (v: integer; s: Liste): Liste;
    var x: Liste;
    begin (* \t{On} \t{c} \neq 0 \t{and} \t{and} \t{un} \t{espace m\'enoire pour} * )new (x); (* \text{ la nouvelle cellule pointée par } x *)x^{\text{-}} valeur := v; (* Puis, on met à jour son champ valeur *)
    x^{\hat{ }}. suivant := s; (* et son champ suivant *)
    NewListe := x;end;
begin
l := nil;for i := 100 downto 1 do
     l := Newliste (i * i, 1);end.
```
permet de construire dynamiquement une liste de 100 elements contenant les 100 premiers carres. La construction des nouvelles cellules s'est faite dans la procedure NewListe, qui appelle la procédure new pour créer l'espace nécessaire pour la nouvelle cellule pointee par x. La procedure new alloue les ob jets dans une partie de l'espace mémoire de tout programme Pascal appelé le tas (heap en anglais). Typiquement, le tas est tout le reste de l'espace des donnees d'un programme, une fois que l'on a retire les variables globales et locales, dites dans la pile (stack en anglais). Il y a donc deux types de données complètement différents en Pascal: les données dites statiques qui sont les variables locales et globales, les donnees dites dynamiques qui sont les variables allouees dans le tas par la procédure new.

A titred'erudition, on peut signaler la procedure dispose qui est l'inverse de new et permet de rendre l'espace de donnee pointe par l'argument de dispose au tas. Malheureusement, dans beaucoup de Pascal, cette procedure ne marche pas (elle marche sur Vax). Aussi, il est possible de donner un deuxieme argument a new, quand l'ob jet pointe est un enregistrement avec variant, dont la taille peut dependre de la valeur prise par l'indicateur de variant. Le deuxieme argument est donc la valeur de l'indicateur pour l'enregistrement nouveau sur lequel on veut pointer. Et ainsi de suite pour un troisième argument, si les variants contiennent aussi des variants ....

## A.2.16 Fonctions graphiques

Pascal sur Macintosh (et sur Vax Berkeley par l'intermediaire de l'emulateur terminal TGiX de Philippe Chassignet, cf Le manuel  $TG_iX$ , version 2.2) donne la possibilité de faire très simplement des fonctions graphiques, grâce à une interface très simple avec la bibliothèque QuickDraw du Macintosh. Sur Macintosh, une fenêtre Drawing permet de gérer un écran de 512 $\times$ 340 points. L'origine du système de coordonnées est en haut et à gauche. L'axe des x va classiquement de la gauche vers la droite, l'axe des y va plus curieusement du haut vers le bas (c'est une vieille tradition de l'informatique, dure à remettre en cause). En QuickDraw,  $x$  et  $y$  sont souvent appelés h (horizontal) et v (vertical). Il y a une notion de point courant et de crayon avec une taille et une couleur courantes. On peut deplacer le crayon, en le levant ou en dessinant des vecteurs par les

MoveTo  $(x, y)$  Déplace le crayon aux coordonnées absolues x, y.

Move  $(dx, dy)$  Déplace le crayon en relatif de dx, dy.

- LineTo  $(x, y)$  Trace une ligne depuis le point courant jusqu'au point de coordonnées x, y.
- Line (dx, dy) Trace le vecteur (dx, dy) depuis le point courant.
- PenPat(pattern) Change la couleur du crayon: white, black, gray, dkGray (dark  $gray)$ , ltGray (light gray).
- PenSize(dx, dy) Change la taille du crayon. La taille par defaut est (1, 1). Toutes les operations de trace peuvent se faire avec une certaine epaisseur du crayon.
- PenMode(mode) Change le mode d'écriture: patCopy (mode par défaut qui efface ce sur quoi on trace), patOr (mode Union, i.e. sans effacer ce sur quoi on trace), patXor (mode Xor, i.e. en inversant ce sur quoi on trace).

Certaines opérations sont possibles sur les rectangles. Un rectangle r a un type prédéfini Rect. Ce type est en fait un record qui a le format suivant

```
type
   VHSelect = (V, H);Point = record case indicateur of
            0: (v: integer;
               h: integer);
            1: (vh: array [VHSelect] of integer)
            end;
   Rect = record case indicateur of
           0: (top: integer;
               left: integer;
               bottom: integer;
              right: integer);
           1: (topLeft: Point;
               botRight: Point);
           end:end;
```
Fort heureusement, il n'y a pas besoin de connaître le format internes des rectangles, et on peut faire simplement les operations graphiques suivantes sur les rectangles

SetRect(r, g, h, d, b) fixe les coordonnées (gauche, haut, droite, bas) du rectangle r. C'est équivalent à faire les opérations r.left :=  $g$ ;, r.top := h;,  $r.right := d; r.bottom := b.$ 

UnionRect( $r1$ ,  $r2$ ,  $r$ ) définit le rectangle  $r$  comme l'enveloppe englobante des rectangles r1 et r2.

FrameRect(r) dessine le cadre du rectangle r avec la largeur, la couleur et le mode du crayon courant.

PaintRect(r) remplit l'intérieur du rectangle r avec la couleur courante.

InvertRect $(r)$  inverse la couleur du rectangle r.

EraseRect(r) efface le rectangle r.<br>FillRect(r,pat) remplit l'intérieur du rectangle r avec la couleur pat.

- $DrawChar(c)$ ,  $DrawString(s)$  affiche le caractère c ou la chaîne s au point courant dans la fenêtre graphique. Ces fonctions diffèrent de write ou writeln qui écrivent
- FrameOval(r) dessine le cadre de l'ellipse inscrite dans le rectangle r avec la largeur, la couleur et le mode du crayon courant.
- PaintOval(r) remplit l'ellipse inscrite dans le rectangle r avec la couleur courante.

InvertOval(r) inverse l'ellipse inscrite dans r.

EraseOval( $r$ ) efface l'ellipse inscrite dans r.

FillOval(r,pat) remplit l'intérieur l'ellipse inscrite dans r avec la couleur pat.

- FrameArc(r,start,arc) dessine l'arc de l'ellipse inscrite dans le rectangle r demarrant à l'angle start et sur la longueur définie par l'angle arc.
- FrameArc(r,start,arc) peint le camembert correspondant à l'arc précédent .... Il y a aussi des fonctions pour les rectangles avec des coins arrondis.
- Button est une fonction qui renvoie la valeur vraie si le bouton de la souris est enfonce, faux sinon.
- GetMouse(p) renvoie dans p le point de coordonnées (p.h, p.v) courantes du curseur.
- GetPixel(p) donne la couleur du point p. Répond un booléen: false si blanc, true. si noir.

HideCursor, ShowCursor cache ou remontre le curseur.

Dans le fichier <MacLib.h> du *directory* /usr/local/pascal/vax sur Vax, on trouve toutes les signatures des fonctiosn de QuickDraw, qui sont par ailleurs définies dans le document *Inside The Macinstosh*. Voici quelques exemples. La procédure suivante permet de lire les coordonnees d'un point, quand on appuie sur le bouton de la souris.

```
procedure GetXY (var x, y: integer);
     const N = 2;
     var r: Rect; p: Point;
     begin
     while not Button do (* On attend que le bouton de la souris soit enfoncé *)\mathbf{r} ; and \mathbf{r} is the set of \mathbf{r} is the set of \mathbf{r} is the set of \mathbf{r}GetMouse (p); (* \t{On} \t{note} \t{les} \t{coordonn\'ees} \t{du} \t{pointeur} \t{*})x := p.h; y := p.v;SetRect (r, x-N, y-N, x+N, y+N);
     PaintOval (r); (* \t{On affine} \t{le point pour signifier la lecture } *)while Button do (* On attend que le bouton de la souris soit relâché *)\mathbf{r}end;
```
Mais la lecture est souvent plus commode sur le front montant.

```
procedure GetXY (var x, y: integer);
    const N = 2;
    var r: Rect; p: Point;
    begin
    while not Button do (* On attend que le bouton de la souris soit enfoncé *)\mathbf{r}while Button do (* On attend que le bouton de la souris soit relâché *);
    GetMouse (p); (* \t{On} \t{note} \t{les} \t{coordonn\'ees} \t{du} \t{pointeur} \t{*})x := p.h; y := p.v;SetRect (r, x-N, y-N, x+N, y+N);
    PaintOval (r); (* \t{On affine} \t{le point} \t{ pour signifier la lecture } *)end;
```
Un exemple plus amusant est le programme qui fait rebondir une balle dans un rectangle première étape vers un *pong*.

```
program Pong;
   const
       C = 5:(* Le rayon de la balle *)X0 = 5; X1 = 250;
       YO = 5; Y1 = 180;
   var
       x, y, dx, dy: integer;
       r, s: Rect;
       i: integer;
   procedure GetXY (var x, y: integer);
       begin
       ...
       end;
begin
SetRect(s, 50, 50, X1 + 100, Y1 + 100);
SetDrawingRect(s); (* Pour ne pas avoir à positionner *)
ShowDrawing; \left(* \text{ manuellement la fenêtre } Drawing * \right)SetRect(s, X0, Y0, X1, Y1);
FrameRect(s); (* \text{ Le rectangle de jeu } *)GetXY(x, y); (* \t{On} \t{not} \t{le} \t{is} \t{conform} \t{for} \t{not} \t{let}dx := 1; \qquad (*)dy := 1; (* de la balle *)
while true do
   begin
   SetRect(r, x - C, y - C, x + C, y + C);
   PaintOval(r); (* \tOn \t{dessine} \tlambda \tball \t{en} \t x, y * )x := x + dx;if (x - C \leq X0 + 1) or (x + C) = X1 - 1 then
       dx := -dx;y := y + dy;if (y - C \leq Y0 + 1) or (y + C \geq Y1 - 1) then
       dy := -dy;for i := 1 to 500 do
       ; (* On temporise *)
    InvertOval(r); (* On efface la balle *)
```

```
end;
end.
```
#### $A.3$ Syntaxe BNF de Pascal

Ce qui suite est une syntaxe sous forme BNF (Backus Naur Form). Chaque petit paragraphe est la définition souvent récursive d'un fragment de syntaxe dénommé par le nom (malheureusement en anglais). Chaque ligne correspond à différentes définitions possibles. L'indice *optional* sera mis pour signaler l'aspect facultatif de l'objet indicé. Certains objets (token) seront supposé prédéfinis: empty pour l'objet vide, identifier pour tout identificateur, *integer* pour toute constante entière, ... La syntaxe du langage ne garantit pas la concordance des types, certaines phrases pouvant ^etre syntaxiquement correctes, mais fausses pour les types.

```
pascal-program: \mathbf{r} and a consequent programs-heading p p , because .
program-heading:
            ( ) is a contract of the contract of the contract of the contract of the contract of the contract of the contract of the contract of the contract of the contract of the contract of the contract of the contract of the contr
identifier list:
           identifier
            identityier-list, identityierblock1
           label-declaration ; block1
block1:
            constant-declaration ; block2
block2:
           block3
           type-declaration ; block3
block3:
           blockblockate block and the second second second second second second second second second second second second second second second second second second second second second second second second second second second second sec
            variable-declaration ; block4
block4:
           block5proc-and-func-declaration ; block5
block5:begin statement-list end
label-declaration:
            label unsigned-integer
           label-declaration , unsigned-integer
constant-declaration:
            communication is constant to constant and constant of the constant of the constant of the constant of the constant of the constant of the constant of the constant of the constant of the constant of the constant of the cons
            constant\ declaration; identifier = constanttype-declaration:
            type is the interest of the type to the term of the second term in the term of the term of the term of the ter
            type-declaration; identifier = type
```

```
variable-declaration: : the variable control is the property of the control of the control of the control of the control of the control of the control of the control of the control of the control of the control of the control of the control of 
          variable\, declaration; variableid-list : type
variableid-list:
         identifier
          variableiden van de gebouwen van de verwys van de verwys van de verwys van de verwys van de verwys van de verw
constant:
         integer real
         string constid - constid
type: simple-typ
          \frac{1}{2} structured-type
          \sim typeid
simple-type: ( identier-list
)typeid
structur
ed-type: array [ index-ust ] of type
          record eld-list end
          \mathsf{Set} of simple-type
          1 TTE OT \iota \iota \iotapacked structured type
index\; list:simple\ typeindex-list, simple-type
eld-list:
         xed-part
          xed-part
; variant-part
         variant-part
xed-part: record-field
          racione parte ; roccera prova
r
e
cord-eld:
         empty
          \mathbf{r} . the contract of \mathbf{r} is type to the contract of \mathbf{r}fieldid-list:identifier
          , is a contract the contract of the contract of the contract of the contract of the contract of the contract o
variant-part: eld of variant-list of variant-list of variant-list of variant-list of variant-list of variant-list of variant-
tag-field:
         typeid
```

```
identifier : typeid
variant\_list :
        variant
        variant-list ; variant
variant:
        empty
        case-label-list : (field-list)case-label-list: constant case-label-list , constant
proc-and-func-declaration:
        proc-or-func
        proc-and-func-declaration ; proc-or-func
proc-or-func:
         procedure is a result of parameters \rho , block-or-formation f , block-or-formation f\blacksquareidentiaer identifier parameters\eta \mu : typeid ; block-or-forward
block-or-forward:
        block
        forwardparameters:
         ( formal-parameter-list )
formal-parameter-list:
        formal-parameter-section
        formal-parameter-list ; formal-parameter-section
formal-parameter-section:
        parameterid-list : typeid
         var parameteride teritorial in typeide in the contract of the state of the state of the state of the state of the state of the state of the state of the state of the state of the state of the state of the state of the stat
         procedure is a construction of parameters option
         \blacksquare and \blacksquare and \blacksquare . The measurement is the problem in the set of \blacksquareparameterid-list:
        identifier
        parameterid-list, identifier
statement-list:
        statement
        statement-list ; statement
statement:
        empty
        variable := expression
         begins statement-list end of the statement of the statement of the statement of the statement of the statement
         if expression the statement of the statement of the statement of the statement of the statement of the statement of the statement of the statement of the statement of the statement of the statement of the statement of the 
         if expression then statement else statement case expression of case-list ends
         while expression do statement
         repeat statement-list until expression
         for varid := for-list do statement
        procid
        procid ( expression-list )
         goto label
```

```
label : statement
variable:
      identifier
      variable [ subscript-list ]
      variable . fieldidvariablesubscript-list:
      expression
     subscript-list , expression
case-list: case-label-list : statement case-list ; case-label-list : statement
for list:
     expression to expression
      expression downto expression
expression-list:
     expression
      expression-list , expression
label:
      unsigned-integer
record-variable-list:
      variable
      record-variable-list , variable
expression:
     expression relational-op additive-expression
     additive-expression
relational-op: one of
additive-expression:
      additive-expression additive-op multiplicative-expression
      multiplicative-expression
additive-op: one of multiplicative-expression:
      multiplicative-expression multiplicative-op unary-expression
      unary-expression
multiplicative-op: one of * / div mod and in
unary-expression:
     unary-op unary-expression
     primary-expression
unary-op: one of primary-expression:
```

```
variableunsigned-integer
      unsigned-real
      string
      nilfuncid ( expression-list )
       [ element-list ]
       \sim 0.000 \mu , 0.000 \mu , 0.000 \mu , 0.000 \muelement-list:
      empty
       element
      element-list , element
element:
      expression
      expression .. expression
constid :
       \emph{identifier}typeid:
      identifier
funcid:
       \emph{identifier}procid:
      \emph{identifier}fieldid:
       \emph{identifier}varid:
      \emph{identifier}empty:
```
# A.4 Diagrammes de la syntaxe de Pascal

pascal-program

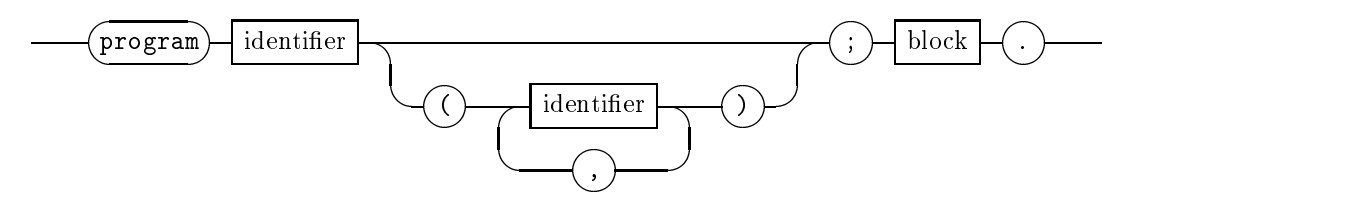

block

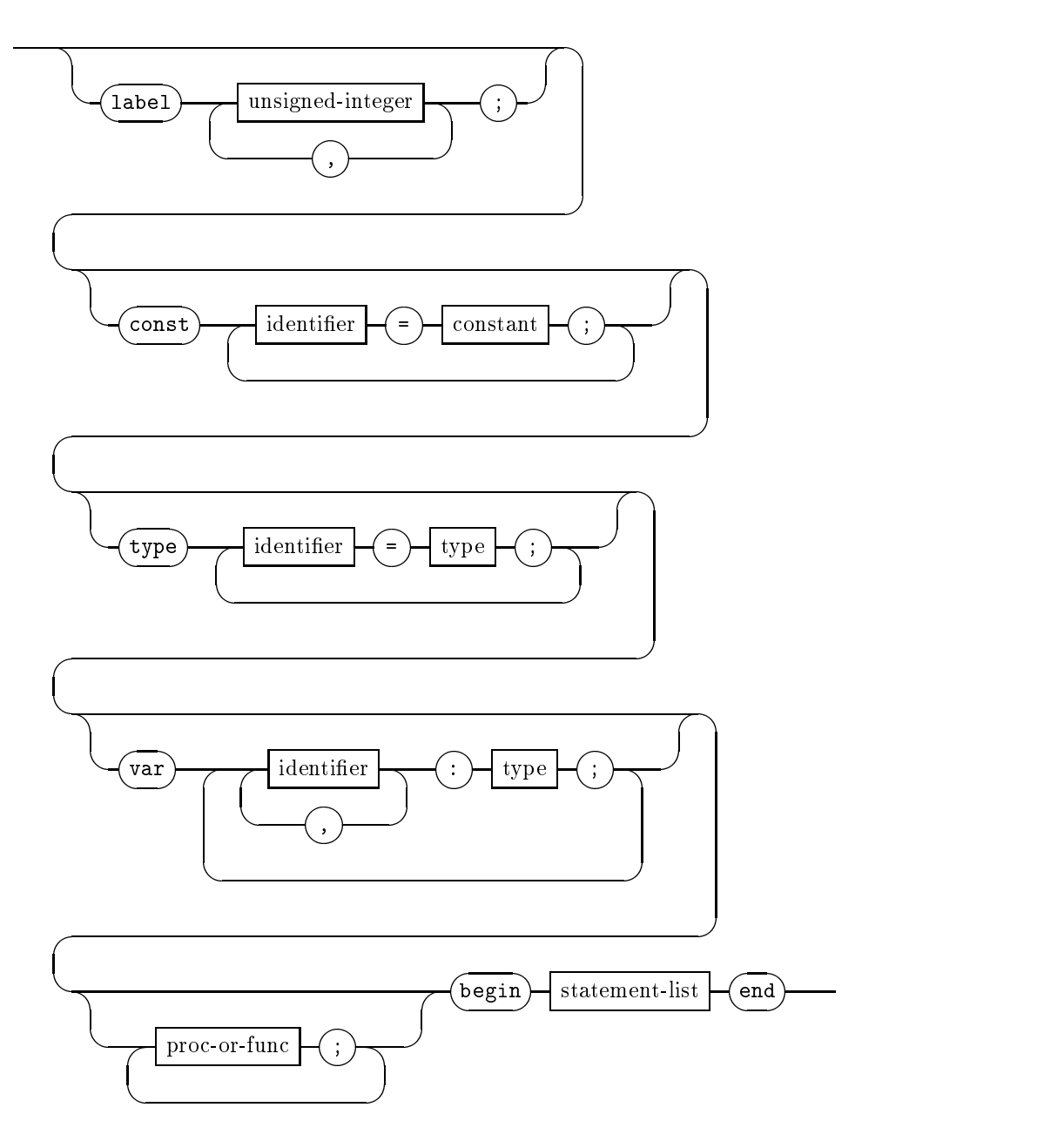

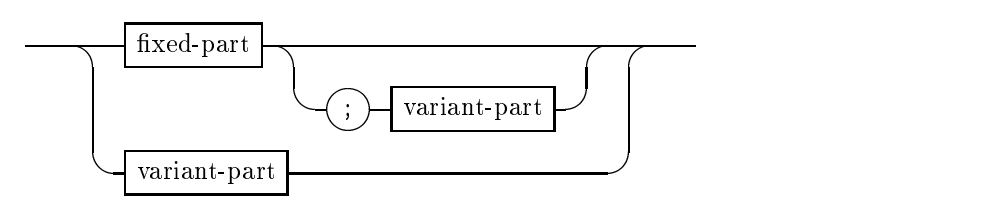

 $\it field\text{-}list$ 

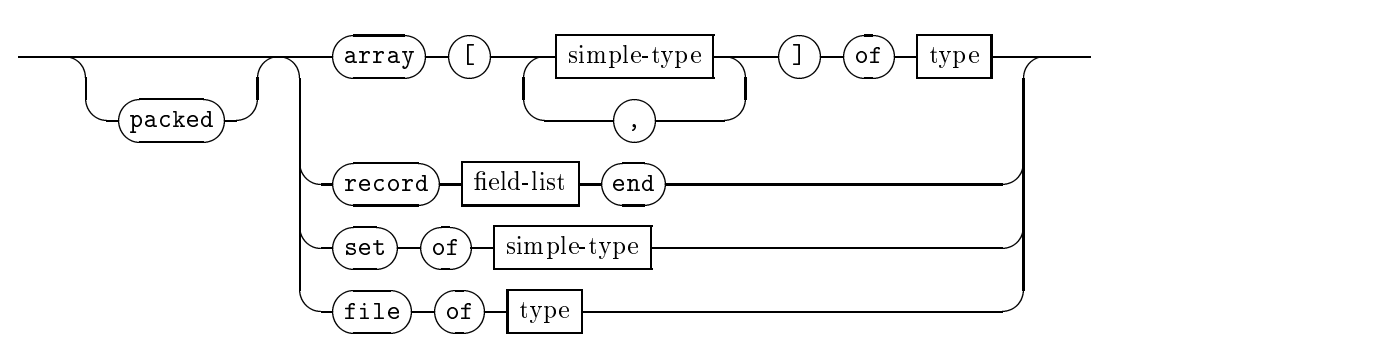

 $structured\emph{-type}$ 

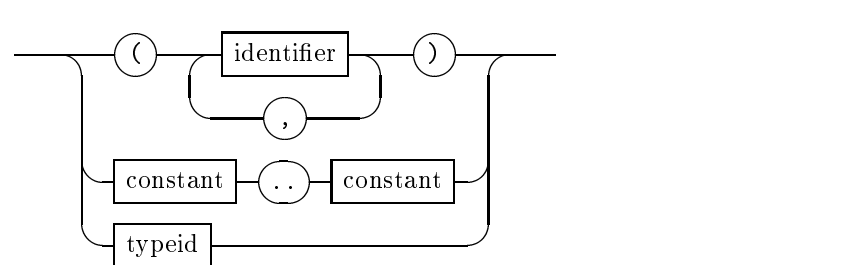

 $\operatorname{simp} \operatorname{le-type}$ 

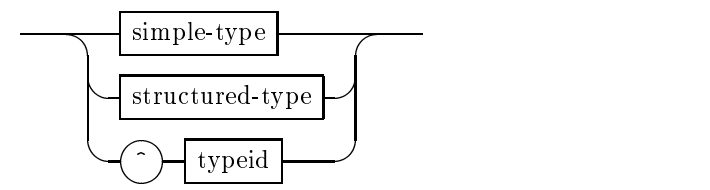

type

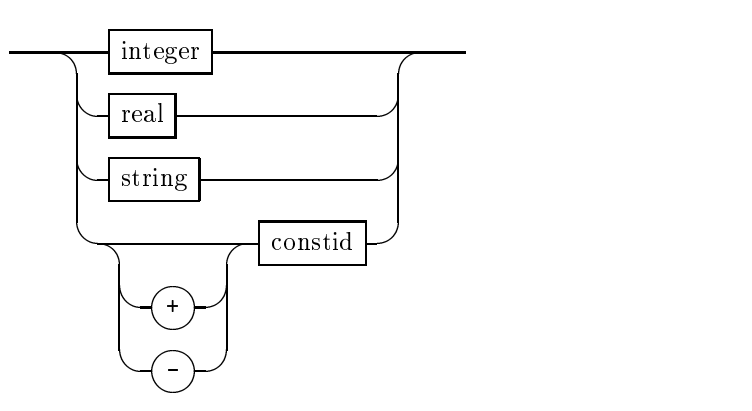

 $constant$ 

 $fixed$ -part

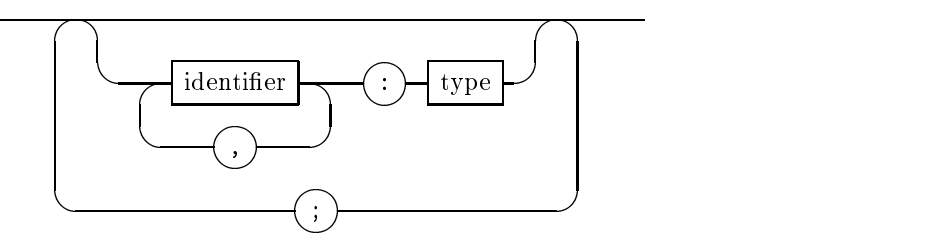

variant-part

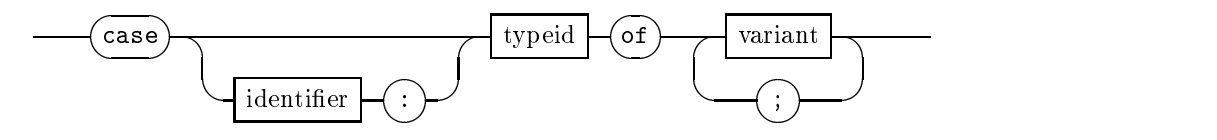

variant

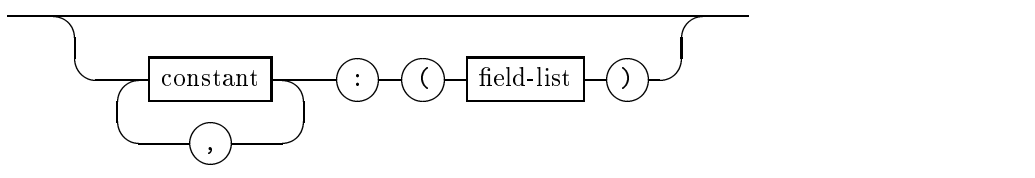

proc-or-func

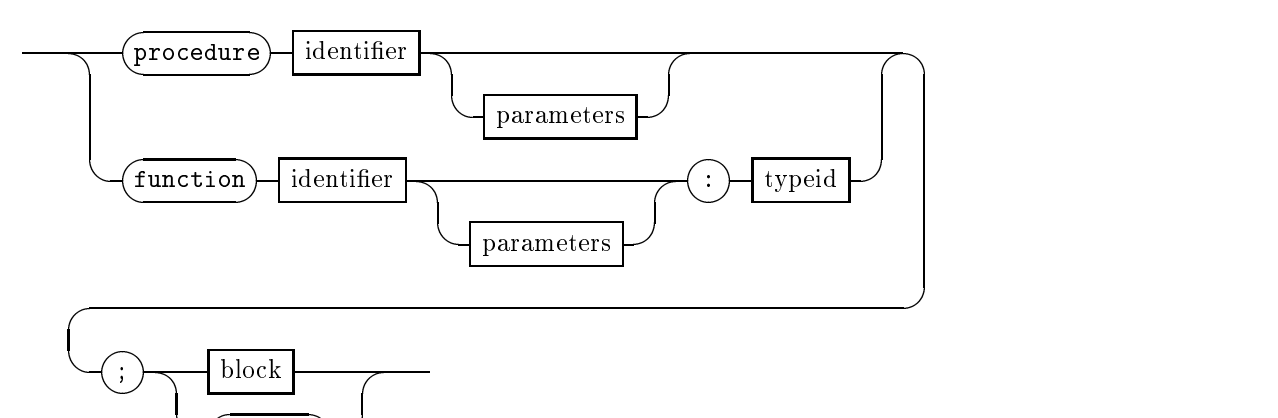

parameters

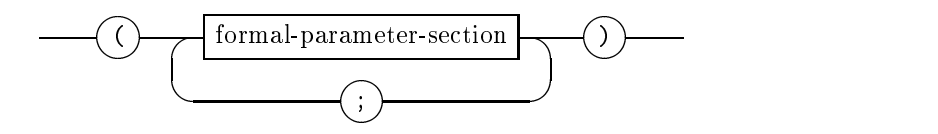

forward

formal-parameter-section

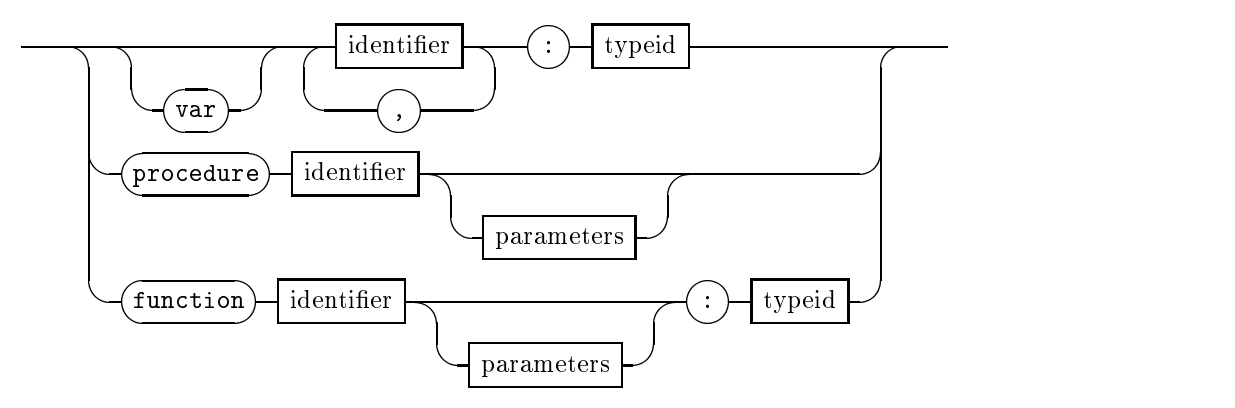

statement-list

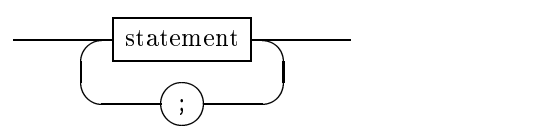

statement

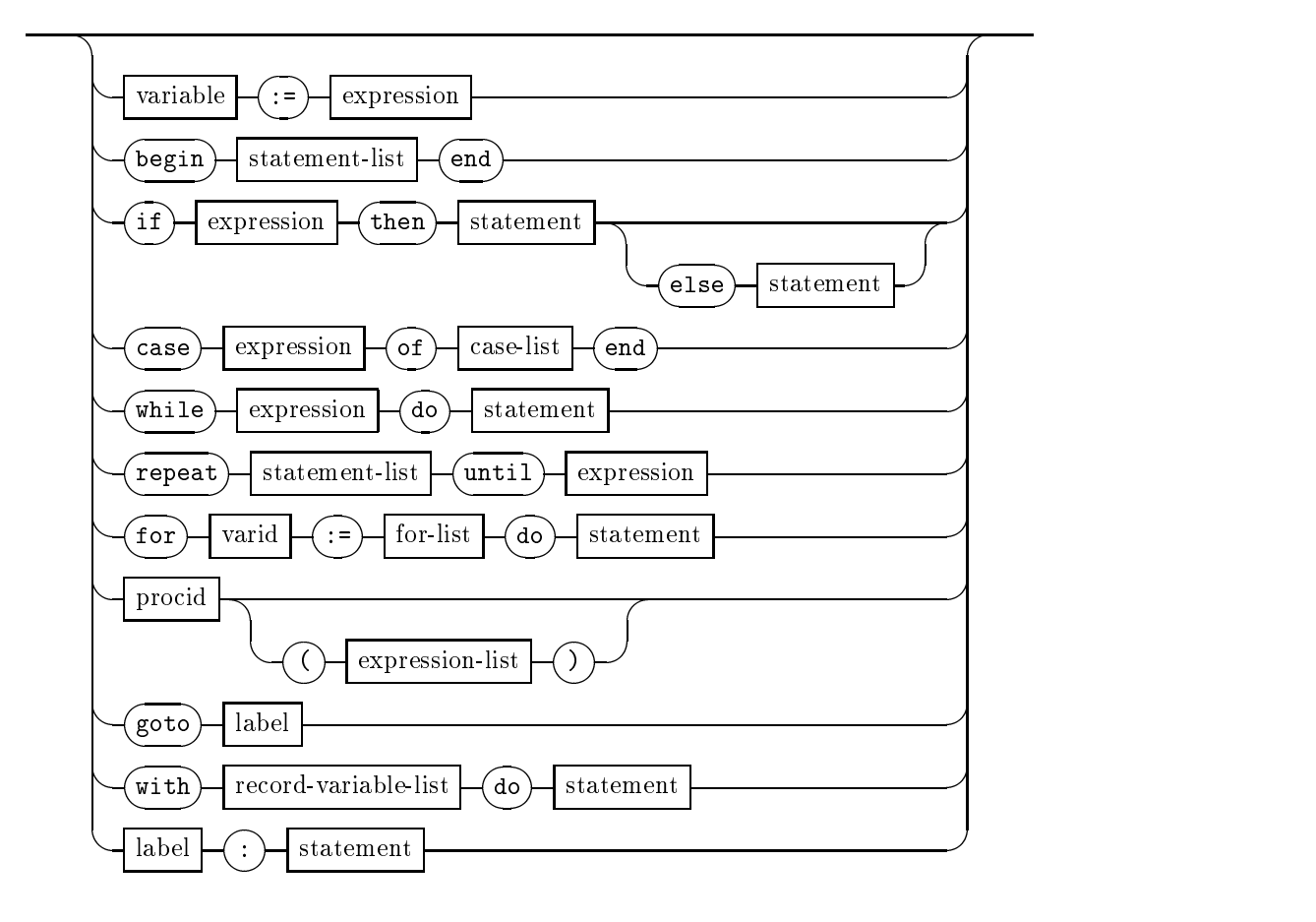

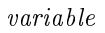

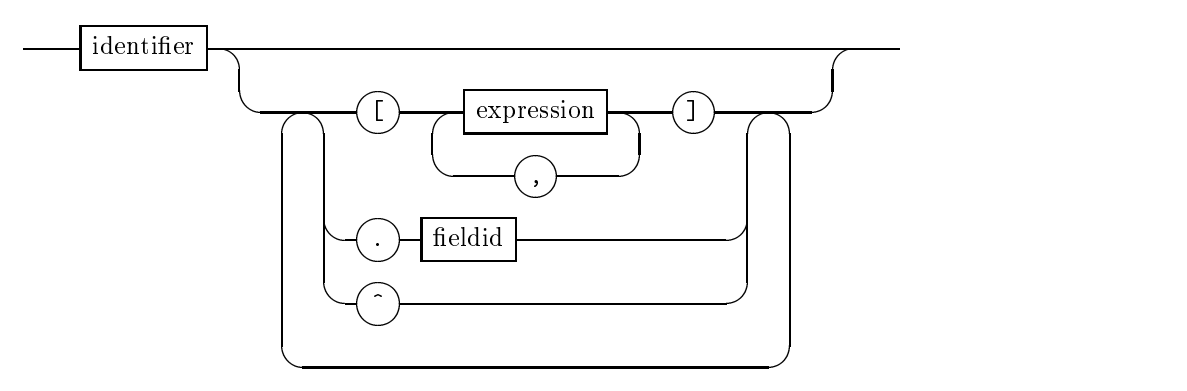

case-list

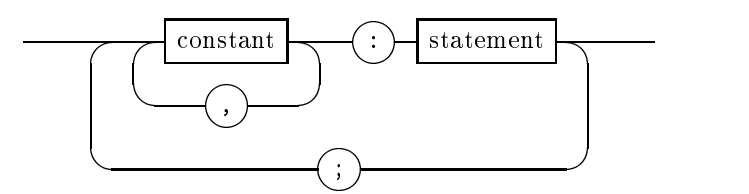

 $\it for\text{-}list$ 

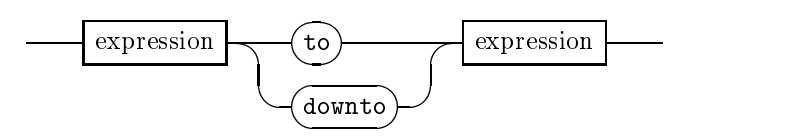

 $expression\!$ 

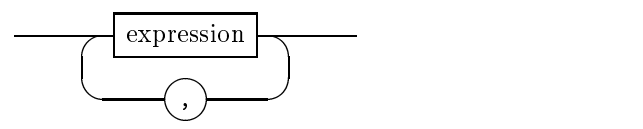

label

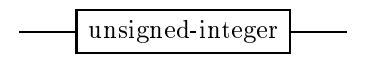

 $record\text{-}variable\text{-}list$ 

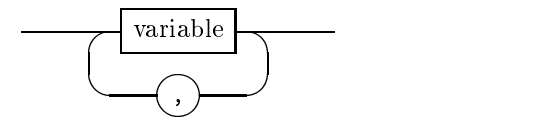

expression

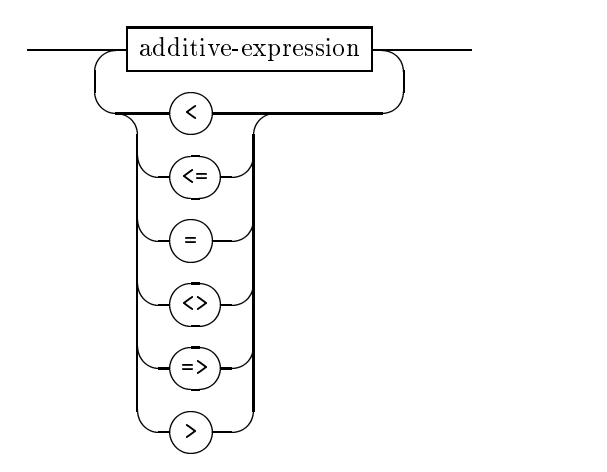

 $additive\text{-}expression$ 

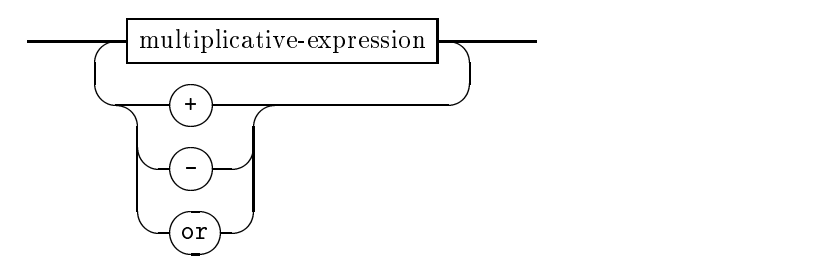

 $\label{eq:multi} multiplicative\textrm{-}expression$ 

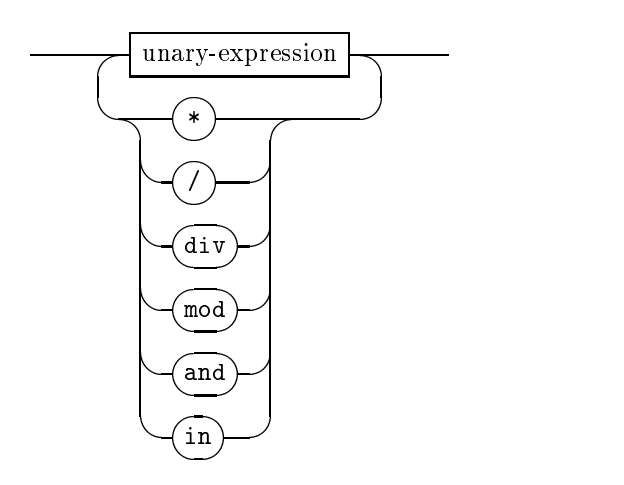

 $\it{unary-expression}$ 

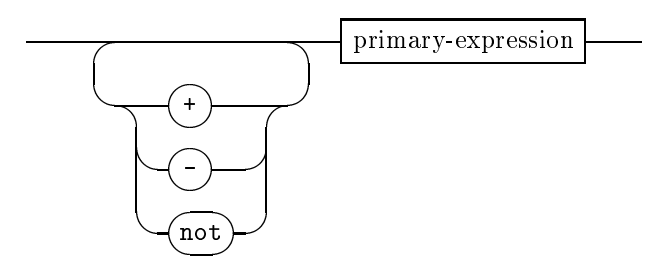

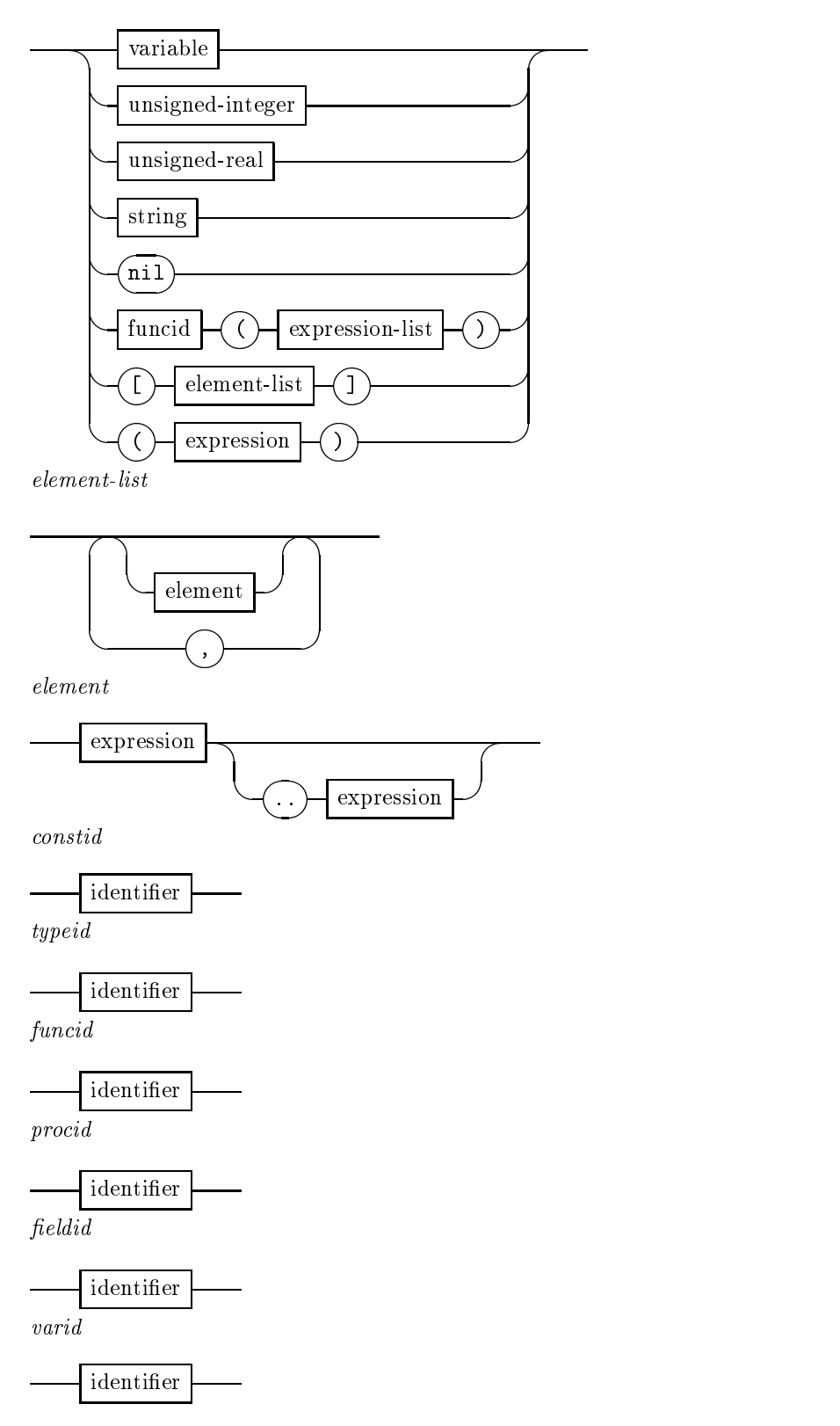

# Annexe B Le langage C

Le langage C a été conçu par Kernighan et Ritchie pour écrire le système Unix dans un langage portable. Il provient de BCPL [41, 42] et en est une version typee. Son typage est clairement défini, surtout dans la version ANSI. Il est toutefois orienté vers la programmation systeme, et permet donc de faire facilement des conversions de type. Le langage est très populaire à présent, quoiqu'ancien; il est très bien décrit dans le livre de Kernighan et Ritchie [21].

# B.1 Un exemple simple

Reprenons l'exemple du carre magique, et transcrivons le en C.

```
#include <stdio.h>
#define N 100
           a[N][N];int
interesting the contract of the contract of the contract of the contract of the contract of the contract of the
void Init (int n)
{\bf r} and {\bf r} and {\bf r} and {\bf r} and {\bf r}int i, j;
     for (i = 0 ; i < n; ++i)for (j = 0; j < n; ++j)a[i][j] = 0;}
void Magique (int n)
{
     int i, j, k;
     i = n - 1; j = n / 2;for (k = 1; k \le m * n; ++k) {
           a[i][j] = k;if ((k \ n) == 0)i = i - 1;else {
                i = (i + 1) % n;
                j = (j + 1) % n;
```

```
}
     <u>Property</u>
\mathcal{F}}
void Erreur (char s[])
ſ
{\bf r} and {\bf r} and {\bf r} and {\bf r} and {\bf r}printf ("Erreur fatale: %s\n", s);
     exit (1);
}
void Lire (int *n)
f.
{\bf r} and {\bf r} and {\bf r} and {\bf r} and {\bf r}printf ("Taille du carre' magique, svp?:: ");
     scanf ("%d", n);
     if ((*n \le 0) || (kn \ge N) || (kn \le 2 == 0))Erreur ("Taille impossible.");
}
void Imprimer (int n)
{
     int i, j;
    for (i = 0; i < n; ++i) {
         for (j = 0; j < n; ++j)printf ("%4d ", a[i][j]);
         printf ("n");
     }
}
int main ()
{
    Lire(&n);
     Init(n); /* Cette procédure est inutile */
    Magique(n);
     Imprimer(n);
     return 0;
}
```
D'abord, on remarque qu'un programme C est une suite lineaire de procedures. Par convention, celle dont le nom est main est le point de depart du programme. Une autre toute premiere remarque est qu'un programme C commence souvent par des lignes bizarres démarrant par le caractère #. Ce sont des instructions au préprocesseur C. En effet, toute compilation C est précédée d'une passe où ces lignes sont traitées. La premiere ligne

#### #include <stdio.h>

dit d'inclure en tête du programme la définition des entrées-sorties standard (par exemple printf, ou scanf que l'on verra plus tard). La deuxieme ligne donne une définition de N. C'est la manière traditionnelle en C de définir les constantes. En C, il est frequent d'ecrire les constantes avec des ma juscules uniquement. Mais, nous adopterons la m^eme convention qu'en Pascal, et essaierons de simplement commencer les constantes par une ma juscule, et toujours les variables par une minuscule. C fait heureusement la distinction entre majuscules et minuscules.

Une deuxième remarque est de constater que les variables sont déclarées avec une syntaxe différente de Pascal. Le principe est d'écrire un type de base d'une expression utilisant la variable. Ainsi pour le tableau a, on écrit le type int (entier) de ses éléments a[i][j]. De même pour la variable entière n. On remarquera qu'un tableau en C ne peut avoir qu'une seule dimension, et notre matrice a doit ^etre declaree comme un tableau de tableaux. En C, on ne peut mettre que le nombre d'elements, et les indices i, j de a varient sur l'intervalle  $[0, N-1]$ . Il n'y a donc pas la possibilité de faire démarrer les indices a 1 ou toute autre valeur arbitraire.

En C, les procédures et fonctions ne diffèrent que par le type de leur résultat, void pour les procedures. Maintenant, considerons avec attention la signature de la procédure Init. Elle a un argument entier n. La procédure Init définit un bloc de declarations et d'instructions, dans cet ordre, compris entre deux accolades. Elle utilise deux variables locales entieres i et j qui n'existent que pendant la duree d'activation de la procedure. Les instructions sont deux boucles for imbriquees qui initialisent tous les éléments de a à 0. On peut remarquer que, contrairement à Pascal, le symbole d'affectation est malheureusement =, sous principe qu'il est plus court à taper que :=, mais c'est la source de nombreux problemes pour les debutants. Il faut donc bien comprendre que le symbole égal (test d'égalité) est écrit  $==$  en C, et que le symbole  $=$  est l'opérateur d'affectation (comme en Fortran!). Les boucles for ont trois champs séparés par point-virgule: l'expression d'initialisation, le test de n, l'expression d'iteration. Par initialisation, on entend ce qui sera fait inconditionnellement avant la premiere iteration. Par test de fin, il faut comprendre que l'itération sera faite tant que ce test sera vrai. Par expression d'itération, on signifie l'expression qui est évaluée à la fin de chaque itération.

La procédure Magique est fondamentalement identique à celle que nous avions pour Pascal (voir page 198). On tient simplement compte du fait que les indices ont une valeur comprise entre  $0 \text{ et } n-1$ . Remarque: % représente l'opérateur modulo,  $++$  l'opération d'incrémentation par 1. Une remarque plus fine est le point-virgule avant le else qui ferait hurler tout compilateur Pascal. En C, le point-virgule fait partie de l'instruction. Simplement toute expression suivie de point-virgule devient une instruction. Pour composer plusieurs instructions en sequence, on les concatene entre des accolades comme dans la deuxième alternative du *if* ou dans l'instruction for. Il faut donc simplement comprendre qu'en C, le point-virgule fait partie de l'instruction, alors qu'en Pascal c'est un delimiteur d'instructions.

La procédure Erreur prend comme argument une chaîne de caractères s, c'est-à-dire un tableau de caractères, dont on ne connaît pas la longueur. Nous verrons plus tard les petites subtilités cachées derrière cette déclaration assez naturelle. Erreur imprime la chaîne s avec le format donné en premier argument de la procédure d'impression formattée printf. Un format est une chaîne de caractères où se trouvent quelques trous, indiqués par le symbole %, et remplacés par les arguments suivants de printf. Ici, % dit que l'argument suivant est une chaîne de caractères. L'impression sera donc constituée des caractères Erreur fatale: , suivis par la chaîne s, et du caractère  $\n\lambda$ (new-line, aussi appelé linefeed, de code ASCII 10). Enfin, la procédure fait un appel à la fonction standard exit de la librairie C qui arrête l'exécution du programme avec un code d'erreur (0 voulant dire arr^et normal, tout autre valeur un arr^et anormal).

La procédure Lire donne une valeur à n. Il faut bien faire attention à sa signature. L'argument n'est pas un entier n, mais un pointeur n sur un entier. En C, il n'y a pas d'appel par reference comme en Pascal, tout n'est qu'appel par valeur. Si on veut modier un parametre comme dans la procedure Lire, on devra passer la valeur de la référence à la variable passée en argument. C'est ce pointeur que l'on retrouve dans l'argument de Lire. En C, la valeur pointee par un ob jet est obtenue avec l'operateur

préfixe \*. Pour définir un pointeur sur un entier, on utilise donc simplement la notation int \*n qui dit que la valeur pointée par n est entière. Lire imprime donc une question pour demander la taille voulue du carre magique. La procedure scanf de lecture formattée lit la valeur des arguments suivants. Ici on a %d pour indiquer que l'argument suivant est un entier decimal. Et on teste si la valeur lue est correcte. A nouveau, on remarque qu'il faut déréférencer le pointeur n pour avoir sa valeur, et que le symbole d'egalite est == et non =. Le predicat en C est entre parentheses, on n'a donc pas besoin du mot-cle then. Si une erreur se produit, on appelle Erreur avec le message d'erreur correspondant. En C, les chaînes de caractères sont encadrées par des guillemets et non par des apostrophes.

La procédure Imprimer est une imbrication déjà vue de deux itérations. On peut remarquer le format "%4d " pour signifier que le nombre entier a[i][j] sera imprimé sur 4 caractères cadré à droite.

Enfin, le programme principal main contient un appel à Initiative, mais laissé pour des raisons pedagogiques. Remarquons que les commentaires sont compris en C entre les séparateurs /\* et \*/.

Pour résumer, C apparaît pour le moment comme peu différent de Pascal. Il est un peu plus plat dans la structure de ses procedures ou programmes qui ne peuvent contenir d'autres procedures. Il n'a malheureusement pas d'appel par reference (c'est repare en  $C_{++}$ ). Il a la même contrainte que Pascal de définir les objets avant leur utilisation. Nous essaierons dans ce cours d'utiliser C comme Pascal. Il est toutefois possible d'ecrire des programmes incomprehensibles pour un pascalien en C. Avec l'avenement des machines modernes (en particulier des machines RISC qui reduisent le nombre d'instructions), ces programmes sont inutiles et ne sont en fait que de vieilles reminiscences de la période du Vax et du pdp 11.

# B.2 Quelques éléments de C

## B.2.1 Symboles, séparateurs, identificateurs

Les identificateurs sont des séquences de lettres et de chiffres commençant par une lettre. Les identificateurs sont séparés par des espaces, des caractères de tabulation, des retours à la ligne ou par des caractères spéciaux comme  $+, -, *,$  Certains identificateurs ne peuvent être utilisés pour des noms de variables ou procédures, et sont réservés pour des mots clés de la syntaxe, comme int, char, for, while,  $\dots$ .

## B.2.2 Types de base

Les entiers ont le type int, short ou long. On utilise principalement le premier, le second est encore un beau reste du pdp11. Autrefois, les entiers pouvaient être représentés sous 32 bits ou 16 bits, les seconds étant plus efficaces que les premiers. Aujourd'hui toutes les machines ont des processeurs 32 bits, et donc tous les entiers ont le type int. Toutefois, en Think Pascal, les entiers sont encore sur 16 bits. Les constantes sont des nombres decimaux avec signe. Attention: C a 2 conventions bien speciques sur les nombres entiers: les nombres commencant par 0 sont des nombres octaux, les nombres precedes par 0x sont des nombres hexadecimaux. Ainsi 0377 et 0xff valent 255, 015 et 0x0d valent 13. De m^eme, sur une machine 32 bits, 0xffffffff vaut -1. Les constantes entières longues sont de la forme  $1L$ ,  $-2L$ ; les constantes non-signées de la forme ont le suffixe U. Ainsi 0xffUL est 255 long non-signé.

Les réels ont le type float ou double. Ce sont des nombres flottants en simple ou double precision. Les constantes sont en notation decimale 3.1416 ou en notation avec exposant 31.416e-1.

Les caractères sont de type char. Les constantes sont écrites entre apostrophes, comme 'A', 'B', 'a', 'b', '0', '1', ' '. Le caractère apostrophe se note ' $\backslash$ '', et plus généralement il y a des conventions pour des caractères fréquents,  $'\n\cdot n'$  pour new line, '\r' pour retour-charriot, '\r' pour tabulation, '\\' pour \. On peut aussi ecrire un caractère par son code ASCII '\0' pour le caractère nul (code 0), ou '\012' pour new line.

#### $B.2.3$ Types scalaires

En C ANSI, on peut déclarer des objets de type énuméré. Ainsi

```
enum Boolean {False, True};
enum Couleur {Bleu, Blanc, Rouge};
enum Sens
             {Gauche, Haut, Droite, Bas};
enum Boolean b;
enum Couleur c,d;
enum Sens s:
enum Sens s;
   b = True;s = Haut;
   if (c == \text{Rouge}) ...
```
Les trois premières lignes donnent un sens aux énumérations Boolean, Couleur et Sens, et donnent les valeurs entières 0, 1 pour False et True, 0, 1, 2 pour Bleu, Blanc et Rouge, et les valeurs 0, 1, 2, 3 pour Gauche, Haut, Droite et Bas. Ceci est donc équivalent à écrire

```
#define False 0
#define True 1
#define Bleu
               \Omega#define Blanc 1
#define Rouge 2
#define Gauche 0
```
On peut fixer la valeur des objets dans une énumération. Ainsi

```
enum Escapes \{TAB = \text{ } \text{ } \text{ } \text{ } K \}, NEWLINE = \ln', RETURN = \ln';
enum Mois {Jan = 1, Fev, Mar, Avr, Mai, Juin,
              Juil, Aou, Sep, Oct, Nov, Dec};
```
Les noms des constantes doivent être distincts dans toutes les énumérations. Enfin, on peut regrouper si l'on veut la declaration de l'enumeration et de quelques variables de ce type en écrivant

enum Couleur {Bleu, Blanc, Rouge} c,d;

Il n'y a pas de type intervalle en C. Cependant, il y a un type qui n'existe pas en Pascal, les entiers non-signés. Ainsi unsigned int x veut dire que les entiers sont pris entre 0 et  $2^{32} - 1$  sur une machine 32 bits, au lieu de  $2^{31} - 1$  avec bit de signe. Le préfixe unsigned peut se mettre devant les caractères aussi, ce qui interdira l'extension de leur bit de signe (sur 8 bits). Mais ce point sera vu plus tard (voir section B.2.4).

#### B.2.4 Expressions

#### Expressions élémentaires

Les expressions arithmétiques s'écrivent comme en Pascal. Seuls quelques opérateurs different surtout par leur syntaxe. Les opérateurs arithmétiques sont  $+$ ,  $-$ ,  $*$ ,  $\prime$ , et  $\%$  pour modulo. Les opérateurs logiques sont  $\geq$ ,  $\leq$ ,  $\leq$ ,  $\leq$  == et ! = pour faire des comparaisons (le dernier signifiant  $\neq$ ). Plus intéressant, les opérateurs && et || permettent d'évaluer de la gauche vers la droite un certain nombre de conditions (à la différence de Pascal qui évalue les deux côtés des connecteurs logiques  $et, \, ou$ ). Par définition, la valeur vraie d'une expression logique est 1, et faux vaut 0. En fait, plus generalement, toute valeur non nulle désigne la valeur vraie. La négation est représentée par l'opérateur !. Ainsi

 $(i \lt N)$  &  $(a[i] := ' \n)$  & !exception

donnera la valeur 1 si i  $\leq N$  et si a[i]  $\neq$  *newline* et si exception = 0. Son résultat sera 0 si  $i > N$  ou si  $i < N$  et  $a[i] = new$ line, ... Les opérateurs  $k k$  et  $| \cdot |$  sont les seuls operateurs en C dont l'ordre d'evaluation est bien precise: ils s'evaluent de la gauche vers la droite.

#### Conversions

En C, il est important de bien comprendre les regles de conversions implicites dans l'évaluation des expressions. Par exemple, si f est réel, et si i est entier, l'expression f + i est autorisee (comme en Pascal) et s'obtient par la conversion implicite de i vers un float. Certaines conversions sont interdites, comme par exemple indicer un tableau par un nombre réel. En général, on essaie de faire la plus petite conversion permettant de faire l'opération (cf. figure B.1). Ainsi un caractère n'est qu'un petit entier. Ce qui permet de faire facilement certaines fonctions comme la fonction qui convertit une chaîne de caracteres ASCII en un entier (atoi est un raccourci pour Ascii To Integer)

```
int atoi (char s[])
{\bf r} and {\bf r} and {\bf r} and {\bf r} and {\bf r}int i, n;
      n = 0;
      for (i = 0; s[i] \ge 0' & s[i] <= '9'; ++i)
           n = 10 * n + (s[i] - '0');return n;
}
```
On peut donc remarquer que s[i] - '0' permet de calculer l'entier qui représente la différence dans le code ASCII entre  $\epsilon[i]$  et '0'. En C, le résultat de la conversion d'un caractère en un entier est laissé dépendant de la machine, pour ce qui est de l'extension de signe. Seuls les caractères imprimables sont sûrs de ne pas changer de signe et donc de valeur, lors de leur conversion.

 $L'$ opérateur = d'affectation étant un opérateur comme les autres dans les expressions, il subit les m^emes lois de conversion. Toutefois, il se distingue des autres operations par le type du résultat. Pour un opérateur ordinaire, le type du résultat est le type commun obtenu par conversion des deux opérandes. Pour une affectation, le type du résultat est reconverti dans le type de l'expression à gauche de l'affectation.

Attention: dans les appels de fonctions, il y a en fait une operation similaire a une affectation pour passer les arguments, et donc des conversions implicites des arguments sont possibles. Pour eviter tout ennui, il faut declarer la signature de la fonction avant son utilisation. Il n'est alors pas nécessaire d'avoir défini toute la fonction. Seul le

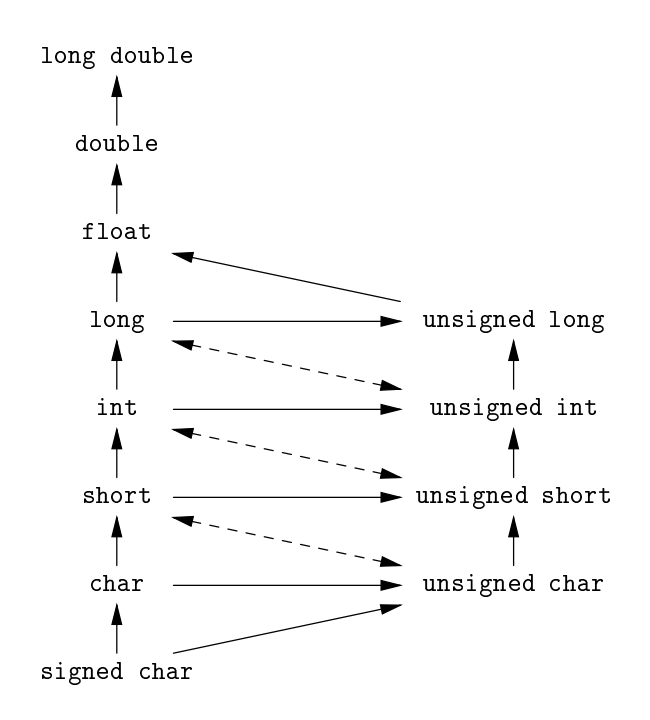

Figure B.1 : Conversions en C

type, donné par la notation des prototypes (cf. la section  $B.2.6$ ), suffit. Sinon, il peut se passer des catastrophes en fonction du degre ANSI du compilateur. Il faut donc appliquer rigoureusement la règle suivante

En C, on doit toujours déclarer les types des fonctions avant leur utilisation.

Les conversions suivent la figure B.1. Pour toute opération, on convertit toujours au le plus petit commun ma jorant des types des operandes. Les pointilles montrent les relations qui dépendent de la machine. Enfin, des conversions explicites sont aussi possibles, et recommandées dans le doute. On peut les faire par l'opération de cœrcion  $(cast)$  suivante

(type-name) expression

L'expression est alors convertie dans le type indique entre parentheses devant l'expression. Par exemple, la racine carrée de la bibliothèque mathématique dans  $\epsilon$ math.h> attend un argument double. Donc si n est entier, sa racine carree est obtenue par

sqrt((double) n)

A nouveau, en l'absence de définition de prototype, la conversion par défaut aura lieu, laissant n invariant, et un résultat incohérent résultera. Les définitions prototype de la bibliothèque mathématique sont définies dans <math.h> et l'insertion de la ligne

#include <math.h>

assurera l'insertion des définitions prototype de toute la bibliothèque mathématique. Dans l'exemple précédent, c'est la valeur de l'expression n qui est convertie, et non la variable n. Beaucoup d'autres prototypes se trouvent dans <stdlib.h>. Un bon exemple de conversion est le générateur portable de nombres aléatoires de la bibliothèque C standard

```
unsigned long int next = 1;
/* Pour avoir un nombre aléatoire entre 0 et 32767 = 2^{15} - 1 */
int rand(void)
{\bf r} and {\bf r} and {\bf r} and {\bf r} and {\bf r}next = next * 1103515245 + 12345;
     return (unsigned int)(next/65536) % 32768;
}
/* Pour initialiser le générateur de nombres aléatoires. */void srand(unsigned int seed)
{\bf r} and {\bf r} and {\bf r} and {\bf r} and {\bf r}next = seed;
}
```
## Affectation

Le langage C autorise des opérateurs moins classiques: l'affectation, les opérations d'incrémentation et les opérations sur les bits. En C, l'affectation est un opérateur qui rend comme valeur la valeur affectée à la partie gauche. On peut donc écrire simplement

 $x = y = z = 1$ ;

pour

 $x = 1$ ;  $y = 1$ ;  $z = 1$ ;

Une expression qui contient une affectation modifie donc la valeur d'une variable pendant son évaluation. On dit alors que cette expression a un *effet de bord*. Les effets de bord sont a manipuler avec precautions, beaucoup des operateurs de C n'ayant pas d'ordre d'évaluation bien défini, ainsi que l'ordre d'évaluation des arguments d'une fonction, (pour permettre l'optimisation de la compilation des expressions).

#### Expressions d'incrémentation

D'autres operations dans les expressions peuvent changer la valeur des variables. Les operations de pre-incrementation, de post-incrementation, de pre-decrementation, de post-decrementation permettent de donner la valeur d'une variable en l'incrementant ou la decrementant avant ou apres de lui a jouter ou retrancher 1. Supposons que n vaille 5, alors le programme suivant

```
x = ++n;y = n++;z = -n;
t = n -;
```
fait passer n a 6, met 6 dans x, met 6 dans y, fait passer n a 7, puis retranche 1 a n pour lui donner la valeur 6 a nouveau, met cette valeur 6 dans z et dans t, et fait passer n a 5. Plus simplement, on peut ecrire simplement

 $++i;$ j++; pour

 $i = i + 1;$  $j = j + 1;$ 

De manière identique, on pourra écrire

```
if (c := ' ' )s[i++] = c;
```
pour

```
if (c != ' ') {
    s[i] = c;++i;ł
<u>Property</u>
```
En règle générale, il ne faut pas abuser des opérations d'incrémentation. Si c'est une commodite d'ecriture comme dans les deux cas precedents, il n'y a pas de probleme. Si l'expression devient incomprehensible et peut avoir plusieurs resultats possibles selon un ordre d'evaluation dependant de l'implementation, alors ilne faut pas utiliser ces operations et on doit casser l'expression en plusieurs morceaux pour separer la partie effet de bord.

En C, on ne doit pas faire d'effets de bord dépendants de l'implémentation

#### Expressions sur les bits

Les opérations sur les *bits* peuvent se révéler, elles, très utiles. On peut faire  $\&$  (*et* logique),  $\int$  (*ou* logique),  $\hat{\ }$  (*ou* exclusif),  $\leq$  (décalage vers la gauche),  $\geq$  (décalage vers la droite), " (complément à un). Ainsi

```
x = x & 0xff;y = y | 0x40;
```
mettent dans x les 8 derniers bits de x et positionne le  $6<sup>eme</sup>$  bit à partir de la droite dans y. Il faut bien distinguer les opérations logiques && et  $|| \nvert$  à résultat booléens 0 ou 1 des opérations & et | sur les bits qui donnent toute valeur entière. Par exemple, si x vaut 1 et y vaut 2, x & y vaut 0 et x && y vaut 1.

Les opérations  $\lt\lt$  et  $\gt$  décalent leur opérande de gauche de la valeur indiquée par l'operande de droite. Ainsi 3 << 2 vaut 12, et 7 >> 2 vaut 1. Les decalages a gauche introduisent toujours des zeros sur les bits de droite. Pour les bits de gauche dans le cas des decalages a droite, c'est dependant de la machine; mais si l'expression decalee est unsigned, ce sont toujours des zéros.

Le complément à un est très utile dans les expressions sur les bits. Il permet d'écrire des expressions independantes de la machine. Par exemple

 $x = x & 0x7f;$ 

remet à zéro les 7 bits de gauche de x, indépendamment du nombre de bits pour représenter un entier. Une notation, supposant des entiers sur 32 bits et donc dependante de la machine, serait

 $x = x & 0xffff8000;$ 

#### Autres expressions d'affectation

A titre anecdotique, les opérateurs d'affectation peuvent être plus complexes que la simple affectation et permettent des abréviations parfois utiles. Ainsi, si  $op$  est un des opérateurs +, -, \*, /, %, <<, >>, &, ^, ou |,

 $e_1$  op=  $e_2$ 

est un raccourci pour

 $e_1 = e_1$  op  $e_2$ 

#### Expressions conditionnelles

Parfois, on peut trouver un peu long d'écrire

if  $(a > b)$  $z = a;$ else  $z = b$ ;

L'expression conditionnelle

 $e_1$  ?  $e_2$  :  $e_3$ 

évalue  $e_1$  d'abord. Si non nul, le résultat est  $e_2$ , sinon  $e_3$ . Donc le maximum de a et b peut s'ecrire

 $z = (a > b)$  ? a : b;

Les expressions conditionnelles sont des expressions comme les autres et vérifient les lois de conversion. Ainsi si  $e_2$  est flottant et  $e_3$  est entier, le résultat sera toujours flottant.

#### Précédence et ordre d'évaluation

Certains opérateurs ont des précédences évidentes, et limitent l'utilisation des parenthèses dans les expressions. D'autres sont moins clairs, particulièrement en C où leur nombre est plus grand qu'en Pascal. Voici la table donnant les précédences dans l'ordre décroissant et le parenthésage en cas d'égalité

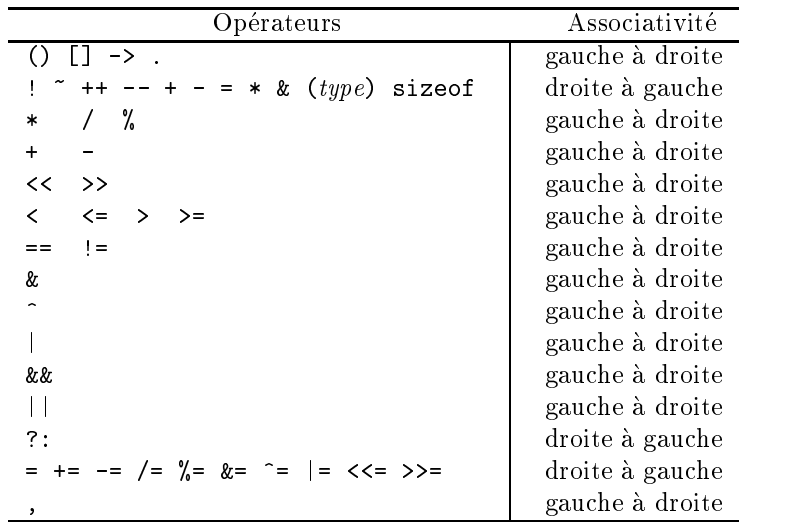

En règle générale, il est conseillé de mettre des parenthèses si les précédences ne sont pas claires. Par exemple

if  $((x \& MAX) == 0) ...$ 

Remarquons encore que l'ordre d'evaluation des arguments n'est pas precise pour la plupart des operateurs en C. Les seuls operateurs qui sont toujours evalues sequentiellement de la gauche vers la droite sont &&, ||, ?: et,. Il en va de m^eme pour l'appel des fonctions. L'ordre d'evaluation des arguments n'est pas precise, et donc on peut avoir des résultats inattendus si on fait des effets de bord dans les arguments. Par exemple

printf  $("%d %d\nu", ++n, 2 * n);$ 

est du C mal écrit. Si  $n = 1$ , on peut obtenir "2 2" ou "2 4" selon l'ordre d'évaluation qui n'est pas précisé. Il faut donc écrire

++n; printf  $("%d %d\nu", n, 2 * n);$ 

pour obtenir un résultat indépendant de l'ordre.

#### $B.2.5$ Instructions

En C, toute expression suivie d'un point-virgule devient une instruction. Ainsi

```
x = 3;++i;print(....);
```
sont des instructions (une expression d'affectation, d'incrémentation, un appel de fonction suivi de point-virgule). Donc point-virgule fait partie de l'instruction, et n'est pas un séparateur comme en Pascal. De même, les accolades { } permettent de regrouper des instructions en sequence. Ce qui permet de mettre plusieurs instructions dans les alternatives d'un if par exemple.

Les instructions de contrôle sont à peu près les mêmes qu'en Pascal. D'abord les instructions conditionnelles if sont de la forme

```
\lambda if \lambda if \lambdaS_1if (E)
```
 $\Omega$ 11

 $S_1$ else  $S_2$ 

Remarquons bien qu'en C une instruction peut être une expression suivie d'un pointvirgule (contrairement a Pascal). Donc l'instruction suivante est completement licite

```
if (x < 10)
    c = '0' + x;else
    c = 'a' + x - 10;
```
 $\sim$  200  $\sim$  300  $\sim$  300  $\sim$ 

Il y a la même convention qu'en Pascal pour les if emboîtés. Le else se rapportant toujours au *if* le plus proche. Une série de *if* peut être remplacée par une instruction par cas. En C, elle se nomme instruction switch. Elle a la syntaxe suivante

```
switch (E) {
    case c_1: instructions
    case c_2: instructions
    case c_n: instructions
    default: instructions
}
```
Cette instruction a une idiosyncrasie bien particuliere. Pour sortir de l'instruction, il faut exécuter une instruction break. Sinon, le reste de l'instruction est fait en séquence. Cela permet de regrouper plusieurs alternatives, mais peut être particulièrement dangereux. Par exemple, le programme suivant

```
switch (c) {
   case '\t':
   case ' ':
       ++ nEspaces;
       break;
   case '0': case '1': case '2': case '3': case '4':
   case '5': case '6': case '7': case '8': case '9':
       ++ nChiffres;
       break;
   default:
       ++ nAutres;
       break;
}
```
permet de factoriser le traitement de quelques cas. On verra que l'instruction break permet aussi de sortir des boucles. Il faudra donc bien faire attention a ne pas oublier le break à la fin de chaque cas, et à ce que break ne soit pas intercepté par une autre instruction.

Les itérations sont réalisées par les instructions for, while, et do...while. L'instruction while a le même sens qu'en Pascal. On itère l'instruction  $S$  tant que la condition E est vraie (non nulle) par

while  $(E)$  $\overline{S}$ 

et on fait de même en effectuant au moins une fois la boucle par

```
do
     S
while (E);
```
Remarque: cette dernière instruction s'arrête quand la condition n'est plus vraie, contrairement au repeat de Pascal. L'instruction C d'iteration la plus puissante est l'instruction for. Sa syntaxe est

$$
\begin{array}{cc}\n\texttt{for} & (E_1; E_2; E_3) \\
S\n\end{array}
$$

qui est équivalente à

$$
\begin{array}{ll}E_1\,;\\ \text{while}\;\;(E_2)\;\; \{\\ S\,; \end{array}
$$

ł

 $E_3$ ; }

Elle est donc beaucoup plus complexe qu'en Pascal et peut donc ne pas terminer, puisque les expressions  $E_2$  et  $E_3$  sont quelconques. L'exemple suivant ressemble à Pascal

```
for (i = 0; i < 100; ++i)a[i] = 0;
```
mais l'iteration suivante est plus complexe (voir page 41)

```
for (i = h(x, 1); i != -1; i = col[i])if (strcmp(x, nom[i]) == 0)return tel[i];
```
Nous avons vu que l'instruction break permet de sortir d'une instruction switch, mais aussi de toute instruction d'iteration. De m^eme, l'instruction continue permet de passer brusquement a l'iteration suivante. Ainsi

```
for (i = 0; i < n; ++i) {
    if (a[i] < 0)
        continue;
    ...
}
```
C'est bien commode quand le cas  $a_i \geq 0$  est très long. Finalement, l'instruction maudite goto permet de rejoindre toute étiquette désignée par un identificateur. Attention, cette etiquette ne peut ^etre en C que dans la procedure courante (sinon il faut utiliser les horribles fonctions setjmp et longjmp dont l'usage est très limité).

#### B.2.6 Procedures, fonctions, structure d'un programme

La syntaxe des fonctions et procédures a déjà été vue dans l'exemple du carré magique. Un programme est une suite linéaire de fonctions ou procédures, non emboîtées. Par convention, le debut de l'execution est donne a la procedure main. Nous adoptons la convention ANSI pour les declarations des parametres. Ainsi

```
int strlen (char s[])
{
...
}
```
est la fonction qui retourne la longueur de la chaîne de caractères s. La méthode non ANSI, que l'on retrouve encore dans les vieux sources de fonctions de bibliotheque C ecrivait le programme precedent sous la forme moins naturelle suivante

```
int strlen (s)
char s[];
{
}
```
L'instruction

```
return e;
```
sort de la fonction en donnant le resultat e En C ANSI, le type special void indique qu'une procedure n'a pas de resultat ou qu'une fonction n'a pas d'argument. Ainsi

```
void Imprimer (int a[], int n)
                {\color{red} \bullet} . The contract of the contract of the contract of the contract of the contract of the contract of the contract of the contract of the contract of the contract of the contract of the contract of the contract of 
                           int i;
                           for (i = 0; i < n; ++i)printf ("%d ", a[i]);
                          printf ("n");
               }
011
                int rand(void)
                {
                           cf. page 240
```

```
}
```
L'utilisation de rand se fait simplement en appelant la fonction rand(). Il faut bien noter que contrairement a Pascal on met des parentheses a l'appel d'une fontion ou procédure dans tous les cas (même s'il n'y a pas d'arguments).<sup>1</sup>

Il peut y avoir des variables locales dans une procedure, plus exactement dans toute instruction composée entourée par des accolades. Les variables globales sont elles déclarées au même niveau que les procédures ou fonctions. Les variables locales peuvent être initialisées. Cela revient à faire la déclaration et l'affectation par la valeur initiale, qui peut être une expression complexe et qui est évaluée à chaque entrée dans la fonction. Les variables locales disparaissent donc quand on quitte la fonction. Il y a toutefois une exception pour les variables static qui ont une valeur remanente, et qui reprennent leur derniere valeur lorsqu'on revient dans la fonction. Les variables locales normales (dont la valeur est fugitive) sont dites variables automatiques en C.

Variables locales statiques et variables globales sont initialisees au debut de l'execution du programme, souvent par l'editeur de liens (linker ou loader en Unix), et ne peuvent ^etre que des expressions simples a calculer (grosso modo des constantes). Voici quelques exemples de telles initialisations.

```
int Registre (int n)
ſ
{\bf r} and {\bf r} and {\bf r} and {\bf r} and {\bf r}static int r = 0;
       int oldr;
       oldr = r;r = n;return (oldr);
}
```
qui peut se combiner en

```
int Registre (int n)
{
     static int r = 0;
     int oldr = r;
     r = n;return (oldr);
}
```
<sup>&</sup>lt;sup>1</sup>Dans le cours, nous avons dévié de la convention ANSI pure et dure en autorisant les déclarations de fonctions de zéro arguments sans mettre void dans l'argument. Beaucoup de compilateurs C acceptent une telle ecriture. Toutefois, nous exigerons de mettre void dans les declarations de prototype.

Les variables globales s'initialisent comme suit

```
int nMois = 12;
int nJours[] = {31, 28, 31, 30, 31, 30, 31, 31, 30, 31, 30, 31};
```
Dans le cas des tableaux, l'initialisation peut définir la taille du tableau.

Les fonctions doivent toujours être déclarées avant leur utilisation. Il s'agit de ne donner que la signature de la fonction pour permettre de vérifier les types. Le nom des paramètres est donc superflu. Les déclarations de *prototypes* de fonctions suivantes, que l'on retrouve souvent dans les fichiers include, sont par exemple dans  $\mathsf{Kmath}$ .h>

```
double acos(double);
double asin(double);
double atan2(double, double);
double ceil(double);
double cosh(double);
double floor(double);
double fmod(double, double);
double frexp(double, int *);
double ldexp(double, int);
double log10(double);
double modf(double, double *);
double pow(double, double);
double sinh(double);
double tanh(double);
```
C ne connaît que l'appel par valeur pour évaluer les arguments des fonctions. Il n'y a pas d'appel par reference. Pour simuler l'appel par reference, on doit passer explicitement la référence à un objet, et utiliser cet objet par la suite comme un pointeur(!) dont nous verrons la syntaxe dans la section suivante. En attendant, une maniere simple de simuler l'appel par référence est de faire comme suit

```
void ProcedureAvecAppelParReference (int *ap)
{\bf r} and {\bf r} and {\bf r} and {\bf r} and {\bf r}int a = *ap;
     On utilise partout a comme en Pascal
     *ap = a;}
```
C'est un des points les plus troublants en C pour le debutant. Les pointeurs ressemblent beaucoup à Pascal, seule la syntaxe diffère. Les opérateurs de base sont & pour référencer un objet et \* pour déréférencer, écrits en préfixe. Ainsi

```
int x = 1, y = 2, z[10];
int \astip; /* ip est un pointeur vers un entier \ast/
ip = \&x; /* ip pointe vers x */y = *ip; /* y vaut maintenant 1 */
*ip = 0; /* x vaut maintenant 0 */ip = \&z[0]; /* ip pointe maintenant vers z[0] */
```
De même, la fonction d'échange s'écrira

```
int x, y;
void Echange (int *xp, int *yp)
{
    int z = *xp;
    *xp = *yp;*yp = z;
\mathcal{F}}
    Echange (&x, &y);
```
Nous verrons plus tard (cf. section B.2.8) les fonctions malloc et free de la librairie C qui permettent a un pointeur de manipuler des ob jets du tas de C (comme new et dispose en Pascal). La constante NULL, déinie dans le fichier <stdio.h> est la valeur standard pour un pointeur vide (le nil de Pascal). Mais en C, en plus des operations usuelles d'egalite sur les pointeurs, on peut faire des operations arithmetiques (additions et soustractions). Nous éviterons d'en faire trop dans ce cours. En général, il s'agit de pointer sur l'element d'un tableau et de passer sur ses elements voisins. En C, tout se derive de l'egalite suivante, que l'on peut considerer comme l'equation de C (pour le meilleur et pour le pire!)

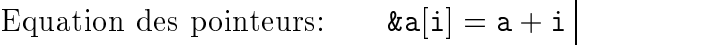

Les corollaires de cette équation sont nombreux. D'abord si  $i = 0$ , cela veut dire qu'une expression contenant le nom d'un tableau a est un raccourci pour signier la valeur d'un pointeur pointant sur son premier element (toujours a l'indice 0 en C). Ainsi on comprend mieux les signatures des fonctions Erreur de l'exemple du carre magique (page 233), de atoi (page 238), de strlen (page 245), Imprimer (page 245). Ensuite, comme  $*\&a[i] \equiv a[i],$  on a  $*(a + i) \equiv a[i]$ . Nous utiliserons peu cette ecriture inelegante, mais le type de ces deux notations permet d'ecrire autrement la signature des fonctions précédentes

void Erreur (char \*s) {...}

Ecrire sous une forme ou l'autre est une affaire de goût, mais dans le cas présent la première est plus naturelle, puisque c'est vraiment une chaîne de caractères que l'on veut donner comme argument. Enfin,  $\sin p = \alpha a[i] = a + i$ , l'instruction

```
p = p + j;
```
implique que  $p = a + i + j = \& a[i + j]$ . Donc, si on incrémente un pointeur, on passe à l'élément suivant du tableau, quelque soit le type de cet élément.

Il y a un type de tableau qui est très utilisé: les chaînes de caractères. Une chaîne de caractères est un simple tableau de caractères. La fin d'une chaîne de caractères est le caractère  $'\0$ . Ainsi

char ch[256];

ch[0] = 'P'; ch[1] = 'a'; ch[2] = 'u'; ch[3] = 'l'; ch[4] = '\0';

décrit un tableau ch contenant la chaîne de caractères "Paul" de longueur 4. On aurait pu obtenir le même résultat avec la fonction strcpy de la bibliothèque C, dont le prototype est dans <string.h>, en faisant

```
strcpy (ch, "Paul");
```
Le fichier *include*  $\leq$  string.h> contient des opérations de comparaisons, de recherche de sous-cha^ne.

Enfin, il faut bien comprendre qu'il existe des différences entre tableaux et pointeurs. Au point de vue mémoire, un pointeur est un simple "mot-mémoire" contenant une référence vers un élément du langage. Un tableau est un ensemble de cases mémoire pour chacun de ses éléments. Ainsi un tableau a de pointeurs vers des caractères est différent, d'un tableau b de caractères à deux dimensions

 $*a[10]:$ char charge the characteristic control  $\mathbf{r}_1$ char b[10][256];

Le premier occupe 10 cases mémoires, le deuxième 2560 octets, même si a et b peuvent être passés comme argument d'une même procédure

```
void F(char **x) {...,
```
En Unix, la fonction main a comme argument le nombre d'argument argc de la ligne de commande appelant le programme, et un tableau de pointeurs vers les cha^nes arguments argv. (argv[0] est le nom de la commande elle-m^eme). Ainsi la commande echo du systeme Unix s'ecrit

```
int main (int argc, char *argv[])
{
   int i;
   while (-\text{argc} > 0)printf ("%s%s", argv[i], (i < argc - 1) ? " " : "");printf ("n");
   return 0;
}
```
Il n'y a pas de variables fonctionnelles en C (comme en Scheme ou ML). Mais, il existe des pointeurs sur des fonctions. Ainsi on peut faire dependre une fonction d'une autre fonction, en lui passant en argument un pointeur vers une fonction. On peut donc reprendre le programme de recherche de zero d'une fonction quelconque (cf. page 209).

```
#include <math.h>
#define Pi 3.14
#define Epsilon 1.0e-7
#define Nmax
                                    100
double Zero (double (*f)(double), double a,b)
{
        interesting the contract of the contract of the contract of the contract of the contract of the contract of the
       double
        double many company of the contract of the contract of the contract of the contract of the contract of the contract of the contract of the contract of the contract of the contract of the contract of the contract of the con
         n = 1;
         while (fabs (b - a) < Epsilon && n < Nmax) {
                 m = (a + b) / 2;
                 if ((*f) (m) > 0 == (*f) (a) > 0)a = m;else
                        b = m;++n;}
         return a;
```

```
}
   Zero (sin, Pi/2, 3*Pi/2);
   Zero (cos, 0, Pi);
```
Par convention, une fonction représente un pointeur sur elle-même, un peu comme pour les tableaux, et le dereferencement implicite se fera (a un niveau). On peut donc simplement écrire  $f(m)$  pour  $(*f)(m)$ . La signature de Zero peut aussi être simplifiée. L'ecriture ressemble alors a celle de Pascal.

Ce sont le pendant des enregistrements de Pascal.

```
enum Mois {Jan, Fev, Mar, Avr, Mai, Juin, Juil,
                   Aou, Sep, Oct, Nov, Dec);
struct Date {
       int j; /* Jour */
       enum Mois
                  m; /* Mois */int a; /* Année */
};
struct Date berlin, bastille;
   berlin.j = 10; berlin.m = Nov; berlin.a = 1989;
   bastille.j = 14; bastille.m = Juil; bastille.a = 1789;
```
En C, on peut déclarer les types en utilisant le mot-clé typedef. Le type défini se met au même endroit où on déclarerait une variable de ce type. L'exemple précédent se réécrit, sous forme plus pascalienne,

```
typedef int Jour;
typedef enum {Jan, Fev, Mar, Avr, Mai, Juin, Juil,
                        Aou, Sep, Oct, Nov, Dec) Mois;
typedef int Annee;
typedef struct {
             Jour j;
              \mathcal{M} must be a set of the set of the set of the set of the set of the set of the set of the set of the set of the set of the set of the set of the set of the set of the set of the set of the set of the set of the set 
             Anne a;
} Date;
Date
             berlin, bastille;
       berlin.j = 10; berlin.m = Nov; berlin.a = 1989;
      bastille.j = 14; bastille.m = Juil; bastille.a = 1789;
```
L'égalité des types en C est plus structurelle qu'en Pascal. On redescend à un type de base int, char, ou à un type struct et on compare les expressions de types. Donc si berlin est défini sous la deuxième forme, et bastille sous la première, on peut toujours affecter une variable à l'autre. Techniquement, les structures sont les seules constructions génératives de type (cf. page 205).

Il existe des variantes possibles dans les structures, les unions. Il n'y a pas de notion d'indicateur comme en Pascal. Tout est laissé à la responsabilité du programmeur. Ainsi

union Complexe {
```
struct {
         float re;
         float im;
    } cartesiennes;
    struct f
     \sim structure \sim structure \simfloat rho
         float theta
    } polaires;
};
union Complexe x;
...
    x.\text{cartesiennes.re = 0; } x.\text{cartesiennes.in = 1};x.polaires.rho = 1; x.polaires.theta = PI/2;
```
Bien sûr, un champ union peut se retrouver dans le champ d'une autre structure, comme une structure peut ^etre une sous-structure d'une autre. Il faudra cependant bien faire attention à l'égalité de la taille mémoire des différentes possibilités, si on ne veut pas de probleme.

Plusieurs operations sont possibles sur les structures ou unions. Nous avons vu implicitement le point postfixe pour accéder aux champs comme en Pascal. Comme les opérateurs postfixes ont précédence sur les préfixes, il existe une notation spéciale pour les pointeurs sur les structures qui facilite l'écriture

p -> x

pour

(\*p).x

Enfin, la taille d'une structure s'obtient par sizeof. Ainsi sizeof (Date) donnera la taille en octets de la structure Date. C'est particulierement important pour la fonction malloc d'allocation memoire qui permet de donner a un pointeur la valeur d'une référence vers une nouvelle structure (ou quelconque objet) du tas. Une instruction très fréquente est

 $p = (type * )$  malloc (sizeof  $(type)$ );

qui est l'equivalent du new(p) de Pascal. En C, on ne dispose que de la fonction malloc qui prend un nombre d'octets en argument et retourne un pointeur vers void. (Les pointeurs vers void peuvent ^etre convertis a tout autre expression sans perdre d'information). L'expression free (p) libère un espace alloué précédemment. Enfin, pour définir des structures de données récursives, on est ennuyé comme en Pascal, puisque les objets doivent être définis avant leur utilisation. On utilise le fait que les pointeurs sont tous de taille fixe, et on définira ainsi une structure arborescente

struct Noeud { int contenu; struct Noeud \*filsG; struct Noeud \*filsD; } \*a, \*b;

#### $B.2.9$ Entrées-Sorties

Les entrées sorties en C sont à l'extérieur du langage, et s'inspirent fortement de celles du système Unix. Les prototypes des fonctions sont dans le fichier *include*  $\text{stdio.h}\Sigma$ . Les entrées sorties formattées ont déjà été vues. Elles s'obtiennent par les deux fonctions

```
int printf (char *format, arg_1, arg_2, ...)
int scanf ( char *format, arg_1, arg_2, ...)
```
On imprime le format premier argument où chaque trou désigné par un % suivi d'un attribut est remplacé par les arguments  $arg_i$  dans l'ordre. Il doit donc y avoir autant de tels arguments que de % dans le format. Les attributs principaux sont d pour decimal, f pour double, s pour les chaînes de caractères, c pour un caractère. Ainsi

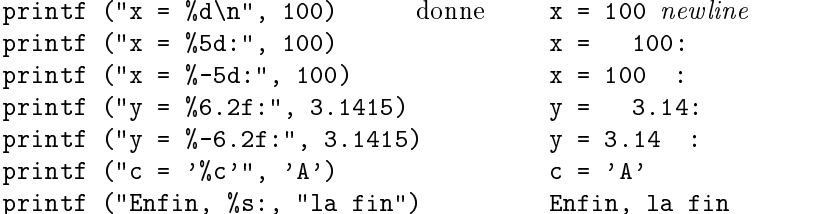

Le résultat de printf est le nombre de caractères imprimés. L'opération duale est scanf sauf que les blancs et tabulations du format sont ignores. Les fonctions sprintf et sscanf sont indentiques, mais lisent ou écrivent dans la chaîne de caractère donnée en premier argument avant le format.

On peut ne pas utiliser les impressions formatees. Ainsi, putchar et getchar permettent d'écrire ou de lire un caractère. L'entier EOF de défini dans <stdio.h> dit si le caractère lu est la fin de l'entrée. On peut donc écrire tout ce que l'on lit dans la fen^etre de texte par le programme suivant

```
#include <stdio.h>
int main()
{\bf r} and {\bf r} and {\bf r} and {\bf r} and {\bf r}int c;
     while ((c = getchar()) := E0F)putchar (c);
}
```
On peut aussi manipuler des fichiers, grâce aux pointeurs vers les structures fichiers, définies dans <stdio.h>. Ainsi le programme précédent se réécrit pour copier les fichiers de nom MonFichier dans celui dénommé MaCopie.

```
#include <stdio.h>
int main()
{
   FILE *ifp, *ofp;
   void FileCopy (FILE *, FILE *);
   if ((ifp = fopen ("MonFichier", "r")) == NULL) {
       printf ("On ne peut ouvrir %s.\n", "MonFichier");
       return 1;
    }
   if ((ofp = fopen ("Macopie", "w")) == NULL) {
```

```
printf ("On ne peut ouvrir %s.\n", "MaCopie");
        return 1;
    \mathcal{F}}
    FileCopy (ifp, ofp);
    fclose (ifp);
    fclose (ofp);
    return 0;
}
void FileCopy (FILE *ifp, FILE *ofp)
{
    int c;
    while ((c = getc(ifp)) := E0F)putc (c, ofp);
\mathcal{F}
```
La procédure de recopie ressemble au programme précédent. Il existe 3 pointeurs spéciaux vers des fichiers, prédéfinis dans <stdio.h>: stdin l'entrée standard (de la fenêtre de texte), stdout la sortie standard (dans la fen^etre de texte), stderr la sortie standard des erreurs (qui n'a vraiment de sens que dans le systeme Unix). On voit donc que getchar() etputchar(c) sont des raccourcis pour getc(stdin) etputc (c, stdout).

Les entrées sorties formatées peuvent se faire dans des fichiers, dont on met le pointeur vers la structure FILE associee en premier argument avant le format. Ces fonctions s'appellent fprintf et fscanf. L'association entre les fichiers et les noms de fichiers se fait par les fonctions de la librairie standard fopen et fclose. On peut remarquer le deuxième argument qui dit si on veut lire "r", écrire "w", ou faire les deux "rw". On peut se positionner à un endroit quelconque dans un fichier avec fseek

```
int fseek(FILE *fp, long offset, int origin);
```
qui se place dans le fichier fp en offset avec le mode défini par origin (0 en absolu depuis le début du fichier, 1 en relatif par rapport à la position courante, 2 en absolu à partir de la fin).

## B.2.10 Fonctions graphiques

*<u>Property</u>* 

Les fonctions sont les mêmes qu'en Pascal. Il existe toutefois une différence importante: l'environnement graphique n'est pas défini par défaut dans l'environnement Think C. Il faut donc l'initialiser par la procédure InitQuickDraw()<sup>2</sup> et inclure le fichier *include*  $\forall$ MacLib.proto.h> de Philippe Chassignet. Le plus simple est de se fournir le projet  $VoidC$  qui contient ce prélude et la bibliothèque d'interface graphique.

```
typedef int ShortInt;
typedef struct {
    ShortInt v, h;
} Point;
typedef struct {
    ShortInt top, left, bottom, right;
```
<sup>&</sup>lt;sup>2</sup>Attention, il ne faut pas oublier les parenthèses dans l'appel de la procédure sans argument InitQuickDraw(). C'est une erreur classique pour les débutants en C, et, après une légère réflexion, on se rend compte que la syntaxe de C autorise l'absence de parenthese et qu'on se contente alors de retourner un pointeur vers la procédure sans l'appeler!!!.

} Rect;

Et les fonctions correspondantes (voir page 217)

```
void SetRect (Rect *, ShortInt, ShortInt, ShortInt, ShortInt);
void UnionRect (Rect *, Rect *, Rect *);
void FrameRect (Rect *);
void PaintRect (Rect *);
void EraseRect (Rect *);
void InvertRect (Rect *);
void FrameOval (Rect *);
void PaintOval (Rect *);
void EraseOval (Rect *);
void InvertOval (Rect *);
typedef int Byte;;
typedef Byte Pattern [8];;
void FillRect (Rect *, Pattern);
void FillOval (Rect *, Pattern);
void FrameArc (Rect *, ShortInt, ShortInt);
void PaintArc (Rect *, ShortInt, ShortInt);
void EraseArc (Rect *, ShortInt, ShortInt);
void InvertArc (Rect *, ShortInt, ShortInt);
int Button (void);
void GetMouse (Point *);
```
Toutes ces définitions sont aussi sur Vax dans les fichiers *include* <MacLib.h> sur Mac et dans <MacLib.h> et <MacLib.proto.h> dans le directory /usr/local/tgix/c. Le programme de *pong*, écrit en Pascal dans le chapître précédent, devient instantanément le programme C suivant.

```
#include "MacLib.proto.h"
#define C 5 /* Le rayon de la balle */
             5
#define X0
             5
#define X1250
void GetXY (int *xp, int *yp)
{
#define N 2
   Rect r;
   Point p;
    int x, y;
    while (!Button()) \frac{1}{2} On attend le bouton enfonce */
        \mathbf{r}while (\text{Button}()) /* On attend le bouton relâché */
       \ddot{\cdot}\mathbf{r}GetMouse(&p); /* On note les coordonnées du pointeur */x = p.h;y = p.v;SetRect(\&r, x - N, y - N, x + N, y + N);PaintOval(\&r); /* On affiche le point pour signifier la lecture */*xp = x; *yp = y;
```

```
<u>Property</u>
int main()
{
   int x, y, dx, dy;
   Rect r, s;
   int i;
   InitQuickDraw(); /* Initialisation du graphique */
   SetRect(&s, 50, 50, X1 + 100, Y1 + 100);
   SetDrawingRect(&s);
   ShowDrawing();
   SetRect(&s, X0, Y0, X1, Y1);
   FrameRect(&s); /* Le rectangle de jeu */GetXY(&x, &y); /* On note les coordonnées du pointeur */
   dx = 1; 4x + 16 = 4\text{dy = 1}; \quad \text{/* de la balle } */for (;;) {
        SetRect(&r, x - C, y - C, x + C, y + C);
        PaintOval(&r); \sqrt{*} On dessine la balle en x, y */
        x = x + dx;
        if (x - C \leq X0 + 1 || x + C \geq X1 - 1)dx = -dx;
        y = y + dy;if (y - C \leq Y0 + 1 || y + C \geq Y1 - 1)dy = -dy;for (i = 1; i <= 2500; ++i)
            ; /* On temporise */
        InvertOval(kr); /* On efface la balle */}
}
```
## B.3 Syntaxe BNF de C

```
translation-unit:
       external-declaration
        translation-unit external-declaration
external-declaration:
       function-definition
        declaration
function-definition:
        \emph{declaration-specific}rs_{opt} declarator declaration-list_{opt} compound-statement
declaration:
        \color{black} declaration\cdot specifiers\ \textit{init-declarator-list}_{opt}\ ;declaration-list:
        declaration
        declaration-list declaration
\,de claration\,specificrs:
       storage-class-specifier declaration-specifiers_{opt}
```

```
type\text{-}specific reduction\text{-}specifiers\text{-}opt}type\text{-}qualifier\ declaration\text{-}specifiers\text{-}optstorage-class-specifier: one of
        asic register static extern typedef
type-specier: one of
        void char short into long float avants signed to
        unsigned struct-or-union-specifier enum-specifier typedigments.
type-qualifier: one of
        const volatile
struct-or-union-specifier:
       struct-or-union identifier<sub>opt</sub> { struct-declaration-list }
       struct-or-union identifier
struct-or-union: one of
        s \sim \infty . The structure is the structure of \simstruct-declaration-list:
       struct-declaration
       struct-declaration-list struct-declaration
init\; declaration\; list:init-declarator
       init-declarator-list , init-declarator
init-declarator:
       declarator
       declarator = initializer
struct-declaration:
       specier-qualier-list struct-declarator-list ;
specificr\text{-}qualifier-list:type\text{-}specific\text{-}specific\text{-}quality\text{-}list\text{-}pttype\text{-}qualifier\text{-}specificer\text{-}qualifier\text{-}list\text{-}optstruct-declarator-list:
       struct-declarator
       struct-declarator-list , struct-declarator
struct-declarator:
       \text{declarator}_{\text{opt}} : constant-expression
enum\cdot specifier:
        enum identity of _{\theta\theta b} \sim -list and defined \simenum identier
enumerator-list: enumerator enumerator-list , enumerator
enumerator:
       identifier
       identier = constant-expression
declarator:
       pointer_{opt} direct-declarator
```

```
direct-declarator:
           identifier
           \sqrt{a} decreased by \sqrt{b}direct\ -\ 1\ constant\ -\ expression\_{opt} ]
          direct-declarator ( parameter-type-list )
          direct-declarator ( identifier-list<sub>opt</sub>)
pointer:* type-qualifier-list<sub>opt</sub>
           \sigma_{\rm eff} -quality is the point point point point \sigmatype-qualifier-list:
          type-qualifier
          type\text{-}qualifier\text{-}list\text{-}type\text{-}qualifierparameter-type-list:
          parameter-list
          parameter\ list, ...
parameter-list:
          parameter-declaration
          parameter-list ,parameter-declaration
parameter-declaration:
          declaration-specifiers declarator
          declaration-speciers abstract-declaratoropt
\emph{identifier-list:}identifier
          \emph{identifier-list} , \emph{identifier}initializer:
          assignment-expression
           \ddotsc . In the contract \ddotsc is a contract of the contract of the contract of the contract of the contract of the contract of the contract of the contract of the contract of the contract of the contract of the contract
           {\color{red} \bullet} , and in the list of the list of the list of the list of the list of the list of the list of the list of the list of the list of the list of the list of the list of the list of the list of the list of the list 
initializer-list:
          initializer
          initializer-list ,initializer
type-name: specific \textit{r}-quality ist abstract-declarator _{opt}\label{eq:2} abstract\,\, declarator:pointer
          \it{point} \it{direct-abstract-declarator}direct-abstract-declarator:
           ( abstract-declarator )
          \emph{direct-abstract-declarator}_{opt} \ \verb[![ constant-expression_{opt} \ ]]direct-abstract-declarator<sub>opt</sub> ( parameter-type-list<sub>opt</sub>)
\it type def\ name :
          identifier
statement:
          labeled-statement
          expression-statement compound-statement
```

```
selection-statement
      iteration-statement
      jump-statement
labeled-statement:
      identier : statement case constant-expression : statement
expression-statement:
      expression_{opt};
compound-statement:
      {\bf c} declaration-listopt statement-listopt {\bf r}statement-list:
      statement
      statement-list statement
selection-statement:
      if ( expression ) statement
      if ( expression ) statement else statement
      switch ( expression ) statement
iteration-statement:
      while ( expression ) statement
      do statement while ( expression ) ;
      for \chi expression<sub>opt</sub> ; expression<sub>opt</sub> ; expression<sub>opt</sub> ) statement
jump-statement:
      goto identifier ;
      continue ;break ;\cdots respectively.
expression:
      assignment-expression
      expression , assignment-expression
assignment-expression: conditional-expression
      unary-expression assignment-operator assignment-expression
assignment-operator: one of = *= /= %= += -= <<= >>= &= ^= |=
conditional-expression:
      logical-OR-expression
      logical-OR-expression ? expression : conditional-expression
constant-expression: conditional-expression
logical-OR-expression:
      logical-AND-expression
      logical-OR-expression || logical-AND-expression
logical-AND-expression:
      inclusive-OR-expression
      logical-AND-expression && inclusive-OR-expression
```
## B.3. SYNTAXE BNF DE C 259

```
inclusive-OR-expression:
          exclusive-OR-expression
          inclusive-OR-expression
| exclusive-OR-expression
exclusive-OR-expression:
          AND-expression
          exclusive-organization organization expressions of the contract of the contract of the contract of the contract of the contract of the contract of the contract of the contract of the contract of the contract of the contrac
AND-expression: equality-expression
          expression and the comparative property of the company of the company of the company of the company of the company of the company of the company of the company of the company of the company of the company of the company of
equality-expression: relational-expression equality-expression ==
relational-expression
          equality-expression !=
relational-expression
relational-expression:
          shift-expression relationships that the shift-expression that the shift-expression of the shift-expression of the shift-expression of the shift-
          relational-expression
> shift-expression
          relational-expression <= shift-expression relational-expression >= shift-expression
shift-expression:
          additive-expression
          shift-expression << additive-expression
          shift-expression >> additive-expression
additive-expression:
          multiplicative-expression
          + multiplicative-explorers + multiplicative-explosions + multiplicative-expressions + multiplicative-expressio
          additive-expressions-multiplicative-expressions-
multiplicative-expression: cast-expression
          multiplicative-expression
*
cast-expression
          multiplicative-expression
/
cast-expression
          multiplicative-expressions M cast capitalizers in
cast-expression:
          \it{unary\ expression}(type-name) cast-expressionunary-expression: postfix-expression
          ++ unary-expression
          -- unary-expression
          unary-operator cast-expression
          sizes in an and the procession of the set of the set of the set of the set of the set of the set of the set of
          sizeoi (type name)
unary-operator: one of \bullet . However, the same state \bullet - \bullet - \bullet - \bullet - \bullet - \bullet - \bullet - \bullet - \bullet - \bullet - \bullet - \bullet - \bullet - \bullet - \bullet - \bullet - \bullet - \bullet - \bullet - \bullet - \bullet - \bullet - \bullet - \bullet - \bullet - \bullet - \bullet - !postx-expression:
          primary-expression
```

```
post, expression [ expression ]
```
postyli sipi i stari ( argument-expression-light /

```
\it postfix\text{-}expression . \it identifierpostfix-expression -> identifier
postx-expression ++
postx-expression --
```
primary-expression:

identifier constant string (expression )

argument-expression-list: assignment-expression argument-expression-list , assignment-expression

## constant:

integer-constant  $character\ constant$ floating-constant enumeration-constant

## Et voici la syntaxe pour le preprocesseur:

### control-line:

```
m werken van de fine is de fine oog aan de fine ook de fine ook de fine ook de fine ook de fine ook de fine oo
       # define identier(identier , ... ,identifer)token-sequence # undef identier
       # include <lename>
       . <del>- include "length "</del>
       .. include to kend-sequence
       # line constant "lename"
       \cdots . to the total topology of \cdots# pragma token-sequenceopt
       #preprocessor-conditional
preprocessor-conditional:
       if-line text elif-parts else-part opt # endif
```
### if-line:

- # if constant-expression
- ... ——————————————————
- # ifndef identier

### elif-parts:

elif-line text

elif-partsopt

### elif-line:

# elif constant-expression

### elif-part:

else-line text

### else-line:

. . . . . .

# B.4 Diagrammes de la syntaxe de C

translation-unit

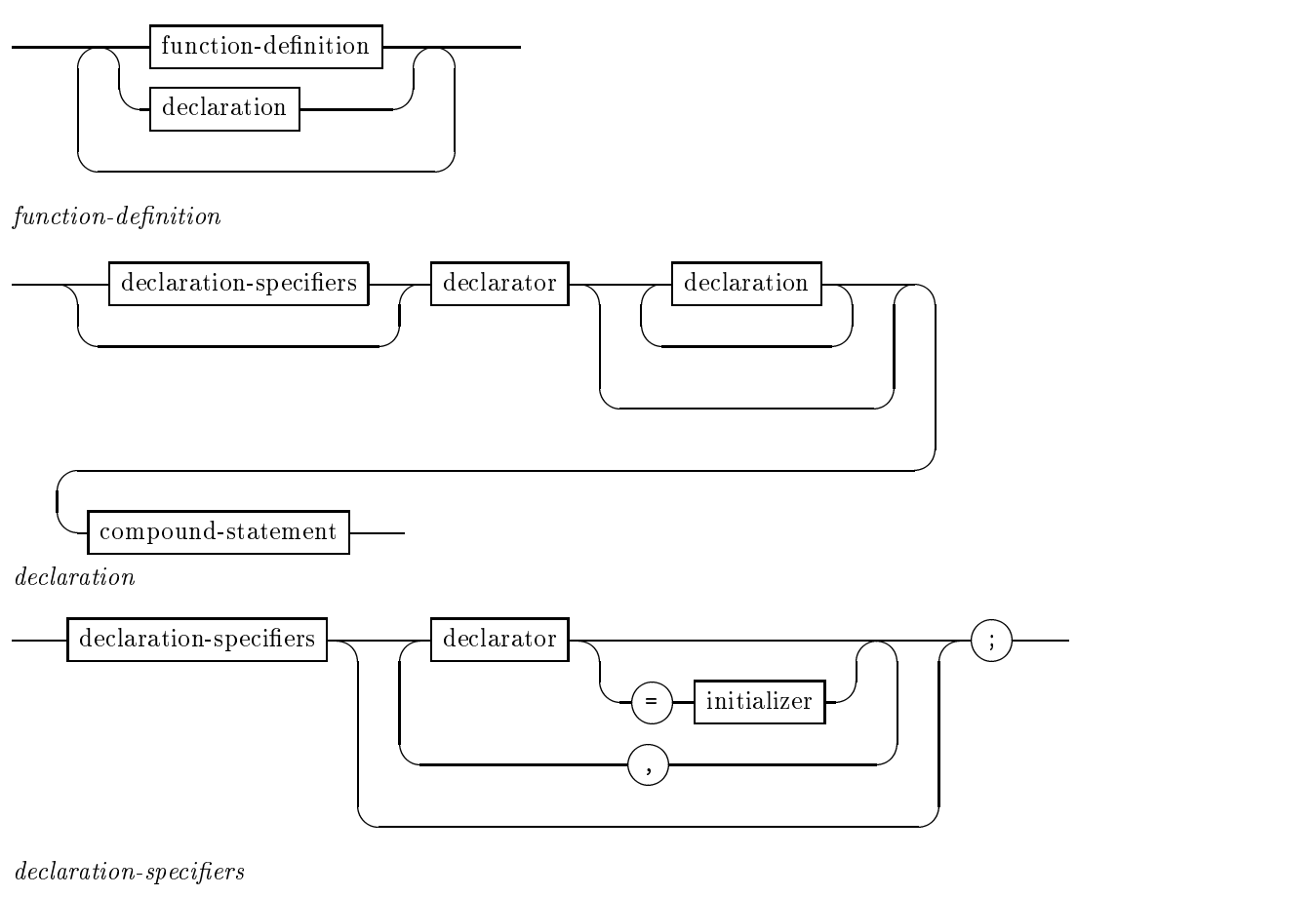

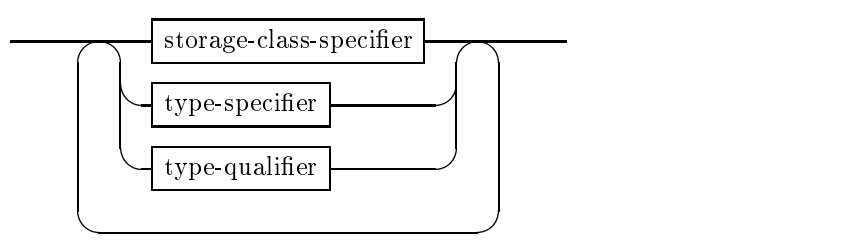

 $\emph{storage-class-specific}$ 

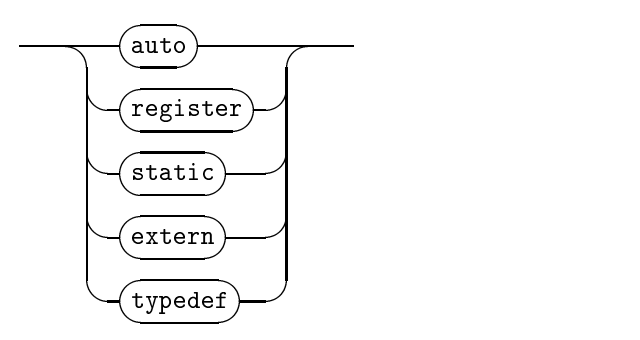

 $\label{thm:upper} type\text{-}specific$ 

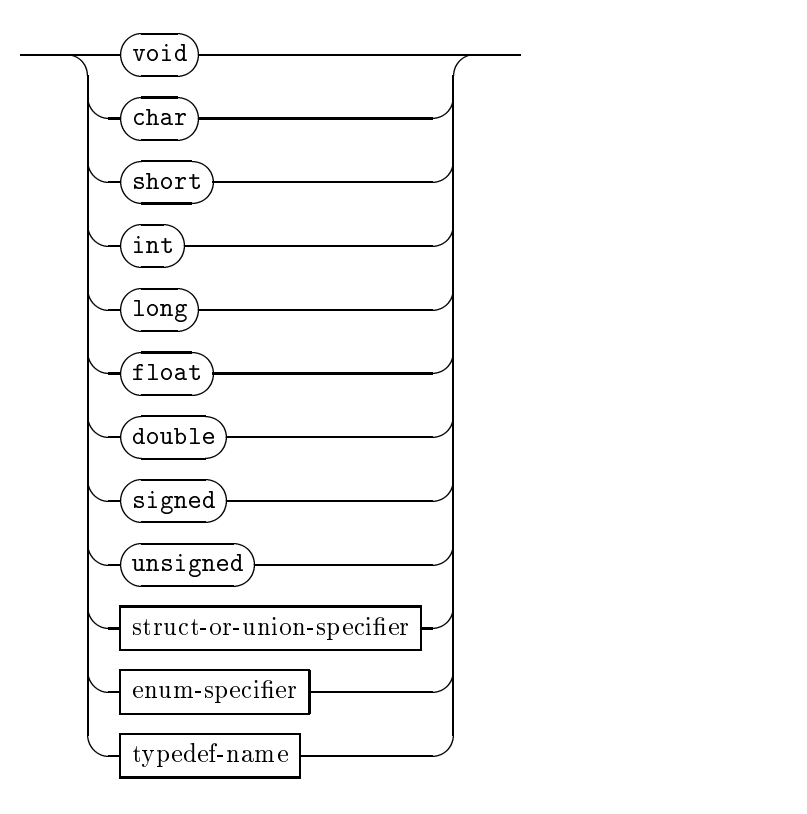

 $type\text{-}qualifier$ 

$$
\underbrace{\overbrace{\text{const}}}_{\text{volatile}}
$$

 $struct\text{-}or\text{-}union\text{-}specific$ 

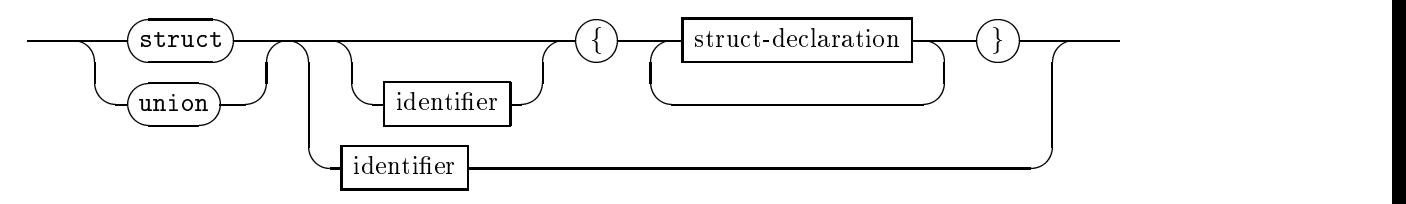

 $struct\mbox{-}declaration$ 

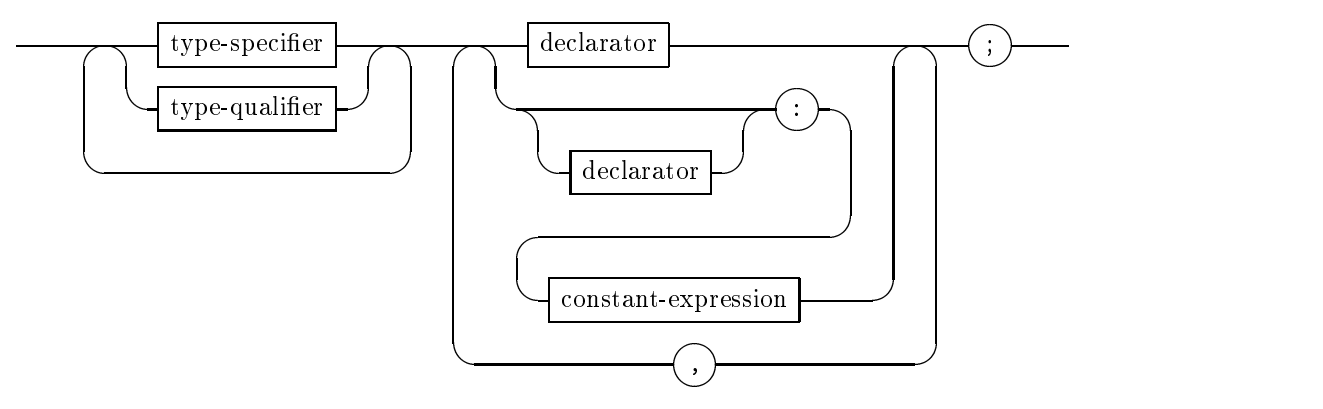

 ${\it enum-specific}$ 

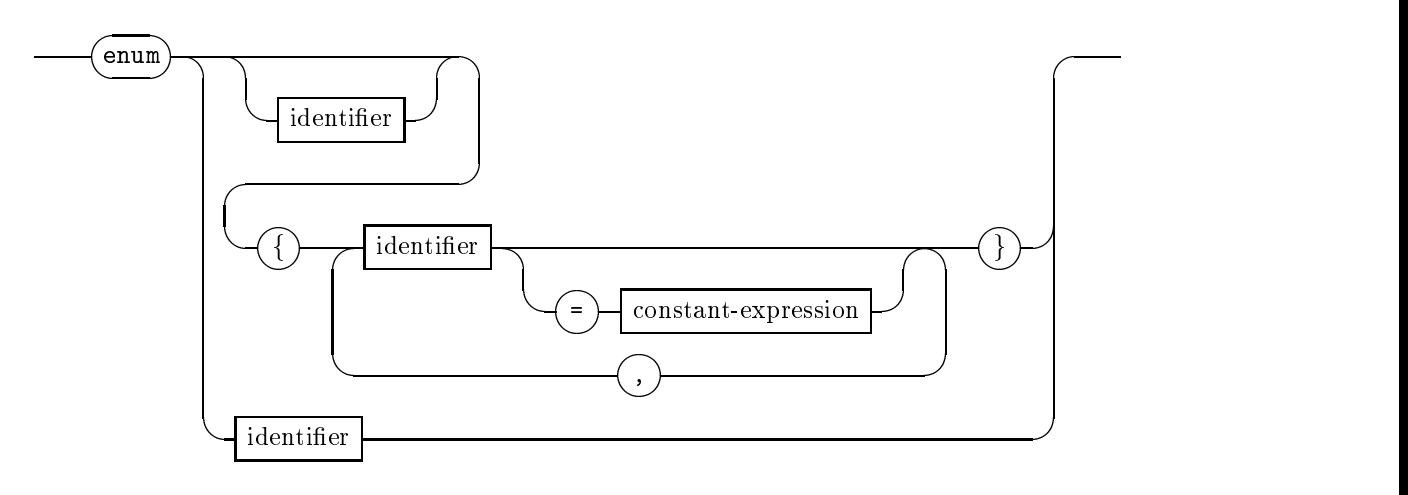

declarator

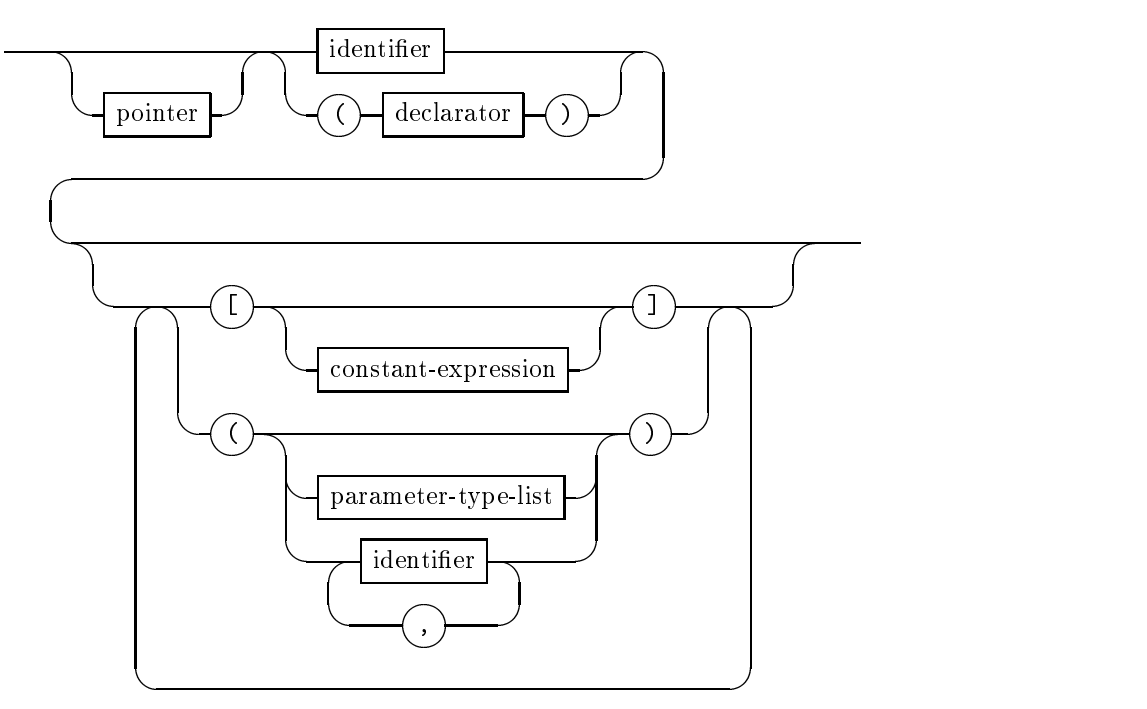

pointer

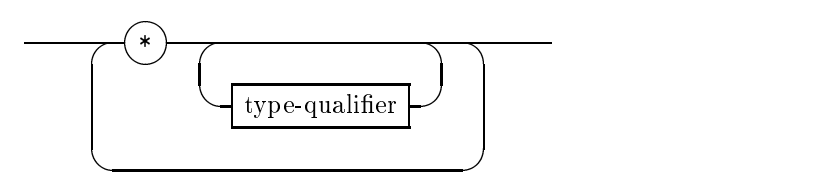

parameter-type-list

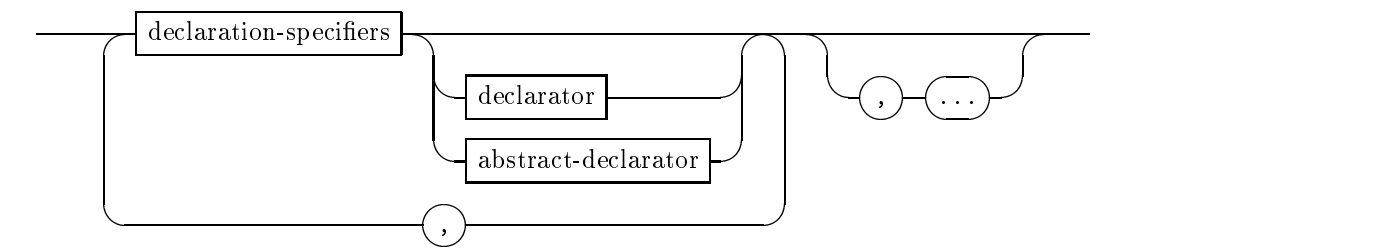

 $\label{eq:initial} initializer$ 

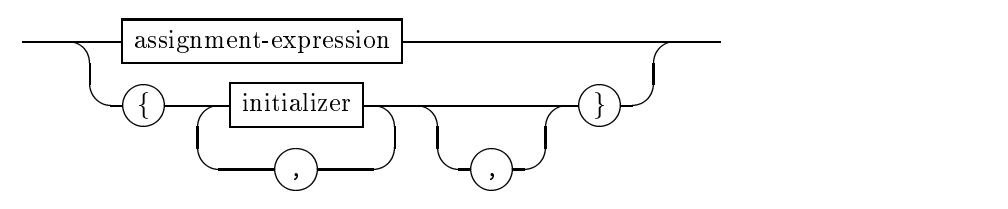

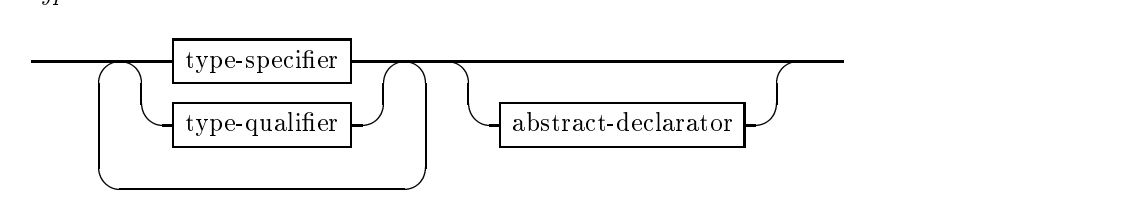

 $\label{eq:2} abstract\text{-}declarator$ 

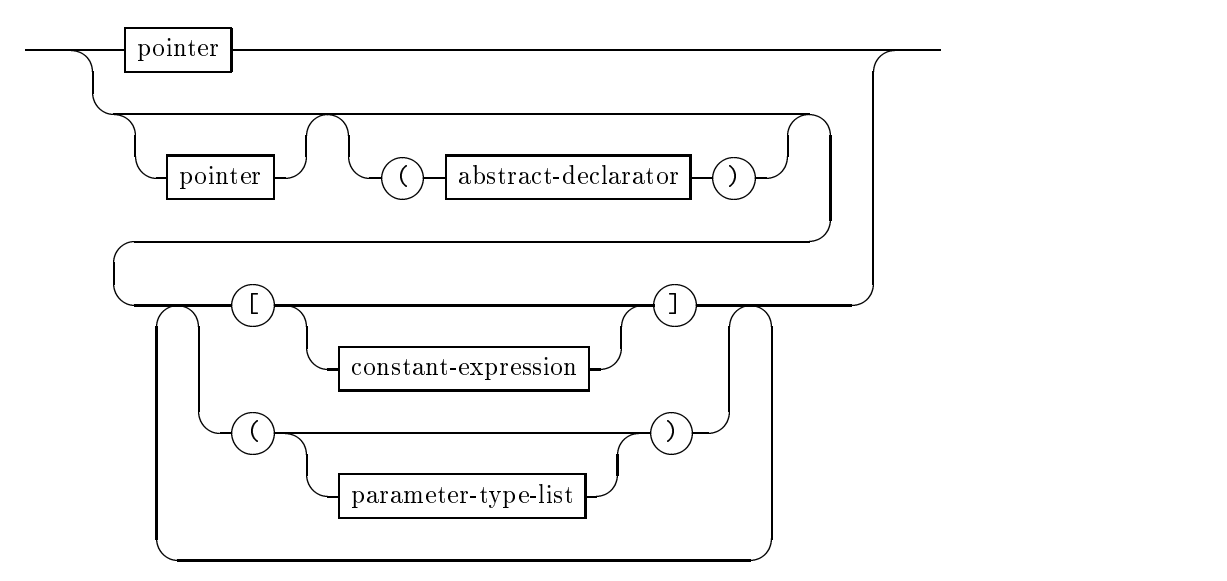

typedef-name

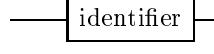

statement

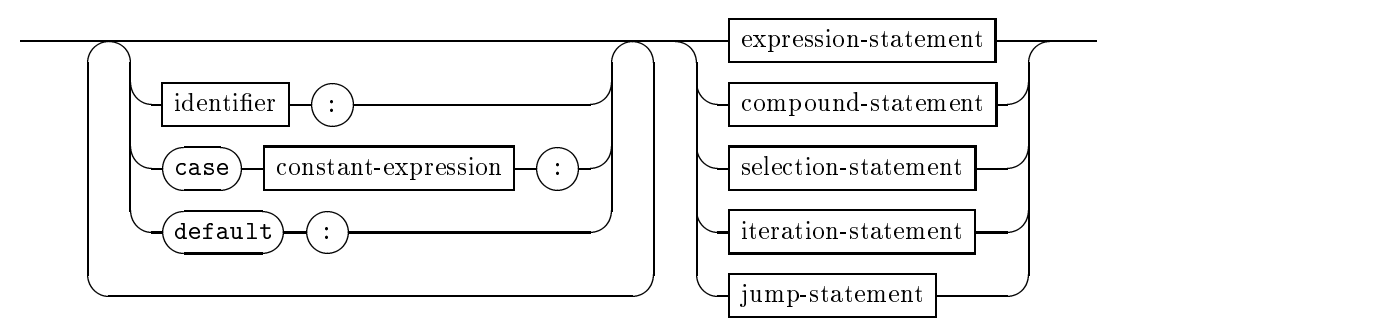

expression-statement

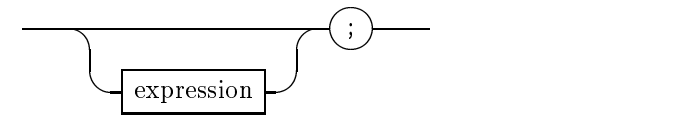

compound-statement

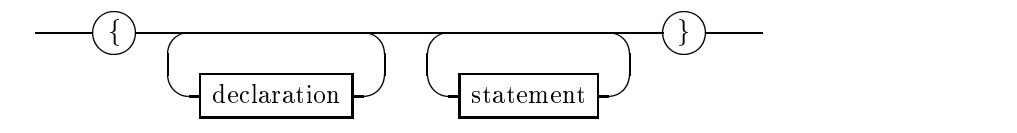

selection-statement

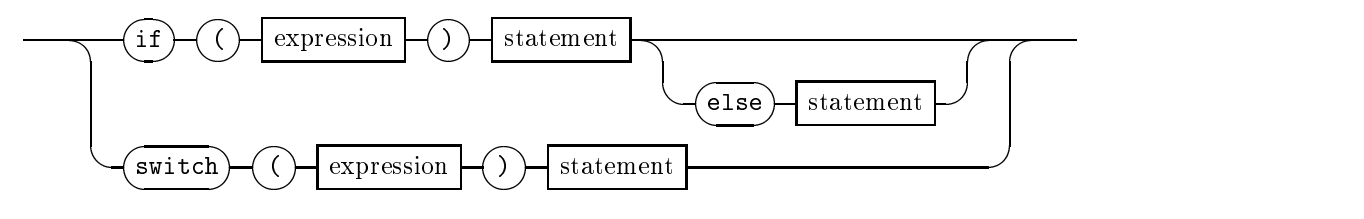

iteration-statement

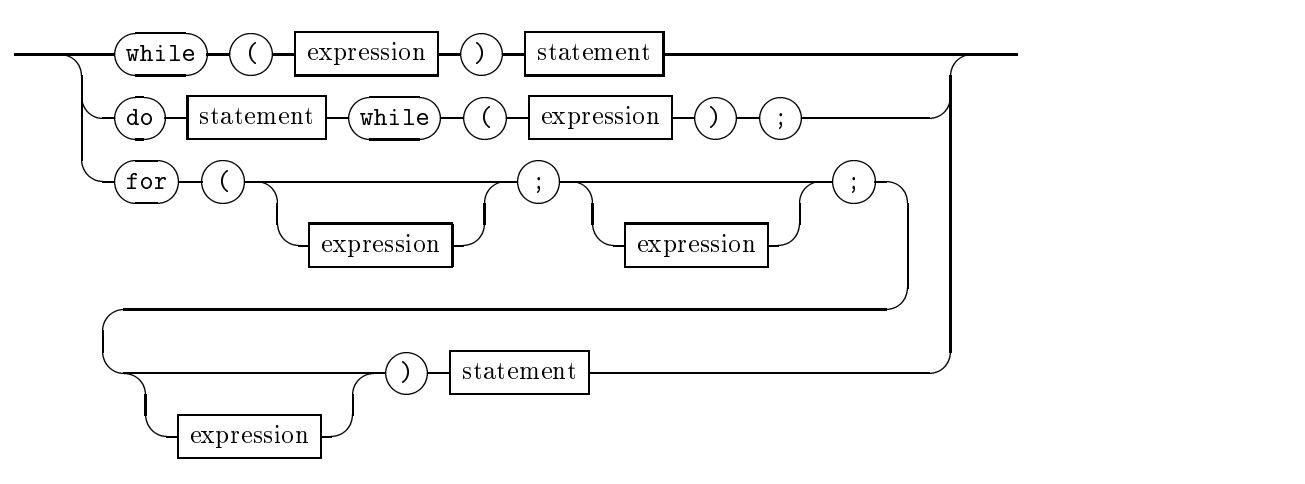

jump-statement

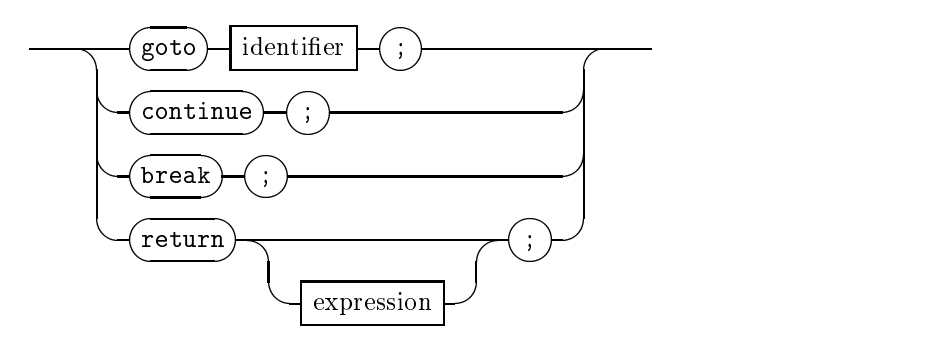

expression

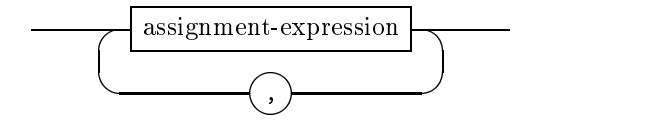

## B.4. DIAGRAMMES DE LA SYNTAXE DE C 267

 $\label{eq:assumption} assignment-expression$ 

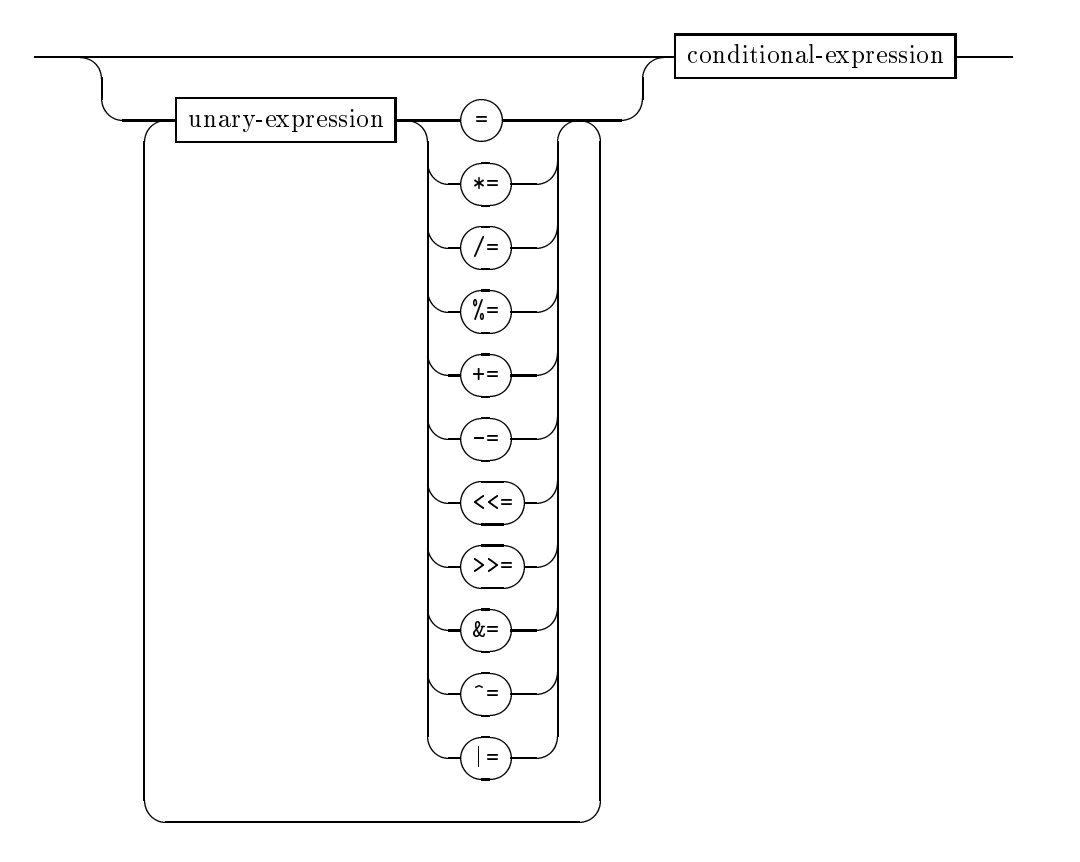

conditional-expression

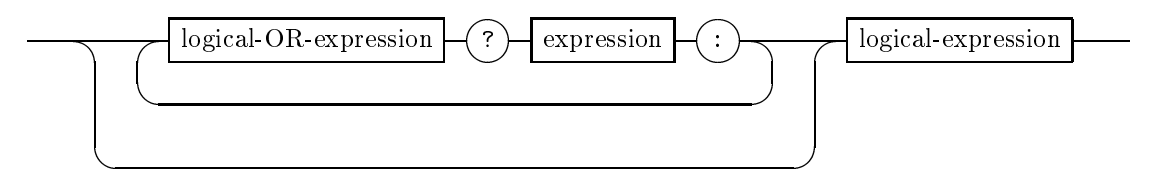

 $constant$ - $expression$ 

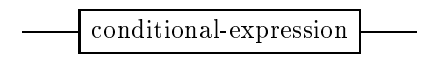

 $logical-expression \\$ 

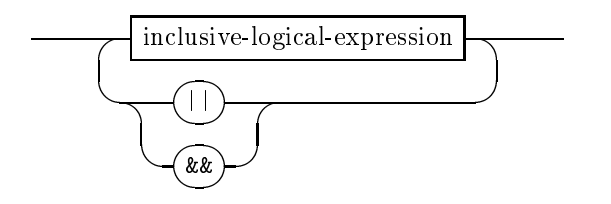

 $\label{eq:inclusion} inclusive\text{-}logical-expression$ 

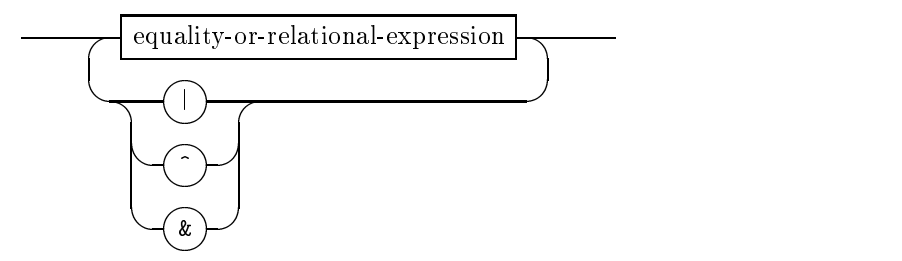

 $\label{eq:quality} equality-or-relational-expression$ 

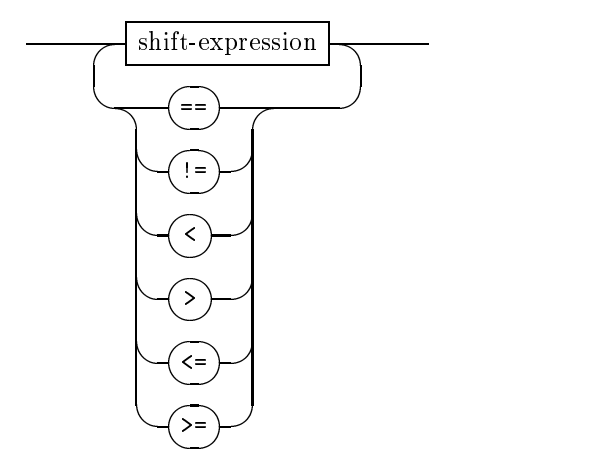

 $\it shift\mbox{-}expression$ 

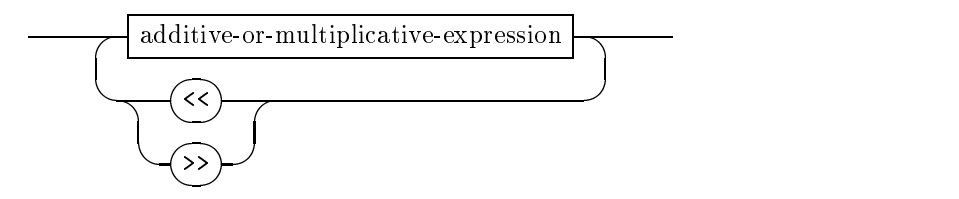

 $additive-or-multiplicative-expression \\$ 

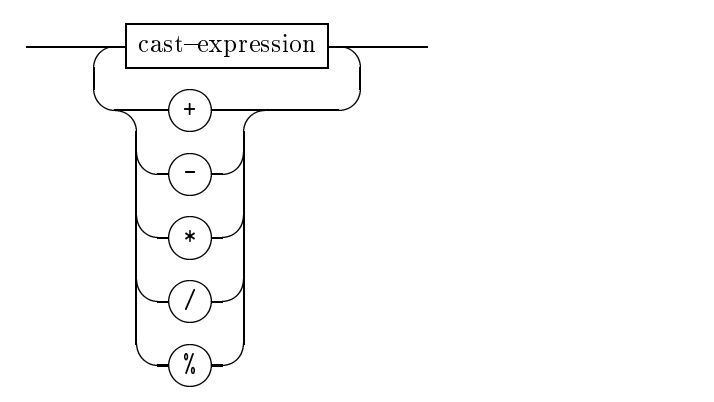

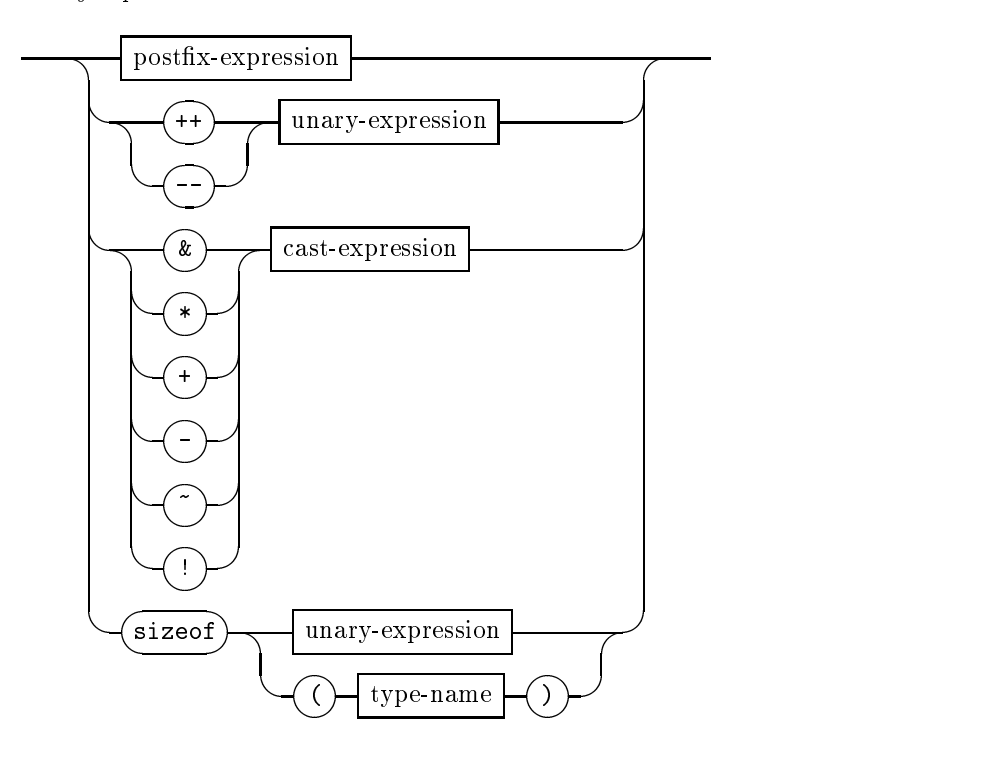

 $\it{unary-expression}$ 

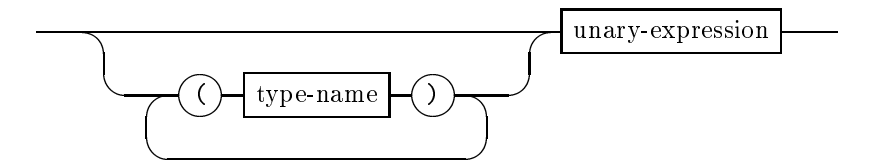

 $\it cast\mbox{-}expression$ 

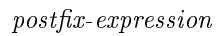

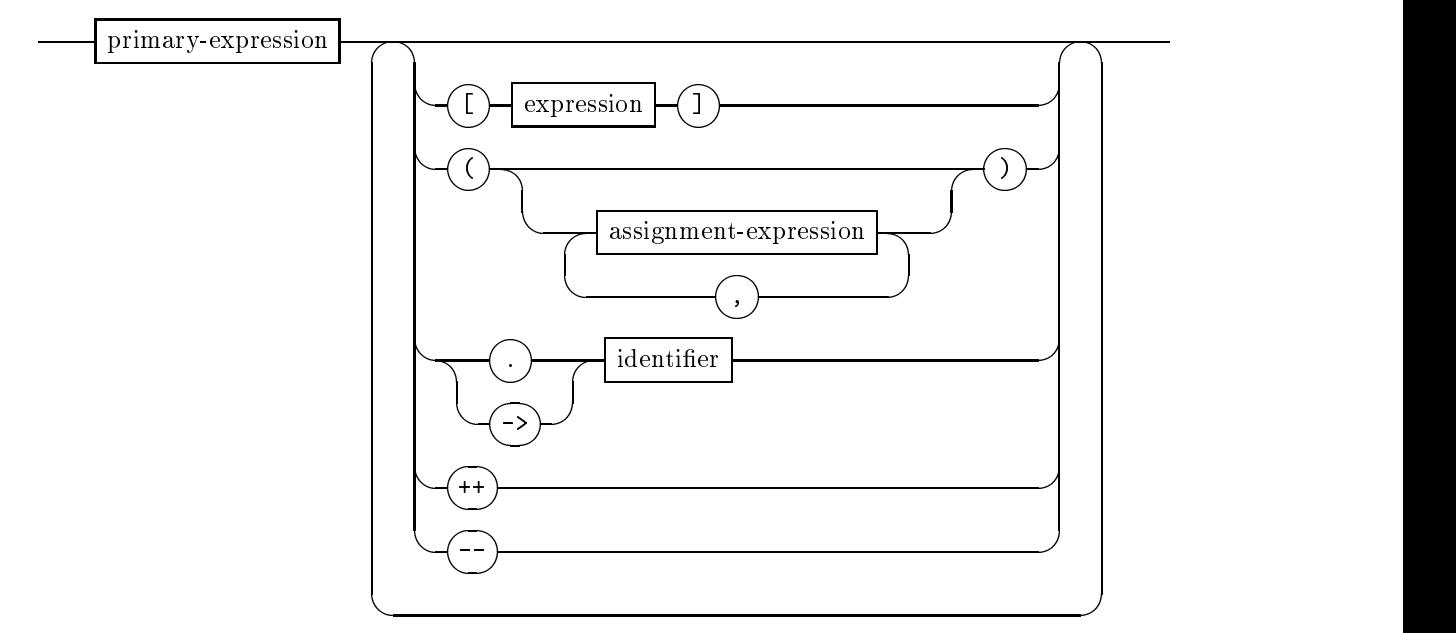

 $primary\mbox{-}expression$ 

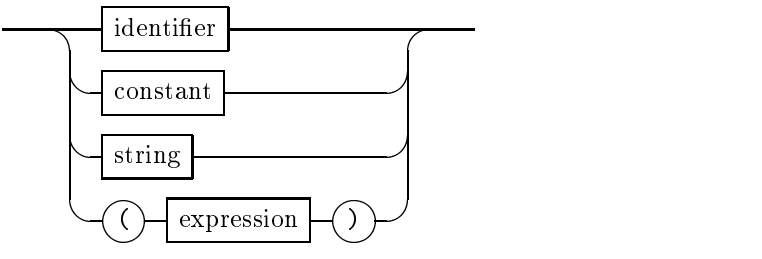

constant

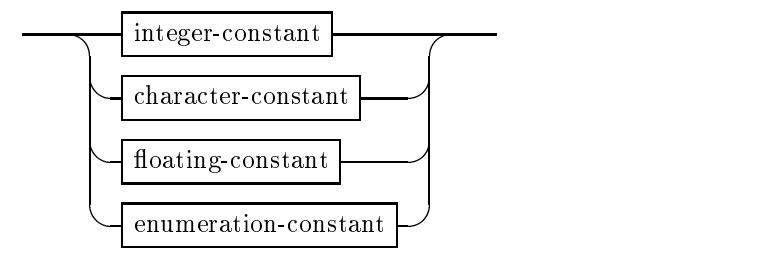

# Annexe C

# Initiation au systeme Unix

Le système Unix fut développé à Bell laboratories (research) de 1970 à 1980, puis à l'universite de Berkeley. C'est un systeme maintenant standard dans le milieu scienti fique. Les machines de l'X en Unix sont le Vax 9000 ou les stations des salles Dec, HP et Sun pour les élèves. Cette annexe reprend des notes de cours du magistère de l'ENS ecrites par Damien Doligez et Xavier Leroy. Son adaptation pour l'X est due a Dominique Moret. Il y a deux parties: une trousse de survie pour conna^tre les manipulations elémentaires, un approfondissement pour apprendre les commandes élémentaires. Enfin, le béaba du réseau figure dans une troisième section.

### $C.1$ Trousse de Survie

- $\bullet$  Depuis les stations Dec, Hp ou Sun et les terminaux  $\Lambda$  des salles de TD: taper son nom de login, puis son mot de passe.
- $\bullet$  Depuis une autre machine reliee au reseau Internet: taper telnet 129.104.252.1 ou simplement telnet poly.polytechnique.fr <sup>1</sup> , puis login/password comme precédemment.
- Par Minitel (il faut un Minitel modele 1B ou 2): se connecter au 69 33 35 12. Appuyer sur fnct-T, puis A pour passer le Minitel en mode 80 colonnes avec défilement. Appuyer plusieurs fois sur la touche retour chariot  $(\leftrightarrow)$ , pas Envoi), jusqu'a obtenir le prompt

```
Entrez dans Communication Server...
[1]CS >
```
Repondre c poly, puis retour chariot. (On peut mettre le nom d'une autre machine des salles Dec ou Sun a la place de poly.) Puis login/password comme précédemment.

 $\bullet$  Par terminal ou emulation terminal, on peut aussi appeler le 69 33 38 38: il faut  $\bullet$ règler ses paramètres de communication à 8 bits, sans parité, sans  $Xon/Xoff$ , 1 bit stop, puis login/passwd comme précédemment.

 $1$ <sup>1</sup>A l'extérieur de l'X, il vaut mieux utiliser telnet 192.48.98.14, ou telnet sil.polytechnique.fr

## C.1.2 Se deconnecter

- $\bullet$  Depuis un terminal ou une autre machine: taper  ${\tt exit}$
- $\bullet$  Depuis un minitel: taper exit puis logout.
- $\bullet$  Depuis une station ou un terminal X: appuyer sur le bouton droit de la souris, le pointeur etant sur le fond d'ecran, et selectionner DECONNEXION dans le menu qui appara^t alors. (Taper exit dans une fen^etre shell ferme cette fen^etre, mais ne vous deconnecte pas de la machine.)
- $\bullet\,$  Ne jamais eteindre une station ou un terminal  $\Lambda.$

## C.1.3 Le système de fenêtres par défaut

## Boutons Souris

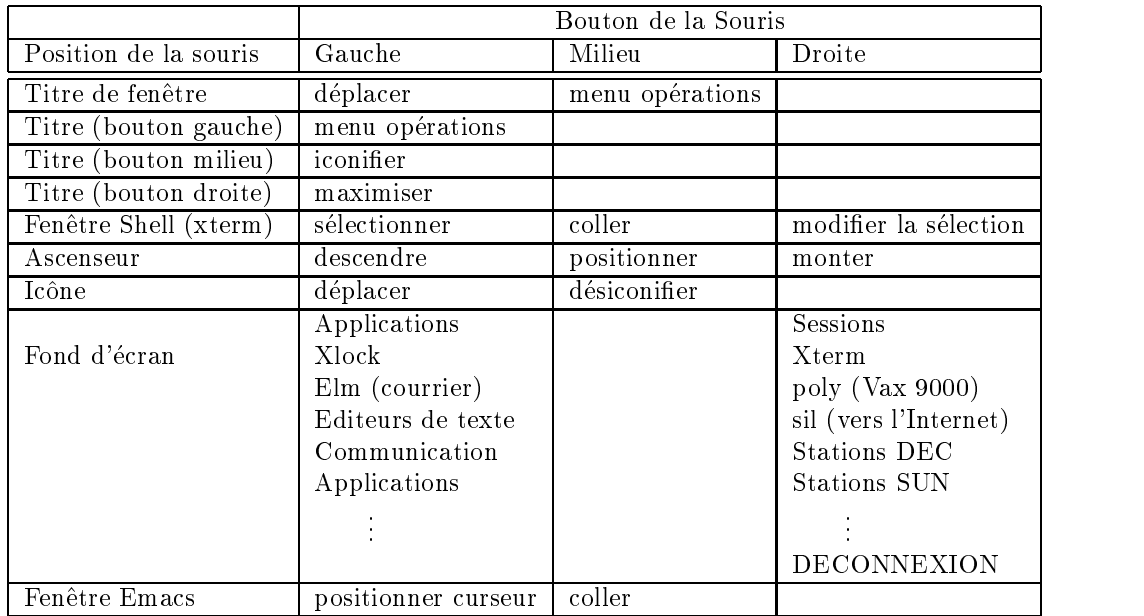

Par défaut, la fenêtre active est celle contenant le pointeur de la souris.<sup>2</sup>

## Quelques outils du système de fenêtres

| Xterm         | ouverture d'une fenêtre shell sur la station où on travaille    |
|---------------|-----------------------------------------------------------------|
| poly          | ouverture d'une fenêtre shell sur poly                          |
| sil           | ouverture d'une fenêtre shell sur sil                           |
|               | Editeurs de texte éditeur de textes (emacs, notepad, Xedit, vi) |
| Elm           | pour lire et envoyer du courrier                                |
| Communication | pour discuter à plusieurs ou lire les news                      |

<sup>&</sup>lt;sup>2</sup>Cet environnement est celui qui a été installé par Dominique Moret et Laurent de Munico, mais il est bien sûr entièrement reconfigurable avec un peu d'habileté.

## C.1.4 Obtenir de l'aide

- man commande Montre page par page le manuel de commande. Faire Espace pour passer à la page suivante, q pour quitter avant la fin. Pour quitter, on peut aussi faire Ctrl-C, qui interrompt la plupart des commandes Unix.
- man  $-k$  mot Donne la liste des commandes indexées sur le mot-clé mot, avec un résumé de ce qu'elles font en une ligne.

Dans les programmes interactifs (elm, polyaf, maple), on peut souvent obtenir de l'aide en tapant ? ou h. Enfin, on peut aussi poser des questions aux utilisateurs habituels de la salle Sun ou Dec; certains en savent très long.

#### $C.1.5$ Changer son mot de passe

La commande est passwd. Critères de choix d'un mot de passe:

- au moins 6 caracteres (mais seuls les 8 premiers caracteres sont pris en compte).
- ni un prenom, ni un nom propre, ni un mot du dictionnaire.
- au moins une lettre ma juscule, ou un chire, ou un caractere special.

#### $C.1.6$ Courrier électronique

La commande elm permet de lire son courrier et d'en envoyer. Résumé des commandes de elm:

Espace Affiche le message sélectionné (Espace pour afficher la page sui-

vante, i pour sortir du message)

- ↑, ↓ Sélectionne un message
	- Compose et envoie un message
- $\mathbf{r}$ Compose et envoie une réponse au message sélectionné
- s Sauve le message sélectionné dans un fichier
- Efface le message sélectionné  $\mathbf{d}$
- Pour sortir  $\alpha$ q Pour sorti<del>n</del>

 $m$ 

En jargon elm, un folder est simplement le nom d'un fichier qui contient des messages.

## Les adresses de courrier

Une adresse de courrier electronique est de la forme login pour du courrier local, ou login@machine pour du courrier vers l'exterieur. Le login est le nom de login du destinataire. (Certains sites admettent aussi le nom complet du destinataire, sous la forme prenom.nom.) La machine est le nom complet de la machine de destination. Il ne faut pas mettre d'espaces dans une adresse de courrier: login @ machine ne marche pas. Votre adresse de courrier sur les machines de l'X est:

nom-de-login@poly.polytechnique.fr

 $prénom.nom$ @polytechnique.fr

On omet les accents; on met un tiret - pour les noms composés; on met un caractère souligné \_ pour représenter un blanc ou une apostrophe. Exemples (purement imaginaires):

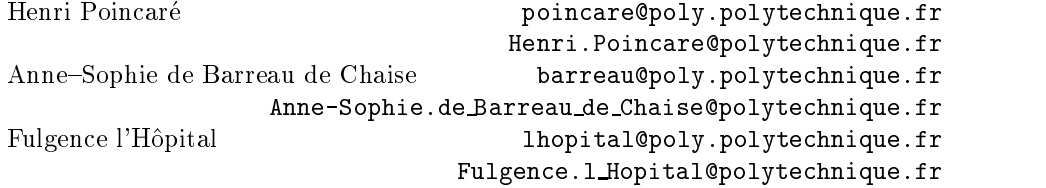

(Si vous n'êtes pas sûrs de votre adresse, expérimentez en vous envoyant du courrier à vous-même.)

Pour ce qui est des noms complets de machines, ils sont généralement en trois parties: machine.institution.pays. Quelques exemples de noms complets:

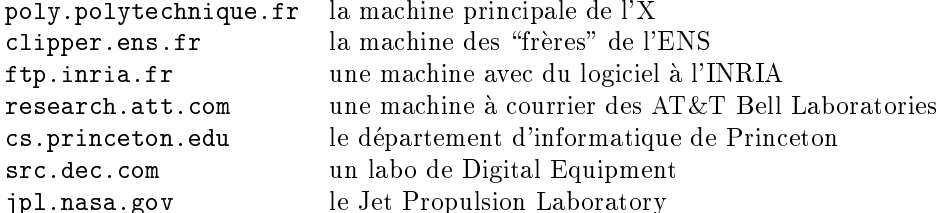

Quelques exemples de noms de "pays":

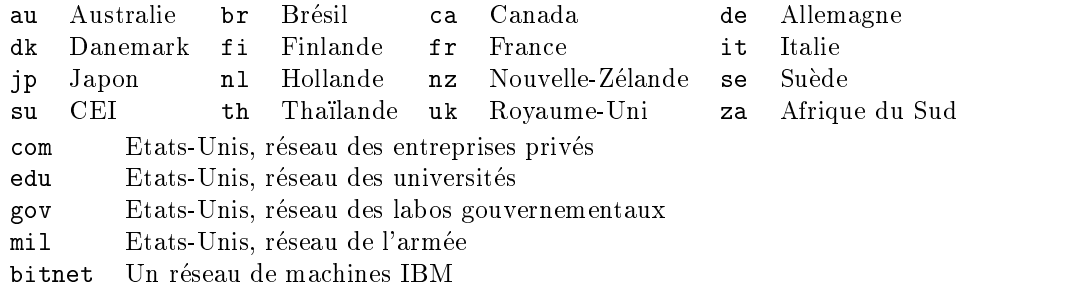

## C.1.7 Polyaf

Un système de messagerie électronique inter-écoles peut être obtenu par la commande polyaf. (Il est recommandé au début d'utiliser la commande z de remise à zéro pour ne pas avoir trop de messages a lire). Resume des commandes:

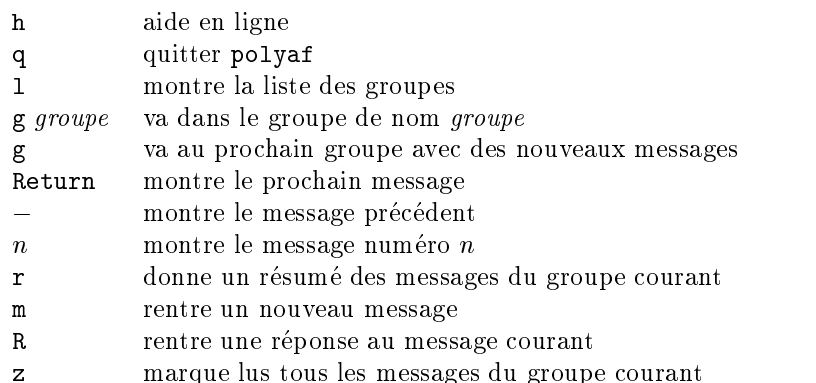

## C.1.8 Editeur de texte

Plusieurs éditeurs sont disponibles: emacs vi textedit .... Nous recommandons chaudement emacs. On le lance par emacs ou emacs  $nom-de-fichier$ . Les commandes vitales sont:

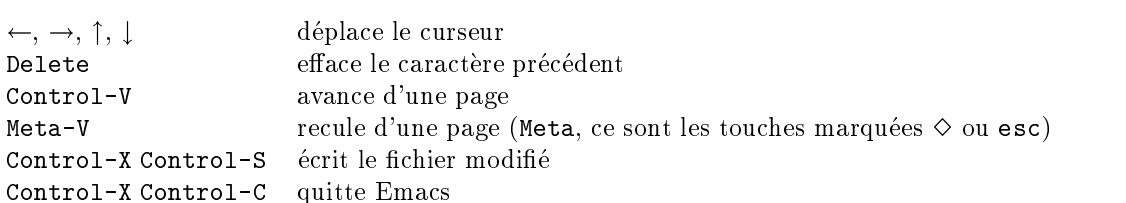

Pour apprendre à se servir d'Emacs, on peut lancer emacs et taper Control-h, puis t; ca affiche un petit cours assez bien fait.

## C.1.9 Manipulations simples de fichiers

- $\bullet$  is amone la liste des noniers.  $\hspace{0.1em}$
- $\bullet$  more nom affiche le contenu du fichier nom, page par page. La touche espace passe a la page suivante; q quitte.
- $\bullet$  cp nom1 nom2 copie le nchier nom1 dans un nchier nom2.
- $\bullet$  mv nom1 nom2 change le nom d'un fichier de nom1 en nom2.
- $\bullet$  rm  $nom$  detruit le fichier  $nom.$

## C.1.10 Cycles de mise au point

## Programmes C

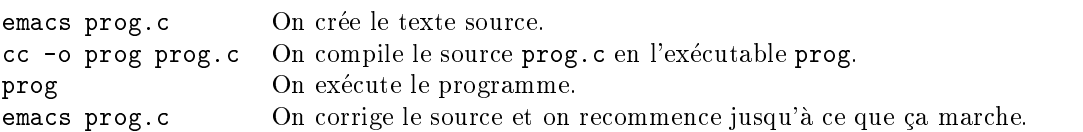

Textes LAT<sub>E</sub>X

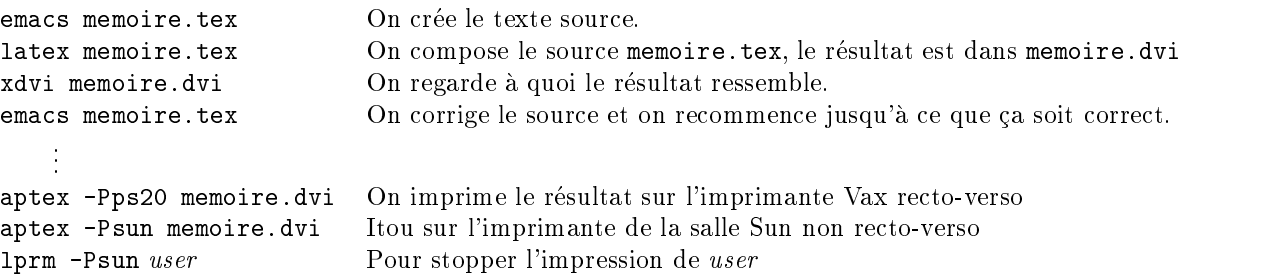

## C.1.11 Types de machines

Il y a 4 types de machines Unix a l'X: Vax 9000, Hp, Sun et stations Dec. Chacune a un processeur différent: vax pour le 9000, HP-PA pour les Hp, sparc pour les Sun, Alpha pour les stations Dec. Les fichiers exécutables sont donc différents sur ces 4 types de machines. Tout l'environnement par defaut fait que les commandes vont executer les exécutables de bon type. Il faut noter que les fichiers des élèves eux se trouvent toujours au même endroit, car Unix permet de partager les fichiers entre machines différentes grâce à NFS (Network File System). De même, toutes les imprimantes sont accessibles depuis toute machine. Enn, il existe aussi 32 terminaux X qui n'ont pas de processeur et qui peuvent atteindre toute machine sur le réseau.

## C.2 Approfondissement

## C.2.1 Système de fichiers

## Répertoires

On les appelle aussi *directories*. Un répertoire est une boîte qui peut contenir des chiers et d'autres repertoires (comme les catalogues de MS-DOS, ou les dossiers du Macintosh). Exemples de répertoires:

/users /bin /usr/local/bin

On désigne les fichiers (et les répertoires) contenus dans un répertoire par: nom de  $r\acute{e}pertoire/nom de fichier. Exemple: /bin /sh est le fichier sh contenu dans le répertoire$ /bin. Les repertoires sont organises en arbre, c'est-a-dire qu'ils sont tous contenus dans un répertoire appelé la *racine*, et désigné par */*. Chaque répertoire contient deux répertoires spéciaux:

désigne le répertoire lui-même

désigne le père du répertoire  $\ddot{\phantom{0}}$ 

Exemples: /users/cie1/. est le même répertoire que /users/cie1. /users/cie1/.. est le même répertoire que /users.

Chaque utilisateur a un *home-directory*. C'est l'endroit ou il range ses fichiers. Le home-directory a pour nom /users/cien/nom.

Exemples: /users/cie7/joffre, /users/cie5/foch.

On peut aussi designer le home-directory d'un autre utilisateur par le nom de login de l'utilisateur précédé d'un tilde (le caractère "). Exemple: "foch.

## Noms de fichiers

Un nom de fichier qui commence par / est dit *absolu*. Il est interprété en partant de la racine, et en descendant dans l'arbre. Un nom de fichier qui ne commence pas par / est relatif. Il est interprété en partant du répertoire courant. Le répertoire courant est initialement (au moment où vous vous connectez) votre home-directory.

Exemples: /users/cie7/joffre/foo est un nom (ou chemin) absolu. bar est un nom relatif. Il désigne un fichier appelé bar et situé dans le répertoire courant. Le fichier exact dont il s'agit dépend donc de votre répertoire courant.

Remarque: Le seul caractère spécial dans les noms de fichiers est le slash /. Un nom de fichier peut avoir jusqu'à 255 caractères, et contenir un nombre quelconque de points.

## Commandes pour manipuler le système de fichiers

 $\bullet$  pwd affiche le repertoire courant. Exemple:

poly% pwd /users/cie5/foch

 cd change le repertoire courant. Si on ne lui donne pas d'argument, on retourne dans le home-directory. Exemple:

```
poly% cd ..
poly% pwd
/users/cie5
poly% cd
poly% pwd
/users/cie5/foch
```
- mkdir cree un nouveau repertoire, (presque) vide. Il ne contient que . et ..
- $\bullet$  rmdir supprime un repertoire vide. Si le repertoire contient autre chose que , et  $\bullet$ .. ca ne marche pas.
- $\bullet$  my renomme un fichier, mais peut aussi le déplacer d'un répertoire à un autre. Exemple:

```
poly% cd
poly% mkdir foo
poly% emacs bar
poly% mv bar foo/bar2
poly% cd foo
poly% pwd
/users/cie5/foch/foo
poly% ls
bar2
```
 $\bullet$  1s liste les fichiers et les répertoires qu'on lui donne en arguments, ou le répertoire courant si on ne lui donne pas d'argument. Les ne liste pas les fichiers dont le nom commence par . C'est pourquoi . et .. n'apparaissent pas ci-dessus.

## Les droits d'accès

Chaque fichier a plusieurs propriétés associées: le *propriétaire*, le *groupe propriétaire*, la date de dernière modification, et les *droits d'accès*. On peut examiner ces propriétés grâce à l'option -1g de 1s. Exemple:

```
poly% ls -lg
drw-r--r-- 1 foch cie5 512 Sep 30 17:56 foo
-rw-r--r-- 1 foch cie5 7 Sep 30 17:58 bar
                                                  \equiv nom du fichier
                                                 date de derniere modif.
                          _ groupe propriétaire
                  <sub>proprietaire</sub>
          droits des autres
    droits du groupe
   heta droits du propriétaire
type
```
Type - pour les fichiers, d pour les répertoires.

## Droits du propriétaire

- r ou droit de lire le fichier (r pour oui, pour non)
- w ou droit d'écrire dans le fichier
- x ou droit d'exécuter le fichier ou de visite pour un répertoire
- Droits du groupe Comme les droits du propriétaire, mais s'applique aux gens qui sont dans le groupe propriétaire.
- Droits des autres Comme les droits du proprietaire, mais s'applique aux gens qui sont ni le propriétaire, ni dans le groupe propriétaire.
- **Propriétaire** Le nom de login de la personne à qui appartient ce fichier. Seul le propriétaire peut changer les droits ou le groupe d'un fichier.
- Groupe propriétaire Le nom du groupe du fichier. Les groupes sont des ensembles d'utilisateurs qui sont xes par l'administrateur du systeme.

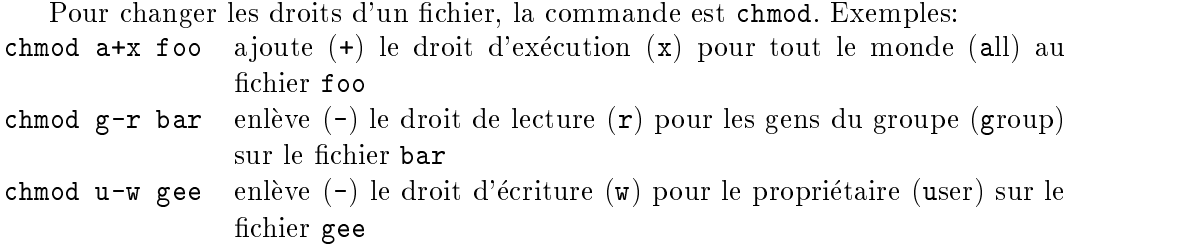

## C.2.2 Raccourcis pour les noms de fichiers

Il est ennuyeux d'avoir à taper un nom complet de fichier comme nabuchodonosor. Il est encore plus ennuyeux d'avoir à taper une liste de fichier pour les donner en arguments a une commande, comme: cc -o foo bar.c gee.c buz.c gog.c. Pour eviter ces problemes, on peut utiliser des jokers (wildcards en anglais.)

Une étoile  $*$  dans un nom de fichier est interprétée par le shell comme "n'importe quelle séquence de caractères qui ne commence pas par un point." Exemple: cc -o foo \*.c.

Pour interpréter l'étoile, le shell va faire la liste de tous les noms de fichiers du répertoire courant qui ne commencent pas par . et qui finissent par . c Ensuite, il remplace \*.c par cette liste (triee par ordre alphabetique) dans la ligne de commande, et execute le resultat, c'est-a-dire par exemple: cc -o foo bar.c buz.c foo.c gee.c gog.c.

On a aussi le ?, qui remplace un (et exactement un) caractère quelconque. Par exemple, 1s ?\* liste tous les fichiers, y compris ceux dont le nom commence par un point.

La forme [abcd] remplace un caractère quelconque parmi  $a, b, c, d$ . Enfin, [ $\hat{c}$ abcd] remplace un caractère quelconque qui ne se trouve pas parmi a, b, c, d.

Exemple: echo /users/ $*$  affiche la même chose que ls /users. (La commande echo se contente d'afficher ses arguments.)

- C'est le shell qui fait le remplacement des arguments contenant un joker. On ne peut donc pas faire mv \*.c \*.bak, car le shell va passer a mv les arguments foo.c bar.c foo.bak bar.bak, et mv ne sait pas quel fichier remplacer.
- Attention aux espaces. Si vous tapez rm \* ~, le shell remplace l'etoile par la liste des fichiers présents, et ils seront tous effacés. Si vous tapez  $rm \star^*$ , seuls les fichiers dont le nom finit par un tilde seront effacés.

Interlude: comment effacer un fichier nommé ?\* ? On ne peut pas taper rm ?\* car le shell remplace ?\* par la liste de tous les fichiers du répertoire courant. On peut taper rm  $-i$   $*$  qui supprime tous les fichiers, mais en demandant confirmation à chaque fichier. On répond no à toutes les questions sauf rm: remove ?\*?. Autre méthode: utiliser les mecanismes de quotation (voir ci-dessous).

Le shell a des variables. Pour désigner le contenu d'une variable, on écrit le nom de la variable précédé d'un dollar. Exemple: echo \$HOME affiche le nom du home-directory de l'utilisateur.

On peut donner une valeur a une variable avec la commande setenv:

poly% setenv foo bar poly% echo \$foo bar

Les valeurs des variables sont accessibles aux commandes lancées par le shell. L'ensemble de ces valeurs constitue l'environnement. On peut aussi supprimer une variable de l'environnement avec unsetenv.

Quelques variables d'environnement:

- PRINTER Pour les commandes d'impression. Contient le nom de l'imprimante sur laquelle il faut envoyer vos fichiers.
- EDITOR Utilisee par elm, polyaf, et beaucoup d'autres commandes. Contient le nom de votre éditeur de textes préféré.
- VISUAL La m^eme chose qu'EDITOR.
- SHELL Contient le nom de votre shell préféré.
- HOME Contient le nom de votre home-directory.
- USER Contient votre nom de login.
- LOGNAME La même chose que USER.
- PATH Contient une liste de repertoires dans lesquels le shell va chercher les commandes exécutables.
- DISPLAY Contient le nom de la machine qui affiche.

## C.2.4 Le chemin d'accès aux commandes

La variable PATH contient le chemin d'acces aux commandes. Le shell l'utilise pour trouver les commandes. Il s'agit d'une liste de repertoires separes par des :. La plupart des commandes sont en fait des programmes, c'est-à-dire des fichiers qu'on trouve dans le système de fichiers. Quand vous tapez 1s, par exemple, le shell exécute le fichier /bin/1s. Pour trouver ce fichier, il cherche dans le premier répertoire du PATH un fichier qui s'appelle ls. S'il ne trouve pas, il cherche ensuite dans le deuxieme repertoire et ainsi de suite. S'il ne trouve la commande dans aucun répertoire du PATH, le shell affiche un message d'erreur. Exemple:

poly% sl sl: Command not found.

Exercice: Assurez-vous que /usr/games se trouve bien dans votre PATH.

## C.2.5 Quotation

Avec tous ces caractères spéciaux, comment faire pour passer des arguments bizarres à une commande? Par exemple, comment faire afficher un point d'interrogation suivi d'une etoile et d'un dollar par echo ? Le shell fournit des mecanismes pour ce faire. Ce sont les *quotations*. Le plus simple est le backslash  $\lambda$ . Il suffit de précéder un caractère spécial d'un backslash, et le shell remplace ces deux caractères par le caractère spécial seul. Evidemment, le backslash est lui-même un caractère spécial. Exemples:

```
poly% echo \*\$
7 * $?*$
poly% echo \\\\\*\\\$
\*\$
```
Un autre moyen est d'inclure une chaîne de caractères entre apostrophes (simple quotes) '. Tout ce qui se trouve entre deux apostrophes sera passe tel quel par le shell a la commande. Exemple:

poly% echo '\$?\*\' \$?\*\

Enfin, on peut utiliser des guillemets (double quotes) ". Les guillemets se comportent comme les apostrophes, a une exception pres: les dollars et les backslashes sont interprétés entre les guillemets. Exemple:

```
poly% echo "$HOME/*"
/users/cie5/foch/*
```
Une technique utile: Quand on juxtapose deux chaînes de caractères quotées, le shell les concatène, et elles ne forment qu'un argument. Exemple:

```
poly% echo "'"'"'"'
^{\prime\prime} H
```
Quant aux interactions plus compliquees (backslashes a l'interieur des guillemets, guillemets a l'interieur des apostrophes, etc.), le meilleur moyen de savoir si ca donne bien le resultat attendu est d'essayer. La commande echo est bien utile dans ce cas.

Dernière forme de quotation: 'commande'. Le shell exécute la commande, lit la sortie de la commande mot par mot, et remplace 'commande' par la liste de ces mots. Exemple:

poly% echo 'ls' Mail News bin foo g7 lib misc marne.aux marne.dvi marne.log marne.tex poly% ls -lg 'which emacs' -rwxr-xr-x 1 root system 765952 Dec 17 1992 /usr/local/bin/emacs

La commande which cmd employée ci-dessus affiche sur sa sortie le nom absolu du fichier exécuté par le shell quand on lance la commande cmd.

poly% which emacs /usr/local/bin/emacs

## C.2.6 Redirections et filtres

Chaque commande a une entrée standard, une sortie standard, et une sortie d'erreur. Par défaut, l'entrée standard est le clavier, la sortie standard est l'écran, et la sortie d'erreur est aussi l'écran.

On peut *rediriger* la sortie standard d'une commande vers un fichier (caractère  $\geq$ ). Le résultat de la commande sera placé dans le fichier au lieu de s'afficher sur l'écran. Exemple:

poly% ls -l >foo

Le résultat de 1s -1 ne s'affiche pas à l'écran, mais il est placé dans le fichier foo. On peut alors taper

poly% more foo

pour lire le fichier page par page.

On peut aussi rediriger l'entrée standard d'une commande (caractère <). La commande lira alors le fichier au lieu du clavier. Exemple:

poly% elm joffre <foo

envoie par mail à Joseph Joffre le résultat de la commande 1s -1 de tout à l'heure.

On peut aussi taper more <foo qui est équivalent à more foo car more sans argument lit son entrée standard et l'affiche page par page sur le terminal.

On peut aussi se passer du fichier intermédiaire grâce à un pipe (caractère  $|\cdot|$ ). Un pipe connecte directement la sortie standard d'une commande sur l'entree standard d'une autre commande. Exemple: pour afficher page par page la liste des fichiers du répertoire courant, faire

 $ls - l$  more ls -l | more

La panoplie complete des redirections est la suivante:

 $\geq$  change la sortie standard de la commande pour la placer dans un fichier.

 $\leq$  change l'entrée standard de la commande pour la prendre dans un fichier.

>  $\&$  place la sortie standard et la sortie erreur dans un fichier.

| branche la sortie standard de la commande de gauche sur l'entree standard de la commande de droite.

|& branche la sortie standard et la sortie erreur de la commande de gauche sur l'entree

>> change la sortie standard pour l'ajouter à la fin d'un fichier existant.

 $\gg$  place la sortie standard et la sortie erreur à la fin d'un fichier existant.

Remarques: Normalement, une redirection avec  $\geq$  sur un fichier qui existe déjà efface le contenu du fichier avant d'y placer le résultat de la commande. Il existe une option qui dit au shell tcsh de refuser d'effacer le fichier.

Le pipe avec |& est utile pour capturer tout ce qui sort d'une commande. Exemple: 1s -R / | & more affiche page par page la liste de tous les fichiers du système, sans que les messages d'erreur dérangent l'affichage.

Une ligne de commandes contenant des | s'appelle un pipe-line. Quelques commandes souvent utilisées dans les pipe-lines sont:

- more à la fin du pipe-line, affiche le résultat page par page, pour laisser le temps de le lire.
- we compte le nombre de caractères, de mots et de lignes de son entrée.
- grep cherche dans son entree les lignes contenant un mot donne, et les ecrit sur sa sortie.

sort lit toutes les lignes de son entrée, les trie, et les écrit dans l'ordre sur sa sortie

tail écrit sur sa sortie les dernières lignes de son entrée.

head écrit sur sa sortie les premières lignes de son entrée.

cat copie plusieurs fichiers sur sa sortie.

fold coupe les lignes de son entrée à 80 caractères et écrit le résultat sur sa sortie.

Exemples:

poly% cat glop buz >toto

Concatène les fichiers glop et buz et place le résultat dans toto.

poly% wc -w /usr/dict/words

Affiche le nombre de mots du dictionnaire Unix.

poly% grep gag /usr/dict/words | tail

Affiche les 20 derniers mots du dictionnaire qui contiennent la chaîne gag.

#### $C.2.7$ Processus

Si on lance une commande qui prend beaucoup de temps, on peut l'interrompre par Control-C. Ceci interrompt (définitivement) la commande. On peut aussi exécuter une commande en tâche de fond. Le shell rend alors la main avant la fin de la commande. Pour le faire, on ajoute un  $\&$  à la fin de la commande:

```
poly% cc -o grosprogramme grosfichier.c &
```
Cette commande lance le compilateur cc en parallele avec le shell. On reprend la main immédiatement, sans attendre la fin de l'exécution de la commande. On peut donc taper d'autres commandes pendant que la precedente d'execute. La commande ps ou ps -x montre où en sont les tâches de fond:

```
poly% ps
 PID TT STAT TIME COMMAND
4450 p9 S 0:00 /usr/local/bin/tcsh
4782 p9 S 0:02 cc -o grosprogramme grosfichier.c
4841 p9 R 0:00 ps
```
Unix est un système *multi-tâches*, c'est-à-dire qu'il peut exécuter plusieurs programmes a la fois. Un processus est un programme en train de s'executer. La commande ps affiche la liste des processus que vous avez lancés. Chaque processus a un numéro. C'est la colonne PID ci-dessus. Le shell cree un nouveau processus pour executer chaque commande. Pour une commande "normale" (sans  $\&$ ), il attend que le processus termine, indiquant que la commande a fini de s'exécuter. Pour une commande en tâche de fond (avec  $\&$ ), le shell n'attend pas. On peut interrompre ("tuer") un processus avant la fin, avec la commande kill -9 (plus le numéro du processus).

```
poly% kill -9 4782
poly% ps
 PID TT STAT TIME COMMAND
 4450 p9 S 0:00 /usr/local/bin/tcsh
4851 p9 R 0:00 ps
```
#### $C.2.8$ Programmation du shell

Le shell peut aussi exécuter des commandes prises dans un fichier. Un fichier contenant des commandes pour le shell est appelé un *script*. C'est en fait un programme écrit dans le langage du shell. Ce langage comprend non seulement les commandes que nous avons deja vues, mais aussi des structures de contr^ole (constructions conditionnelles et boucles).<sup>3</sup> Pour être un script, un fichier doit commencer par la ligne:

#!/bin/sh

Il doit aussi avoir le droit d'execution (bit x). (Le #!/bin/sh sur la premiere ligne indique que ce script doit être exécuté par le shell sh.)

## Structures de contrôle

- $\bullet$  for var in *uste de chaines* ; do  $commances$  ; done
- Affecte successivement à la variable de nom var chaque chaîne de caractères dans la *liste de chaînes*, et exécute les *commandes* une fois pour chaque chaîne. Rappel: \$var accede a la valeur courante de var. La partie commandes est une suite de commandes, separees par des ; ou des retours a la ligne. (Tous les ; dans cette syntaxe peuvent aussi être remplacés par des retour à la ligne.)

Exemple: for  $i$  in  $*$ ; do echo  $i$ ; done affiche tous les fichiers du répertoire courant, un par ligne.

 $\bullet$  if  $commande$  ; then  $commandes$  ; else  $commandes$  ; fi Exécute l'une ou l'autre des listes de *commandes*, suivant que la première commande a réussi ou non (voir ci-dessous).

 $^3$ Il existe en fait plusieurs shells, ayant des langages de commandes différents. Jusqu'ici, on a pris comme exemple le shell csh et sa variante tcsh. Pour la programmation du shell, nous allons utiliser le shell sh, qui a un meilleur langage de commandes. Ce que nous avons vu jusqu'ici s'applique aussi bien à sh qu'à csh, à l'exception de setenv et de certaines redirections.

 $\bullet$  while  $command$  ; do  $command$  ; dom  $and$  ; done Exécute les *commandes* de manière répétée tant que la première *commande* réussit.

```
\bullet case {change} in \hspace{1cm}pattern) commande;;
         \ddotscpattern ) commande ;;
 esac
```
Exécute la première *commande* telle que la *chaîne* est de la forme pattern. Un pattern est un mot contenant éventuellement les constructions  $\ast$ , ?, [a-d], avec la même signification que pour les raccourcis dans les noms de fichiers. Exemple:

```
case $var in
  [0-9]* ) echo 'Nombre';;
  [a-zA-Z]* ) echo 'Mot';;
 * ) echo 'Autre chose';;
esac
```
## Code de retour

On remarque que la condition des commandes if et while est une commande. Chaque commande renvoie un code de retour (qui est ignore en utilisation normale). Si le code est 0, la commande a reussi; sinon, la commande a echoue. Par exemple, le compilateur cc renvoie un code d'erreur non nul si le fichier compilé contient des erreurs, ou s'il n'existe pas.

Les commandes if et while considerent donc le code de retour 0 comme "vrai", et tout autre code comme "faux".

Il existe une commande test, qui evalue des expressions booleennes passees en argument, et renvoie un code de retour en fonction du resultat. Elle est bien utile pour les scripts. Exemple:

if test \$var = foo then echo 'La variable vaut foo' else echo 'La variable ne vaut pas foo'

## Variables

Dans les scripts, on peut utiliser des variables définies à l'extérieur (avec setenv), mais aussi définir ses propres variables locales au script. On donne une valeur à une variable avec une commande de la forme nom-de-variable  $= valueur$ .

On a aussi des variables speciales, initialisees automatiquement au debut du script:

- $\textcircled{f}$ La liste de tous les arguments passés au script.
- \$# Le nombre d'arguments passes au script.
- \$1, \$2, ... Les arguments passés au script.
- \$? Le code de retour de la dernière commande lancée.
- \$! Le numéro de process de la dernière commande lancée en tâche de fond.
- \$\$ Le numéro de process du shell lui-même.

## Commandes internes

Certaines commandes du shell ne sont pas des programmes mais des commandes internes. Elles sont directement reconnues et exécutées par le shell. Un exemple de commande interne est cd. C'est le répertoire courant du shell qui est modifié par cd, ce qui signifie que le script suivant:

#! /bin/sh cd \$\*

ne marche pas, car le shell lance un autre shell pour executer le script. C'est ce sousshell qui change son repertoire courant, et ce changement est perdu quand le sous-shell meurt.

## Fichier de demarrage

Il existe un script spécial, qui est exécuté au moment où on se connecte. Ce script est contenu dans le fichier \$HOME/.login. C'est ce fichier qui vous dit s'il y a de nouveaux messages dans polyaf, si vous avez du courrier, etc ::: . Chacun peut ainsi personnaliser son environnement au debut de chaque session. On a quelques informations sur la \customization" en utilisant le menu Aide (bouton de droite de la souris sur fond d'ecran).

## C.3 Unix et le réseau de l'X

Le réseau Internet relie 6,6 millions de machines ou de réseaux locaux dans le monde en juillet 95, soit 40 millions de personnes. Avec le systeme Unix, les machines s'interfacent facilement a l'Internet, certains services sont aussi disponibles sur Macintosh ou PC. Le réseau local de l'X contient plusieurs sous-réseaux pour les élèves, pour les labos et pour l'administration. Le reseau des eleves relie les chambres, les salles de TD (salles Dec, Sun ou Hp), la salle DEA, le vax poly et la machine sil (passerelle vers l'Internet).

Physiquement, dans une chambre, on connecte sa machine par un petit cable muni d'une prise RJ45. Une ligne en paires torsadees 10Base/T part de la chambre vers une boîte d'interconnexion avec une fibre optique FDDI (Fiber Data Distributed Interface) qui arrive dans chaque casert. La bre repart des caserts vers les salles de TD et les autres machines centrales. Le tout est certifié à 10 Méga bit/s, et vraisemblablement a 100 Mbit/s. Dans une salle de TD, les stations Unix et les imprimantes sont deja connectées au réseau. Pour les Mac ou PC, une prise différente existe devant chaque chaise.

Logiquement, la partie 10Base/T supporte le protocole Ethernet à 10 Mbit/s (pour les PC) ou le protocole PhoneNet a 230 kbit/s (pour les Mac). Tout est transparent pour l'utilisateur, qui signale en debut d'annee au Centre Info s'il desire une prise PhoneNet ou Ethernet dans sa chambre. L'interconnexion avec la fibre optique sera alors positionné correctement.

Toute machine a une adresse Internet en dur (129.104.252.1 pour le vax poly) ou symbolique (poly.polytechnique.fr pour le vax poly) qui sont les m^emes adresses que pour le courrier électronique. A l'intérieur de l'X, le suffixe polytechnique.fr est inutile. Les stations Dec ont des noms d'os (radius, cubitus, ::: ), les stations Hp des noms de poissons (carpe, lieu, ::: ), les stations Sun des noms de voitures (ferrari, bugatti, ::: ). Les Mac obtiennent leur adresse Internet dynamiquement de la boite d'interconnexion à Ethernet. C'est en principe automatique. Il peut être nécessaire de se servir de l'utilitaire MacTCP pour donner la zone a laquelle on appartient, par

exemple son nom de casert + le numero d'etage. Pour les PC, il faut rentrer l'adresse

Internet manuellement. Dans les salles TD, elle est écrite en face de chaque chaise.

Voici une liste de services courants (cf. la reference [12] pour beaucoup plus de details).

telnet Pour se connecter sur une autre machine et y exécuter des commandes.

rlogin Idem.

ftp Pour transférer des fichiers depuis une autre machine. Sur certaines machines, on peut faire des transferts sans y avoir un compte, en se connectant sous le nom anonymous; d'où le nom de "anonymous FTP", ou "FTP anonyme", donné à cette méthode de transfert de fichiers.

xrn Pour lire les "News" (le forum à l'échelle mondiale).

xwais Pour interroger des bases de données par mots-clé.

xarchie Pour obtenir les sources domaine public sur le reseau.

netscape Pour consulter des bibliotheques multi-media du World Wide Web. Quelques adresses pour commencer:

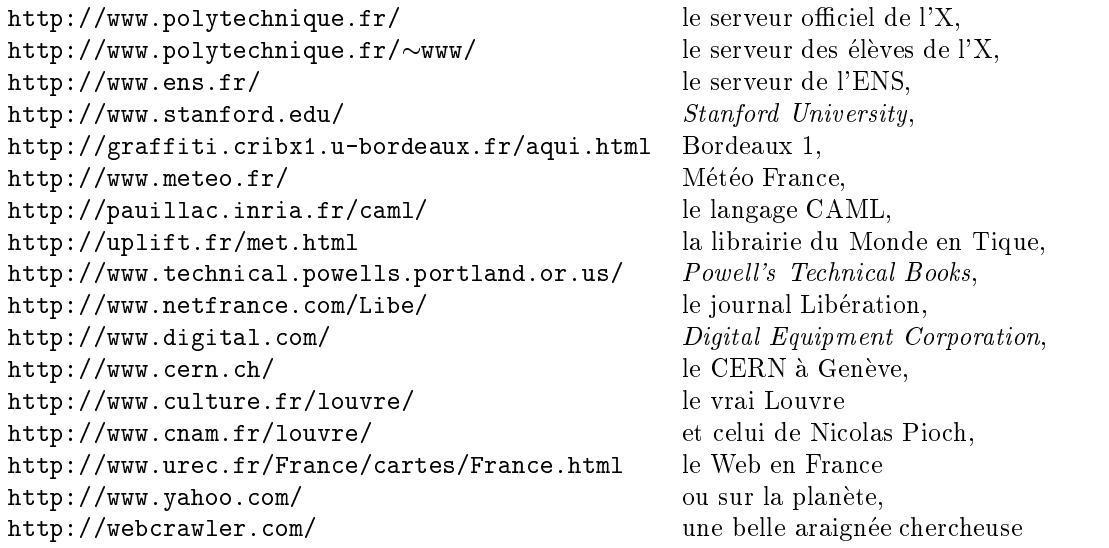

irc Pour perdre son énergie à discuter avec le monde entier.

eudora Pour lire son courrier sur Mac.

fetch Pour faire ftp depuis les Mac.

Certains services (connexions internes, courrier, news) sont disponibles depuis toute machine du réseau des élèves. Les autres (et en particulier les connexions à l'Internet) ne sont disponibles que depuis la machine sil. Il convient donc d'ouvrir une session sur sil pour acceder a tous les services de l'Internet.
### C.4 Bibliographie Unix

#### Utiliser Unix

- [1] Documentation Ultrix. Une dizaine de volumes, deux exemplaires, en salle Sun ou Dec. Contient des manuels de reference tres techniques, mais aussi de bon guides pour débutants: "Getting started with Unix", "Doing more with Unix", "SunView 1 beginner's guide", "Mail and messages: beginner's guide", "Basic troubleshooting".
- [2] Steve Bourne, "The Unix system", Addison-Wesley. Traduction française: "Le systeme Unix", Intereditions. Une vue d'ensemble du systeme Unix. Les chapitres sur l'édition et le traitement de texte sont dépassés.

#### $\bullet$  Programmer sous Unix

- [3] Brian Kernighan, Rob Pike, \The Unix programming environment", Addison-Wesley. Traduction française: "L'environnement de la programmation Unix", Interéditions. Une autre vue d'ensemble du système Unix, plus orientée vers la programmation en C et en shell.
- [4] Jean-Marie Rifflet, "La programmation sous Unix". Programmation en C et en shell (pas mal).

#### $\bullet$  -fraitement de texte  $\hspace{0.1em}$

- [5] Leslie Lamport, "LAT<sub>E</sub>X user's guide and reference manual". Addison-Wesley, 1986. Tout sur le traitement de texte  $\text{LAT}_F X$ . Un exemplaire se trouve dans la salle Sun.
- [6] Donald E. Knuth. \The TEXbook". Addison-Wesley, 1984. Tout, absolument tout sur le traitement de texte TEX. LATEX est en fait une extension de TEX, un peu plus simple a utiliser; mais beaucoup de commandes sont communes aux deux, et non documentés dans [5]. Un exemplaire se trouve dans la salle Sun.
- [7] Raymond Seroul. \Le petit livre de TEX". Intereditions. Petit sous-ensemble de [6]; plus accessible, cependant.
- [8] Francis Borceux. " $\Delta T$ <sub>EX</sub>, la perfection dans le traitement de texte". (Hum?) Editions Ciaco. Resucée de [5]. Moins complet et guère plus accessible.

#### Le langage C

- [9] Brian Kernighan, Dennis Ritchie, \The C programming language", Prentice-Hall. Traduction française: "Le langage C", Interéditions. Le livre de référence sur le langage C.
- [10] Samuel Harbison, Guy Steele. \C: a reference manual". Une autre bonne description du langage C.
	- Utiliser le reseau
- $[11]$  Brendan P. Kehoe, "Zen and the art of the Internet  $A$  beginner's guide to the Internet". (Non publié.) Un exemplaire se trouve en salle Sun.
- [12] Ed Krol, "The whole Internet user's guide & catalog", O'Reilly & Associates, 1992.

### Bibliographie

- [1] Harold Abelson, Gerald J. Sussman, Structure and Interpretation of Computer Programs, MIT Press, 1985.
- [2] Adobe Systems Inc., PostScript Language, Tutorial and Cookbook, Addison Wesley, 1985.
- [3] Al V. Aho, Ravi Sethi, Jeff D. Ullman, *Compilers: Principles, Techniques, and* Tools, Addison Wesley, 1986. En français: *Compilateurs : principes, techniques et* outils, trad. par Pierre Boullier, Philippe Deschamp, Martin Jourdan, Bernard Lorho, Monique Mazaud, InterEditions, 1989.
- [4] Henk Barendregt, The Lambda Calculus, Its Syntax and Semantics, North Holland, 1981.
- [5] Danièle Beauquier, Jean Berstel, Philippe Chrétienne, *Eléments d'algorithmique*, Masson, Paris, 1992.
- [6] Jon Bentley, Programming Pearls, Addison Wesley, 1986.
- [7] Claude Berge, La théorie des graphes et ses applications, Dunod, Paris, 1966.
- [8] Jean Berstel, Jean-Eric Pin, Michel Pocchiola, Mathematiques et Informatique, McGraw-Hill, 1991.
- [9] Noam Chomsky, Marcel Paul Schutzenberger, The algebraic theory of context free languages dans Computer Programming and Formal Languages, P. Braffort, D. Hirschberg ed. North Holland, Amsterdam, 1963
- [10] Thomas H. Cormen, Charles E. Leiserson, Ronald L. Rivest, Algorithms, MIT Press, 1990.
- [11] Patrick Cousot, Introduction a l'algorithmique et a la programmation, Ecole Polytechnique, Cours d'Informatique, 1986.
- [12] Shimon Even, Graph Algorithms, Computer Science Press, Potomac, Md, 1979.
- [13] David Goldberg, What Every Computer Scientist Should Know About Floating-Point Arithmeticc, Computing Surveys, 23(1), Mars 1991.
- [14] Gaston H. Gonnet, Riccardo Baeza-Yates, Handbook of Algorithms and Data Structures, In Pascal and C, Addison Wesley, 1991.
- [15] Mike J. C. Gordon, Robin Milner, Lockwood Morris, Malcolm C. Newey, Chris P. Wadsworth, A metalanguage for interactive proof in LCF, In 5th ACM Symposium on Principles of Programming Languages, 1978, ACM Press, New York.
- [16] Ron L. Graham, Donald E. Knuth, Oren Patashnik, Concrete mathematics: a foundation for computer science, Addison Wesley, 1989.
- [17] Samuel P. Harbison, Modula-3, Prentice Hall, 1992.
- [18] John H. Hennessy, David A. Patterson, Computer Architecture, A Quantitative Approach, Morgan Kaufmann Publishers, Inc. , 1990.
- [19] Kathleen Jensen, Niklaus Wirth, PASCAL user manual and report : ISO PASCAL standard, Springer, 1991. (1ère édition en 1974).
- [20] Gerry Kane, Mips, RISC Architecture, MIPS Computer Systems, Inc., Prentice Hall, 1987.
- [21] Brian W. Kernighan, Dennis M.Ritchie, The C programming language, Prentice Hall, 1978. En français: Le Langage C, trad. par Thierry Buffenoir, Manuels informatiques Masson, 8eme tirage, 1990.
- [22] Brian W. Kernighan,  $\text{PlC}-a$  language for typesetting graphics, Software Practice & Experience 12 (1982), 1-20.
- [23] Dick B. Kieburtz, Structured Programming And Problem Solving With Algol W, Prentice Hall, 1975.
- [24] Stephen C. Kleene, *Introduction to Metamathematics*, North Holland, 6ème édition, 1971. (1ère en 1952).
- [25] Donald E. Knuth, *The T<sub>E</sub>Xbook*, Addison Wesley, 1984.
- [26] Donald E. Knuth, *The Metafont book*, Addison Wesley, 1986.
- [27] Donald E. Knuth, Fundamental Algorithms. The Art of Computer Programming, vol 1, Addison Wesley, 1968.
- [28] Donald E. Knuth, Seminumerical algorithms, The Art of Computer Programming, vol 2, Addison Wesley, 1969.
- [29] Donald E. Knuth, Sorting and Searching. The Art of Computer Programming, vol 3, Addison Wesley, 1973.
- [30] Leslie Lamport, LAT<sub>E</sub>X, User's quide & Reference Manual, Addison Wesley, 1986.
- [31] Butler W. Lampson et Ken A. Pier, A Processor for a High-Performance Personal Computer, Xerox Palo Alto Research Center Report CSL-81-1. 1981 (aussi dans Proceedings of Seventh Symposium on Computer Architecture, SigArch/IEEE, La Baule, Mai 1980, pp. 146-160.
- [32] Jan van Leeuwen, Handbook of theoretical computer science, volumes A et B, MIT press, 1990.
- [33] M. Lothaire, Combinatorics on Words, Encyclopedia of Mathematics, Cambridge University Press, 1983.
- [34] Udi Manber, Introduction to Algorithms, A creative approach, Addison Wesley, 1989
- [35] Bob Metcalfe, D. Boggs, Ethernet: Distributed Packet Switching for Local Computer Networks, Communications of the ACM 19,7, Juillet 1976, pp 395–404.
- [36] Robin Milner, A proposal for Standard ML, In ACM Symposium on LISP and Functional Programming, pp 184-197, 1984, ACM Press, New York.
- [37] Robin Milner, Mads Tofte, Robert Harper, The definiton of Standard ML, The MIT Press, 1990.
- [38] Greg Nelson, Systems Programming with Modula-3, Prentice Hall, 1991.
- [39] Eric Raymond, The New Hacker's Dictionary, dessins de Guy L. Steele Jr., MIT Press 1991.
- [40] Brian Randell, L. J. Russel, Algol 60 Implementation, Academic Press, New York, 1964.
- [41] Martin Richards, The portability of the BCPL compiler, Software Practice and Experience 1:2, pp. 135-146, 1971.
- [42] Martin Richards, Colin Whitby-Strevens, BCPL : The Language and its Compiler, Cambride University Press, 1979.
- [43] Denis M. Ritchie et Ken Thompson, The UNIX Time-Sharing System, Communications of the ACM, 17, 7, Juillet 1974, pp  $365{-}375$  (aussi dans The Bell System Technical Journal, 57,6, Juillet-Aout 1978).
- [44] Hartley Rogers, Theory of recursive functions and effective computability, MIT press, 1987, (edition originale McGraw-Hill, 1967).
- [45] A. Sainte-Lague, Les reseaux (ou graphes), Memoire des Sciences Mathematiques (18), 1926.
- [46] Bob Sedgewick, Algorithms, 2nd edition, Addison-Wesley, 1988. En francais: Algorithmes en langage C, trad. par Jean-Michel Moreau, InterEditions, 1991.
- [47] Ravi Sethi, Programming Languages, Concepts and Constructs, Addison Wesley, 1989.
- [48] Bjarne Stroustrup, The C++ Programming Language, Addison Wesley, 1986.
- [49] Robert E. Tarjan, Depth First Search and linear graph algorithms, Siam Journal of Computing, 1, pages 146-160, 1972.
- [50] Chuck P. Thacker, Ed M. McCreight, Butler W. Lampson, R. F. Sproull, D. R. Boggs, Alto: A Personal Computer, Xerox-PARC, CSL-79-11, 1979 (aussi dans Computer Structures: Readings and Examples, 2nd edition, par Siewoiorek, Bell et Newell).
- [51] Pierre Weis, The CAML Reference Manual, version 2-6.1, Rapport technique 121, INRIA, Rocquencourt, 1990.
- [52] Pierre Weis, Xavier Leroy, Le langage Caml, InterEditions, 1993.

# Table des figures

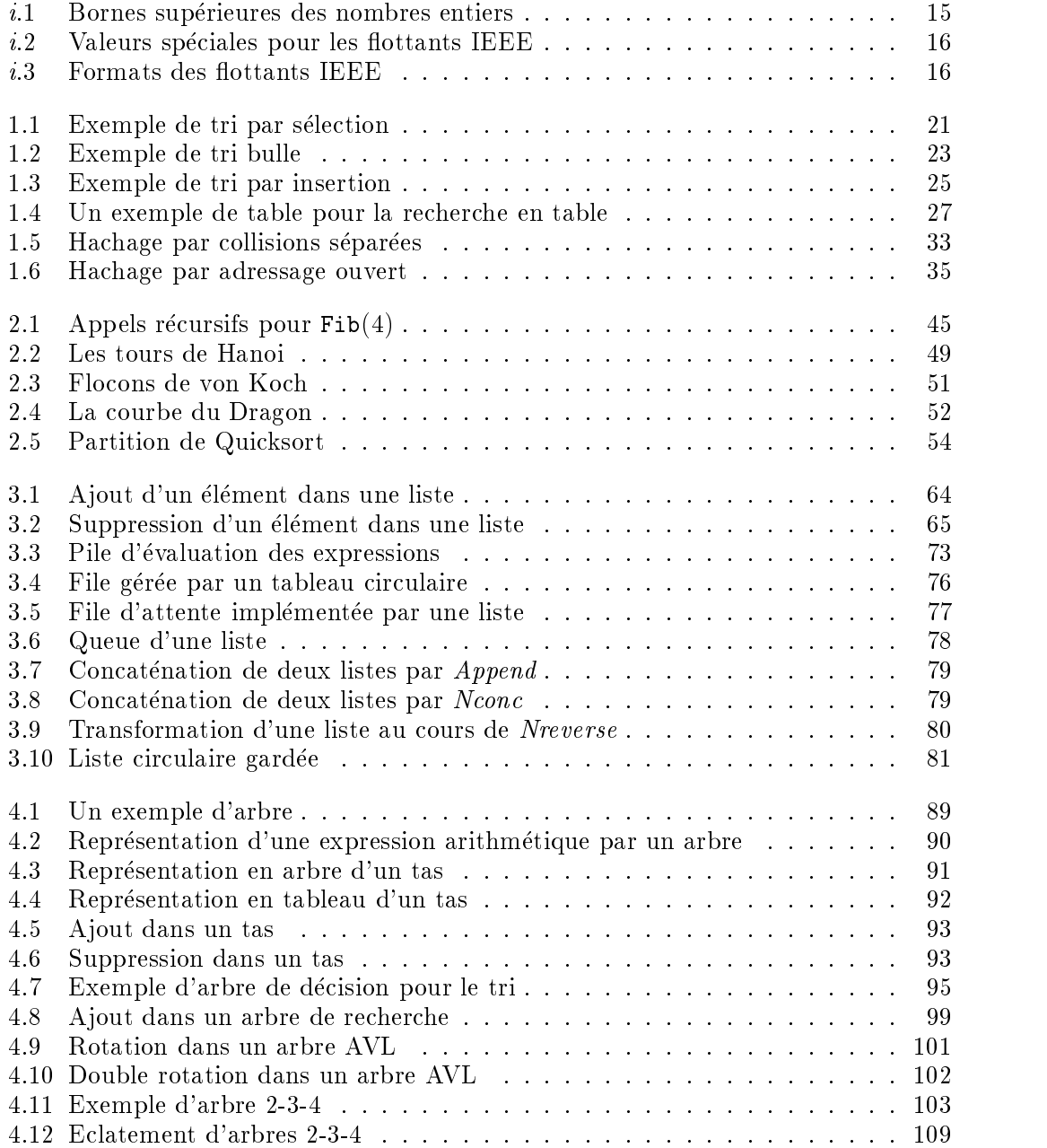

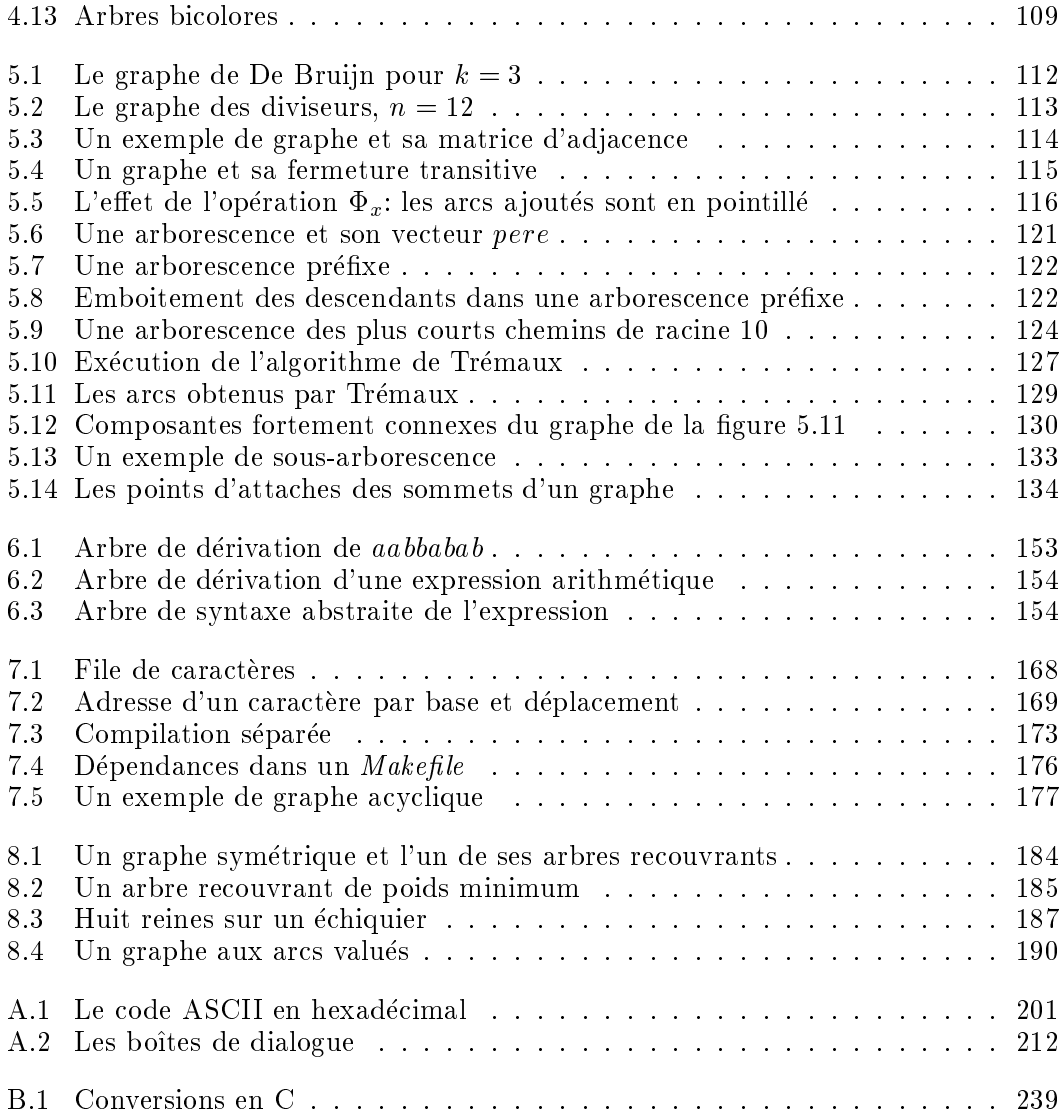

## Index

++ , 235, 240  $--, 240$  $\rightarrow$  , 251 ; , 235, 243 Ackermann, 46 affectation, 205, 235, 240, 242 a jouter dans une file, 74 dans une liste, 64 dans une pile, 70 aleatoire, 20, 37 AlgolW, 195 Alto, 9 analyse ascendante, 161 decsendante, 153 analyse syntaxique, 145 anc^etre, 120 ANSI, 10 appel par référence, 198, 203, 204, 235, 247 appel par valeur, 47, 204 arborescence, 120 de Tremaux, 126 des plus courts chemins, 124 préfixe, 121 sous-arborescence, 132 arbre, 89 implémentation, 96 impression, 97 arbre binaire, 89 arbre de recherche, 98 arbres équilibrés, 100 arbres 2-3, 103 arbres 2-3-4, 103 arbres AVL, 100 arbres bicolores, 103 rotations, 101 arc, 111 de retour, 129, 133 transverse, 129, 133

argument fonctionnel, 209 ASCII, 201 attache, 133 begin, 206 Bentley, 55 binaires relogeables, 173 bloc, 204 **BNF** C, 255 Pascal, 220 boolean, 199 booleens, 199 break, 244  $C_{++}$ , 10 CAML, 5, 291 caractères, 199, 237 carre magique, 195, 233 case, 206 cast, 239 cha^nage, 64 chaîne de caractères, 198, 207, 208, 218, 236, 238, 248 char, 199, 237 chemin, 112 calcul, 128 plus court, 124 collision, 32 compilation, 145 compilation séparée, 172 composante fortement connexe, 130, 135 conversions, 238, 239 explicites, 239 courbe du dragon, 50 De Bruijn, 112 Depth First Search, 126 derivation, 147 descendant, 120 dessins, 216, 253

diagrammes syntaxiques

 $C, 261$ Pascal, 224 dispose, 216 Divide and Conquer, 56, 57 do, 244 double, 236 dragon, 50 effet de bord, 203, 241, 243 égalité de type, 205, 250 end, 206 enregistrement, 213 ensembles, 63 entiers, 15, 236 non signés, 237 enum, 237 EOF, 252  $eof, 211$ eoln, 211 Eratosthène, 69 évaluation d'expressions, 73  $exit, 235$ expressions, 201 affectation, 240, 242 bits, 241 conditionnelles, 242 évaluation, 202, 238, 242 incrémentation, 240 expressions arithmétiques, 149 factorielle, 43 fclose, 252 fermeture transitive, 115 calcul, 117 exemple, 115 feuille, 89 Fibonacci, 43 itératif, 45 fichier, 210, 252 FILE, 252 file, 74, 125 d'attente, 74 de caractères, 167 de priorité, 90 gardée, 76 filepos, 211 fils,  $120$ float,  $236$ flocon de von Koch, 50 fonction, 202, 245 fonction  $91, 46$ 

fonction de Morris, 46 fopen,  $252$ for,  $206, 235, 244$ fractales, 50 free, 248, 251 fseek,  $253$ fusion, 56 get,  $212$  $getc, 252$ getchar, 252 glouton, 181 Gödel, 47 goto, 207, 245 grammaires, 147 graphe, 111 de De Bruijn, 112 fortement connexe, 131 orienté, 111 symétrique, 111 graphique, 216, 253 hachage, 31 adressage ouvert, 34 multiple, 36 hacker, 7 Hanoi, 48  $heap, 90, 216$ Heapsort, 94 Hennessy, 9 Hoare, 53 identificateur, 199, 236 IEEE, 16 if, 205, 243 in,  $209$ incrémentation, 235, 240 indécidable, 47 input, 197 instruction vide, 207 int, 236 interclassement, 56 interface, 78, 170, 171 Kernighan, 9, 10, 233 Kleene, 50 Knuth, 8 Koch, 50 Kruskal, 183 l'équation de C, 248  $IAT$ <sub>F</sub>X,  $8$ 

librairies, 173 liste, 64 de successeurs, 118 de successeurs chaînée, 119 des nombres premiers, 69 gard ee, 68 image miroir, 79 vide, 64 LL(1), 158 long, 236  $LR(1), 162$ , 466 x 466 x 466 x 467 x 467 x 467 x 468 x 469 x 469 x 469 x 469 x 469 x 469 x 469 x 469 x 469 x 469 x 469 x 469 x 469 x 469 x 469 x 469 x 469 x 469 x 469 x 469 x 469 x 469 x 469 x 469 x 469 x 469 x 469 x 469 x 469 x 469 main, 249 ma juscules, 199  $Makefile, 176$ malloc, 248, 251 Maple, 5, 12, 27 math.h, 247 matrice d'adjacence, 113 produit, 115 maxint, 15, 197, 199 menu de la contrada de la contrada de la contrada de la contrada de la contrada de la contrada de la contrada minuscules, 199 ML, 10 module, 78, 170, 171 Morris, 46 mots contract contract to the contract of the contract of the contract of the contract of the contract of the contract of the contract of the contract of the contract of the contract of the contract of the contract of the nœud, 89 nœud interne, 89 Nelson, 10 new, 215 NewFileName, 212 nil, 215, 248 nombre al 20, 377 de atoixe al 20, 377 de atoixe al 20, 377 de atoixe al 20, 377 de atoixe al 20, 377 de atoix nombres flottants, 16 NULL, 248 numérotation de Transactions, 1323 pr exe, 123 OldFileName, 212 Omega, 118  $\omega$ , 118 open, 211 ord, 200 ordre inxe, 100 ordre postfixe, 100

ordre pr exe, 100

otherwise, 206 output, 197 packed array, 207 parcours en largeur, 125 en profondeur, 126 Patterson, 9 pere, 120 pile, 70, 128 vide, 70 pile Pascal, 216 plus courts chemins, 188 point d'attache, 133, 134 point-virgule en C, 235, 243 pointeur, 215, 247, 248 port een des variables, 2040 van de steeds van de steeds van de steeds van de steeds van de steeds van de stee eerste konstanting van die beste van die beste van die beste van die beste van die beste van die beste van die notation, 72 PostScript, 9 pressure des operateurs, 2422 en 2422 en 2422 en 2422 en 2422 en 2422 en 2422 en 2422 en 2422 en 2422 en 2422 pr ed ecesseur, 112 pr eprocesseur, 234, 260 printf, 234, 235, 252 processes and the control of the control of the control of the control of the control of the control of the control of the control of the control of the control of the control of the control of the control of the control o profondeur, 120 programmation dynamique, 188 put, 212 putc, 252 putchar, 252 QuickDraw, 216, 218, 253 Quicksort, 53 racine, 89, 120 rand, 37 Randell, 210 random, 20 read, 210 readln, 198, 210 real, 199 recherche dans une liste, 65 dichotomique, 29 en table, 27 par interpolation, 30 record, 213 recursivite croise croise croise croise croise croise croise croise croise croise croise croise croise croise region and the contract of the contract of the contract of the contract of the contract of the contract of the repeat, 206 reset, 210 résultat d'une fonction, 203, 245

return, 245 rewrite, 211 RISC, 10 Ritchie, 10, 233 Rogers, 50 Russel, 210 sac à dos, 185 scanf, 234, 252 Scheme, 10 Sedgewick, 10 seek, 211 sentinelle, 26, 28 short, 236 sizeof, 251 sommet, 111 sous-s equences, 191 spell, 37 srand, 37 Stallman, 9 string, 208 struct, 250 structures, 250 successeur, 112 supprimer dans une file, 74 dans une liste, 66 dans une pile, 71 switch, 243 syntaxe abstraite, 153 C, 255, 261 concert is a concert of the concert of the concert of the concert of the concert of the concert of the concert of the concert of the concert of the concert of the concert of the concert of the concert of the concert of the Pascal, 220, 224 tableaux, 247, 248 dimension, 235 taille, 197 Tarjan, 126, 130 tas, 90 tas Pascal, 216  $T_FX$ , 8 text, 211 TGiX, 216, 253 tours de Hanoi, 48 Trémaux, 126 tri borne information in the control of the control of the control of the control of the control of the control of bulle, 22

> fusion, 56 Heapsort, 94

insertion, 24 Quicksort, 53 sélection, 20 Shell, 26 topologique, 177 triangle de Pascal, 44 Turing, 47  $\frac{1}{2}$ type $\frac{1}{2}$ chaîne, 207 declare, 204, 250 enregistrement, 213, 250 ensemble, 208 énuméré, 200, 237 fichier, 210, 252 intervalle, 200 ordinal, 200 pointeur, 215, 247 structure, 250 tableau, 202, 247 union, 250 typedef, 250 union, 250 Unix, 9 unsigned, 237 variables globales, 204, 246 initialisation, 246 locales, 204, 246 locales statiques, 246 vecteur pere, 120 virgule fixe, 15 virgule flottante, 16 void, 235, 245 while, 206, 244 Wirth, 10, 195 with, 214 World Wide Web, 5, 286 write, 198, 199 writeln, 199